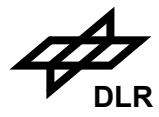

# *ENVISAT*

## **SCIAMACHY**

## **Level 1b to 2 Off-line Processing**

## **Input / Output Data Definition**

Doc.No.: ENV-ID-DLR-SCI-2200-4 Issue: 5/A Date: 19. January 2010

Deutsches Zentrum für Luft- und Raumfahrt e.V. - DLR Institut für Methodik der Fernerkundung Oberpfaffenhofen **Germany** 

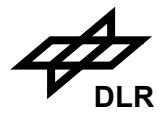

### **Distribution**

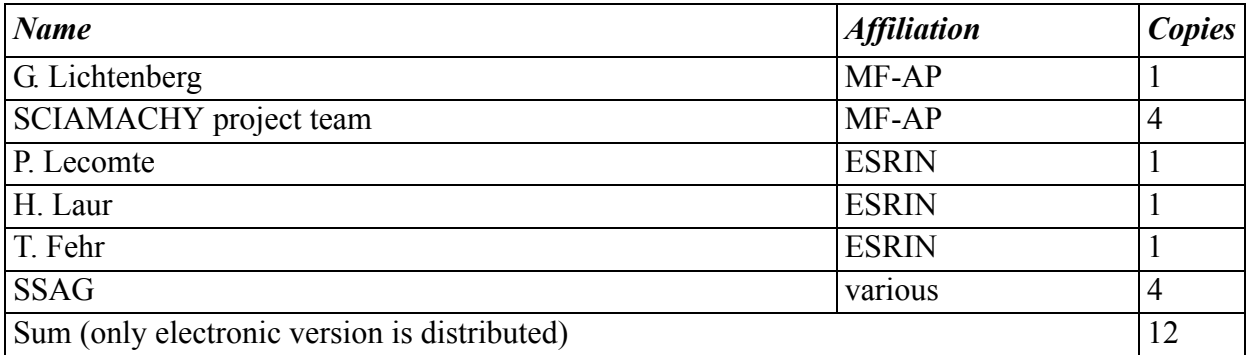

## **Signatures**

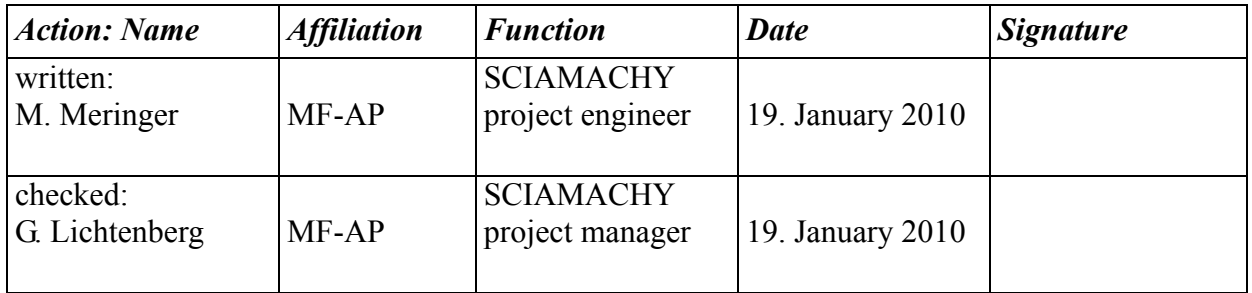

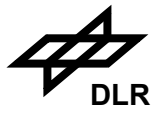

## **Change Record**

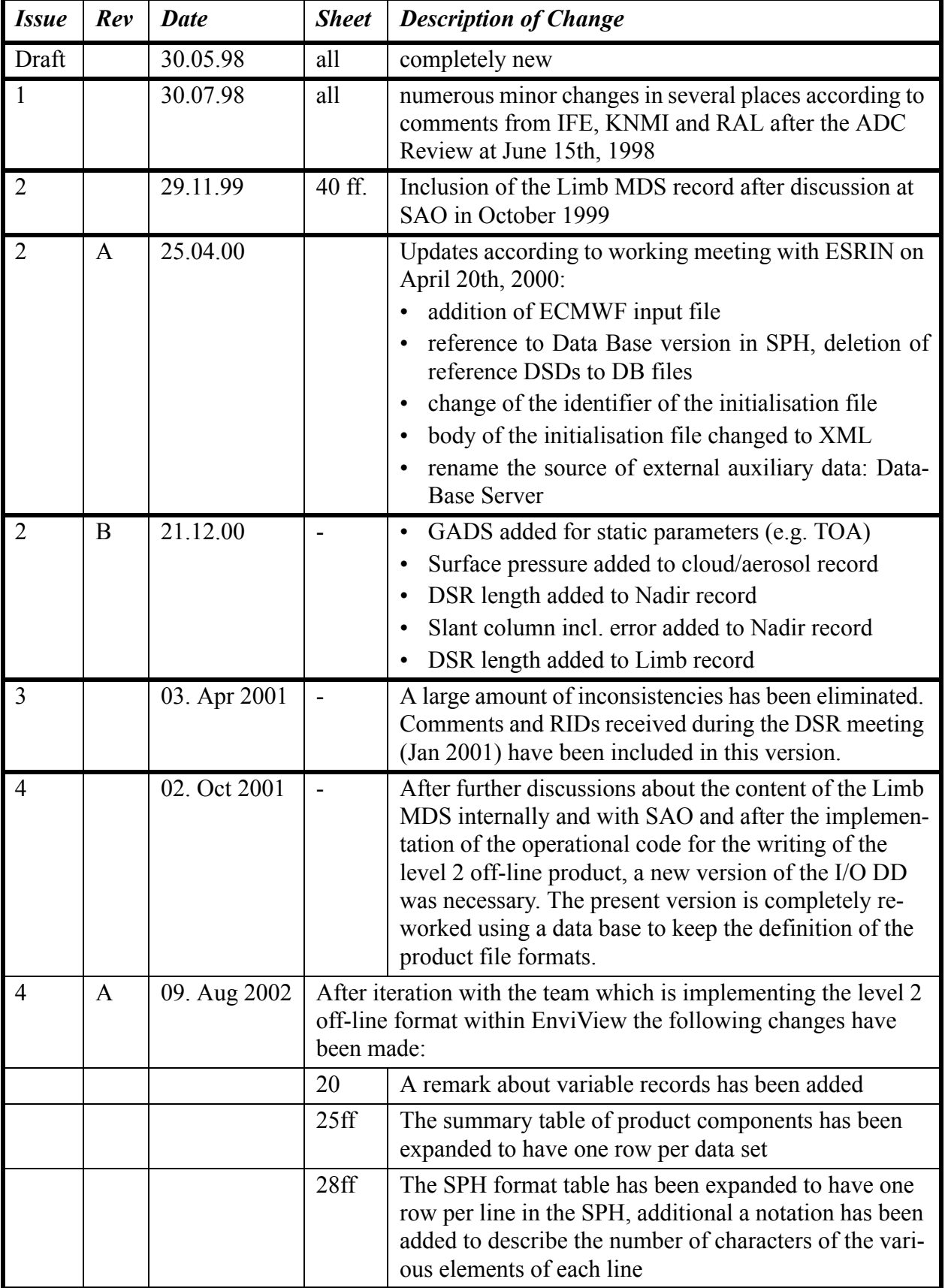

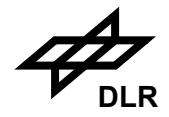

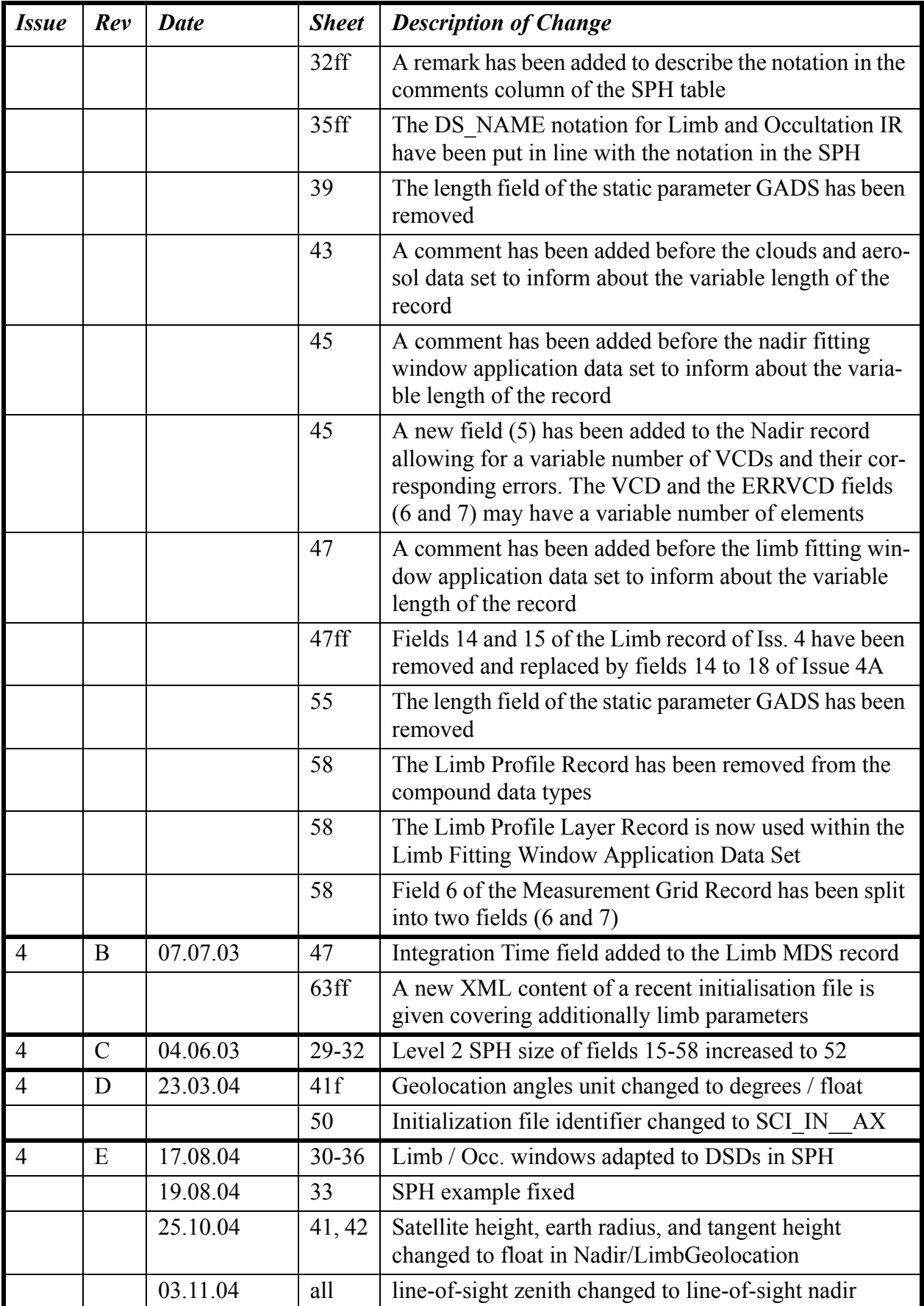

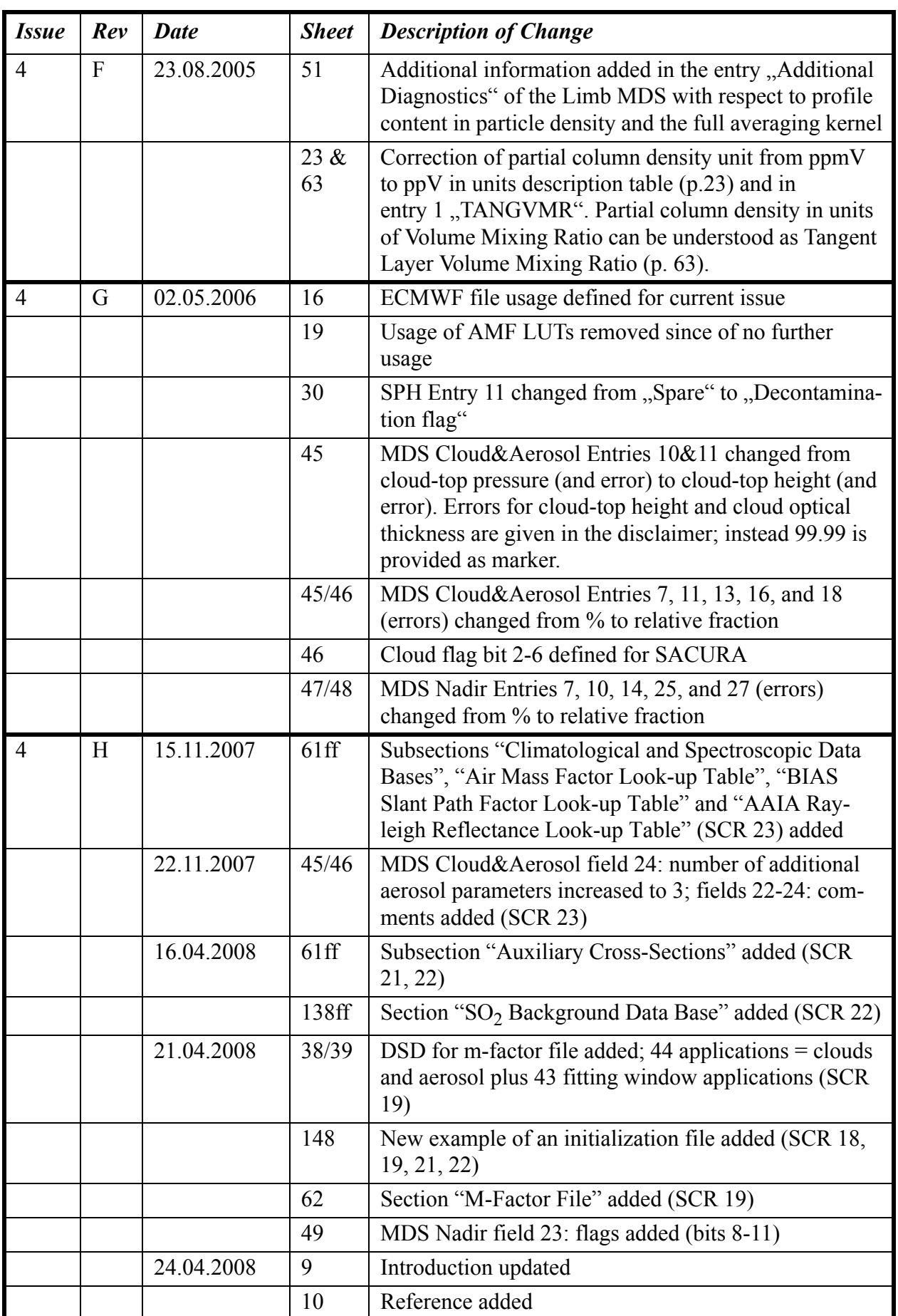

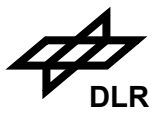

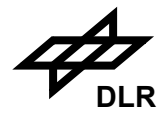

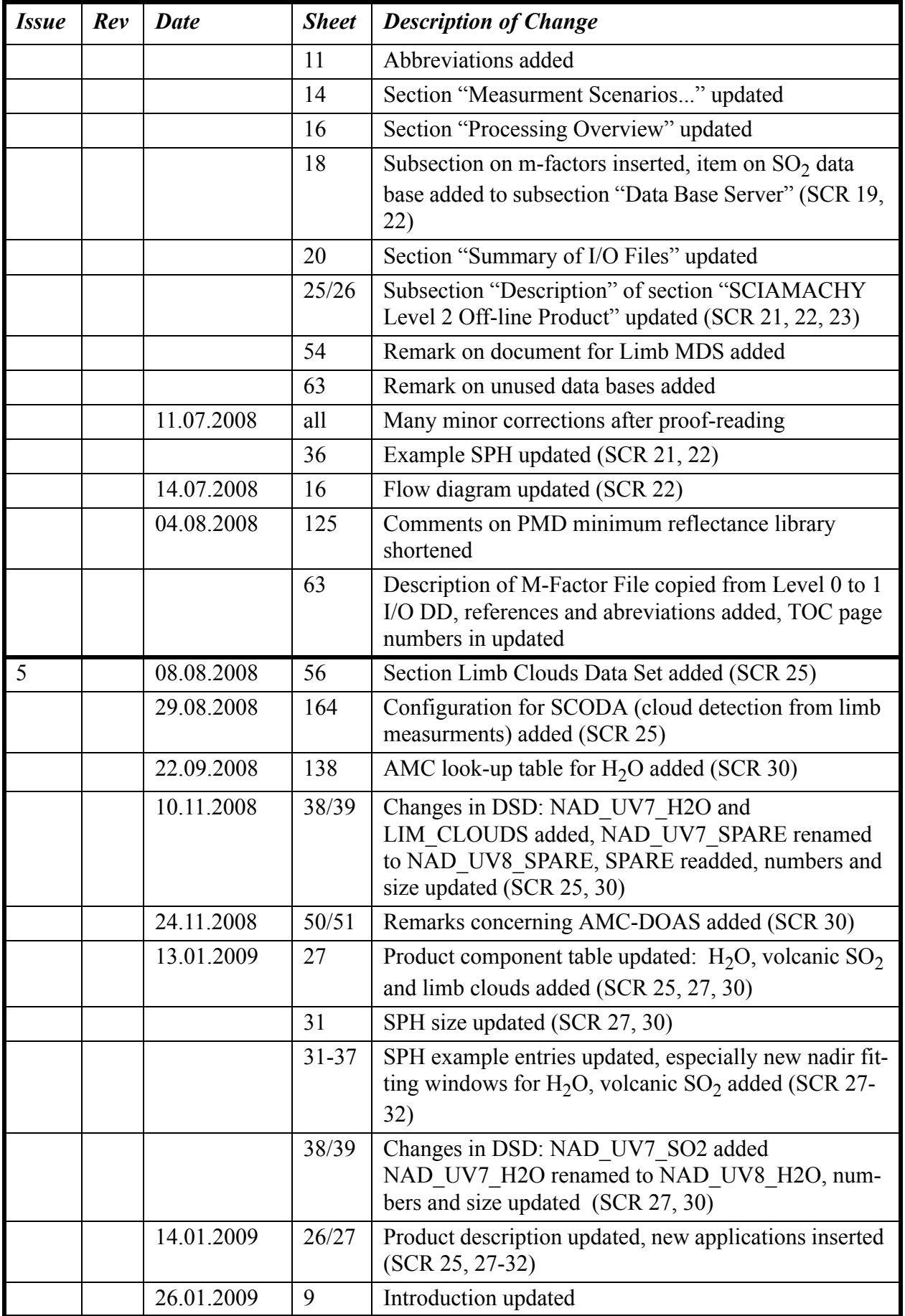

6

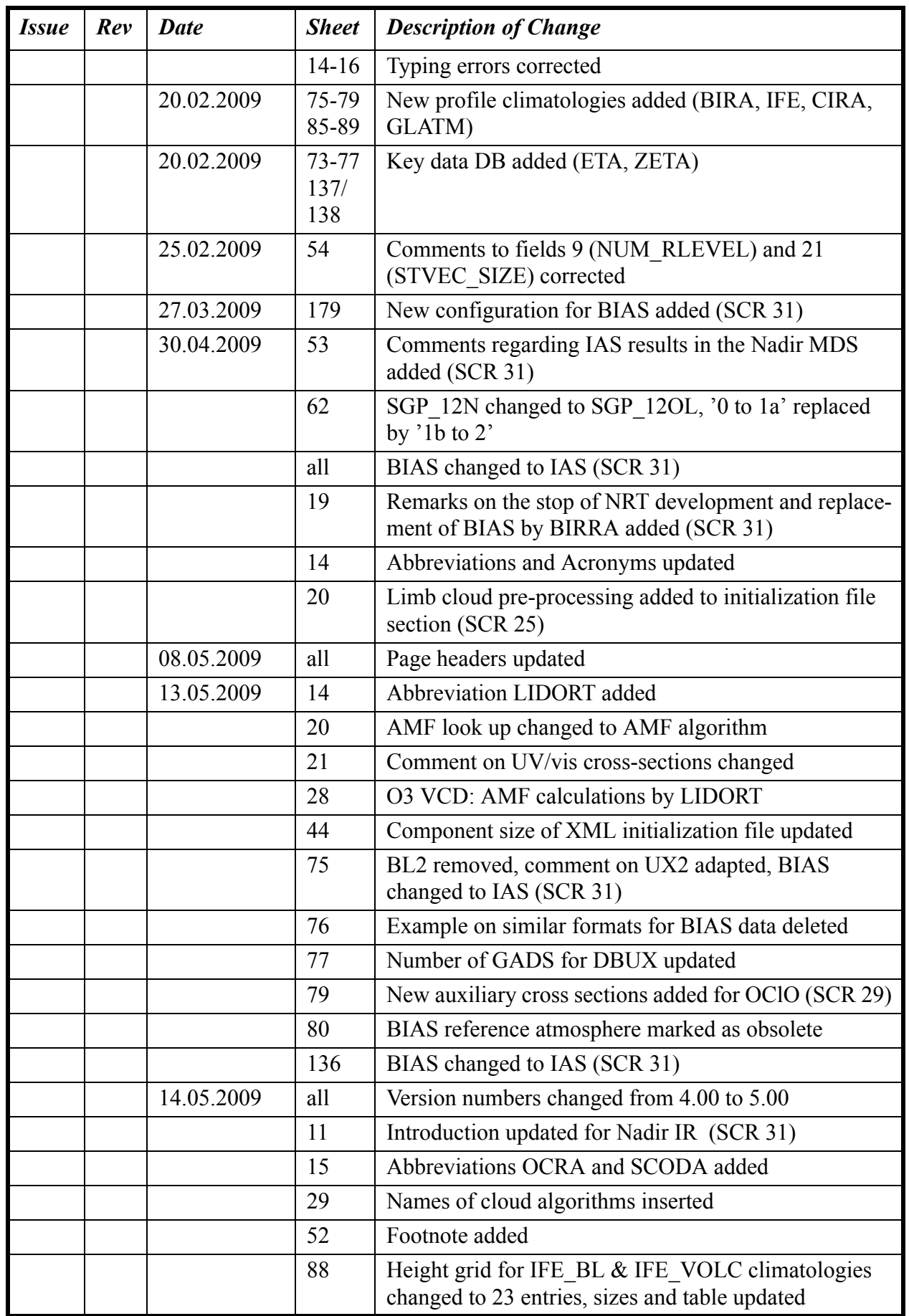

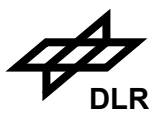

7

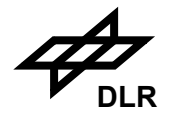

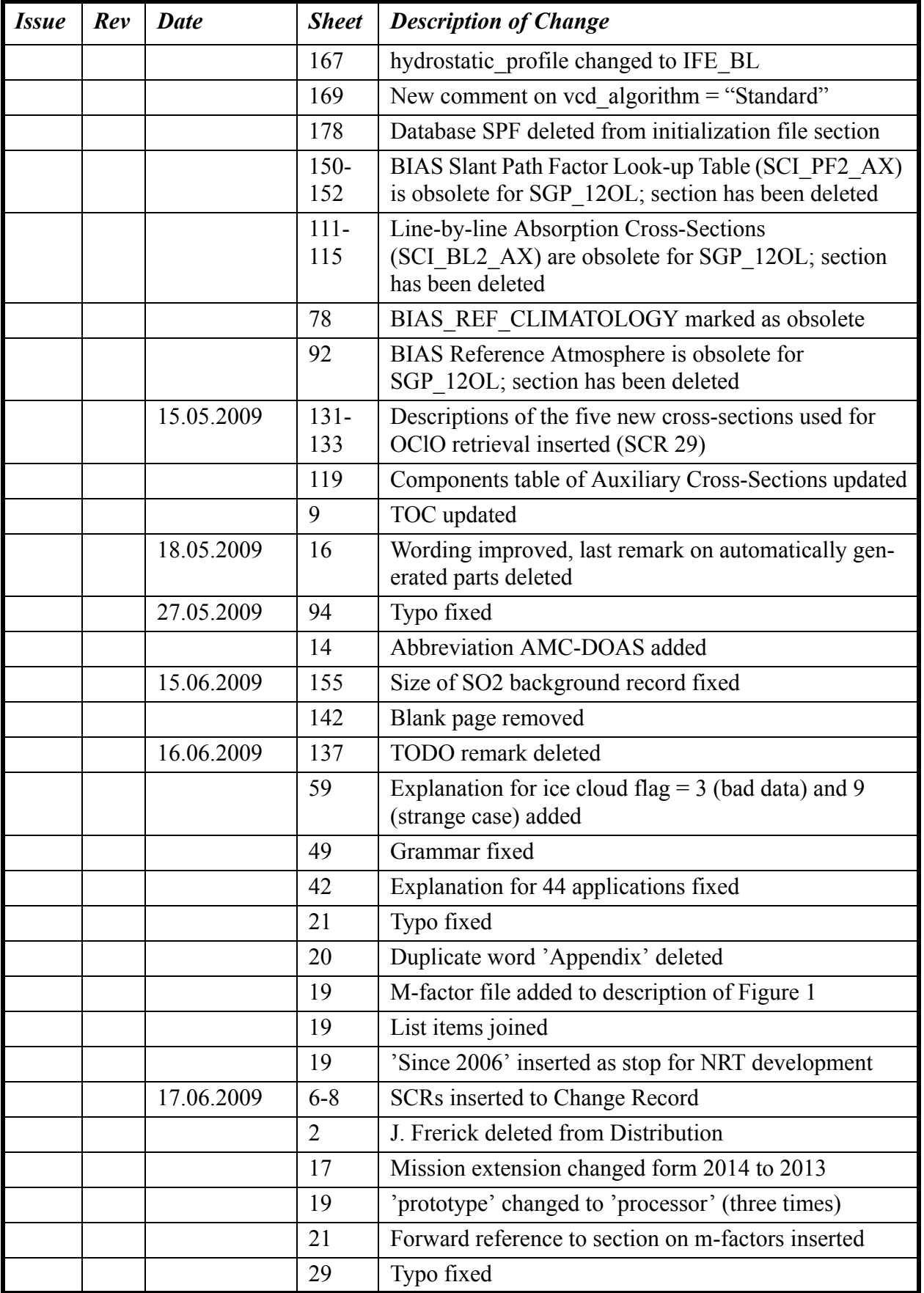

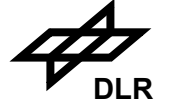

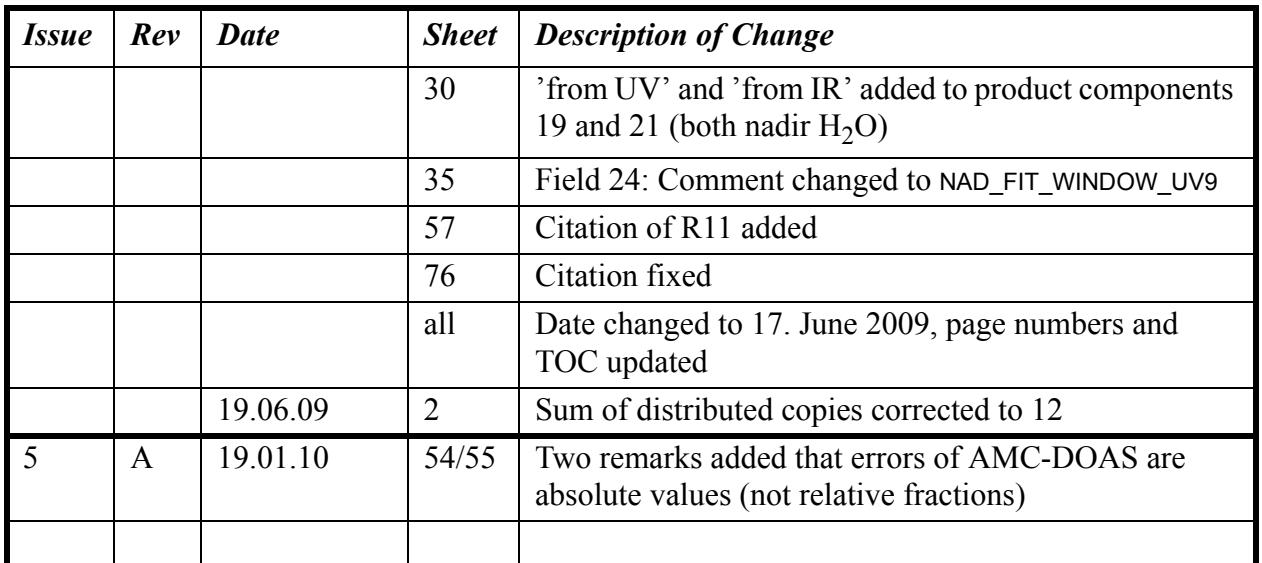

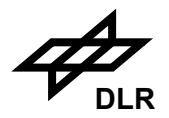

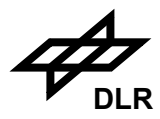

## **Table of Content**

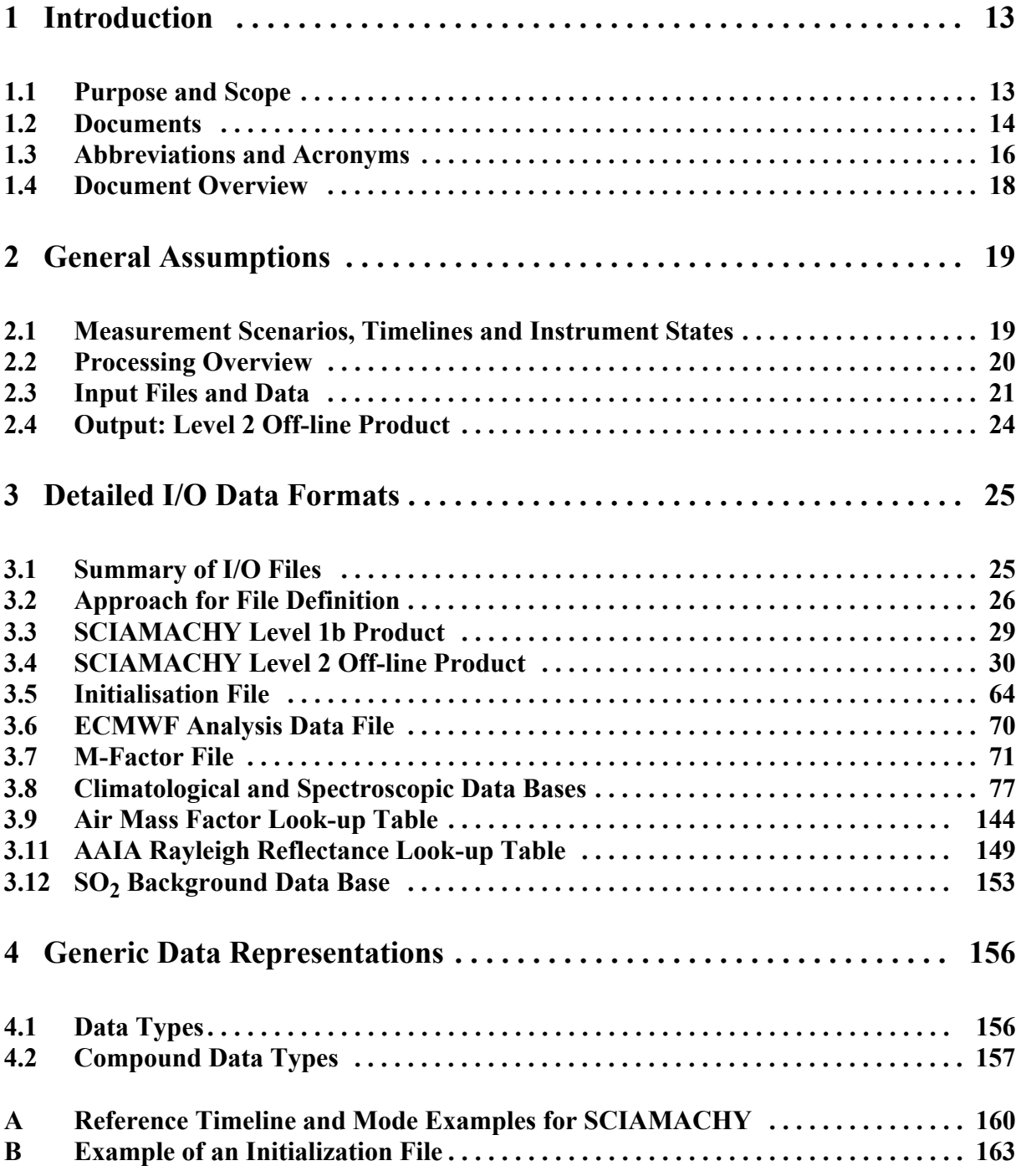

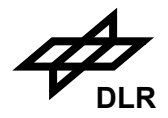

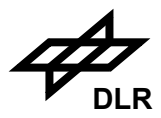

### <span id="page-12-0"></span>**1 Introduction**

#### <span id="page-12-1"></span>**1.1 Purpose and Scope**

SCIAMACHY (SCanning Imaging Absorption SpectroMeter for Atmospheric CHartographY) is one of the Earth observation research instruments which is part of the payload of the ENVISAT platform of ESA (European Space Agency) which has been launched on March 1<sup>st</sup>, 2002.

The main scientific objective of SCIAMACHY is to measure distributions of a number of chemically important atmospheric trace gas species on a global basis. SCIAMACHY has a spectrometer and telescope system designed to observe light transmitted through, reflected by and scattered from the Earth´s atmosphere over a spectral range from 240 to 2400 nm. It has an alternating limb and nadir viewing capability, and is able to perform solar and lunar occultation measurements.

Nadir UV/visible measurements provide global column distributions of  $O_3$ ,  $NO_2$ , BrO,  $SO_2$ , OClO and H<sub>2</sub>O, as well as cloud and aerosol parameters. Nadir infrared measurements are used to generate column distributions of CO. Limb observations provide vertical stratospheric profiles of  $O_3$ , NO<sub>2</sub> and BrO for UV/visible wavelength range.

This document provides the specification of the input and output files as generated by version 5.00 of the level 1b to 2 off-line processor and in particular the level 2 off-line product.

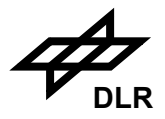

#### <span id="page-13-0"></span>**1.2 Documents**

The following documents are applicable for the SCIAMACHY project:

- [A1] ESA Software Engineering Standards, ESA PSS-05-0, Issue 2, 15.2.1991
- [A2] ENVISAT Product Specifications, PO-RS-MDA-GS-2009, Issue 3 rev. K, 4.4.2006
- [A3] ENVISAT-1 Ground Segment Concept, ESA/PB-EO(94)75, Issue 5, 20.9.1994

The following documents have been provided as reference documentation:

- [R1] GOME Level 1 to 2 Algorithms Description, ER-TN-DLR-GO-0025, Issue 2/B, 18.12.2000
- <span id="page-13-2"></span>[R2] SCIAMACHY Operations Concept - II. Timeline Generation Rules and Reference Timelines (to be issued soon), PO-TN-DLR-SH-0001/2, Issue 3 rev. 0, 0.0.0000
- [R3] GOME Software Databases for Level 1 to 2 Processing, ER-TN-IFE-GO-0018, Issue 2/A, 18.12.2000
- <span id="page-13-3"></span>[R4] SCIAMACHY Operations Concept - III. Instrument States and Onboard Tables (PFM), PO-TN-DLR-SH-0001/3, Issue 3 rev. 1, 30.3.2001
- [R5] Scientific Requirements Document for SCIAMACHY Data and Algorithm Development, Issue 1, 15.12.1996
- <span id="page-13-1"></span>[R6] SCIAMACHY Operations Concept - I. Mission Scenarios, PO-TN-DLR-SH-0001/1, Issue 3

The following documents are relevant project documents used for the generation of the present document:

- [R7] SCIAMACHY Level 1b to 2 NRT Processing Detailed Processing Model / Parameter Data List, ENV-TN-DLR-SCIA-0011, Issue 2, 2003
- [R8] SCIAMACHY Level 1b to 2 NRT Processing Input/Output Data Definition, ENV-TN-DLR-SCIA-0010, Issue 3/B, 29.5.2000
- [R9] SCIAMACHY Level 1c to 2 Off-line Processing Algorithm Theoretical Basis Document, ENV-ATB-SAO-SCI-2200-0003, Issue 2, 21.12.2000
- <span id="page-13-4"></span>[R10] SCIAMACHY Level 0 to 1b Processing - Input/Output Data Definition, ENV-TN-DLR-SCIA-0005, Issue 6/A, 4.4.2006
- [R11] SCIAMACHY Level 1c to 2 Off-line Processing Instructions for the Usage of the Level 2 Limb MDS, ENV-TN-DLR-SCIA-0077, Issue 1.0, 15.09.2006
- [R12] ENVISAT Mission extension scenario description, PE-RP-ESA-SA-205, ESA, EO-PE, 15.10.2007
- [R13] SCIAMACHY Calibration Plan, PL-SCIA-1000TP/022, Issue 2, 22.1.96
- [R14] Definition of Instrument Characterisation Data Base, PO-ID-DOR-SY-0037, Issue 1, 11.5.94

There are severel scientific documents that serve as additional references:

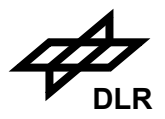

- [S1] Richter A. (2006): SCIAMACHY  $SO_2$  Vertical Columns Algorithm Description, Institute for Environmental Physics, University of Bremen, www.sciamachy.org/products/SO2/ SO2vc\_IFE\_AD.doc
- [S2] Chance K.V. (1998) : Analysis of BrO Measurments from the Global Ozone Monitoring Experiment, Geophys. Res. Lett., 25, 3335-3338.
- [S3] Slijkhuis S., A. von Bargen, W. Thomas and K.V. Chance (1999) : Calculation of Undersampling correction spectra for DOAS spectral fitting, ESA WPP-161, 563-569.
- [S4] Brühl Ch. and P. Crutzen (1991) : MPI model output climatology from the 2-D chemicaldynamical model, Max-Planck Institute for Chemistry, Mainz, Germany, Private communication.
- [S5] Anderson G.P., S.A. Clough, F.X. Kneizys, J.H. Chetwynd and E.P. Shettle (1986) : AFGL Atmospheric constituents profiles (0-120km), Air Force Geophysical Laboratory, Hanscom, Mass., U.S.A., Report AFGL-TR-86-1001, AD175173.
- [S6] Loyola D. (1999) : A New Cloud Recognition Algorithm for Optical Sensors, IEEE In-ternational Geoscience and Remote Sensing Symposium, IGARSS '98 DIGEST VOLUME II, 572-574.
- [S7] Bogumil, K., J. Orphal, T. Homann, S. Voigt, P. Spietz, O. C. Fleischmann, A. Vogel, M. Hartmann, H. Bovensmann, J. Frerik and J.P. Burrows (2003) : Measurements of Molecular Absorption Spectra with the SCIAMACHY Pre-Flight Model: Instrument Characterization and Reference Data for Atmospheric Remote-Sensing in the 230-2380 nm Region, J. Photochem. Photobiol. A., 157, 167-184.
- [S8] Vountas, M., V.V. Rozanov and J.P. Burrows (1998) : Ring effect: impact of rotational Raman scattering on radiative transfer in Earth's atmosphere, J. Quant. Spectrosc. Radiat. Transfer 60, 943-961.
- [S9] Fleischmann, O.C., M. Hartmann, J.P. Burrows and J. Orphal (2004) : New ultraviolet absorption cross-sections of BrO at atmospheric temperatures measured by time-windowing Fourier transform spectroscopy, J. Photochem. Photobiol. A, 168, 117-132.
- [S10] Vandaele, A.C., P.C. Simon, J.M. Guilmot, M. Carleer, R. Colin (1994) : SO2 absorption cross section measurement in the UV using a Fourier transform spectrometer, J. Geophys. Res., 99(D12), 25599-25606.
- [S11] Rozanov, V. V., M. Buchwitz, K.-U. Eichmann, R. de Beek, and J. P. Burrows (2002) : SCIATRAN - a new radiative transfer model for geophysical applications in the 240 - 2400 nm spectral region: The pseudo-spherical version, Adv. Space Res., 29, 1831-1835.
- [S12] Noël, S., M. Buchwitz, H. Bovensmann, R. Hoogen, and J. P. Burrows (1999) : Atmospheric water vapor amounts retrieved from GOME satellite data, Geophys. Res. Lett., 26, 1841-1844.

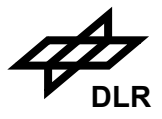

#### **1.3 Abbreviations and Acronyms**

Please find below the abbreviations and acronyms which are used in the present document:

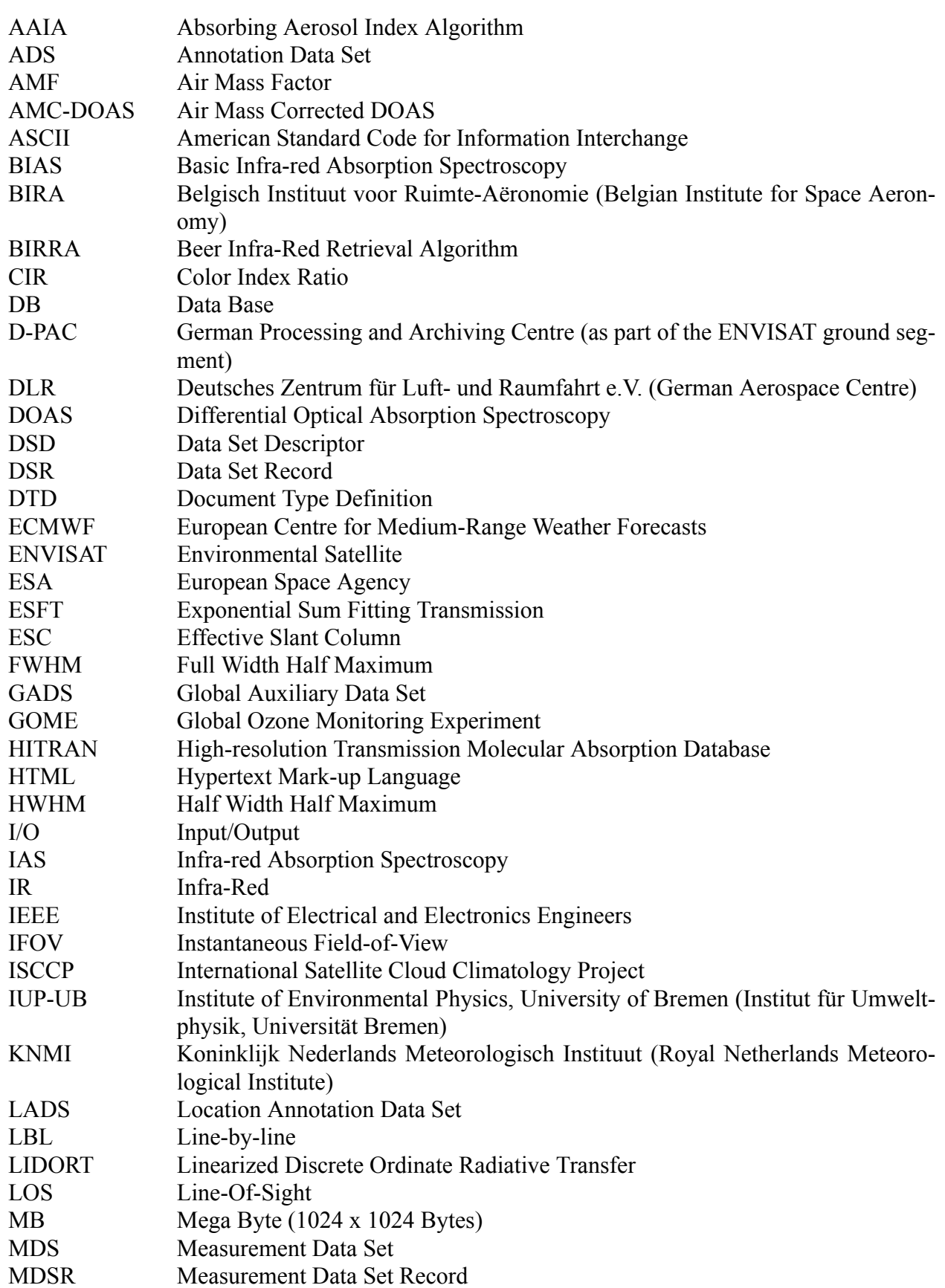

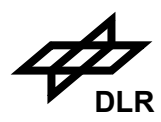

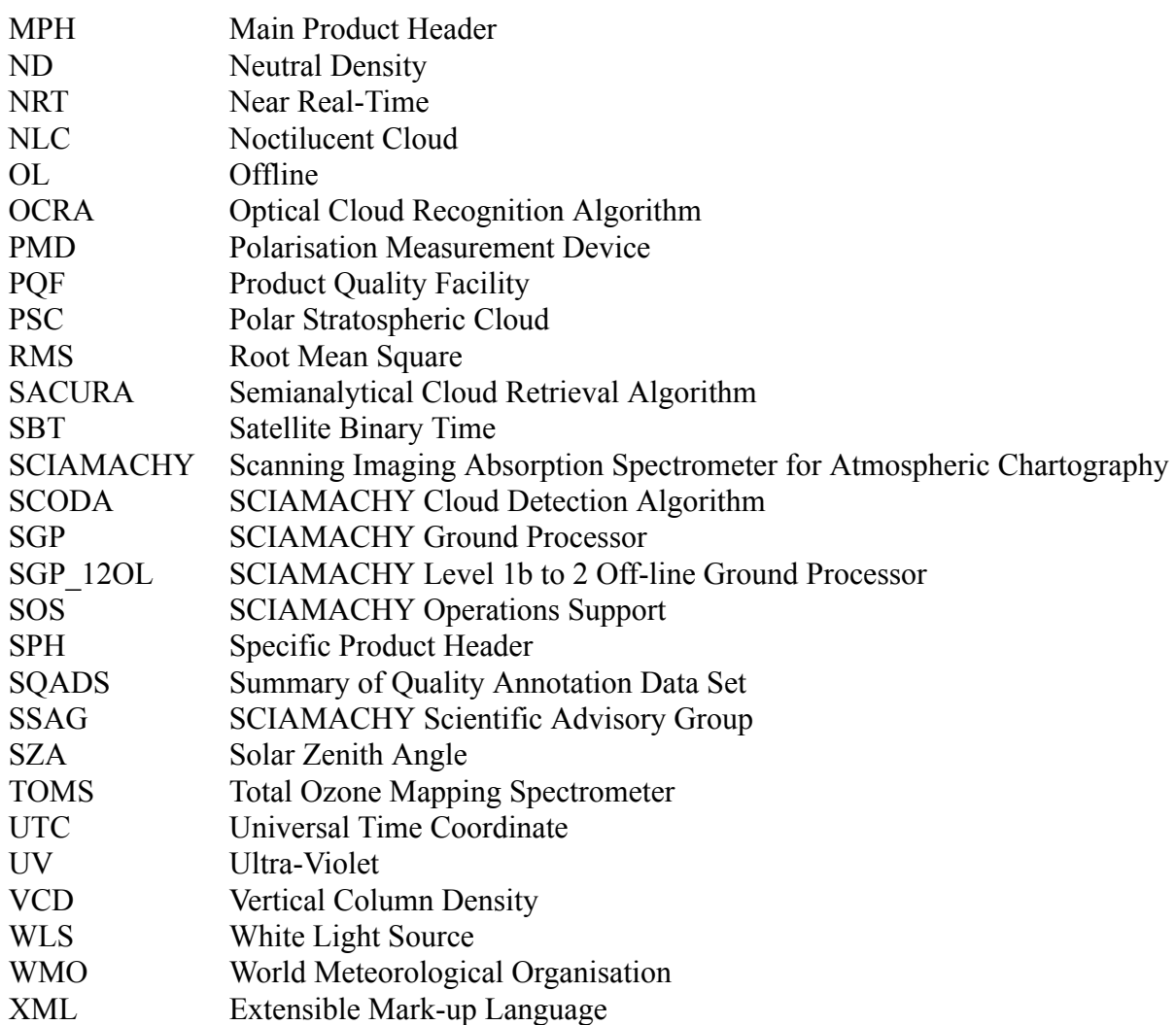

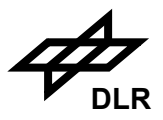

#### <span id="page-17-0"></span>**1.4 Document Overview**

The present document is divided into the following sections:

• General assumptions

This section gives an overview about the measurement scenarios, timelines and instrument modes, which are an important prerequisite for the definition of the level 2 off-line product format. Finally a short processing overview is repeated here for completeness.

• Detailed I/O Data Formats

Starting with a summary of input and output files, which will be defined in the present document and an approach on how the different I/O files are defined, there will be a sub-section for each I/O file. The files are grouped into the following categories:

- products
- auxiliary data files
- Generic Data Representations

The precise format of the basic and compound data types used throughout the data definition is given.

- An appendix covering:
	- a reference timeline which is used for the sizing of the level 2 off-line product
	- an example for the initialisation file.

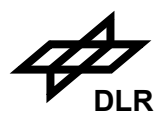

### **2 General Assumptions**

This section gives an overview about the measurement scenarios, timelines and instrument modes which are an important prerequisite for the definition of the level 2 off-line product format. Finally a short processing overview is repeated here for completeness.

#### <span id="page-18-0"></span>**2.1 Measurement Scenarios, Timelines and Instrument States**

The operation concept of SCIAMACHY is based on a hierarchy of mission scenarios, time lines and states. A detailed description of the SCIAMACHY operations concept is given in [\[R6\]](#page-13-1), [\[R2\]](#page-13-2) and [\[R4\]](#page-13-3).

The *mission scenarios* describe categories of measurements to be performed and how the various categories are related to each other. The *timelines* represent the implementation of the mission scenarios in the sense that they give a detailed outline of the sequence of individual measurements. Timelines can be generated once scientific and technical mission planning rules have been established. The *states* are the lowest level in the hierarchy; each state represents a single measurement type with a specific set of parameters.

The mission scenarios of SCIAMACHY depend on the time frame of the mission. The extension of the ENVISAT mission until 2010 has recently been confirmed, and a further extension until 2014 is planed. This will result in changing mission scenarios; for instance changing to a lower orbit is required [R12].

A fixed number of SCIAMACHY time lines is be stored on-board; there is the opportunity for updating time lines according to established and configuration-controlled procedures. Consequently, in order to facilitate daily operations, time lining schemes have been developed, which cover most of the envisaged instrument activities (mission scenarios). A reference time lines is described in [Appendix A](#page-159-0), which was used to calculate the parameters and sizes of the level 2 product, described in section [3.4.](#page-29-0)

The states are classified according to measurement categories depending on the type of observation e.g. nadir, limb, sun occultation, spectral lamp source, etc. Level 0 to 1b processing picks up the measurements of a complete state of a certain measurement category and routes them through the various processing steps of the level 0 to 1b processor to yield a number of MDSs (Measurement Data Sets) of different measurement categories. Level 1b to 2 processing takes the MDSs of those states of the level 1b product which belong to the Nadir, Limb and Occultation measurement category, and retrieves the anticipated trace gas vertical columns and profiles. The hierarchy of the SCIAMACHY operational concept above the level of these instrument states is (in principle) invisible to a level 2 data user. The type of ground coverage over an orbit full of data depends on the applied timeline; the most common situation consists of an alternating nadir and limb sequence.

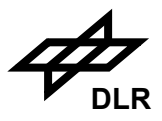

#### <span id="page-19-0"></span>**2.2 Processing Overview**

Level 1b to 2 processing is concerned with the retrieval of atmospheric constituent profiles and column amounts from the calibrated geolocated radiance derived from level 0 to 1b processing.

A number of retrieval algorithms are required in SGP\_12OL to generate trace gas and other geophysical products proposed by SSAG (see the SCIAMACHY Operational Processing Baseline for details). Figure [1](#page-19-1) is a schematic flow diagram of the SGP off-line level 1b to 2 processor. There are five main algorithm functions (indicated by the rectangular boxes with grey shading); these are:

- A 'climatological pre-processing' algorithm, which compiles reference data and retrieves auxiliary cloud and aerosol parameters;
- A 'DOAS/IAS spectral fitting' algorithm for the retrieval of trace gas total column amounts from SCIAMACHY nadir measurements;
- An 'Limb retrieval' algorithm based on a global fitting approach for the retrieval of a variety of stratospheric profiles from SCIAMACHY limb measurements;
- An 'ozone profile' algorithm for the retrieval of height-resolved ozone from SCIAMACHY nadir measurements (optional);

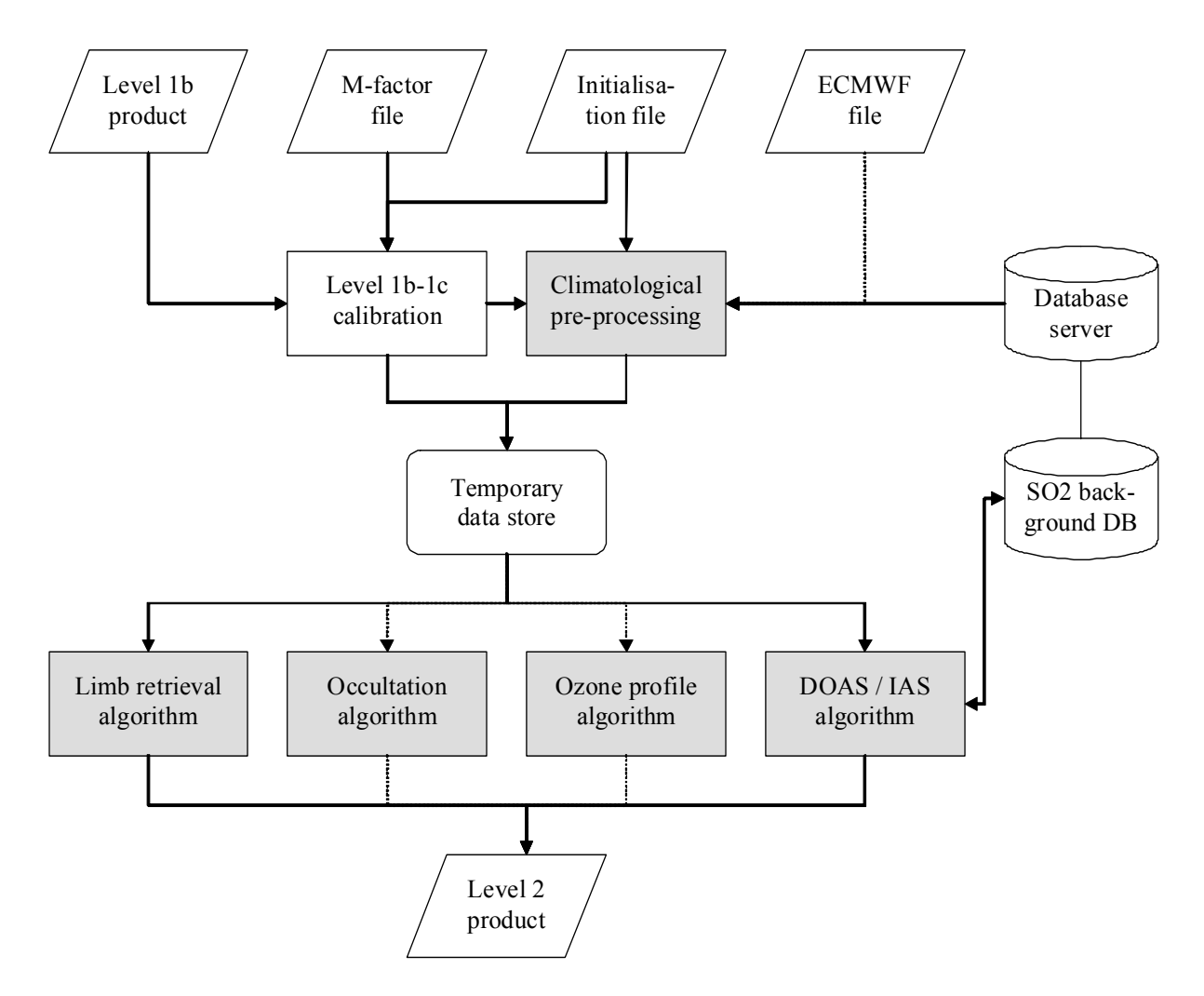

<span id="page-19-1"></span>**Figure 1: Data Flow Diagram of the complete Level 1b to 2 Off-line Processor**

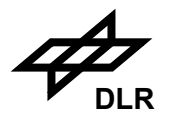

• An 'occultation' algorithm for the retrieval of stratospheric profiles from SCIAMACHY occultation measurements (optional).

SCIAMACHY is a complex instrument with an ambitious scientific mission. For the development of the first operational processor, time and resources are severely limited. The baseline requirements on the algorithm content are:

- Only the first three algorithms were implemented in the operational processor. The 'ozone profile' and 'occultation' algorithms are regarded as options to be implemented at a later date;
- The two main fitting algorithms (DOAS/IAS and Limb retrieval) are stand-alone in the baseline; this means that nadir and limb results are not combined in any way to iterate the retrieval or define new products;
- The 'pre-processing' and 'DOAS/IAS' algorithms was based closely on their equivalents in the SCIAMACHY NRT processor; processor development at DLR ran in parallel for these algorithms. Since 2006 the development of the NRT processor has been stopped. The previous algorithm for nadir IR retrieval, BIAS, has been replaced by BIRRA.
- It is recognised that the height-resolved ozone retrieval process is a very sophisticated scientific research goal; there has been no recommendation from SSAG concerning its implementation in the first SGP\_12OL. Parallel developments for the GOME Data Processor will be influential in the implementation of a height-resolved nadir profile algorithm for both instruments. For now, the nadir column and limb profile algorithms have a higher priority for the development of an operational SGP\_12OL.
- Further scientific research is needed to prove the validity of defining tropospheric products from nadir and limb retrieval results in the SCIAMACHY context. There is a higher priority on getting the basic retrievals working satisfactorily. Ultimately however, decisions on the baseline content for SGP\_12OL are resource driven.
- There are two additional functions illustrated in Figure [1](#page-19-1) regarding the input and output to SGP 12OL. Functions to read level 1b input data and to write the level 2 off-line product are required.
- There will be just one level 2 off-line product with a number of measurement data sets (MDSs) structured according to the results of the corresponding algorithms.

The *Clim. Pre Proc.* function consists of two ancillary algorithms intended to retrieve cloud and aerosol parameters. The cloud detection algorithm generates fractional cloud cover from an examination of PMD data; the cloud-top height is taken from a climatology database. The aerosol indicator algorithm examines Rayleigh-corrected reflectance ratios for an indication of the presence of absorbing aerosols (following the scheme developed by the KNMI). Both auxiliary algorithms are independent from the main 1b to 2 components above.

In Figure [1](#page-19-1) there are four input interfaces (Level 1b product, M-factor file, initialisation file, database server), and one output interface (Level 2 off-line product). Some initial requirements on these interface files are presented in the following sections.

#### <span id="page-20-0"></span>**2.3 Input Files and Data**

The following sub-section gives a short overview about the various input files and other data which is used by the processor.

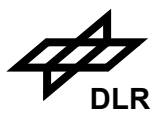

#### **2.3.1 Level 1b product**

In order to generate total columns and ozone profiles from nadir measurements and also limb or occultation profiles from a series of limb or occultation scans, we require all scans from a given SCIAMACHY state, complete with geolocation information. We also require a suitable extraterrestrial solar spectrum to compute reflectance from the radiance data.

Since limb and occultation scan sequences run from the lower levels of the atmosphere upwards, all scans in a limb or occultation state must be extracted before Limb retrieval can begin.

The level 1b requirements are then (we leave out occultation for now):

- A complete set of nadir measurements, to include wavelengths and radiance measurements, errors on these measurements and spectral status;
- A complete set of limb scan measurements from lowest levels to top of the atmosphere, to include wavelengths and radiance measurements, errors on these measurements and spectral status;
- Geolocation information for each limb scan or nadir measurement. This shall include the lineof-sight nadir and azimuth angles at the spacecraft, the solar zenith and azimuth angles at the spacecraft, the height of the spacecraft above the geoid, the earth radius at the sub-satellite point, the latitude and longitude of the sub-satellite point, and the UTC date/time.
- The solar spectrum, to include wavelengths and irradiance values, errors on these measurements and spectral status;
- The PMD data, to include reflectance at each sub-pixel point and for each PMD channel, plus accompanying geolocation information (viewing geometry, and surface locations for nadir footprints);
- Information about the slit function, a complete data set of slit function parameters as delivered from instrument pre-flight calibration, including FWHMs, pixel-to-pixel variations, shape functions, etc.

#### **2.3.2 Initialisation file**

The static parameter input file contains variables controlling the execution of the 1b to 2 off-line processing. The file is grouped into various classes reflecting the algorithmic functions (DOAS, IAS, AMF algorithm, cloud pre-processing, aerosol pre-processing, limb cloud pre-processing and limb retrieval). The file is read just once at the beginning of processing, and variables are checked immediately for validity before any further processing. The read of these variables should include the following:

- Overall algorithm control order of applications in IAS and limb retrieval, use of shifts and squeezes for DOAS, etc.
- Fitting control for the individual retrieval problems, including use of system errors, choice of parameters to be fitted, fitting convergence criteria, fitting window limits, etc.
- Forward model control and data base pointers, including assignation of molecules and aerosol properties, slit function options, line-by-line optimisation options, etc.
- All inputs should be read and then checked at the beginning of the processing; they are assigned to a number of data structures for further use.

[Appendix B](#page-162-0) contains an example of the static parameter part of the initialisation file.

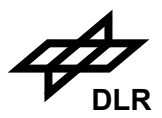

#### **2.3.3 ECMWF files**

Currently, the ECMWF data are not used for processing. But there is a strong scientific interest to use ECMWF data as 'a priori' information for the retrieval of geophysical constituents. Therefore, this kind of auxiliary input shall be foreseen for the level 1b to 2 off-line processing chain for coming version.

#### **2.3.4 M-factor files**

Due to the degradation within the instrument light path during its stay in orbit the pre-flight calibration data would need to be changed. Instead of actually changing the pre-flight calibration data the so-called m-factors are applied, which are collected in m-factor auxiliary files (SCI\_MF1\_AX, see Section [3.7](#page-70-0)).

#### **2.3.5 Data Base Server**

Most reference data sets required for SGP\_12OL have already been compiled for GOME and SCIAMACHY NRT projects which can be taken over for the off-line processor. These data sets are collected in a so-called Data Base Server which provides a uniform programming interface to this data for all retrieval algorithms. In contradiction to NRT processing these data sets are not defined as individual auxiliary files within the present I/O DD, but are an inherent part of the processor. Nevertheless, there is an unambiguous identification for the content of this Data Base Sever so that data users may known what this data has been.

The outstanding data set required from SCIAMACHY calibration and characterisation activities is the set of slit function parameters. The main new requirement in the limb is for multiple scatter correction factors to the forward model.

- For the infrared, atmospheric profile data sets are those used for SCIAMACHY NRT level 1b to 2 retrievals. The TOMS Version 8 ozone profile climatology should be used at the outset, otherwise for the UV and visible, existing GOME profiles can be taken over.
- The aerosol data set of optical properties and phase functions shall be taken from Lowtran 7 (extension of GOME to infrared). Surface reflection data, and cloud-top reflectance data will be extended to infrared from GOME wavelengths. Global topography shall be that for GOME. Two new surface data sets are required – global sea ice and snow cover data.
- Line spectroscopic data (mainly from HITRAN 96) are common to all infrared retrieval (IAS, limb), as used already in SCIAMACHY NRT to generate LBL cross-section look-ups. Many new UV/visible cross-sections from various sources (IFE, BIRA) have been added.
- Rayleigh cross sections and depolarisation values shall be based on the latest data, along with up to date Ring spectroscopic parameters.
- For the limb retrievals, a data set of multiple scattering correction factors are required to supplement the forward modelling; these cover contributions from tropospheric back-scattered light (especially UV/visible).
- An offset which varies with latitude and time is present in the  $SO<sub>2</sub>$  data [S1]. This offset is derived from a reference sector covering the Pacific (180° - 220° longitude). Slant columns from this sector will be retrieved, averaged over latitude bins and put into a newly introduced  $SO<sub>2</sub>$  Background Data Base. This compensates most of the effect and also some of the ozone interference.

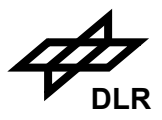

#### <span id="page-23-0"></span>**2.4 Output: Level 2 Off-line Product**

The final function of the level 1b to 2 off-line process is the generation of the level 2 off-line product. The latter contains retrieved trace gas vertical columns, profiles and other geophysical parameters including their corresponding errors, plus a number of additional diagnostics, quality flags and intermediate results. The product content will be listed next. Depending on the viewing mode (nadir, limb or occultation), different geolocation information is required.

- Product Header Information
- Geolocation Information (a subset of the level 1b geolocation data)
	- *-* Date & Time (all retrievals)
	- *-* Solar zenith and Line-of-Sight nadir at centre of ground pixel (all)
	- *-* 4 Corner Coordinates & Centre of Ground Pixel (nadir only)
	- *-* Coordinates of Tangent Ground Point (limb, occultation)
	- *-* Tangent Height above geoid (limb, occultation)
- Main Result Output

Profile information and total column amounts of the various trace gases and other geophysical parameters (cloud-top pressure and cloud fractional cover, aerosol parameters). Also output are relative errors on all these parameters.

- A large amount of intermediate output depending on different algorithms:
	- *-* Slant columns from the DOAS module, and extracted AMF values
	- Fitting diagnostics (chi-square, RMS, correlation matrix)

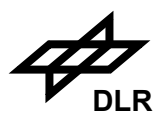

### <span id="page-24-0"></span>**3 Detailed I/O Data Formats**

Starting with a summary of input and output files which will be defined in the present document, and an approach on how the different I/O files are defined, there will a sub-section for each I/O file given. The files are grouped into the following categories:

- products
- auxiliary data files

#### <span id="page-24-1"></span>**3.1 Summary of I/O Files**

A list of all I/O files which can be used within the SCIAMACHY level 1b to 2 off-line processing chain is given in the following table:

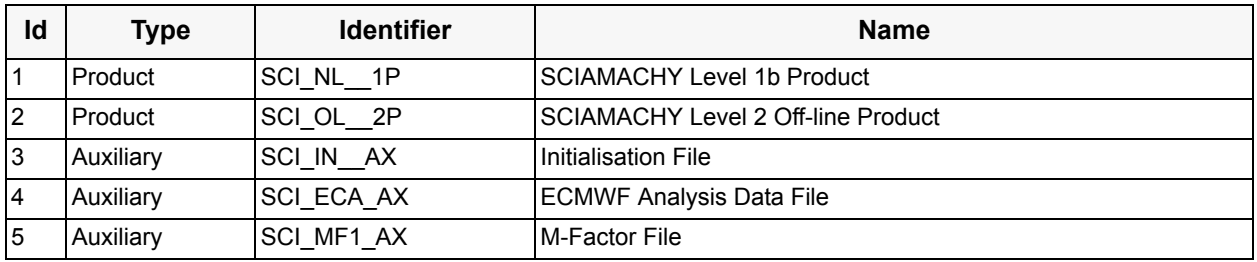

All except the ECMWF analysis file are used in the current version 5.00.

The present I/O DD employs a field identification scheme which may be used in algorithm descriptions. Each field has an unambiguous identification as follows:

 $X_1.X_2.X_3$ 

- $x_1$  is the identification number of the I/O file, as given in the table above,
- $\bullet$   $x_2$  is the identification number of the individual component of each file. At the beginning of each format description the file component table identifies these components which are described in the following tables,
- $\bullet$   $x_3$  is the field number, as given in the format description tables of each file component.

E.g. the coefficients of the spectral calibration parameters may be given as:

2.9.5

"2" for the level 2 off-line product, "9" for the Limb Geolocation ADS and "5" for the LOS nadir angles field.

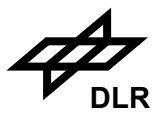

#### **3.2 Approach for File Definition**

For each file described in this document, the information is classified according to a standardised template. The file description is broken down into the following categories: identifier, name, type, description, format, sizing, data volume, throughput and remarks. In this explanation, each category is defined and the different descriptors used within the categories are presented.

#### **Identifier**

An identifier has been defined for each kind of file used and/or generated at the ground segment. This identifier will be used for referring to specific kind of files and for referring to the associated file format. The identifiers are listed in the summary table of the previous section.

#### **Name**

This part of the description contains a short descriptive name of the file.

#### **Type**

The file type defines the general relation of the file with the ground processor. The following types are defined:

Product: The file is either primary data from the Space Segment or an *output* from a ground processor, to be delivered to the end users.

Auxiliary: The file is an *input* to the ground processor; it contains data external to the space segment and the ground processor. Data of this type may originate from external sources or may be determined analytically.

#### **Description**

This section provides details about the contents and purpose of the file.

#### **Format**

The format of the product files has been defined according to the guidelines in ENVISAT product specification (volume 5); the relevant details for this document are as follows:

• A file is divided into four main parts: a general header (MPH), a specific header (SPH), data set descriptors  $(DSD)^1$  and specific data sets  $(DS)$  of the corresponding input/output file. Each of these parts has a specific structure defined in the following bullets.

<sup>1.</sup> According to the ENVISAT product specification the DSDs are an integral part of the SPH. For the purpose of the present definition the list of DSDs is handled as an individual product file component.

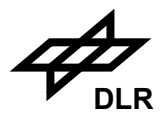

• The detailed format is given in form of tables containing columns, as described in the following table.

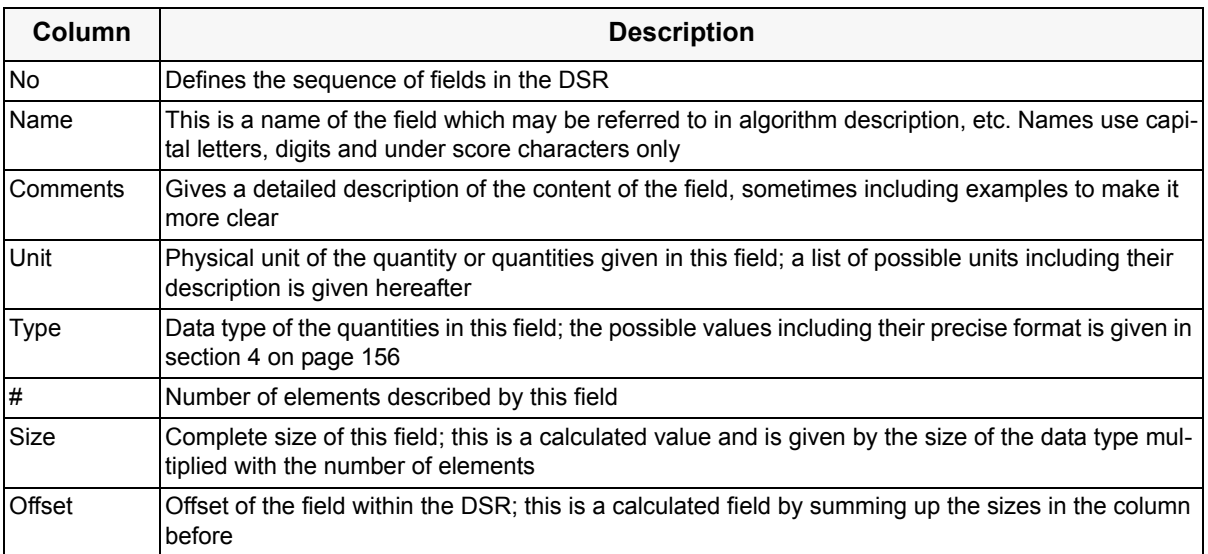

- Note that for the data definition in the present document, the notation  $\sim$  is used to indicate the inclusion of an ASCII blank-space character and the '^' for the newline character.
- The 'Unit' column gives the physical unit or the kind of interpretation of the field. A dash (-) is given for a field corresponding to a flag, a cardinal number or any other unit-less type of information.

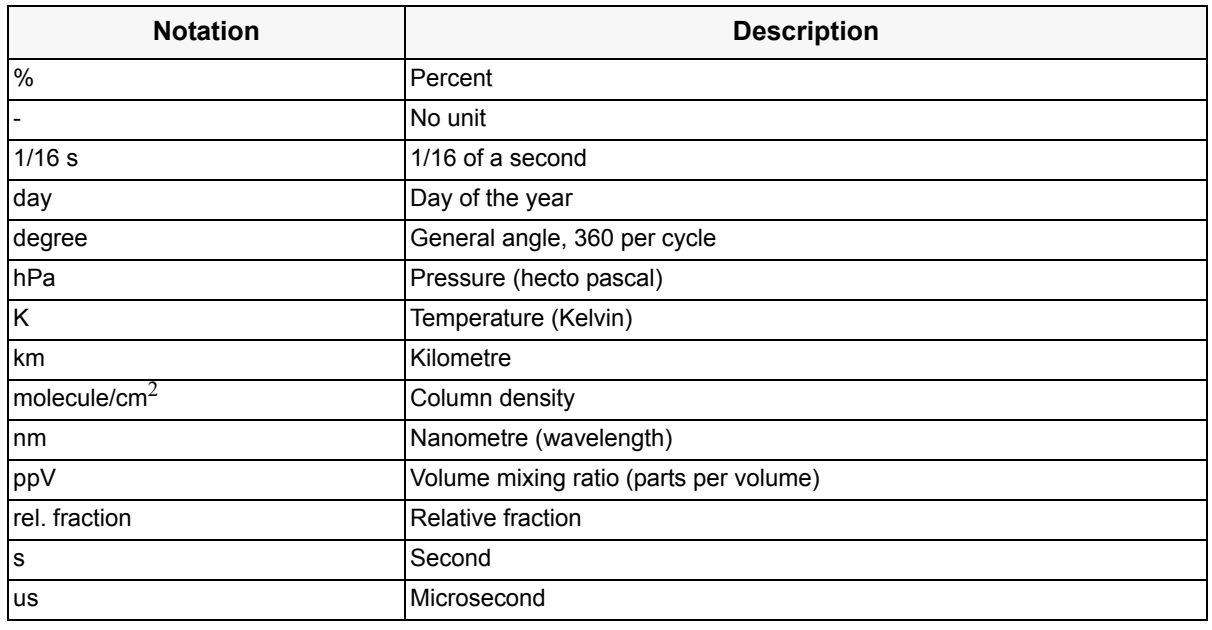

• The following units are used:

- The available data types (simple and compound) are defined in section [4 on page](#page-155-0) 156
- Each component of the format description is preceded by a size entry indicating the number of records in the component, the record size and the complete size of the component.
- The clouds and aerosol, the Nadir and the Limb application measurement data sets are of variable record length. Nevertheless, the format description tables give also explicit numbers for '#', size and offset to allow for the calculation of typical sizes and offsets of the fields, compo-

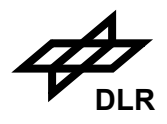

nents and the whole file. Whenever an element of the format definition is of variable record length the corresponding numbers are given in brackets and italics.

#### **Sizing**

Defines the criteria for the sizing product files.

#### **Data Volume**

Defines the size for a whole reference data set.

#### **Throughput**

The number of data sets per time frame.

#### **Remarks**

Additional explanation and comments on top of the standard descriptions.

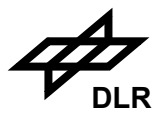

#### <span id="page-28-0"></span>**3.3 SCIAMACHY Level 1b Product**

#### **3.3.1 Identifier**

SCI\_NL\_\_1P

### **3.3.2 Type**

Product

#### **3.3.3 Description**

The detailed format description of the level 1b product is given in [\[R10\]](#page-13-4).

#### **3.3.4 Format**

N/A

**3.3.5 Sizing**

N/A

**3.3.6 Volume**

 $N/A$ 

#### **3.3.7 Throughput**

N/A

#### **3.3.8 Remarks**

The product to be used for level 1b to 2 off-line processing shall be the off-line level 1b product which will be generated at D-PAC.

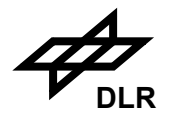

#### <span id="page-29-0"></span>**3.4 SCIAMACHY Level 2 Off-line Product**

#### **3.4.1 Identifier**

SCI\_OL\_2P

#### **3.4.2 Type**

Product

#### **3.4.3 Description**

The level 2 product includes headers (MPH, SPH), annotation data sets (LADS, SQADS and three general ADSs) and several measurement data sets (MDS) depending on the number of fitting window applications. The level 2 product consists of a single file.

The main product header (MPH) has a fixed format (as described in ENVISAT product spec), and includes information about product identification, data acquisition and processing time and position of the measurement data, ENVISAT orbit and position, SBT to UTC conversion, product confidence data and sizes of the following data.

A specific product header (SPH) includes a reference to climatological data base and look-up table versions, product confidence data, fitting window and retrieved molecule specification and the data set description records (DSD).

The annotation data sets (ADS) include condensed quality information (SQADS), geolocation of the states (LADS) and three ADSs with information about the states of the product and the detailed geolocation for nadir and limb.

The first measurement data set (MDS) of the level 2 product includes cloud and aerosol information for each nadir ground pixel. This is followed by the MDSs including the geophysical parameters of several fitting windows and their associated errors, and auxiliary output. The latter contains selected results and diagnostics from the level 1b to 2 off-line algorithms. The MDSs are labelled according to the type of measurement (nadir, limb or occultation); there are two types of MDSs - one for nadir and the other for limb and occultation, with different record structure. The same trace gas may be retrieved from different fitting windows. There is one special MDS planned which contains the result of an ozone profile retrieval algorithm from nadir measurements.

Level 2 off-line products of SCIAMACHY measurements include trace gas columns and profiles as well as other geophysical parameters as indicated in the list below. The number of trace gas constituents to be retrieved is related to the availability of processing power and the existence of appropriate reference cross sections and profile data, as well as the corresponding algorithm baseline. The current version 5.00 of SGP\_12OL implements the following applications:

- $O<sub>3</sub>$  vertical column retrieved from optical absorption spectroscopy fitting in UV and visible wavelength range, using an AMF calculations by LIDORT.
- $NO<sub>2</sub>$ , same as  $O<sub>3</sub>$ , but only in the visible wavelength range.
- BrO, same as  $O_3$ .
- $SO<sub>2</sub>$ , two different  $SO<sub>2</sub>$  vertical columns are retrieved. The first column is calculated for anthropogenic pollution scenario  $(SO<sub>2</sub>$  profile with  $SO<sub>2</sub>$  peak in the boundary layer); the second one - for volcanic eruption scenario  $(SO_2$  profile with  $SO_2$  peak between 10 and 11 km).
- OClO slant comlumn retrieval.

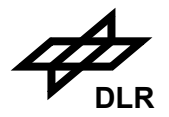

- $\cdot$  H<sub>2</sub>O vertical column retrieval by AMC-DOAS.
- CO vertical column retrieved from IR absorption spectroscopy fitting.
- Cloud retrieval algorithms using PMDs (OCRA) to determine the fractional cloud cover and a cloud fitting algorithm (SACURA) for cloud top height and other cloud parameters.
- AAI, aerosol absorbing indicator algorithm developed by the KNMI.
- $O_3$  profiles from limb observations for UV/visible wavelength range.
- NO<sub>2</sub> profiles, same as  $O_3$ .
- BrO profiles, same as  $O_3$ .
- Cloud retrieval from limb measurements (SCODA).

It may be noted that the L2 product is prepared to include results from further fitting window applications that are not yet implemented. Compared to the previous version 4.00, nadir OClO, H2O, CO and limb BrO are completely new. For nadir BrO the vertival column has been added, and for  $SO<sub>2</sub>$  the proper distinction of antropogenic and volcanic scenario regarding VCD is new. Retrieval of clouds from limb measurements and consideration of these clouds in the limb retrieval is available for the first time in version 5.00.

#### **Geographical Coverage**

#### Nominal: global

The measured ground pattern depends on the scanning mode. Only the largest swath width yields global coverage at the equator after three days. If SCIAMACHY is operating in the most probable combined nadir/limb mode, there are gaps in the nadir MDSs when the instrument is operating in limb or occultation scanning mode and there are also gaps in the limb MDSs when the instrument is operating in nadir scanning mode. The various calibration and monitoring modes leave gaps in both types of MDSs.

#### **Spatial Resolution**

SCIAMACHY has a number of viewing modes for nadir, limb and occultation measurements with different resolutions. The along-track length of a nadir ground pixels is given by the fixed Instantaneous Field Of View (IFOV) of 1.8 degree, which corresponds to approximately 25 km on the Earth's surface. The default swath width is  $\sim$ 1000 km.

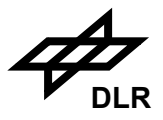

#### **3.4.4 Format**

The detailed format description is divided into several tables representing the hierarchy of product content. The calculation of the product size is based on the reference timeline as given in appendix A and the assumption that all traces gas parameters are included, as discussed for the operational processing guideline. The product consists of the following components:

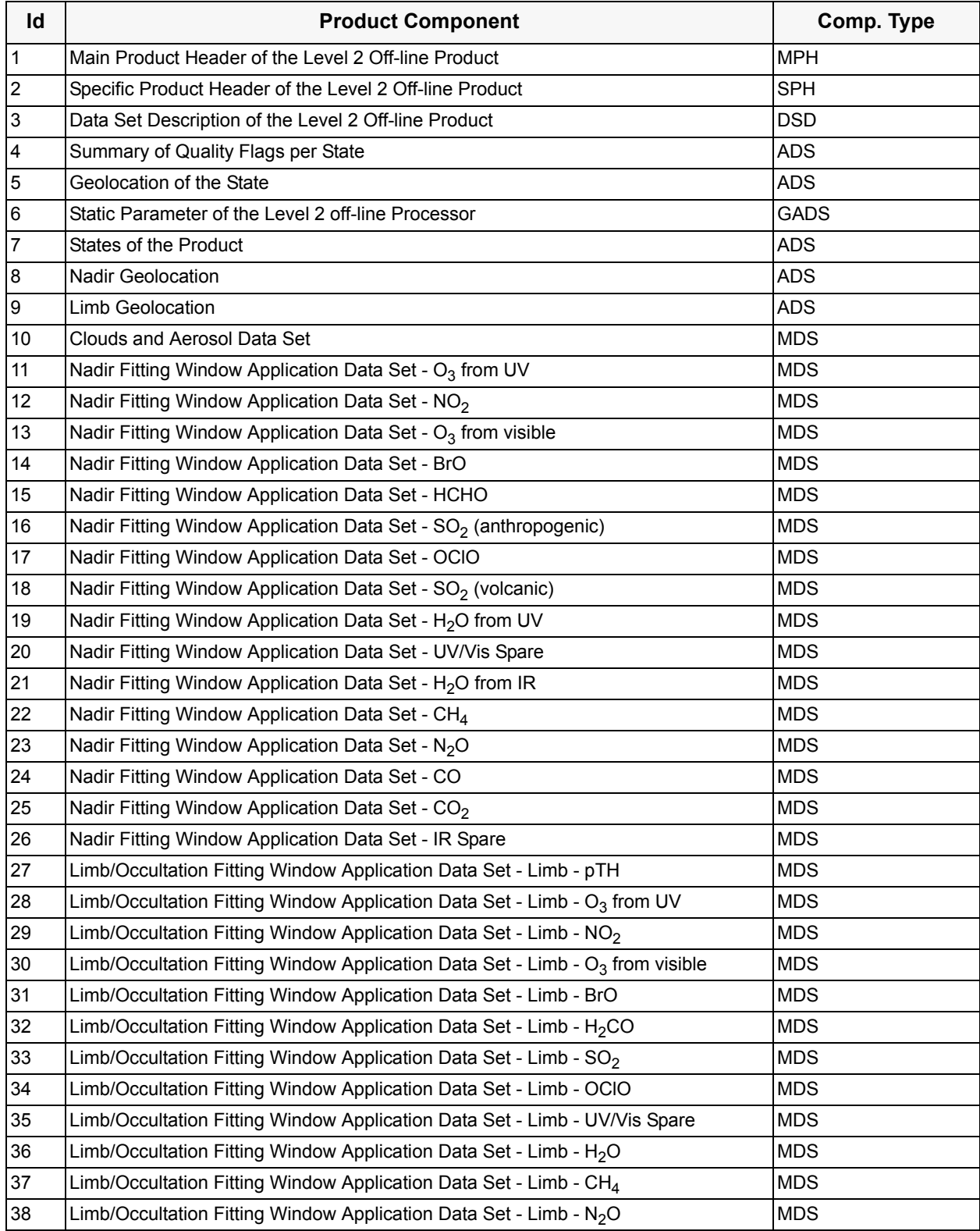

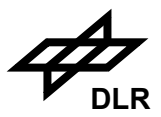

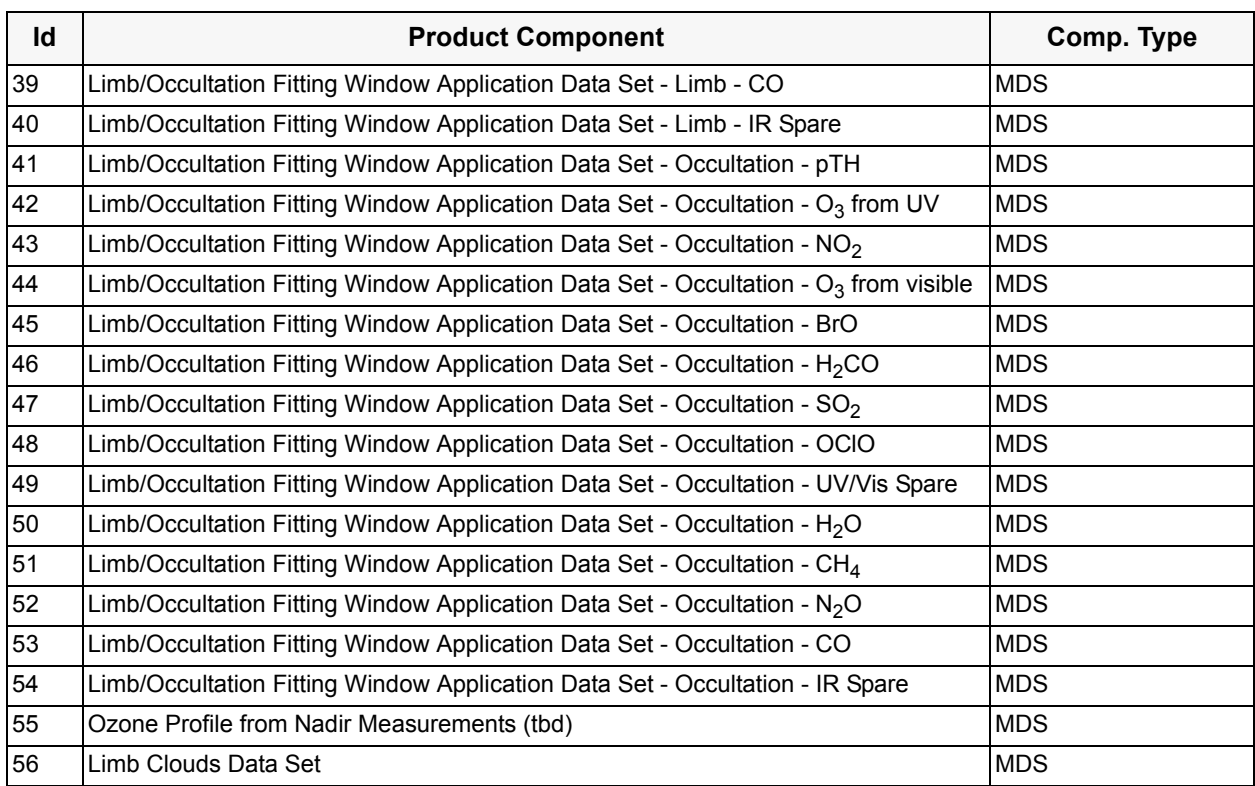

The following paragraphs present the detailed definition of the components listed above:

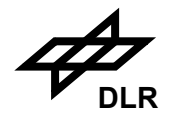

### **Main Product Header of the Level 2 Off-line Product** (MPH)

No of Records: 1 Record Size: 1247 Component Size: 1247 Bytes

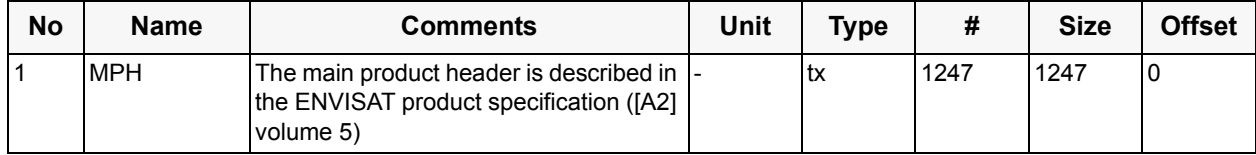

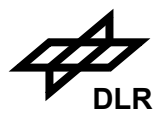

#### **Specific Product Header of the Level 2 Off-line Product** (SPH)

No of Records: 1 Record Size: 2875 Component Size: 2.81 kB

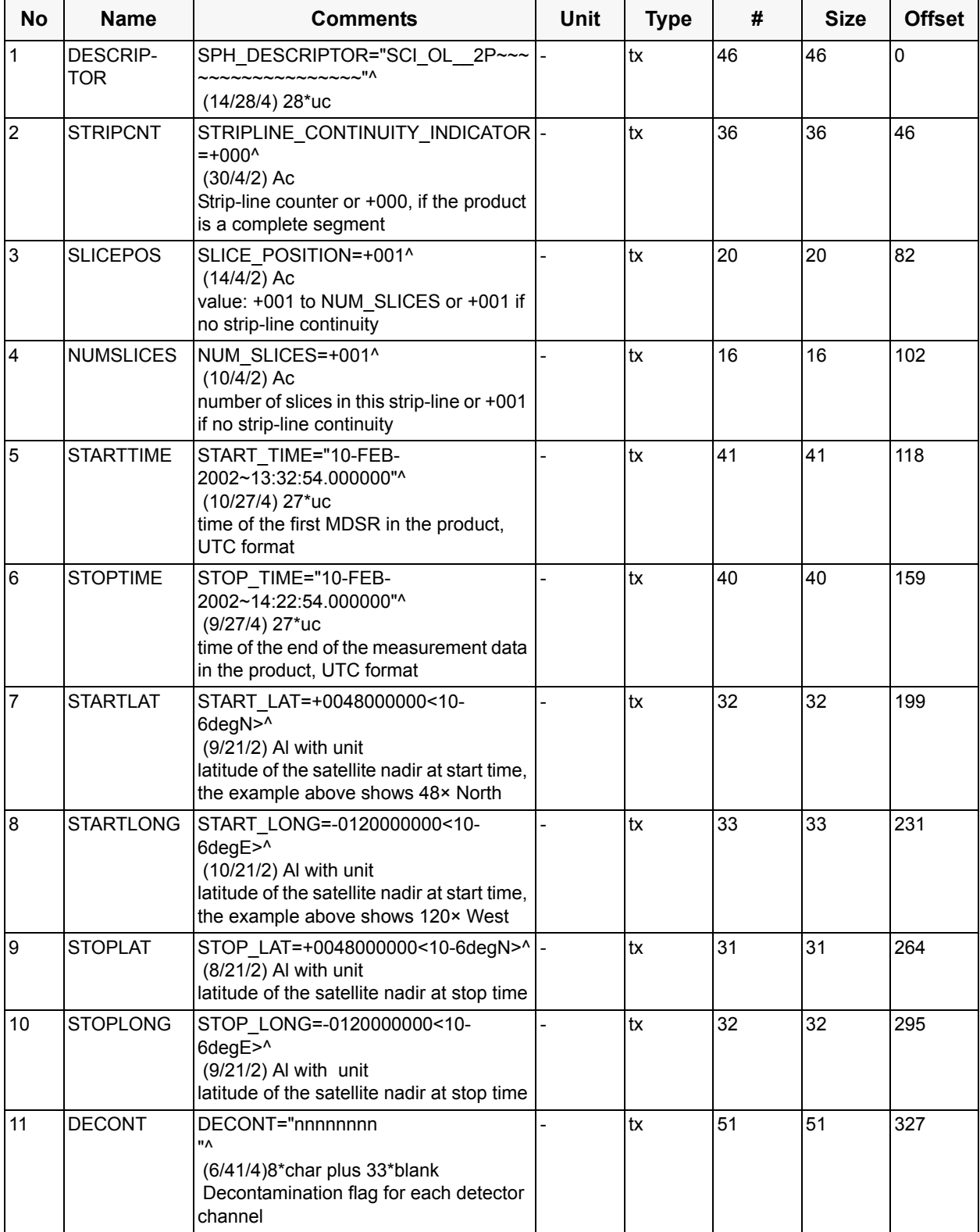

#### **ENVISAT - SCIAMACHY - L2 OL I/O DD ENV-ID-DLR-SCI-2200-4 Issue 5/A 19. January 2010 DLR**

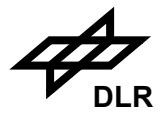

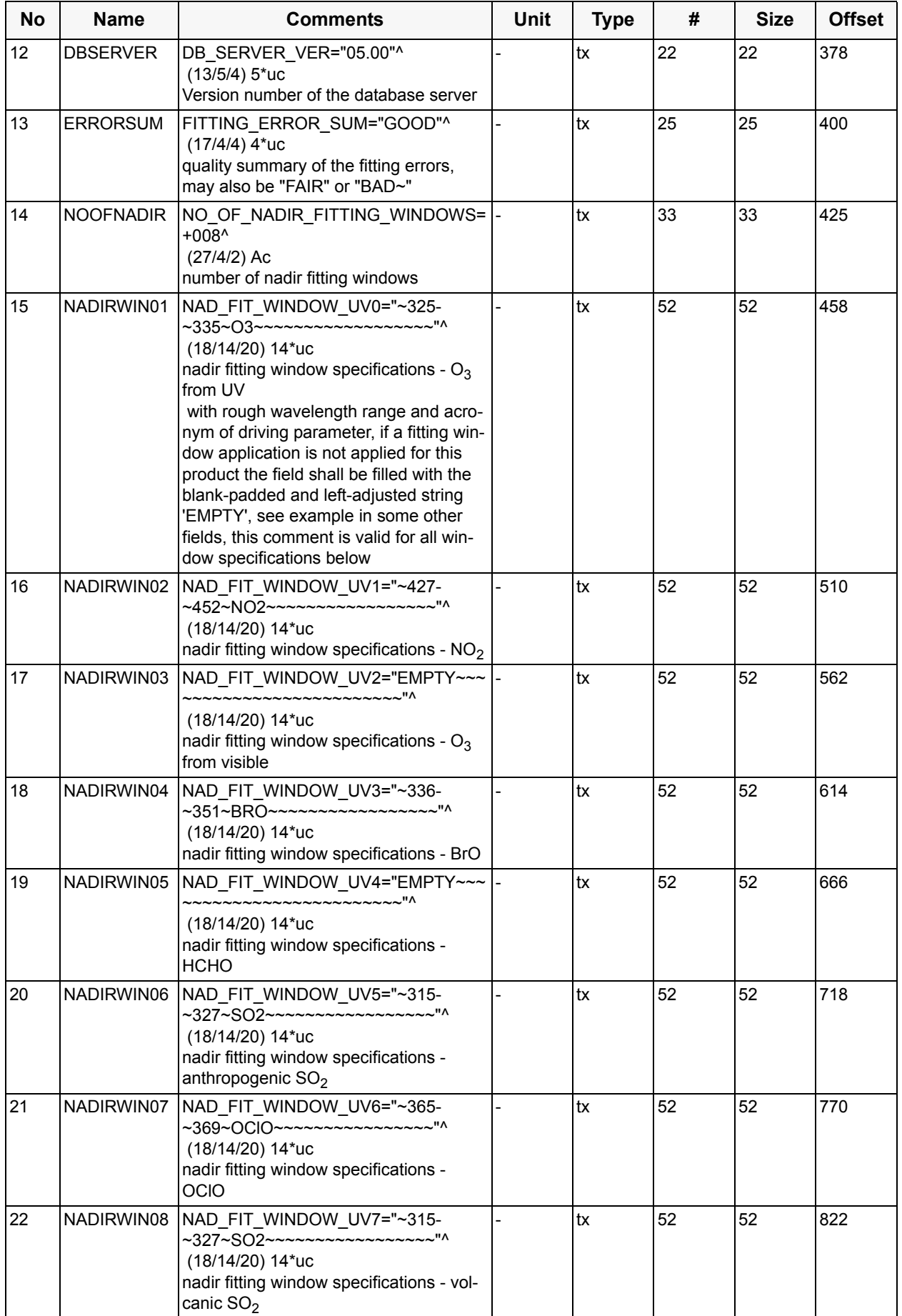

36
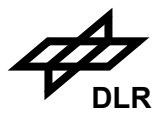

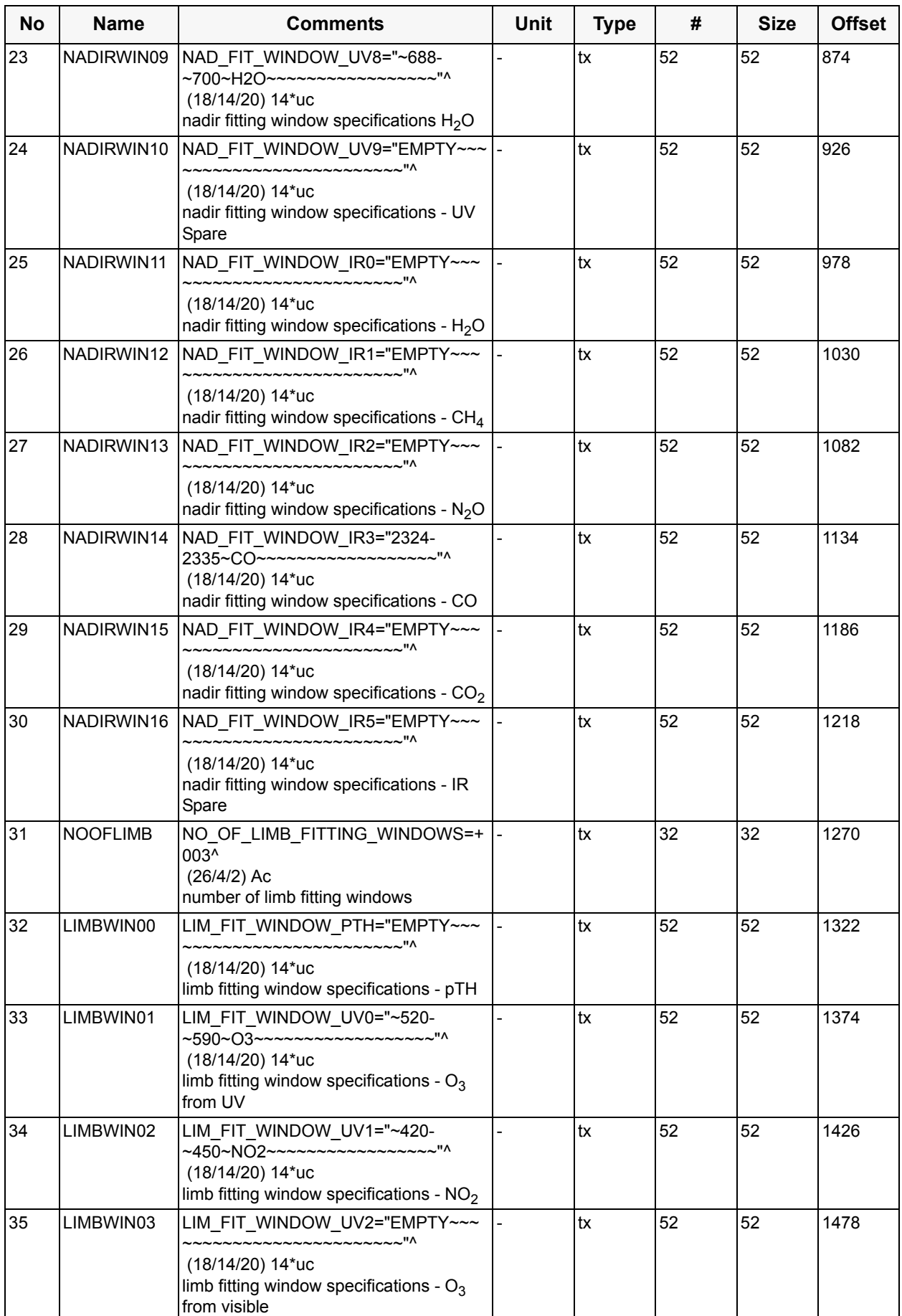

#### **ENVISAT - SCIAMACHY - L2 OL I/O DD ENV-ID-DLR-SCI-2200-4 Issue 5/A 19. January 2010 DLR**

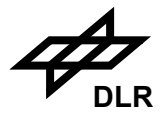

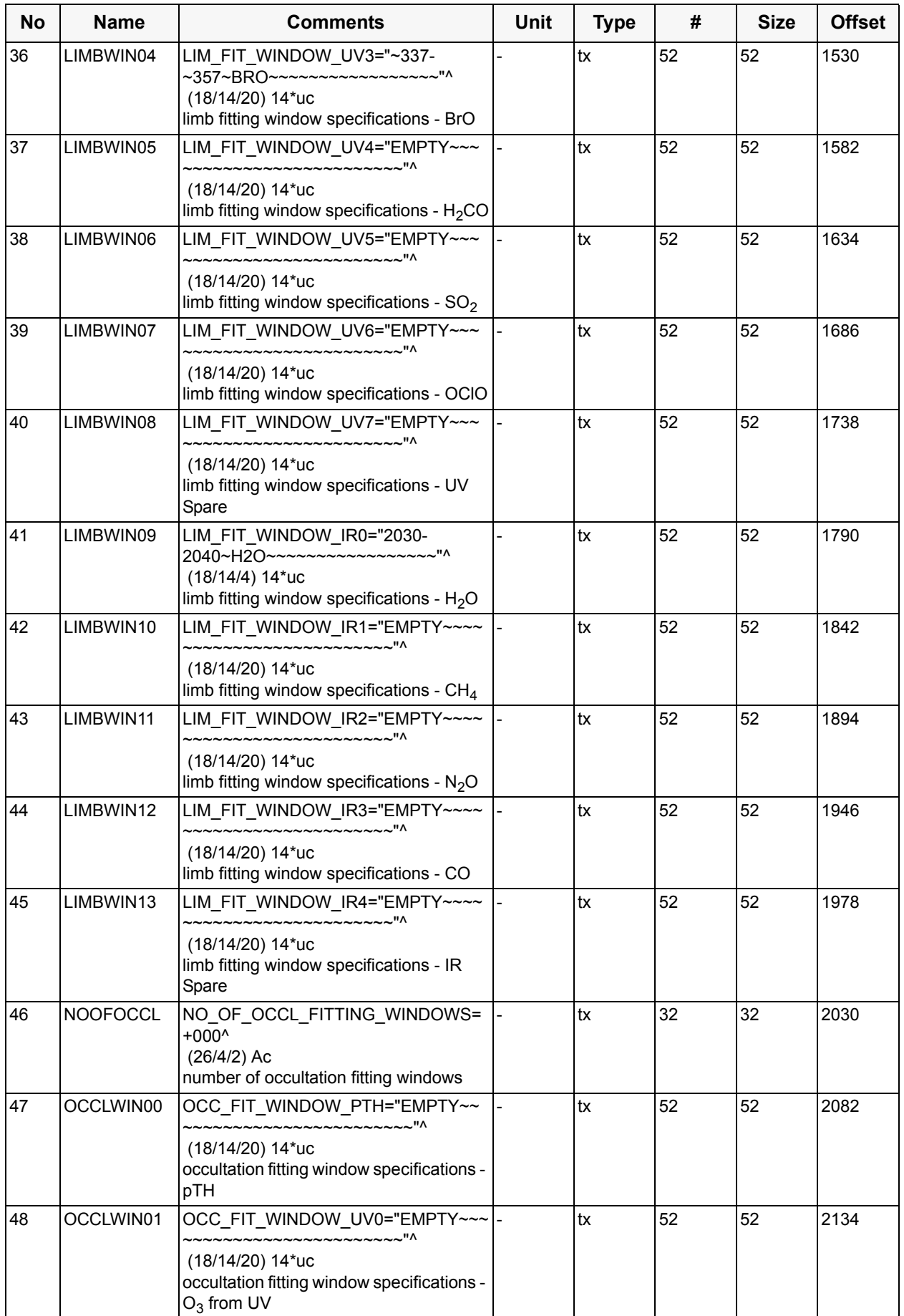

38

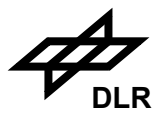

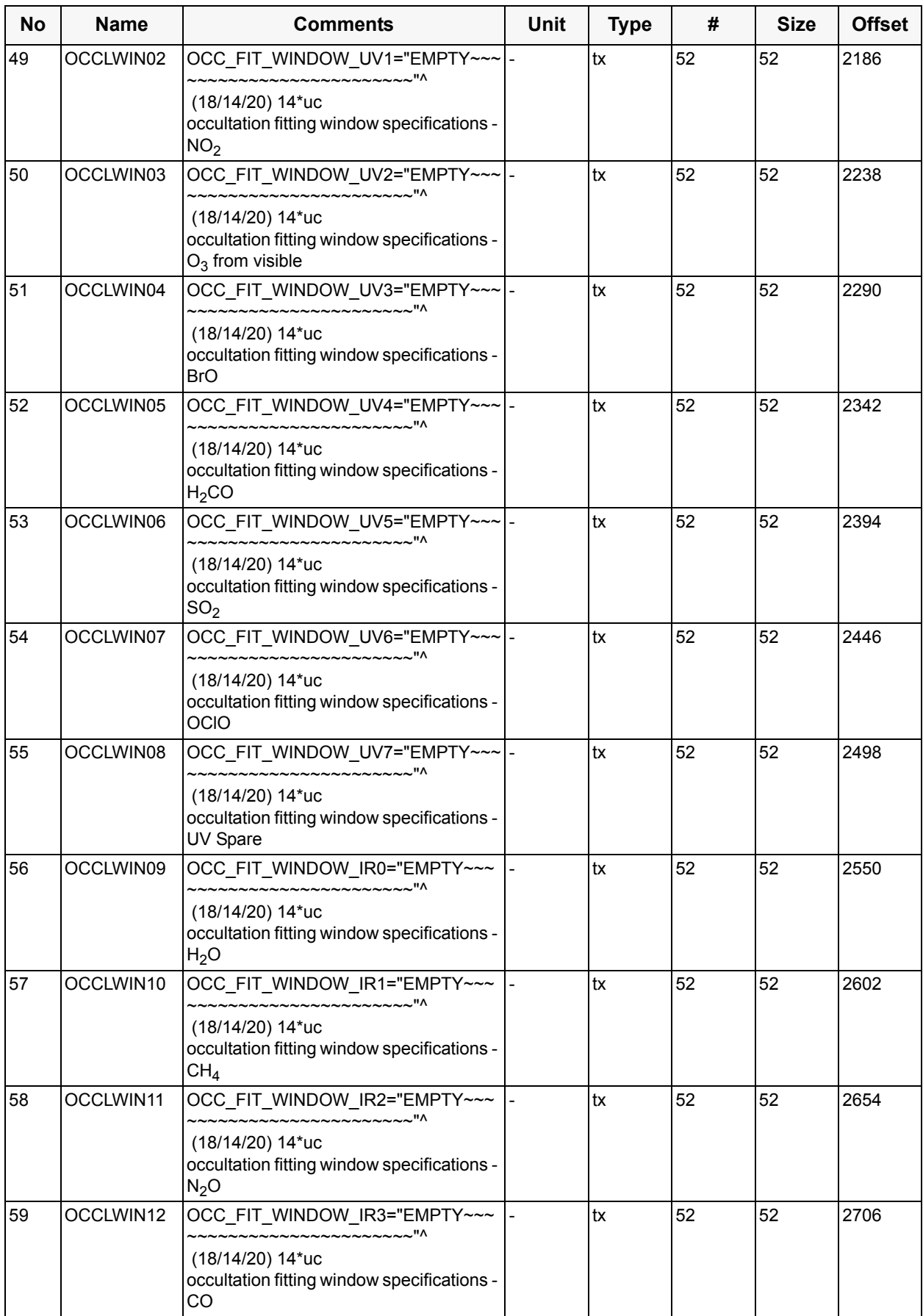

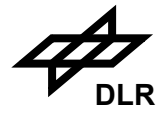

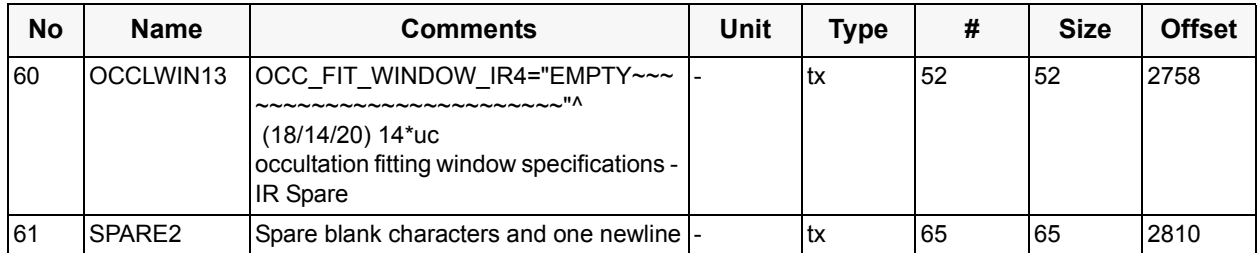

In the field descriptions above the  $\sim$  character represents a blank character and the  $\sim$  a newline character. Fields 1 to 11 are pre-defined by the ENVISAT product specification (GS-2009). According to this specification all fields of this record shall consist of a parameter name and value separated by an equal sign. Text values are additionally enclosed with quotation marks. Each field in the component description above covers one line including the newline character. The comments column contains for each field a bracket pair with 3 numbers, as follows:

 $(a/b/c)$  t

where "a" is the number of characters for the parameter name, "b" the number of characters for the parameter value "c" the number of additional characters (like equal sign, quotes, newline) and "t" the type of parameter value according to GS-2009.

A relative realistic example of this SPH starting from line 12 is the following:

DB\_SERVER\_VER="05.00" FITTING\_ERROR\_SUM="GOOD" NO\_OF\_NADIR\_FITTING\_WINDOWS=+008 NAD\_FIT\_WINDOW\_UV0=" 325- 335 O3 " NAD\_FIT\_WINDOW\_UV1=" 427- 452 NO2 " NAD\_FIT\_WINDOW\_UV2="EMPTY " NAD\_FIT\_WINDOW\_UV3=" 336- 351 BRO NAD\_FIT\_WINDOW\_UV4="EMPTY NAD\_FIT\_WINDOW\_UV5=" 315- 327 SO2 " NAD\_FIT\_WINDOW\_UV6=" 365- 389 OCLO " NAD\_FIT\_WINDOW\_UV7=" 315- 327 SO2 " NAD\_FIT\_WINDOW\_UV8=" 688- 700 H2O " NAD\_FIT\_WINDOW\_UV9="EMPTY " NAD\_FIT\_WINDOW\_IR0="EMPTY NAD\_FIT\_WINDOW\_IR1="EMPTY NAD\_FIT\_WINDOW\_IR2="EMPTY " NAD\_FIT\_WINDOW\_IR3="2324-2335 CO " NAD\_FIT\_WINDOW\_IR4="EMPTY " NAD\_FIT\_WINDOW\_IR5="EMPTY " NO\_OF\_LIMB\_FITTING\_WINDOWS=+003 LIM\_FIT\_WINDOW\_PTH="EMPTY " LIM\_FIT\_WINDOW\_UV0=" 520- 590 O3 " LIM\_FIT\_WINDOW\_UV1=" 420- 470 NO2 " LIM\_FIT\_WINDOW\_UV2="EMPTY " LIM\_FIT\_WINDOW\_UV3=" 337- 352 BRO " LIM\_FIT\_WINDOW\_UV4="EMPTY " LIM\_FIT\_WINDOW\_UV5="EMPTY " LIM\_FIT\_WINDOW\_UV6="EMPTY " LIM\_FIT\_WINDOW\_UV7="EMPTY LIM\_FIT\_WINDOW\_IR0="EMPTY " LIM\_FIT\_WINDOW\_IR1="EMPTY " LIM\_FIT\_WINDOW\_IR2="EMPTY

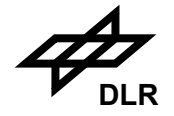

LIM\_FIT\_WINDOW\_IR3="EMPTY " LIM\_FIT\_WINDOW\_IR4="EMPTY " NO\_OF\_OCCL\_FITTING\_WINDOWS=+000 OCC\_FIT\_WINDOW\_PTH="EMPTY " OCC\_FIT\_WINDOW\_UV0="EMPTY " OCC\_FIT\_WINDOW\_UV1="EMPTY " OCC\_FIT\_WINDOW\_UV2="EMPTY " OCC\_FIT\_WINDOW\_UV3="EMPTY " OCC\_FIT\_WINDOW\_UV4="EMPTY " OCC\_FIT\_WINDOW\_UV5="EMPTY " OCC\_FIT\_WINDOW\_UV6="EMPTY " OCC\_FIT\_WINDOW\_UV7="EMPTY " OCC\_FIT\_WINDOW\_IR0="EMPTY " OCC\_FIT\_WINDOW\_IR1="EMPTY " OCC\_FIT\_WINDOW\_IR2="EMPTY " OCC\_FIT\_WINDOW\_IR3="EMPTY " OCC\_FIT\_WINDOW\_IR4="EMPTY "

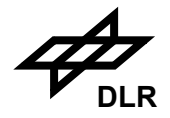

### **Data Set Description of the Level 2 Off-line Product** (DSD)

No of Records: 58 Record Size: 280 Component Size: 15.86 kB

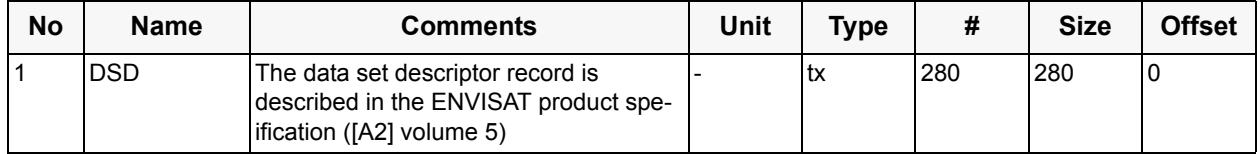

The general structure of the DSD records is defined in the ENVISAT product spec. The first field in these DSDs is the DS\_NAME. This field allows to attach a name to each DS in the product; this name serves as a marker by which extraction programmes can identify a specific product content quickly and locate it immediately. A good example for the usage of this field is the extraction of a single trace gas column. The field allows for a maximum length of 28 characters. If a trace gas or geophysical parameter is not fitted, its MDS will not be present and the FILENAME field of the corresponding DSD record shall be filled with NOT USED. The following definitions will be included into the DSDs (ADSs first):

- SUMMARY\_QUALITY
- STATE GEOLOCATION
- STATIC\_PARAM
- STATES
- GEOLOCATION\_NADIR
- GEOLOCATION\_LIMB

MDSs follow:

- CLOUDS\_AEROSOL
- NAD UV0 O3
- NAD UV1 NO2
- NAD UV2 O3
- NAD\_UV3\_BRO
- NAD UV4 H2CO
- NAD UV5 SO2
- NAD\_UV6\_OCLO
- NAD UV7 SO2
- NAD\_UV8\_H2O
- NAD UV9 SPARE
- NAD IR0 H2O
- NAD IR1 CH4
- NAD IR2 N2O
- NAD IR3 CO
- NAD IR4 CO2
- NAD\_IR5\_SPARE
- LIM\_PTH

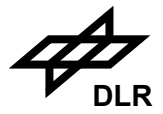

- LIM\_UV0\_O3
- LIM UV1\_NO2
- LIM\_UV2\_O3
- LIM\_UV3\_BRO
- LIM UV4 H2CO
- LIM\_UV5\_SO2
- LIM\_UV6\_OCLO
- LIM\_UV7\_SPARE
- LIM\_IR0\_H2O
- LIM IR1 CH4
- LIM\_IR2\_N2O
- LIM\_IR3\_CO
- LIM\_IR4\_SPARE
- OCC\_PTH
- OCC\_UV0\_O3
- OCC UV1 NO2
- OCC UV2 03
- OCC\_UV3\_BRO
- OCC\_UV4\_H2CO
- OCC UV5 SO2
- OCC\_UV6\_OCLO
- OCC\_UV7\_SPARE
- OCC IR0 H2O
- OCC\_IR1\_CH4
- OCC\_IR2\_N2O
- OCC\_IR3\_CO
- OCC\_IR4\_SPARE
- NAD PROFILE O3
- LIM\_CLOUDS

For reference of auxiliary files the following DSD records will be included:

- LEVEL 1B PRODUCT
- INITIALISATION\_FILE
- ECMWF\_FILE
- M\_FACTOR\_FILE
- SPARE

The number of 58 DSD records is derived from the fact that there are 5 ADSs (Summary of Quality, geolocation of the states, states of the product and two detailed geolocation data sets), one GADS (static parameter), one general MDS about cloud and aerosol data from Nadir, a maximum of 45 fitting window application MDSs (16 Nadir, 14 Limb, 14 Occulation and Ozone profiles from Nadir) one general MDS about clouds from Limb, 4 reference DSD for the input files and one spare record.

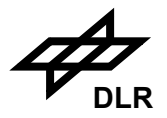

### **Summary of Quality Flags per State** (ADS)

No of Records: 60 Record Size: 193 Component Size: 11.31 kB

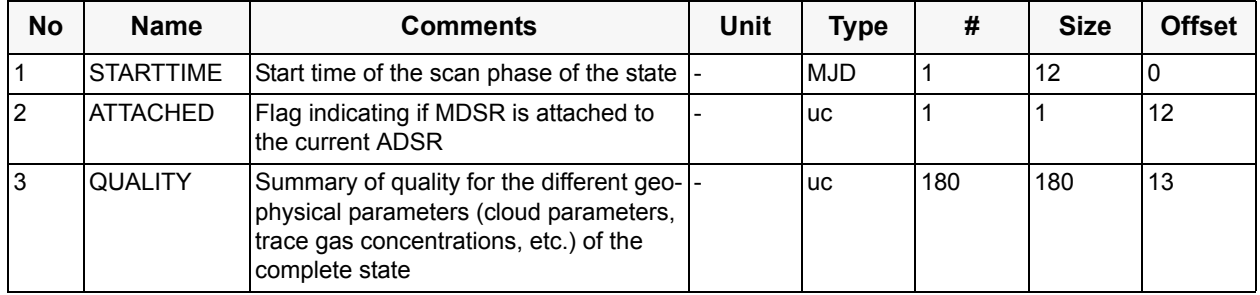

To support a product quality facility, a summary of quality flags for each state is given in this SQADS. (The number 60 of records is derived from the reference timeline, as described in chapter  $5$ ).

The quality flags are specified as unsigned characters having a range from 0 to 10. `1' represents the best and `10' the worst quality assigned to the mean value of quality parameters of a certain kind which are encountered during one state. Quality ranges will be defined for the following individual parameters:

- error on the cloud parameters (2)
- aerosol parameter diagnostic (2)
- quality of the driving geophysical parameter in each application (44)
- RMS of the retrieval algorithm (44)
- chi-square of the retrieval algorithm (44)
- goodness of fit of the retrieval algorithm (44)

If there are less than the defined number of applications  $(44 = 16 \text{ Nadir} + 14 \text{ Limb} + 14 \text{ Occulta-}$ tion applications) or if the quality parameter is not applicable for the specific retrieval algorithm, then the unused quality flags will be set to `0'.

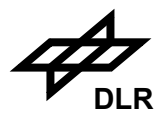

# **Geolocation of the State** (ADS)

No of Records: 60 Record Size: 45 Component Size: 2.64 kB

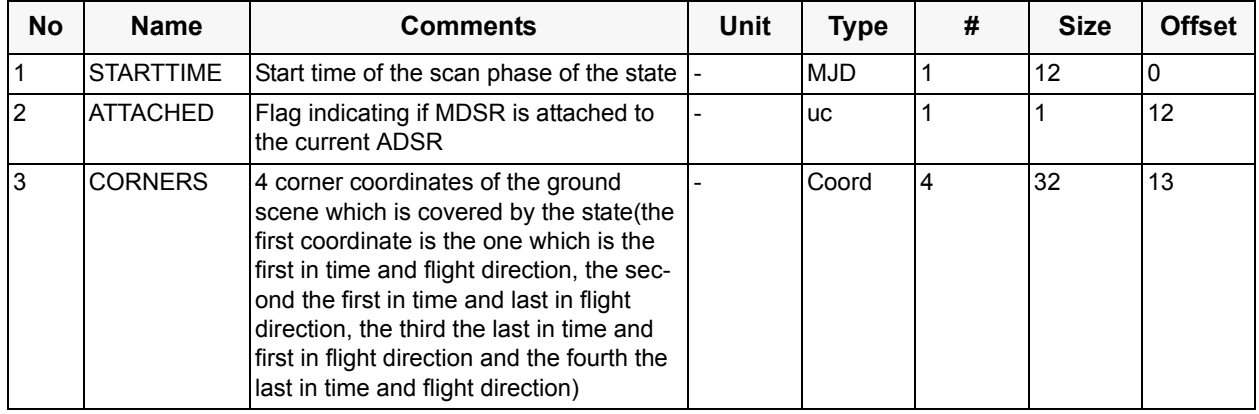

To support the extraction of SCIAMACHY data according to a given geolocation this ADS gives the geolocation (4 corner coordinates) of the scene on ground which is covered by each state. The number of 60 DSRs is resulting form the example in section 5.

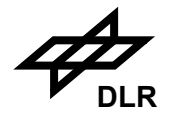

# **Static Parameter of the Level 2 off-line Processor** (GADS)

No of Records: 1 Record Size: 60000 Component Size: 85.6 kB

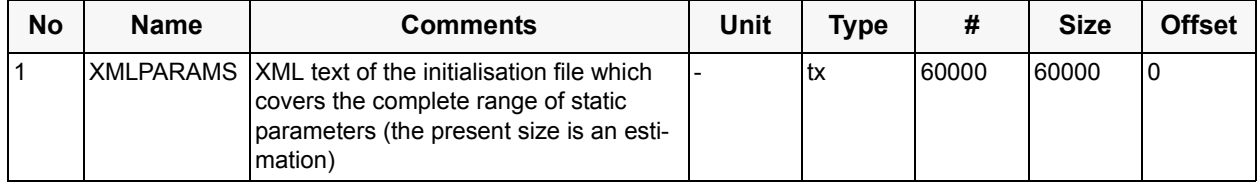

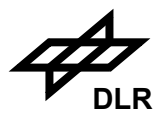

### **States of the Product** (ADS)

No of Records: 60 Record Size: 23 Component Size: 1.35 kB

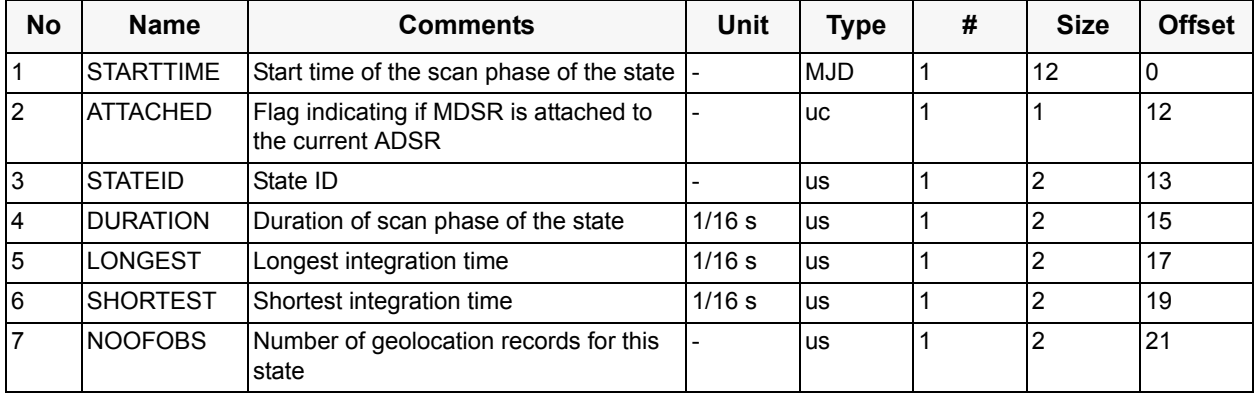

Each DSR of this ADS corresponds to a certain segment in one of the following MDSs. It describes the parameters of the corresponding state, as far as they are of interest for the data product, which is covered by the MDSs. The DSRs of this ADS are sorted in chronological order as well as the DSRs of all the other time dependent ADSs (SQADS, LADS and geolocation ADS). The number of 60 DSRs is resulting form the example in section 5.

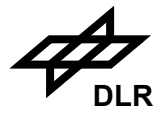

### **Nadir Geolocation** (ADS)

No of Records: 3600 Record Size: 107 Component Size: 376.17 kB

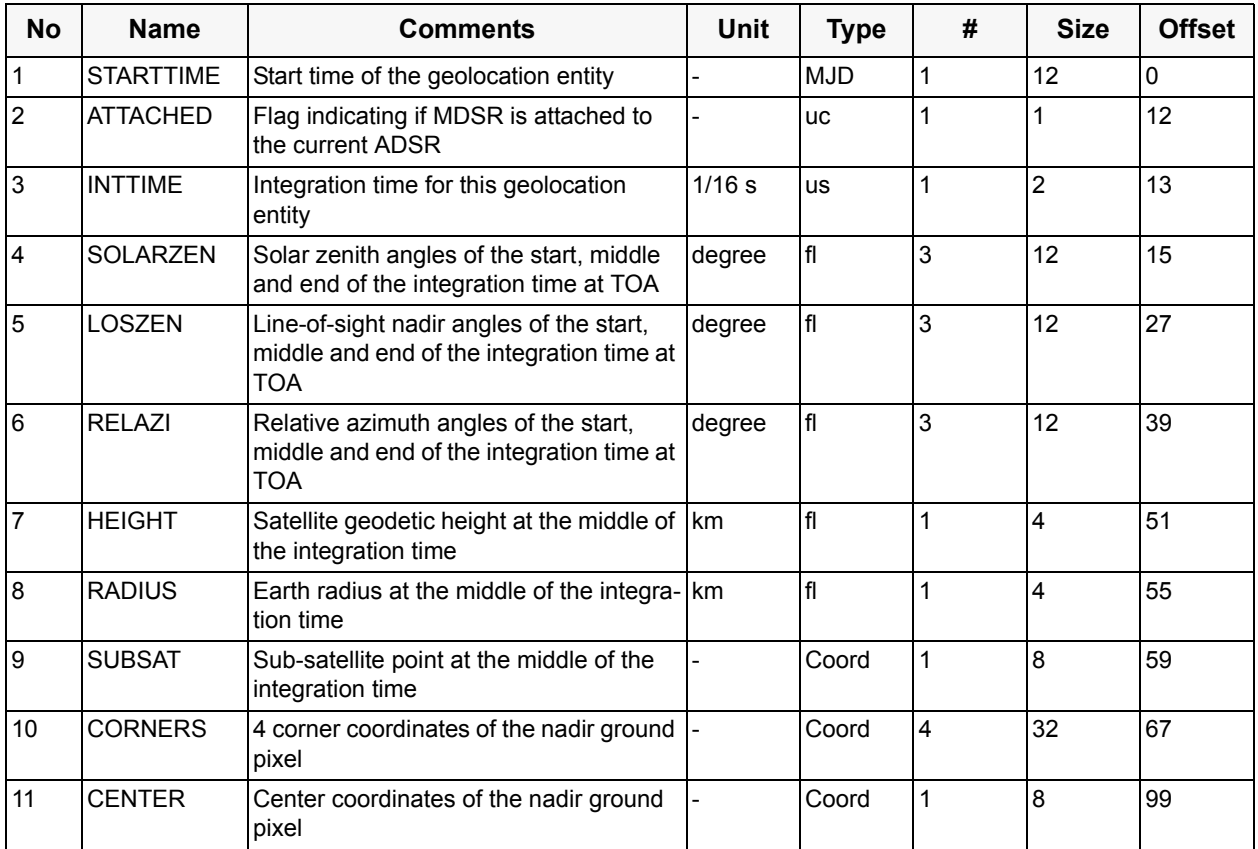

In contradiction to the 'Geolocation of the States' component before, this ADS provides the detailed geolocation in steps of the shortest integration time of the corresponding observation. In case a fitting window application is using a detector cluster with a larger integration time the geolocation for this observation has to be derived from the geolocation records of its sub-pixels with this shortest integration time.

The shortest integration time is not constant over the whole product, but depends on the different states and may vary accordingly

The number of 3600 records assumes 30 minutes (1800 seconds) of Nadir observations with an average shortest integration time of 0.5 seconds.

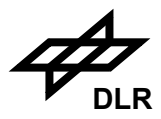

### **Limb Geolocation** (ADS)

No of Records: 2625 Record Size: 103 Component Size: 264.04 kB

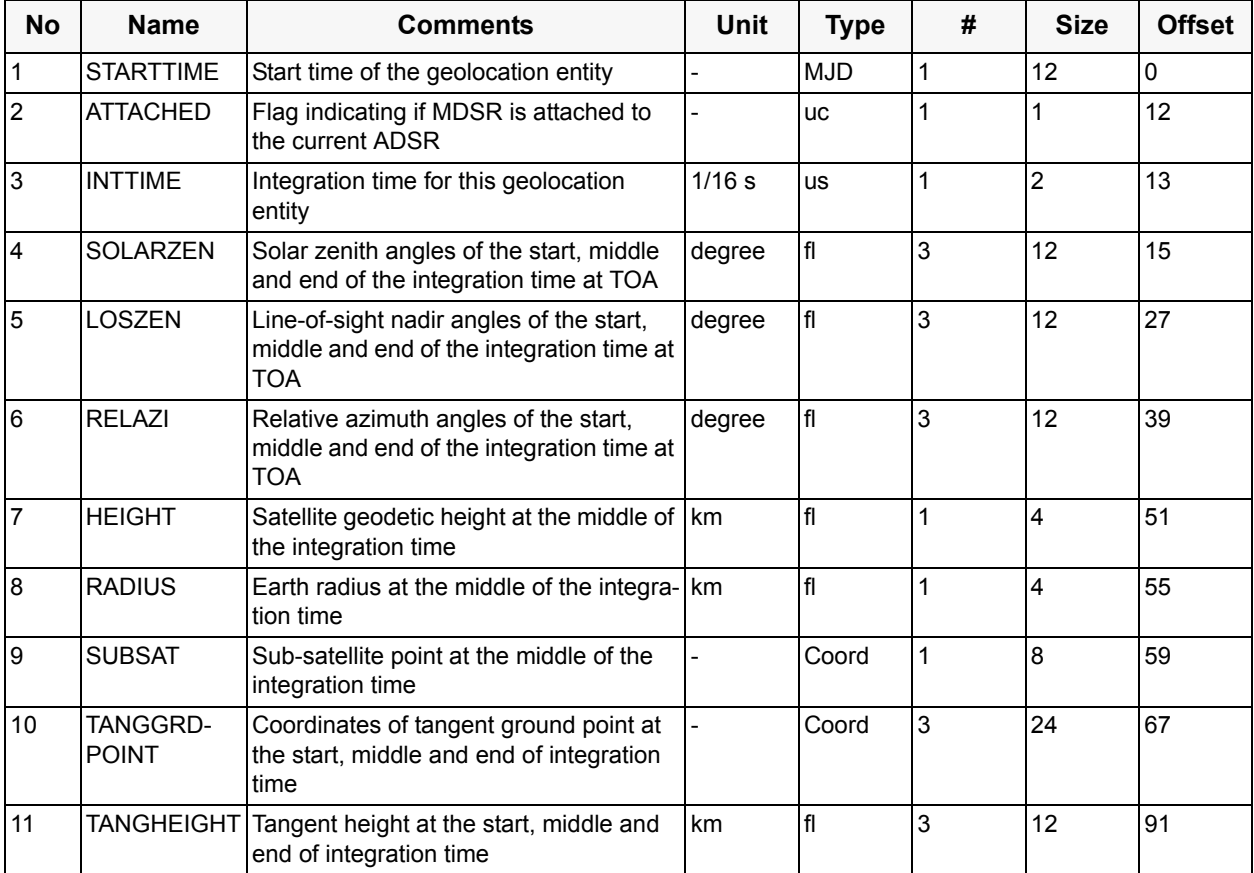

For Limb the complete geolocation record is given here, as it is available from the level 1b product, even if the Limb results of a certain fitting application are not given for all tangent height levels. The attachment flag indicates which levels are at least once available in the Limb MDSs.

These records provide the detailed geolocation in steps of the shortest integration time of the corresponding observation. The shortest integration time is not constant over the whole product, but depends on the different states and may vary accordingly.

The number of 2625 records assumes 75 vertical scans having 35 measurement grid levels.

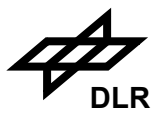

### **Clouds and Aerosol Data Set** (MDS)

This component is of **variable record length**. The actual length is given in the DSRLEN field (the second field). Typical values of variable numbers are given in italic and brackets which are used for the calculation of typical sizes and offsets of the file, components and fields.

No of Records: 3600 Record Size: variable *(96)* Component Size: variable *(337.5 kB)*

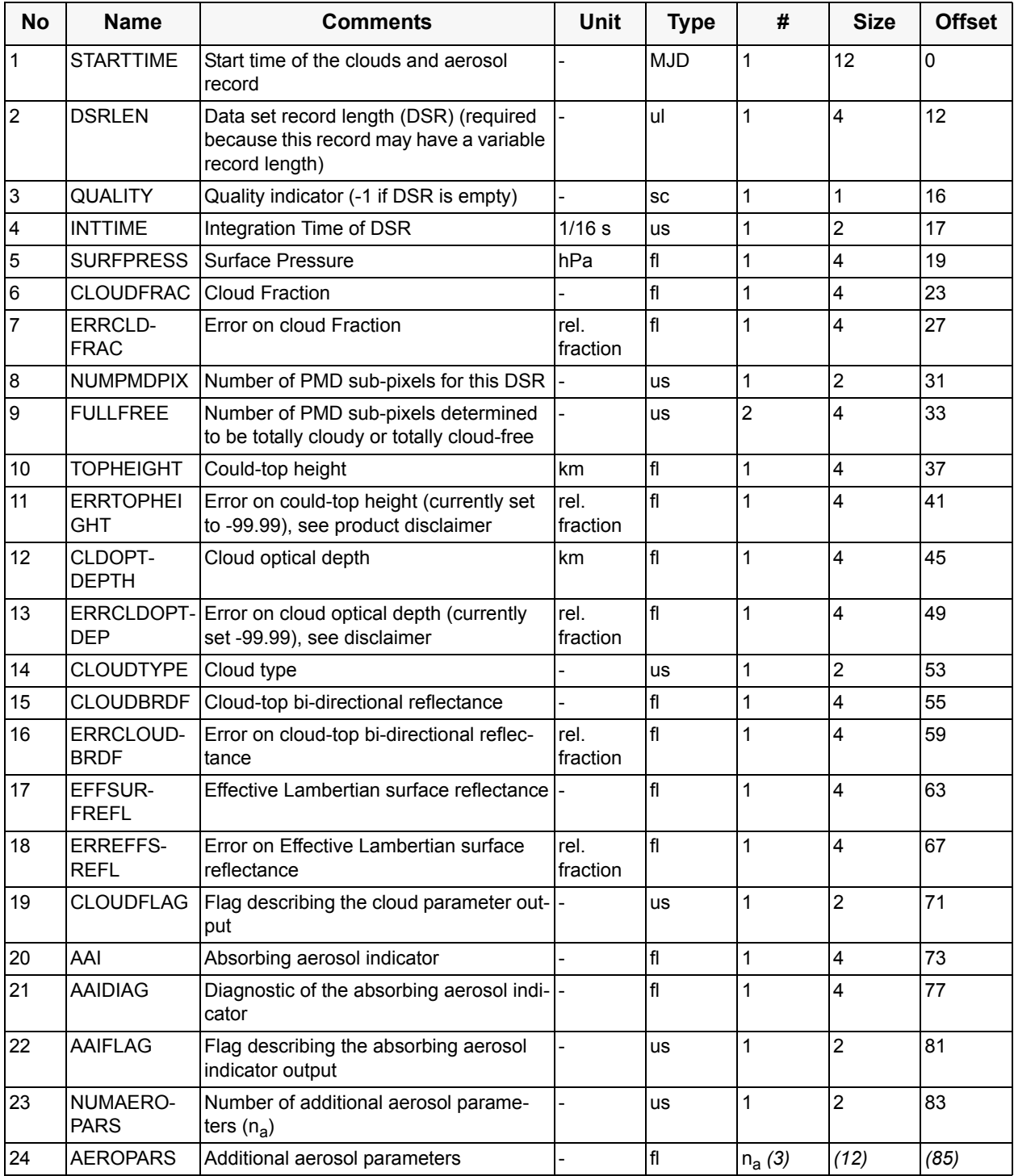

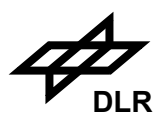

Cloud-top height and error are written per observation and are valid for the shortest integration time.

The flags describing the cloud type (field 14) have to be interpreted bit-wise. They contain the classification of clouds according to the WMO scheme (when the bit is set the italic condition is true; bits are counted from 0 to 15). The following is defined:

- 0: *low* or high cloud
- 1: *ice* or water cloud
- 2: *thick* or thin cloud
- $3-15$  not used

The flags describing the output (field 19 and 22) have to be interpreted bit-wise. They will contain information reflecting some important settings in the initialisation file (when the bit is set the italic condition is true; bits are counted from 0 to 15).

For the cloud components, the definition is:

- 0: source of cloud fraction *PMD* fitting
- 1: source of cloud-top pressure *in VCD algorithm* ISCCP
- 2: source of cloud-top height fitting SACURA: *full convergence*
- 3: source of cloud-top height fitting SACURA: *number of iterations exceeded, average of neighboured values taken*
- 4: source of cloud-top height fitting SACURA: *cloud layer size set to constraint*
- 5: source of cloud-top height fitting SACURA: *cloud-bottom height set to constraint*
- 6: source of cloud-top height fitting SACURA: *cloud-top height set to constraint*
- 7-15: not used at present

Note that SACURA provides a sophisticated flagging at output which mirrors if a constraint is set for a quantity during the fitting. This may happen if cloud-bottom height, cloud-top height, or cloud layer size exceed pre-defined constraints. In that case, each quantity can be individually set to the contraint value. In case SACURA exceeds the number of iterations, the arithmetic average of the neighbour values is taken. If cloud-clear condition is reflected from the PMD algorithm, cloud-top height and cloud optical thickness are set to 0.

In case of SACURA, an error of 0.25 km can be expected for full convergence; otherwise 0.5 km.

For the aerosol components (field 22), the current definition is:

- 0: no *yes* Rayleigh scattering correction successful
- 1: no *yes* AAIA computation successfully ended
- 2-15: not used at present

In case AAI values are not computed, but just copied from observations with longer integration times, AAI flags remain unset.

For the current version the number of additional aerosol parameters (field 23) is 3. Additional aerosol parameters (field 24) are:

- 0: the residue calculated in the AAIA
- 1: the retrieved surface albedo at 380 nm
- 2: the ground height used in the AAIA

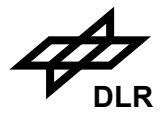

The number of records is taken from the number of records of the Nadir geolocation.

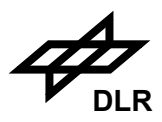

### **Nadir Fitting Window Application Data Set** (MDS)

This component is of **variable record length**. The actual length is given in the DSRLEN field (the second field). Typical values of variable numbers are given in italic and brackets which are used for the calculation of typical sizes and offsets of the file, components and fields.

No of Records: 36000 Record Size: variable *(157)* Component Size: variable *(5.39 MB)*

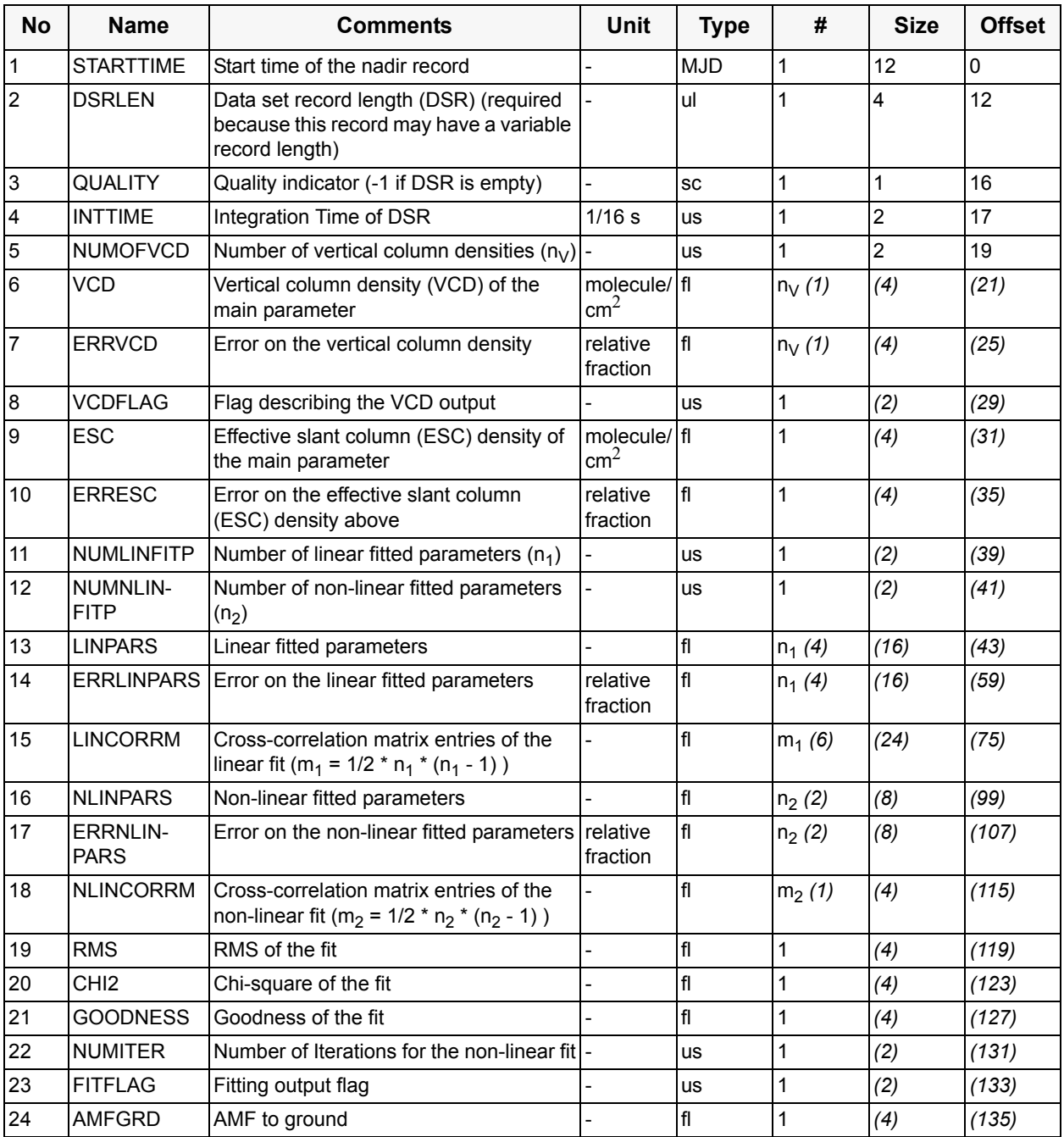

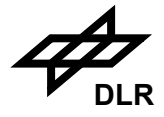

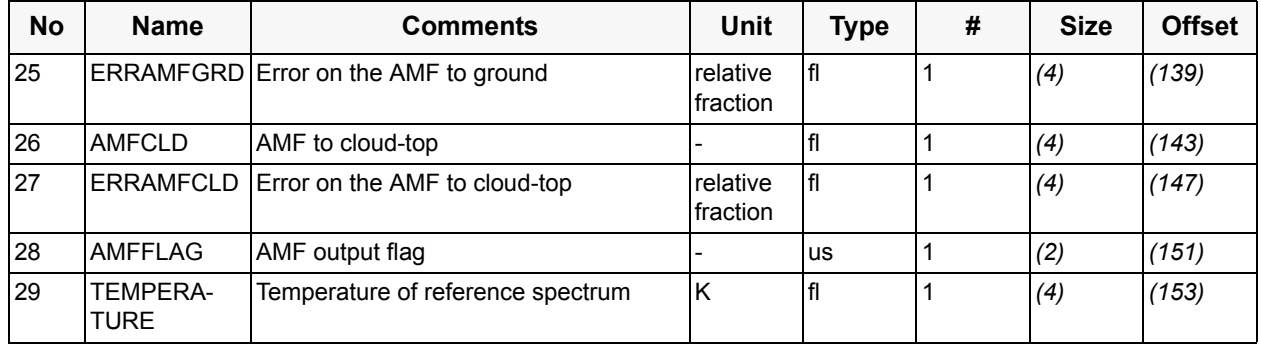

The format component above is repeated for each fitting window. Therefore the number of records is taken from the Nadir geolocation record multiplied by the number of fitting window applications given in this product (example: 10).

Field 5 allows the output of more than one VCD result per record. This feature is used for NAD\_UV7\_H2O and NAD\_IR3\_CO, and has the following effect on Fields 6 and 7:

- For H2O [S12] fields 6 and 7 consist of two entries. The first entry of field 6 gives the VCD in molecules/cm<sup>2</sup>, the second in g/cm<sup>2</sup>. The latter unit is more convenient in the meteorological community. Field 7 contains for both entries the absolute error in  $g/cm^2$ .
- For CO fields 6 and 7 consist of two entries. The first entry contains  $xCO$  (= VCD<sub>CO ref</sub> \*  $\alpha_{\text{CO}}/\alpha_{\text{CH4}}$ ), the second VCD<sub>CO</sub> (= VCD<sub>CO,ref</sub>  $*\alpha_{\text{CO}}$ ).<sup>1</sup>

Flags describing the output will be interpreted bit-wise (conventions as above), and the following are the current baseline. Please note: not all bits of the following fields are used and some of them are only relevant for the indicated application (DOAS or IAS).

Field 8 describes the VCD calculation. Bits 0 to 7 are used for DOAS.

- 0: no *yes* extended field-of-view calculation
- 1: no *yes* maximum SZA reached, VCD computation impossible
- 2: no *yes* no weighting of AMFs over footprint
- 3: no *yes* linear weighting of AMFs over footprint
- 4: no *yes* parabolic weighting of AMFs over footprint
- 5-7: not used at present

For AMC-DOAS (retrieval of  $H_2O$ ) flag 2 is set 'true', all others 'false'.

For IAS in principle all 16 bit are used:

- 0: no *yes* convergence reached
- 1: no yes sza lower than limit (currently  $80^{\circ}$ )
- 2: no *yes* residual norm lower than limit (currently 4)
- 3: no *yes* maximum absolute value of residual lower than limit (currently 2)
- 4: no *yes* error weighting used
- 5: no *yes* ratioed measurements used
- 6-nn:  $\alpha$  between bounds and  $|\alpha_{\text{err}}|$  < limit, a pair of flags for each gas ( $\alpha_{\text{err}}$  currently 0.5)

<sup>1.</sup> This is only valid if the first gas in the intitialisation file is CO and the second gas is CH4.

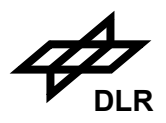

 $\alpha$  is the fitted scaling factor, nn = 2  $*$  number of gases + 5, i.e 11 for CO. The sequence of gases is defined by the initialization file.

Fields 11/12, 13/14 and 16/17 require some special treatment for IAS. Field 11 will contain the number of linear fit parameters, which is currently 1, and Field 12 will be filled with the total number of fit parameters. This number is currently 5, composed of the number of linear (1) and non-linear fit parameters (1) plus the number of gases (3). In principle, the number of linear fit parameters is composed of reflectance and baseline, which can contribute up to three values each, depending on the polynomial degrees defined by the initialization file. Note that attribute *degree* in the initialization file specifies the number of coefficient, not the polynomial degree. Baseline is not used at present.

Fields 13 and 14 show value and error of the reflectance in the IAS case. Fields 16 and 17 have currently five entries each, containing the values and errors of the scaling factors of gases (i.e.  $\alpha_{\text{CO}}$ ,  $\alpha_{\text{CH4}}$ ,  $\alpha_{\text{H2O}}$ ) and HWHM. The last entry of Field 16 and 17 is empty (i.e. filled with 0), because value and error of the linear fit parameter are already given in Field 13 and 14, respectively.

Field 23 specifies the slant column density fitting. For AMC-DOAS and IAS this field is not used.

- 0: no *yes* smoothing of measurements
- 1: no *yes* error weighting of fitting
- 2: no *yes* use of ratioed measurements
- 3: no *yes* use of pre-convoluted cross-sections
- 4: no *yes* convolution of cross-sections
- 5: no *yes* convolution on measurement grid
- 6: literature *SCIAMACHY* cross-sections used
- 7: linear *non-linear fitting*
- 8: no  $yes$  use of  $SO<sub>2</sub>$  correction
- 9-11: quality, to be interpreted as 3 bit integer, 0 lowest quality, 7 highest quality
- 12-15: not used at present

Field 28 flags options used in the AMF look-up scheme. For AMC-DOAS all flags are set to 'false'.

- 0: clear *clear & cloud* look-up
- 1: one AMF value *extended field-of-view*
- 2: continental *maritime* aerosol present
- 3: no *yes* maximum SZA exceeded
- 4-15: not used at present

Because of different reasons some MDS fields are left empty (i.e. have values 0) if AMC-DOAS was used. The AMC-DOAS algorithm allows to obtain a VCD of water vapor directly, omitting an intermediate step of SCD calculation. That is why fields 9 and 10 (SCD and its error) are empty for NAD UV7 H2O. Since the fitting procedure in the AMC-DOAS algorithm is non-linear, the parameters of linear fitting (fields 13-15) are absent. In the field 24 instead of AMF (to ground) the parameter *a* (the AMF correction factor) computed by the AMC-DOAS algorithm [S12] is listed, and in the field 25 its error. Fields 26 and 27 are left empty as well, because no AMF to cloud-top is calculated in the AMC-DOAS algorithm. All errors for AMC-DOAS (fields 7, 17, 25) are absolute values.

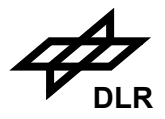

# **Limb/Occultation Fitting Window Application Data Set** (MDS)

This component is of **variable record length**. The actual length is given in the DSRLEN field (the second field). Typical values of variable numbers are given in italic and brackets which are used for the calculation of typical sizes and offsets of the file, components and fields.

No of Records: 750 Record Size: variable *(33163)* Component Size: variable *(23.72 MB)*

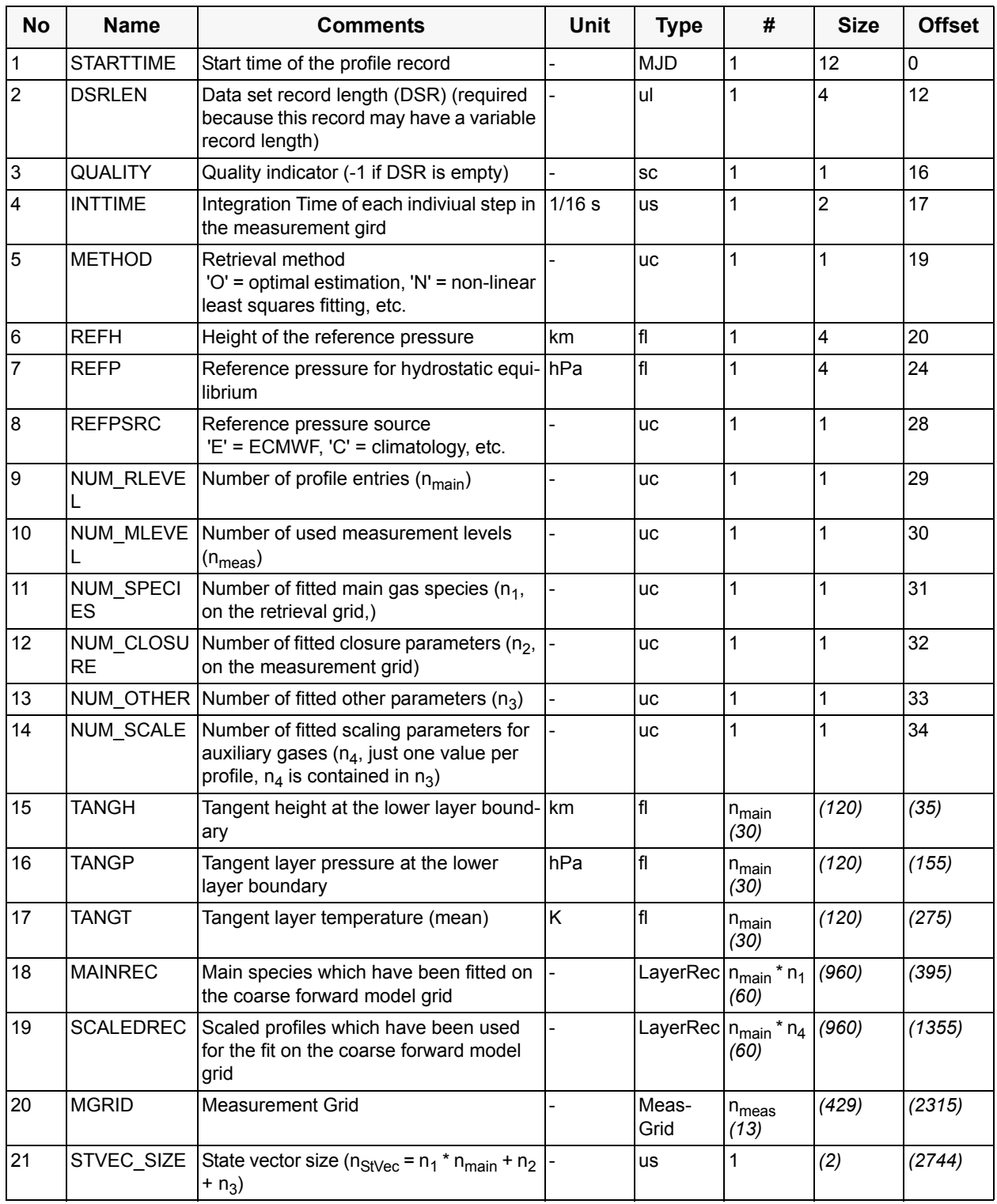

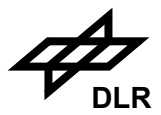

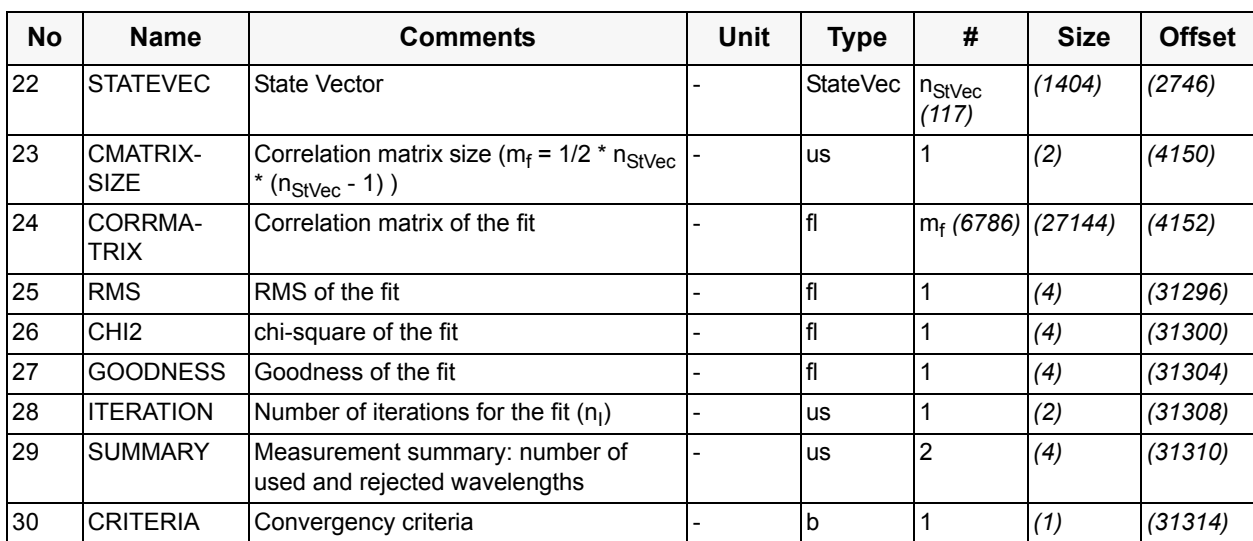

#### **ENVISAT - SCIAMACHY - L2 OL I/O DD ENV-ID-DLR-SCI-2200-4 Issue 5/A 19. January 2010**

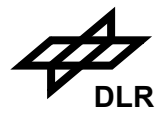

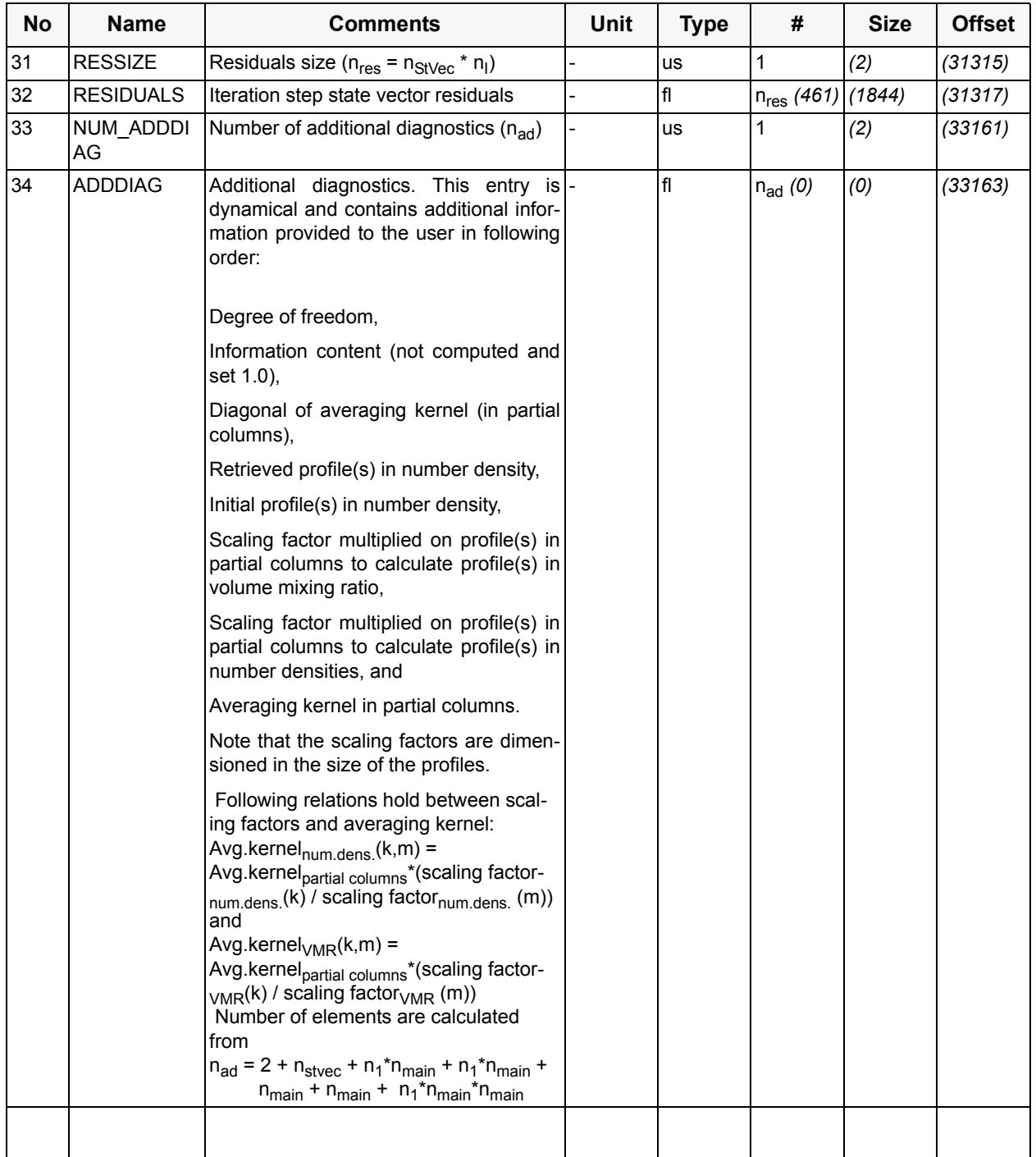

The limb measurement data set consists of several records containing the retrieval result of one vertically sorted sequence of limb measurements. A complete limb scan, given by one limb state, may consist of more than one limb profile depending on the integration time during one azimuth sweep of the corresponding channels from which the fitting window parts were taken. Therefore, the number of records of the limb MDS is given by the number of limb states and their integration times. According to the planning of SCIAMACHY operations there will be approximately 25 Limb states per orbit and several integration times for the various channels depending on the expected signal to noise level. This implies a variable number of records for the limb MDS per fitting window application (example: 75) multiplied by the number of fitting window applications (example: 10).

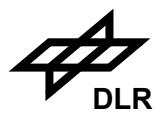

Convergency criteria is a flag which is not defined, currently.

Detailed instructions on the usage of the Limb MDS can be found in [R11].

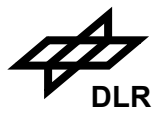

# **Limb Clouds Data Set** (MDS)

This component is of **variable record length**. The actual length is given in the DSRLEN field (the second field). Typical values of variable numbers are given in italic and brackets.

### No of Records: 100 Record Size: variable *(66)* Component Size: variable *(6 kB)*

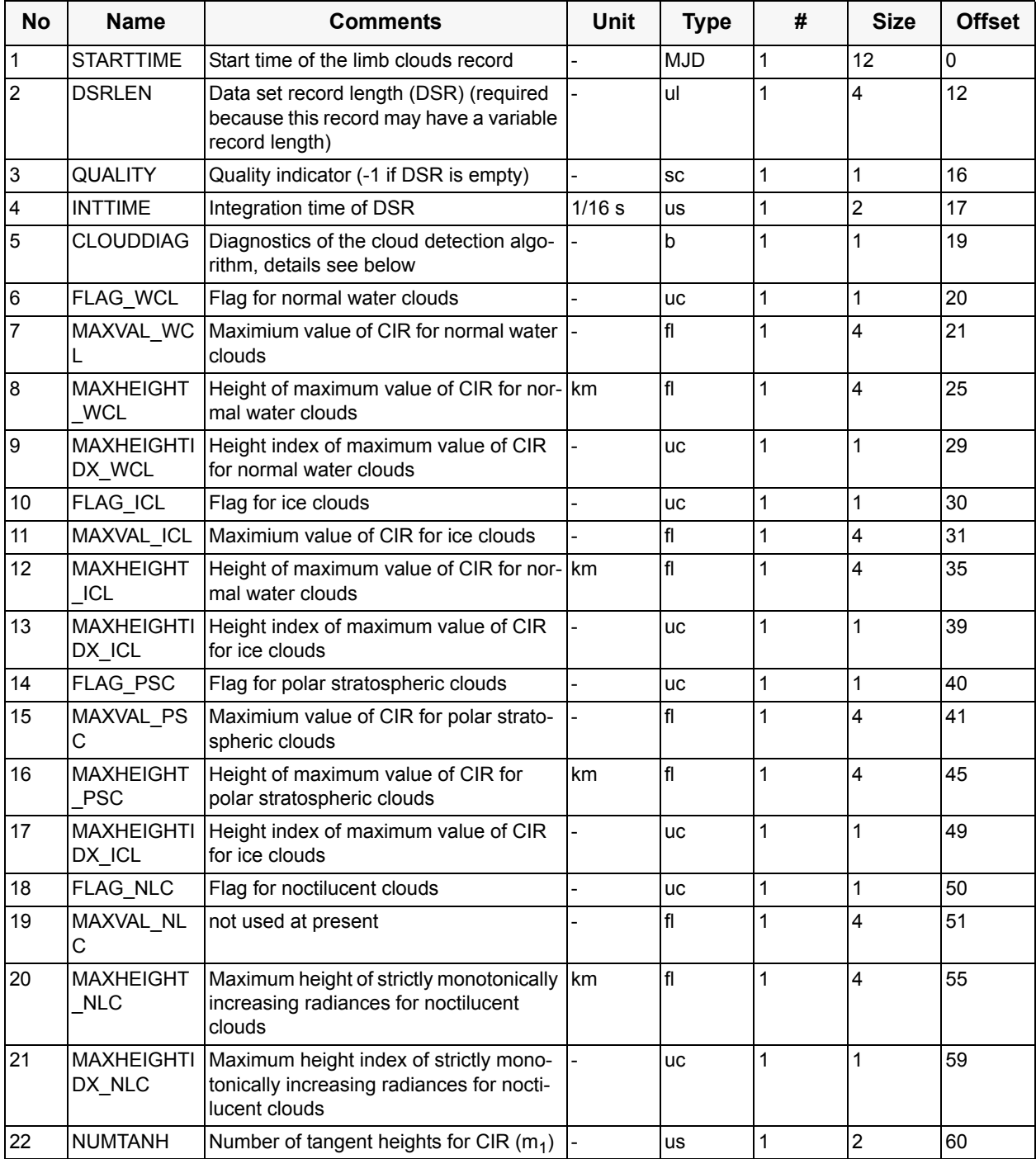

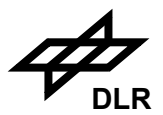

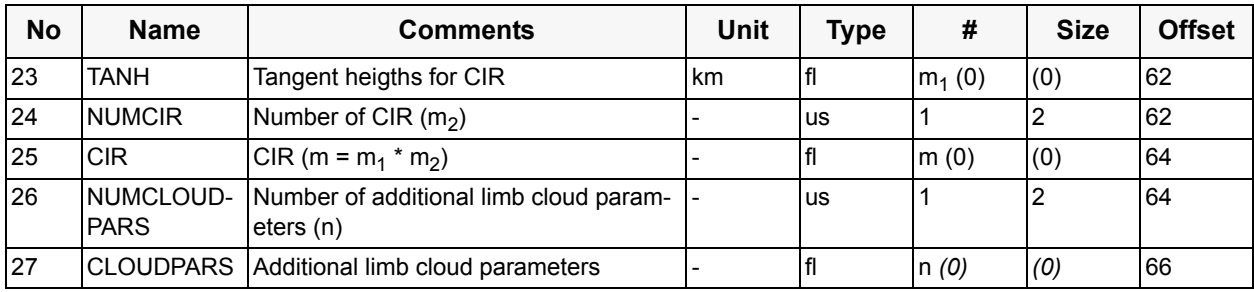

The values of the cloud flags have the following meanings:

Flag for normal water clouds (field 6):

- 0: no clouds,
- 1: partially cloudy,
- 2: fully cloudy,
- 3: bad data or cloud top height too high.

Flag for ice clouds (field 10):

- 0: water cloud,
- $\bullet$  1 ice cloud
- 2: bad data (MAXHEIGHT\_ICL is greater than the warning tangent height, warn th),
- 9: strange case (MAXVAL\_ICL is greater than the upper bound for the CIR, upper bound cir).

Flag for polar stratospheric clouds (field 14):

- $\bullet$  0: no PSC,
- $\cdot$  1: PSC.

Flag for noctilucent clouds (field 18):

- $0:$  no NLC.
- $1:$  NLC.

The diagnostics of the cloud detection algorithm (field 5) are defined as follows: Each bit indicates whether the algorithm for a certain cloud type succeeded (bit is set) or failed. The assignemt of bits is

- 0: retrieval of normal water clouds succeded
- 1: retrieval of ice clouds succeded
- 2: retrieval of polar stratospheric clouds succeded
- 3<sup>:</sup> retrieval of noctilucent clouds succeded
- $4-7$  not used

Fields 22-26 are reserved for color index ratios as functions of tangent height. At the moment two CIR are considered (1090/750 nm and 1630/750 nm), but the concrete number of CIR is not fixed and will be written to field 24. Entries of field 25 run first over tangent heights and then over CIR, i.e. entries 1 to NUMTANH are values of CIR1, entries NUMTANH+1 to 2\*NUMTANH are values of CIR2 and so on.

For the current version the number of additional limb cloud parameters (field 15) is 0. Further parameters might be added in future versions.

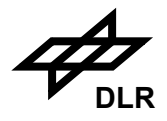

The number of records is depending on the number of limb states and the number of columns per limb state. The number of 100 records is just a realistic estimation for a standard orbit and 4 columns per limb state.

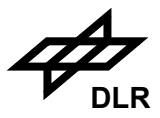

# **3.4.5 Sizing**

A product will be sized to one orbit of measurements.

### **3.4.6 Volume**

The precise size of one level 2 off-line product is calculated using the assumptions given in the text above. These assumptions yield the following size: 30.15 MB

### **3.4.7 Throughput**

There will be one product per orbit.

### **3.4.8 Remarks**

Detailed instructions on the usage of the Limb MDS can be found in [R11].

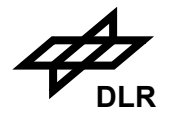

### **3.5 Initialisation File**

### **3.5.1 Identifier**

SCI\_IN\_\_AX

### **3.5.2 Type**

Auxiliary

### **3.5.3 Description**

In principle static parameters may be inserted directly into the processor's code as constants, but the use of an initialisation file improves the maintainability of SGP\_12OL. The GADS of the initialisation file for the static parameters is a block of ASCII data formated with XML representing the static parameters of the level 1b to 2 processing. The position of the parameters in the XML file is arbitrary. The structure of the ASCII block is defined by the DTD given in the format section. The initialisation file is used to specify the following parameters:

- overall control of the level 1b to 2 processing chain,
- DOAS/IAS fitting specifications (windows, reference spectra, fitting control, etc.),
- parameters controlling limb retrieval applications,
- parameters controlling cloud fitting and aerosol indicator algorithms,
- etc.

The static parameters are divided into several main sections, which reflect major components in the SGP\_12OL chain.

The initialisation file will include headers and one GADS. The main product header (MPH) has a fixed format, as described in ENVISAT product spec., and includes information about product identification and sizes of the following data. Other fields in the general MPH (such as data acquisition and processing time, position of the measurement data, ENVISAT orbit and position, SBT to UTC conversion and product confidence data) have no real meaning for this product type and will be left blank. A specific product header (SPH) will include the identification of the version of this initialisation file and the data set description record (DSD) for the following GADS. The GADS of this initialisation file will have a single DSR described below.

The detailed list of parameters will be given in the GADS.

The size of this component is variable.

In general, XML is a near relative of HTML, the language of the web. There are following differences:

- The names of tags are not pre-defined. Custom tag definitions may be provided by the use of a DTD, as given below.
- XML is very strict, e.g. it requires always end tags, attribute values have to be enclosed by double quotes and the nesting of tags needs to be done properly.
- XML always requires a DTD, either it is provided within the XML file or by the use on an external file which is the preferred solution, if more than one file shall follow these definitions.

An example of the proposed initialisation file content is given in the appendix.

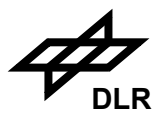

# **3.5.4 Format**

The detailed format description is divided into several tables representing the hierarchy of product content. The product consists of the following components:

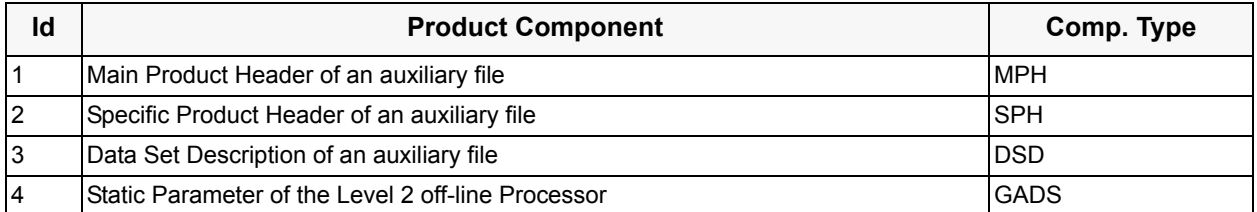

The following paragraphs present the detailed definition of the components listed above:

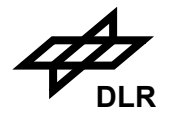

# **Main Product Header of an auxiliary file** (MPH)

No of Records: 1 Record Size: 1247 Component Size: 1247 Bytes

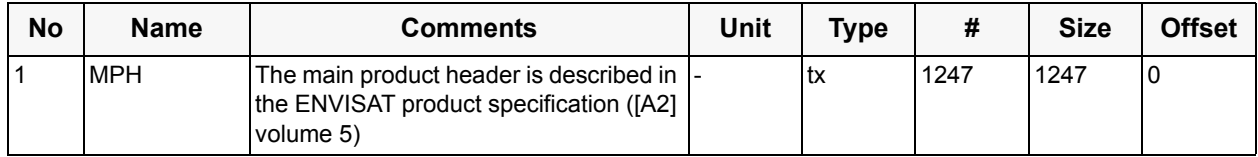

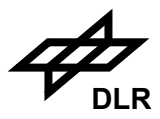

# **Specific Product Header of an auxiliary file** (SPH)

No of Records: 1 Record Size: 98 Component Size: 98 Bytes

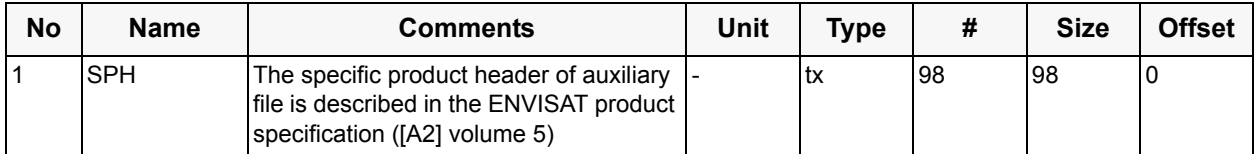

The general structure of the SPH record for auxiliary files is defined in the ENVISAT product specification document ([A2] volume 5).

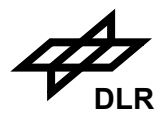

# **Data Set Description of an auxiliary file** (DSD)

No of Records: 1 Record Size: 280 Component Size: 280 Bytes

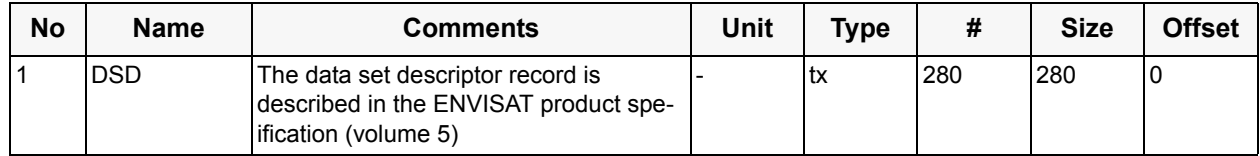

The general structure of the DSD records is defined in the ENVISAT product specification document. The DS\_NAME field will contain:

• STATIC\_PARAM

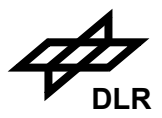

### **Static Parameter of the Level 2 off-line Processor** (GADS)

No of Records: 1 Record Size: 60000 Component Size: 58.59 kB

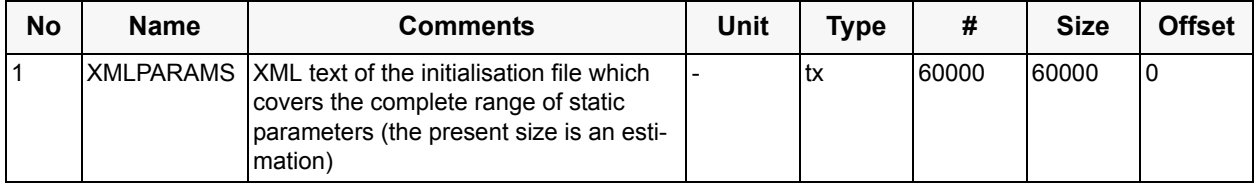

### **3.5.5 Sizing**

There is in principle just one initialisation file for one processor version. Modifications or versions of this file are expected after software changes and validation campaigns and recognized in processor version number.

### **3.5.6 Volume**

The size of the (example) initialisation file is approx.: 60.18 kB

# **3.5.7 Throughput**

N/A

### **3.5.8 Remarks**

 $N/A$ 

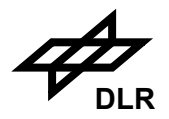

### **3.6 ECMWF Analysis Data File**

### **3.6.1 Identifier**

SCI\_ECA\_AX

# **3.6.2 Type**

Auxiliary

# **3.6.3 Description**

ECMWF data files contain Meteo information. They are ingested into the PDS ground segment on a regular basis and are used by various instrument processors during the generation of products. SCIAMACHY level 1b to 2 off-line processing is designed to input this kind of data as a priori information for the retrieval of geophysical parameters, but makes currently no usage of this opportunity.

There are two kinds of ECMWF data: Forecast and Analysis data. Forecast data is used in NRT processing, while Analysis data is used during off-line product generation. Both types of data have the same format.

The detailed format description of the ECMWF data is given in [A2].

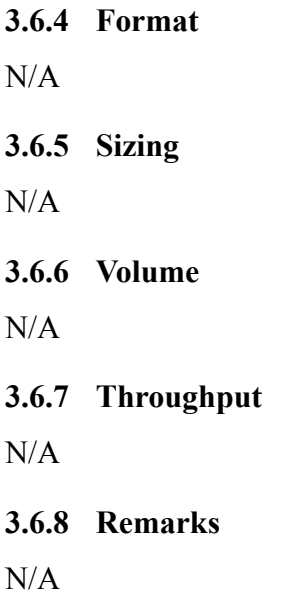

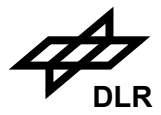

# **3.7 M-Factor File**

### **3.7.1 Identifier**

SCI\_MF1\_AX

# **3.7.2 Type**

Auxiliary

# **3.7.3 Description**

The m-factor files are an extension to the characterisation data base of SCIAMACHY to describe the degradation of the instrument light path during flight. Currently m-factors are applied as a calibration step in the level 1b to 2 processor. The following parameters are envisaged by the calibration plan [R13]:

- Ratio of sun diffuser measurements
	- ratio of the detector array signals
- Ratios of sun occultation measurements
	- ratio of the detector array signals
	- ratio of the regular PMD signals
	- ratio of the  $45^{\circ}$  PMD signal
- Ratios of sub-solar calibration measurements
	- ratio of the detector array signals
	- ratio of the regular PMD signals
	- ratio of the 45° PMD signal (additional compared to Calibration Plan)
- Ratio of WLS measurements with and without ND filter
	- ratio of the detector array signals
- Spare ratios of an arbitrary calibration measurements (additional compared to Calibration Plan)
	- ratio of the detector array signals
	- ratio of the regular PMD signals
	- ratio of the  $45^{\circ}$  PMD signal

### **3.7.4 Format**

The m-factor file will include headers and a set of MDSs. The main product header (MPH) has a fixed format, as described in [A2] and includes information about product identification and sizes of the following data. Other fields in the general MPH like data acquisition and processing time and position of the measurement data, ENVISAT orbit and position, SBT to UTC conversion and product confidence data have no real meaning for this product type and will be left blank. A specific product header (SPH) will include a SPH descriptor and the data set description records (DSD) for the following MDSs. The MDSs of this m-factor file will have just one DSR which consist of one complete file out of the list of different m-factor files as delivered by the SOS team. The header layout may be described as follows:

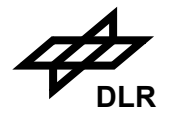

### **Main Product Header** (MPH)

No of Records: 1 Record Size: 1247 Component Size: 1247 Bytes

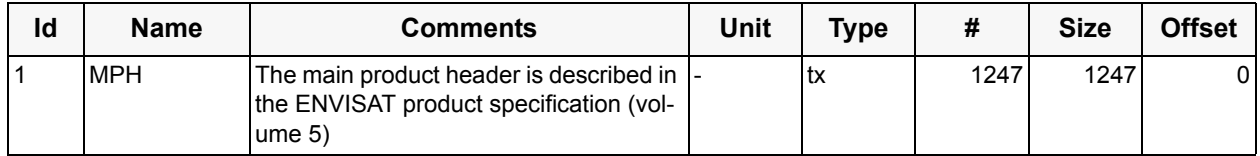

### **Specific Product Header of Auxiliary Data** (SPH)

No of Records: 1 Record Size: 98 Component Size: 98 Bytes

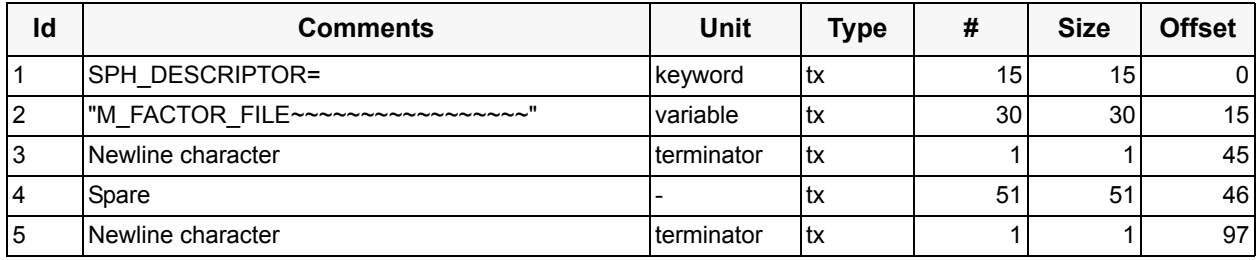

### **Data Set Descriptior Records** (DSD)

No of Records: 11 Record Size: 280 Component Size: 3080

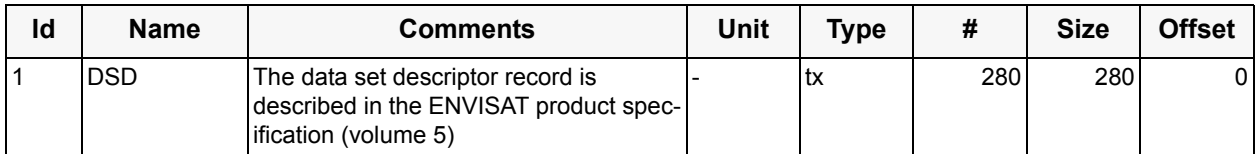

For the time being 10 m-factor parameters in the same number of m-factor files are expected by the SOS team [R13]. The DS\_NAME field of the DSDs will be set according to the content of the corresponding MDS or m-factor file. The following keywords are envisaged:

- from sun diffuser measurements
	- 1. M\_CAL
- from sun occultation
	- 2. M\_DL
	- 3. M\_PL
	- 4. M\_QL
- from sub-solar calibration
	- 5. M\_DN
	- 6. M\_PN
	- 7. M\_QN
- from WLS measurements
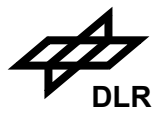

- 8. M\_NDF
- spare m-factor set (e.g. from moon occultation)
	- 9. M\_DS
	- 10. M\_PS
	- 11. M\_QS

The general format description of these files is defined in [R14]. For a format description of a specific characterisation data base this general definition has to be extended by a set of acronyms, parameter name definitions and dimensions of the different correction factors. A first version of this information will be given here, because the characterisation activity was even not yet started and it is very likely that also this information (like the characterisation data base) is subject to change.

The following list defines the acronyms specific of the individual m-factors in the files mentioned above:

- Sun viewing via diffuser with ND filter ratio
	- 1. Parameter name: M\_FACTOR\_CAL

Comment = Ratio of the array detector signals between a reference sun diffuser measurement with the neutral density filter inserted and a corresponding measurement at a certain time

```
Accuracy = tbd.Unit = \leqnone>Dimensions = 1Dim 1 = 8192Dim_1_Argument = Wavelength
Dim 1 Unit = nm
Dim 1 List = 240-2400
Data Type = R4
```
- Sun occultation measurement ratio
	- 2. Parameter name: M\_FACTOR\_DL

Comment  $=$  Ratio of the array detector signals between a reference sun occultation measurement and a corresponding measurement at a certain time

 $Accuracy = tbd.$ Unit  $=$   $<$ none $>$ Dimensions  $= 1$ Dim  $1 = 8192$ Dim  $1$  Argument = Wavelength Dim  $1$  Unit = nm  $Dim$ <sup>1</sup> List = 240-2400 Data  $Type = R4$ 

3. Parameter name: M\_FACTOR\_PL

Comment = Ratio of the regular PMD signals between a reference sun occultation measurement and a corresponding measurement at a certain time

 $Accuracy = tbd.$ Unit  $=$  <none> Dimensions  $= 1$ Dim  $1 = 6$ Dim  $1$  Argument = PMD number Dim  $1$  Unit =  $\leq$ none $>$ 

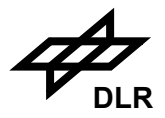

```
Dim 1 Start = 1
   Dim 1 Step = 1Data Type = R44. Parameter name: M_FACTOR_QL
   Comment = Ratio of the 45^{\circ} PMD signal between a reference sun occultation measure-
   ment and a corresponding measurement at a certain time
   Accuracy = tbd.
   Unit = \leqnone>Dimensions = 1Dim 1 = 1Dim 1 Unit = \leqnone\geqData Type = R4• Sub-solar calibration measurement ratio
5. Parameter name: M_FACTOR_DN
   Comment = Ratio of the array detector signals between a reference sub-solar calibration 
   measurement and a corresponding measurement at a certain time
   Accuracy = tbd.Unit = <none>
   Dimensions = 1Dim 1 = 8192Dim 1 Argument = Wavelength
   Dim 1 Unit = nm
   Dim 1 List = 240-2400
   Data Type = R46. Parameter name: M_FACTOR_PN
   Comment = Ratio of the regular PMD signals between a reference sub-solar calibration 
   measurement and a corresponding measurement at a certain time
   Accuracy = tbd.
   Unit = <none>
   Dimensions = 1Dim 1 = 6Dim 1 Argument = PMD number
   Dim 1 Unit = \leqnone>Dim_1_Start = 1Dim 1 Step = 1Data Type = R47. Parameter name: M_FACTOR_QN
   Comment = Ratio of the 45\degree PMD signal between a reference sub-solar calibration mea-
   surement and a corresponding measurement at a certain time
   Accuracy = tbd.Unit = <none>
   Dimensions = 1
   Dim 1 = 1Dim 1 Unit = \leqnone>Data Type = R4
```
74

- WLS with / without ND filter ratio
	- 8. Parameter name: M\_FACTOR\_NDF  $Comment = (tbd)$

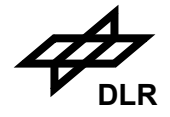

 $Accuracy = tbd.$ Unit  $=$  <none> Dimensions  $= 1$ Dim  $1 = 8192$ Dim\_1\_Argument = Wavelength Dim  $1$  Unit = nm Dim  $1$  List = 240-2400 Data  $Type = R4$ • Spare ratio 9. Parameter name: M\_FACTOR\_DS Comment = Ratio of the array detector signals between a reference spare calibration measurement and a corresponding measurement at a certain time  $Accuracy = tbd.$ Unit  $=$   $\leq$  none $>$ Dimensions  $= 1$ Dim  $1 = 8192$ Dim\_1\_Argument = Wavelength Dim  $1$  Unit = nm Dim  $1$  List = 240-2400 Data  $Type = R4$ 10. Parameter name: M\_FACTOR\_PS Comment = Ratio of the regular PMD signals between a reference spare calibration measurement and a corresponding measurement at a certain time  $Accuracy = tbd.$ Unit  $=$   $\leq$ none $>$ Dimensions  $= 1$ Dim  $1 = 6$ Dim\_1\_Argument = PMD number Dim  $1$  Unit =  $\leq$ none $>$ Dim 1 Start =  $1$ Dim 1 Step =  $1$ Data  $Type = R4$ 11. Parameter name: M\_FACTOR\_QS Comment = Ratio of the 45 $\degree$  PMD signal between a reference spare calibration measurement and a corresponding measurement at a certain time  $Accuracy = tbd.$ Unit  $=$  <none> Dimensions  $= 1$ Dim  $1 = 1$ Dim  $1$  Unit = <none> Data  $Type = R4$ 

## **3.7.5 Sizing**

All m-factors will be put into one file.

## **3.7.6 Volume**

approx. 1.0 MB

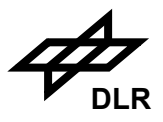

# **3.7.7 Throughput**

Major calibration measurements are planned every month during normal operation of SCIA-MACHY. Therefore, it is expected that a new set of m-factors may be generated once per month.

### **3.7.8 Remarks**

N/A

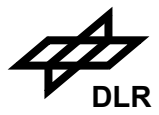

# **3.8 Climatological and Spectroscopic Data Bases**

## <span id="page-76-0"></span>**3.8.1 Common properties**

#### **Identifier**

SCI\_PR2\_AX SCI\_CL2\_AX SCI\_SF2\_AX SCI\_CS2\_AX SCI\_FM2\_AX SCI\_UX2\_AX SCI\_UC2\_AX SCI\_KEY\_AX SCI\_ES2\_AX SCI\_CC2\_AX

# **Type**

Auxiliary

## **Description**

The SCIAMACHY Climatological and Spectroscopic Data Base is divided into 10 general classes as follows:

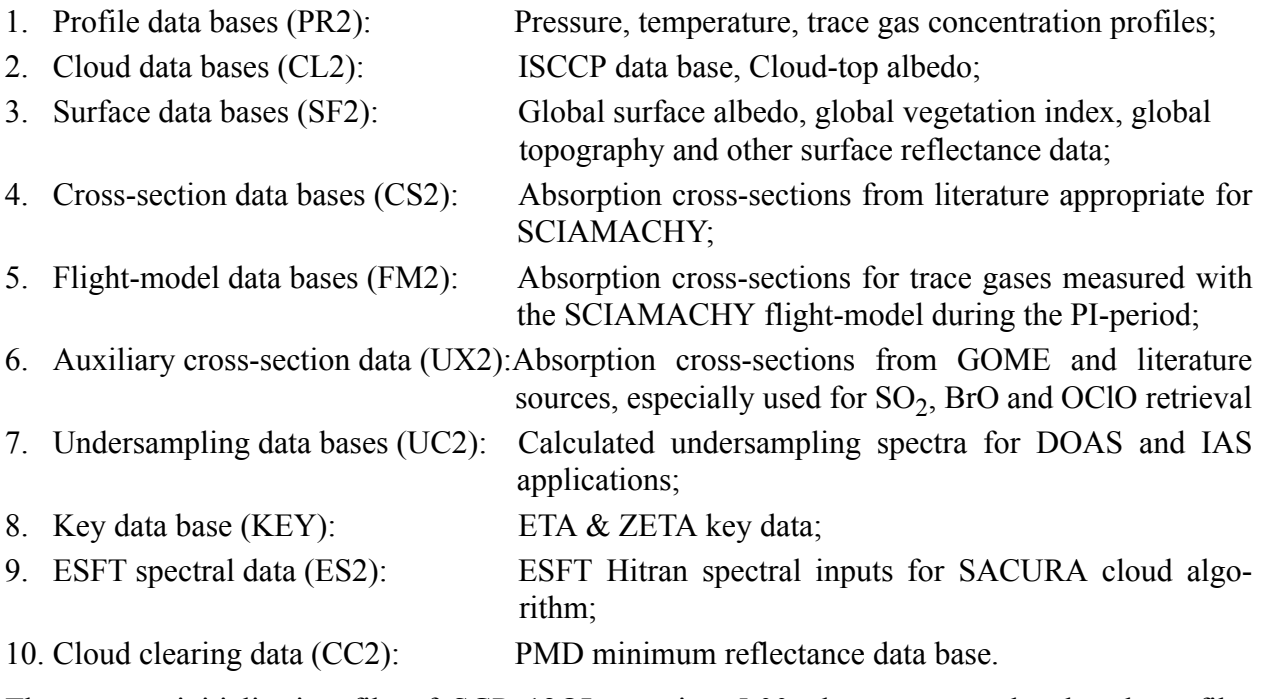

The current initialisation file of SGP\_12OL, version 5.00, does not use the data base files SCI\_CS2\_AX, SCI\_FM2\_AX, SCI\_UC2\_AX and SCI\_KEY\_AX. However, the processor is still

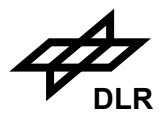

able to read them, and future changes in the setup might require to use them again. For this reason they are included in the I/O DD.

The scientific content and source references for most of these level 1b to 2 data bases have been described for the GOME data processor in [R3]. For the origin of undersampling correction spectra see [S2], [S3].

The Climatological and Spectroscopic Data Bases are divided into several files; each combines logically related information and parameters. Each of these files will include a header and a small number of GADS records. The main product header (MPH) has a fixed format, as described in [R2], and includes information about product identification and sizes of the data. Other fields in the general MPH (such as data acquisition, processing time and position of the measurement data, ENVISAT orbit and position, SBT to UTC conversion and product confidence data) have no real meaning for this product type and will be left blank. A specific product header (SPH) will include the identification of the version of this specific element of the Climatological and Spectroscopic Data Base and the data set description records (DSD) for the following GADS records. The GADS records of these Climatological and Spectroscopic Data Bases will always have one DSR per parameter type, as described below.

#### **Format**

The detailed format description is divided into several tables representing the hierarchy of product content. All DB files consists of the following components:

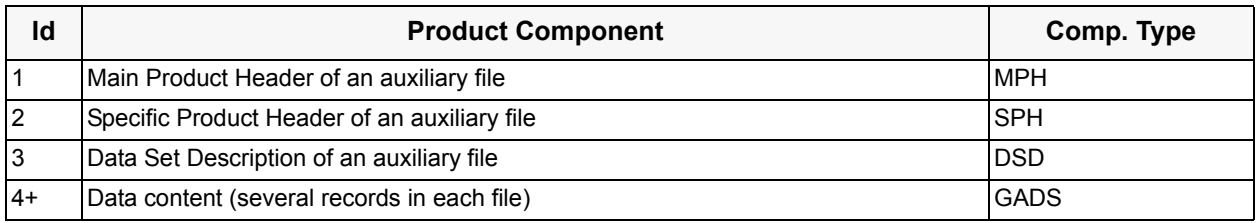

The MPH, SPH and DSD formats are the same for all the data base files, and these are described first for all the data sets. Then follows a series of format specifications for the individual GADS.

## **Main Product Header** (MPH)

No of Records: 1 Record Size: 1247 Component Size: 1247 Bytes

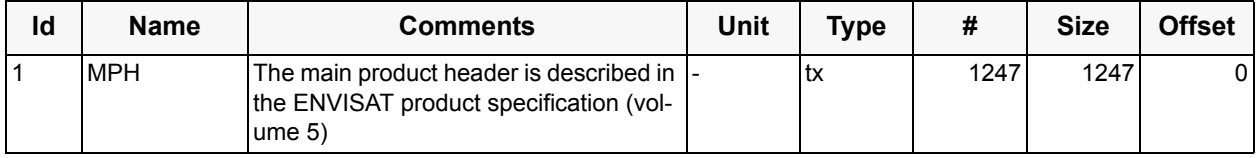

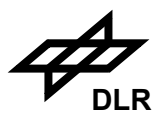

## **Specific Product Header (SPH)**

No of Records: 1 Record Size: 98 Component Size: 98 Bytes

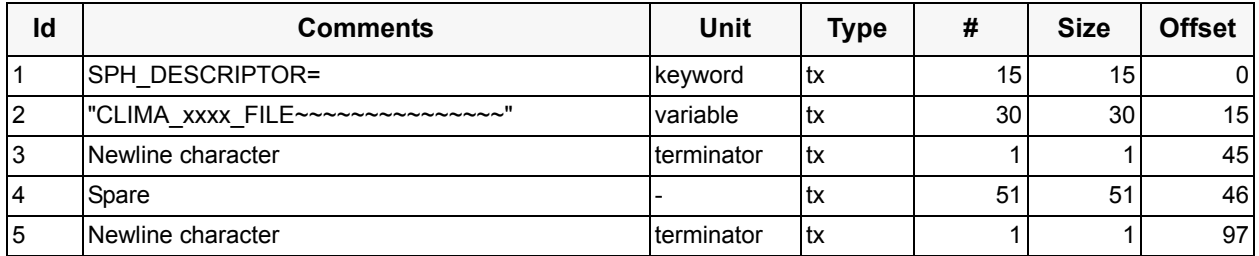

The "xxxx" in field 2 of this shall be replaced by the following acronyms for the various data base files:

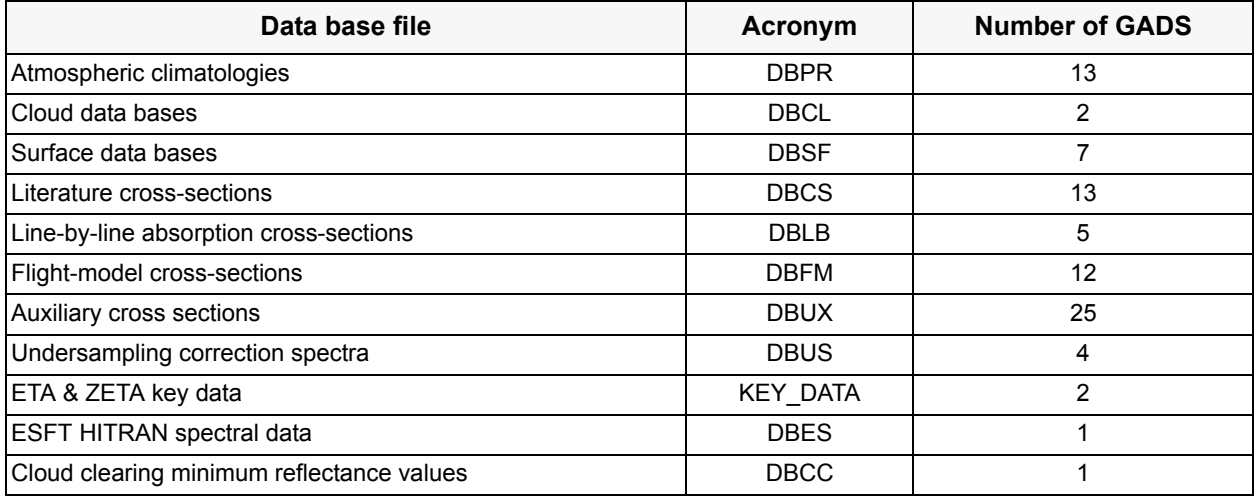

## **Data Set Description** (DSD)

No of Records:  $\leq \#$  of GADS above> Record Size: 280 Component Size: <according to No of Records above>

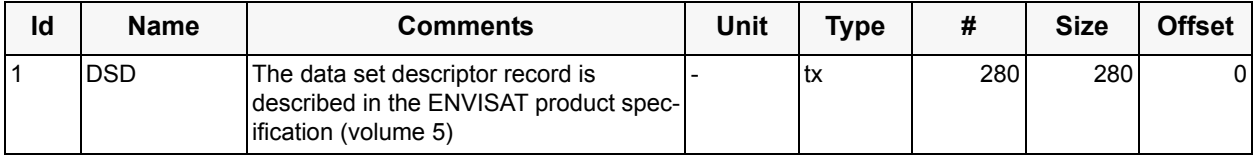

The number of records of the data set descriptor for a specific data file corresponds to the number of GADS records given in the table above. The DS\_NAME field of the DSDs will be determined according to the content of the corresponding GADS. The following keywords are envisaged:

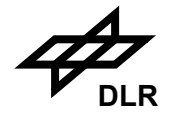

- Atmospheric climatologies
	- 1. MPI\_CLIMATOLOGY
	- 2. USA\_CLIMATOLOGY
	- 3. TOMS\_ CLIMATOLOGY
	- 4. KNMI\_ CLIMATOLOGY
	- 5. HALOE\_ CLIMATOLOGY
	- 6. BIRA\_ CLIMATOLOGY
	- 7. IFE\_BL\_ CLIMATOLOGY
	- 8. IFE\_VOLC\_ CLIMATOLOGY
	- 9. CIRA\_ CLIMATOLOGY
	- 10. GLATM\_ CLIMATOLOGY
	- 11. GLATM\_US\_ CLIMATOLOGY
	- 12. BIAS\_REF\_CLIMATOLOGY (obsolete)
	- 13. WMO\_AEROLSOLS
- Cloud data bases
	- 1. ISCCP\_DATA\_BASE
	- 2. CLOUD\_REFL\_CLIMATOLOGY
- Surface data bases
	- 1. GLOBAL\_TOPOGRAPHY
	- 2. GLOBAL\_ALBEDO\_CLIMATOLOGY
	- 3. SPEC\_REFLEC\_DATA\_BASE
	- 4. GLITTER\_ALBEDO
	- 5. GLOBAL\_REFL\_DATA\_BASE
	- 6. TOMS\_ALBEDO\_DATA\_BASE
	- 7. REFINED\_GLOBAL\_TOPOGRAPHY
- Literature cross-sections
	- 1. LITERATURE\_CS\_O3
	- 2. LITERATURE\_CS\_NO2
	- 3. VANDAELE\_CS\_NO2
	- 4. LITERATURE\_CS\_H2O
	- 5. LITERATURE\_CS\_BRO
	- 6. WILMOUTH\_CS\_BRO
	- 7. LITERATURE\_CS\_SO2
	- 8. LITERATURE\_CS\_HCHO
	- 9. CANTRELL\_CS\_HCHO
	- 10. LITERATURE\_CS\_OCLO
	- 11. KROMMINGA\_CS\_OCLO
	- 12. LITERATURE\_CS\_O4
	- 13. THEORETICAL\_RING
- Line-by-line absorption cross-sections
	- 1. LITERATURE\_LBL\_H2O
	- 2. LITERATURE\_LBL\_CO2
	- 3. LITERATURE\_LBL\_N2O
	- 4. LITERATURE\_LBL\_CO
	- 5. LITERATURE\_LBL\_CH4
- Flight-model cross-sections
	- 1. FM\_GOME\_CS\_O3
	- 2. FM\_GOME\_CS\_NO2

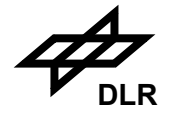

- 3. FM\_GOME\_RING
- 4. FM\_SCIA\_CS\_O3
- 5. FM\_SCIA\_CS\_NO2
- 6. FM\_SCIA\_CS\_BRO
- 7. FM\_SCIA\_CS\_SO2
- 8. FM\_SCIA\_CS\_HCHO
- 9. FM\_SCIA\_CS\_OCLO
- 10. FM\_SCIA\_CS\_NO
- 11. M\_SCIA\_CS\_O2
- 12. FM\_SCIA\_CS\_O3D
- Auxiliary cross-sections
	- 1. Hitran\_H2O\_BIRA
	- 2. SCIA\_FM\_NO2\_243K\_BIRA
	- 3. GREENBLATT\_SHIFT\_O4
	- 4. SOL KITT PEAK CONV CH2
	- 5. SOL\_KITT\_PEAK\_CONV\_CH3
	- 6. SCIA\_FM\_O3D\_BIRA\_S0020
	- 7. SCIA\_FM\_O3\_243K\_BIRA\_S0025
	- 8. SCIA\_FM\_O3\_243K\_BIRA\_S0020
	- 9. SCIA\_RING\_KPNO\_ch2\_BIRA
	- 10. SCIA\_RING\_KPNO\_ch3\_BIRA
	- 11. LIT\_NO2\_BOGUMIL\_243K
	- 12. RING1\_BIRA\_CH2
	- 13. RING2\_BIRA\_CH2
	- 14. RING\_IFE\_SO2
	- 15. LIT\_BRO\_FLEISCHMANN\_223K
	- 16. LIT\_SO2\_BIRA\_VAC
	- 17. USAMP\_SO2\_BREMEN
	- 18. O3\_BOGUMIL\_243K\_SO2
	- 19. O3\_DIFF\_SO2
	- 20. ETA\_NADIR\_BREMEN\_2
	- 21. HERMANS\_O4\_BREMEN
	- 22. KROMMINGA\_OCLO\_BREMEN
	- 23. MAGIC\_CORRECTION
	- 24. RING\_IFE\_OCLO
	- 25. USAMP\_OCLO\_BREMEN
- Undersampling correction spectra
	- 1. US\_CS\_CH2
	- 2. US\_CS\_CH3
	- 3. US\_CS\_CH7
	- 4. US\_CS\_CH8
- ETA & ZETA key data
	- 1. ETA\_NADIR\_KEY
	- 2. ZETA\_NADIR\_KEY
- ESFT HITRAN spectral data 1. ESFT\_O2

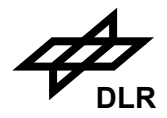

• Cloud clearing minimum reflectance values 1. CCA\_PMD

#### **Sizing**

N/A

## **Volume**

The climatological and spectroscopic data base will consist of 11 files with a total size of about 65 MB.

## **Throughput**

There is just one set of climatological and spectroscopic data base files for the entire mission.

## **Remarks**

N/A

# **3.8.2 Atmospheric Climatologies**

An atmospheric climatology gives reference information about pressure, temperature and trace gas concentration profiles. There are various standard climatologies and one reference atmosphere in this data base.

- MPI model output climatology from the 2-D chemical-dynamical model developed by the Max-Planck Institute for Chemistry, Mainz, Germany [S4]. DOAS trace species only;
- AFGL US reference atmospheres, provided by Air Force Geophysical Laboratory (AFGL), Hanscom, Mass., U.S.A. [S5], DOAS application only;
- TOMS V8 temperature and  $O_3$  conc. profile;
- KNMI  $O_3$  conc. profile;
- HALOE  $NO<sub>2</sub>$  conc. profile;
- BIRA temperature, pressure and BrO conc. profile;
- Boundary layer and volcanic SO2 profiles from IFE Bremen;
- CIRA temperature profiles (for new IR retrieval algo.)
- GLATM temperature, pressure and conc. profiles for several molecules
- Single BIAS reference atmosphere (derived from the AFGL US Standard atmosphere) with trace species for BIAS applications (obsolete);
- WMO Aerosol coefficients.

The data base consists of the following components:

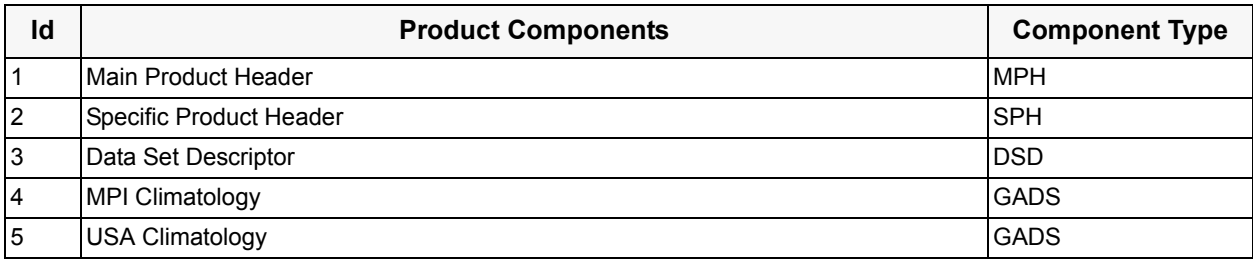

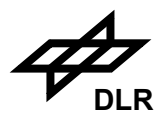

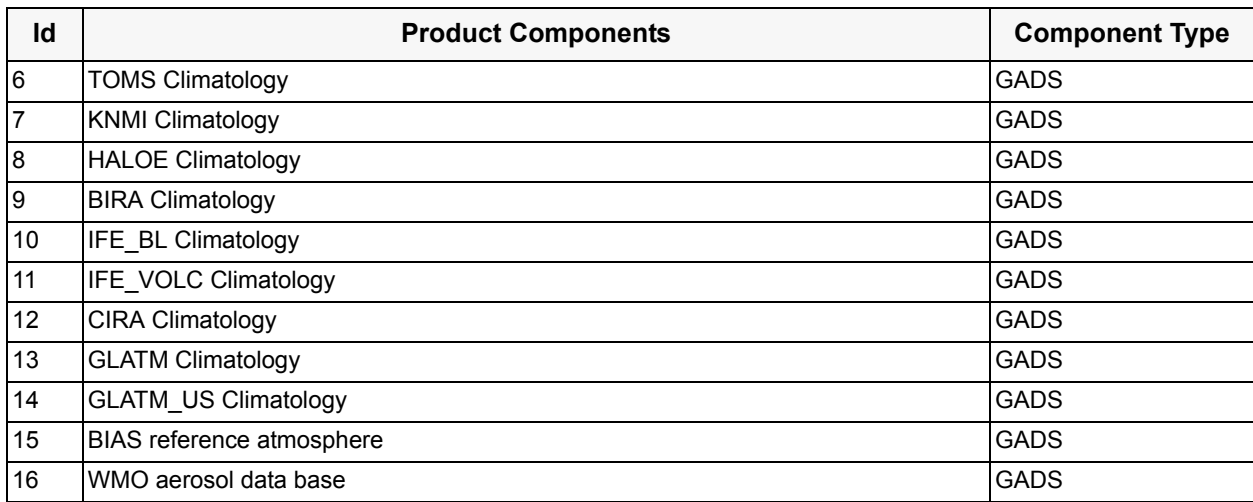

The GADS structure for atmospheric climatologies is unified now (some entries may be empty or doubled for special profiles):

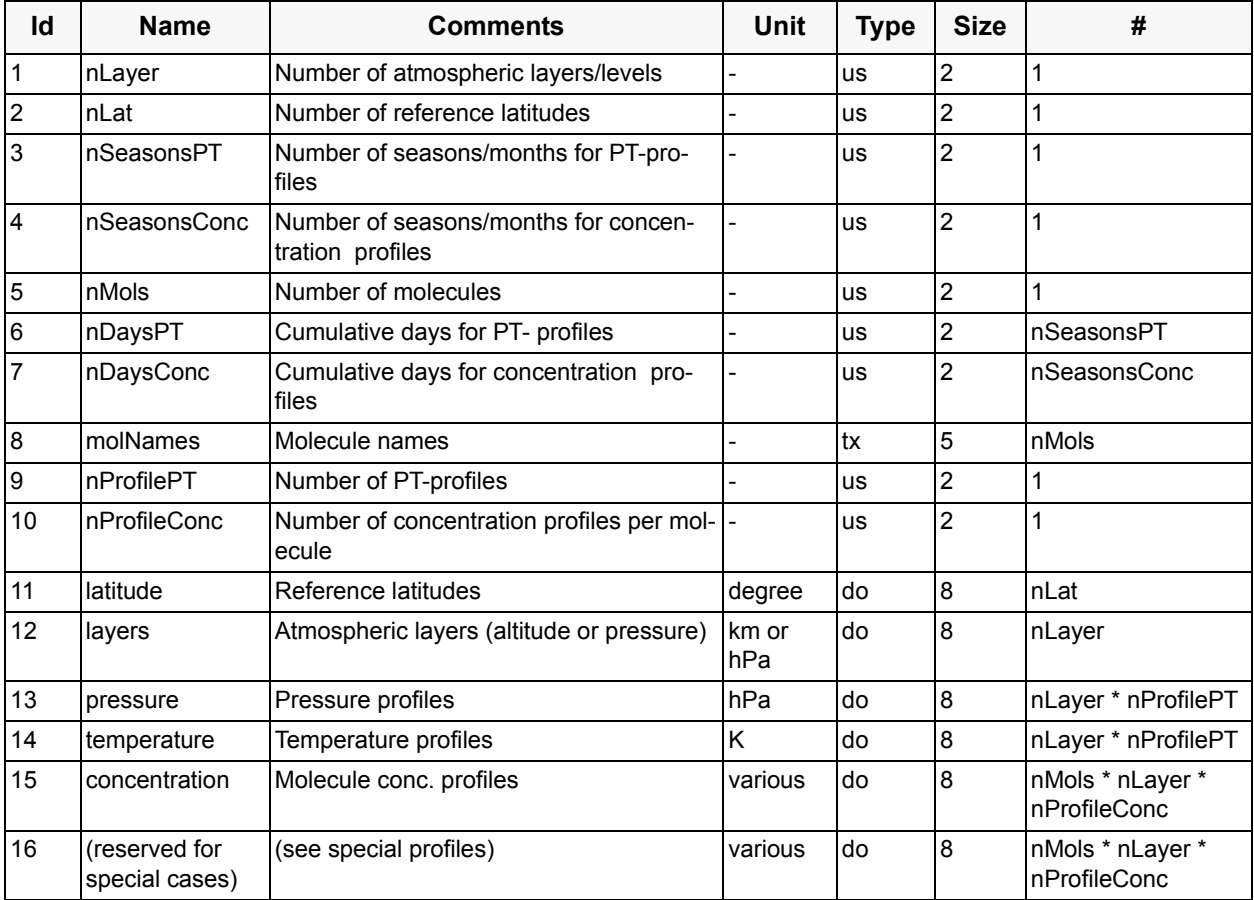

All molecule names are given in ASCII as left-adjusted fields (one for each molecule) of 5 characters. Unused characters shall be set to blank.

The following 6 components in this sub-section describe the GADS records for the file of atmospheric climatologies. For the header components of this product refer to [section 3.8.1](#page-76-0) above.

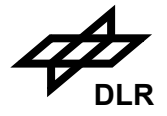

#### **Component: MPI Climatology** (GADS)

No of Records: 1 Record Size: 274678 Component Size: 274678 Bytes

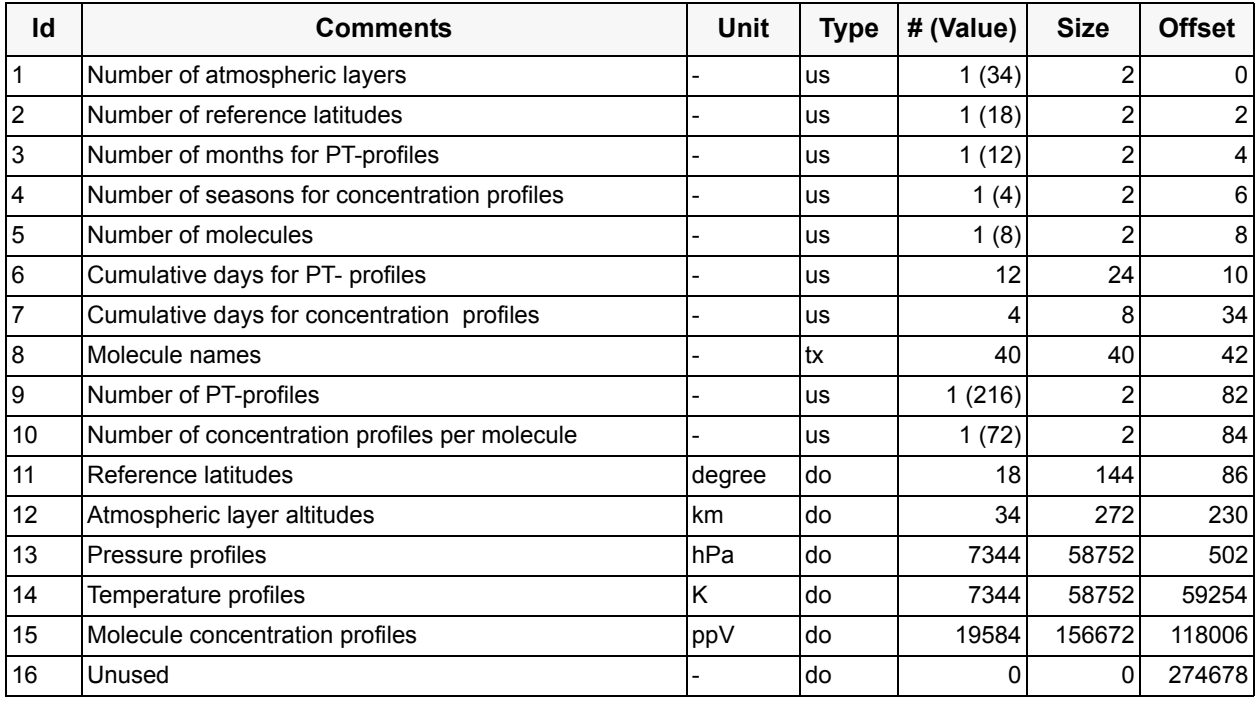

All profiles are defined at a height grid given from 60.6 km down to 0.2 km, a total of 34 entries. Reference latitudes are given from -85.0 degrees in steps of 10.0 degrees up to +85.0, a total of 18 entries.

In the molecule profile field (15) the different molecules are referred to by indices. The molecule indices in the MPI climatologies above have the following meaning:

 $1 = O_3$ ,  $2 = NO_2$ ,  $3 = NO$ ,  $4 = ClO$ ,  $5 = HCHO$ ,  $6 = BrO$ ,  $7 = NO_3$ ,  $8 = OCIO$ 

Temperature and pressure profiles are stored as function of height (the height grid), latitude zone and month of the year. The ordering of the temperature and pressure profiles is as follows: The first profile value is valid for the first reference latitude (-85.0 degree), the first month of the year (January) and the first height grid value (60.6 km). Profiles then run over the height grid, followed by the latitude zone and the by the month, making a total of 7344 profile entries  $(12*18*34 =$  $(7344)^1$ .

Trace gas concentration profiles are stored as function of height, latitude zone, season of the year and molecule number. Four seasons are considered (spring:1, summer:2, autum:3, winter:4). The ordering of the concentration profiles is as follows. The first profile value is valid for the first molecule number (8 molecules are provided in this MPI climatology, see below), the first reference latitude (-85.0 degree), the first season of the year (spring) and the first height grid value (60.6 km). Profiles run first over height grid, then over latitude zone, then over the season and finally over the molecule number, making a total of 19584 profile entries  $(8*4*18*34 = 19584)$ .

84

<sup>1.</sup> Wording "runs over x, then over y" means that the index of x runs fastest i.e. the loop over x has to be the innermost one.

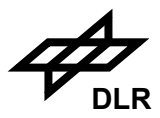

# **Component: USA Climatology (US standard atmosphere)** (GADS)

No of Records: 1 Record Size: 22558 Component Size: 22558 Bytes

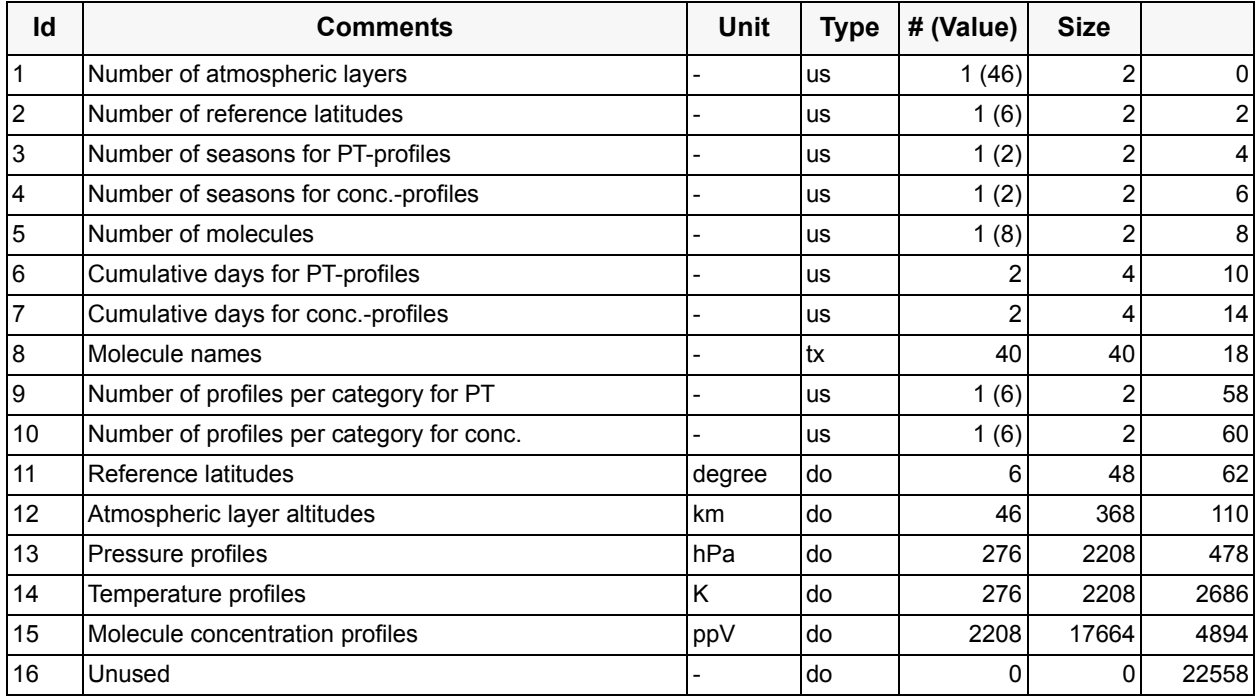

All profiles are defined at a height grid given from 100 km down to 0 km, a total of 46 entries.

In the molecule profile field (15) the different molecules are referred to by indices. The molecule indices in the USA climatologies above have the following meaning:

 $1 = H<sub>2</sub>O$ ,  $2 = O<sub>2</sub>$ ,  $3 = O<sub>3</sub>$ ,  $4 = NO<sub>2</sub>$ ,  $5 = NO$ ,  $6 = ClO$ ,  $7 = HCHO$ ,  $8 = SO<sub>2</sub>$ 

The number of profiles per category are not given by an individual latitude zone and time stamp, but using an index for the following scenarios:

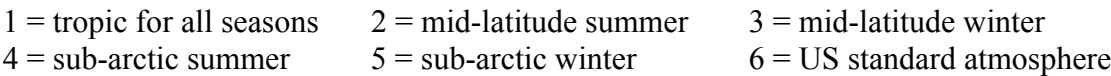

Nevertheless, the number of reference latitudes (=6, field 2) and the number of seasons (=2, field 3 and 4) is given in the table above. Temperature and pressure profiles are stored as function of height (w.r.t. the height grid) and profile category. The ordering of the temperature and pressure profiles is as follows. The first profile value is valid for the first profile category ('tropic for all seasons'), and the first height grid value (100 km). Profiles run over height grid and then over profile category, making a total of 276 profile entries  $(6*46 = 276)$ .

Trace gas concentration profiles are stored as function of height, profile category and molecule number. The ordering of the concentration profiles is as follows: The first profile value is valid for the first molecule number (8 molecules are provided in the USA climatology), the first profile category ('tropic for all seasons') and the first height grid value (100 km). Profiles run over height grid, profile category and finally molecule number, making a total of 2208 profile entries (8\*6\*46  $= 2208$ ).

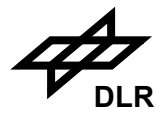

## **Component: TOMS Climatology (O3)** (GADS)

No of Records: 1 Record Size: 181055 Component Size: 181055 Bytes

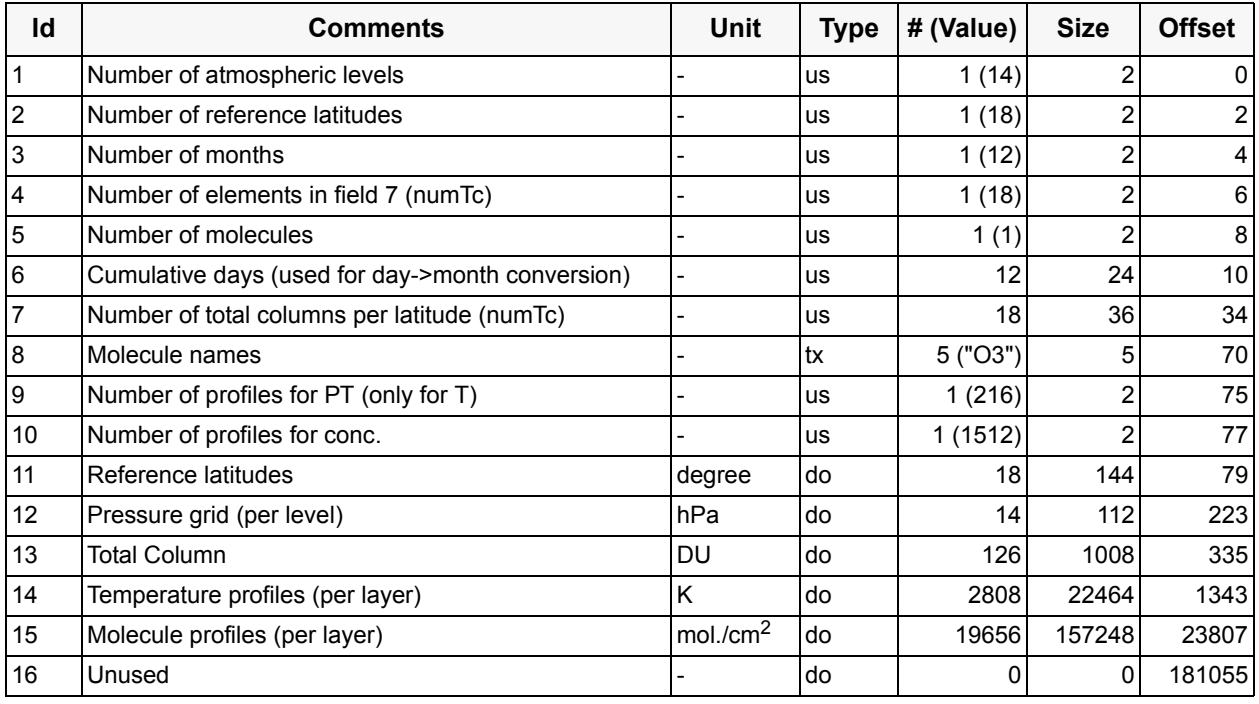

The profiles are defined at a pressure grid given from 0.03 hPa (top) to 1013 hPa (bottom), a total of 13 layers given by 14 grid points (pressure at upper and lower bound of each layer). Reference latitudes are given from -85.0 degrees in steps of 10.0 degrees up to +85.0, a total of 18 entries.

Temperature profiles are stored as function of the pressure layers, latitude zone and month of the year. The ordering of the temperature profiles is as follows: The first profile value is valid for the first month of the year (January), the first reference latitude (-85.0 degree) and the first pressure layer (0.03 .. 0.247 hPa). Profiles then run over the pressure layers, followed by the latitude zone and then by month, making a total of 2808 profile entries  $(12*18*13 = 2808)$ .

Trace gas concentrations (for  $O_3$  only) depend additionally on a different number (per latitude zone) of total column entries.

Concentration profiles are stored as function of month, latitude, total column and pressure, where dependency from latitude is by means of total column(latitude). The ordering of the concentration profiles is as follows: The first profile value is valid for the first month (January), the first total column value of the first latitude zone (tc=125 at -85.0 degree) and the first pressure layer (1013 .. 506.5 hPa). Profiles run first over pressure layers, then over latitude and total col-umn, and finally over the month, making a total of 19656 profile entries ( $\text{ZnTc}(lat) = 126$ ,  $12*126*13 = 19656$ ).

Some additional conversion steps are included in the data already:

-The original 11 base layers of the TOMS V8 profile DB are expanded to 13 layers.

-Concentrations are converted from original Dobson units (DU) and stored as mol/cm<sup>2</sup> units.

-Optional "doubling" of the base layers have to do after data reading on request.

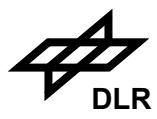

## **Component: KNMI Climatology (O3)** (GADS)

No of Records: 1 Record Size: 62347 Component Size: 62347 Bytes

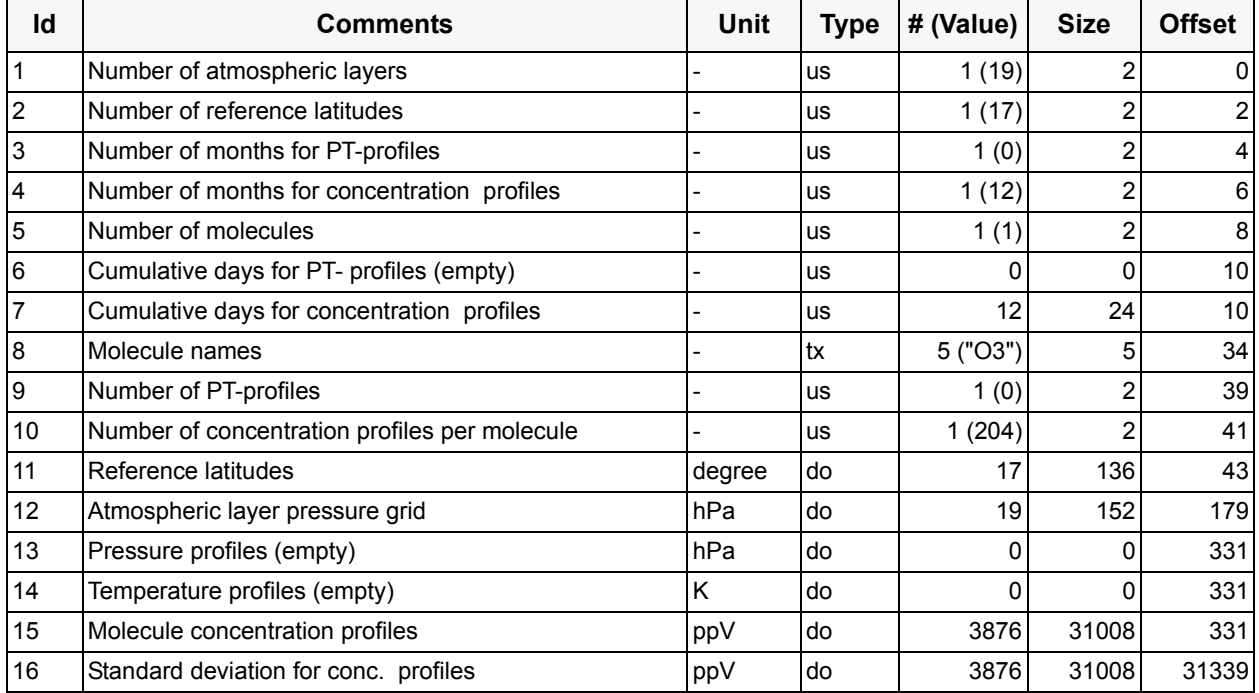

The profiles are defined at a pressure grid given from 0.3 hPa (top layer) to 1000 hPa (bottom layer), a total of 19 entries. Reference latitudes are given from -80.0 degrees in steps of 10.0 degrees up to +80.0, a total of 17 entries.

Molecule concentrations for  $O_3$  only, no PT-profiles.

Trace gas concentration profiles are stored as function of pressure, latitude zone and month of the year. The ordering of the concentration profiles is as follows. The first profile value is valid for the first month of the year, the first reference latitude (-80.0 degree) and the first pressure grid value (0.03 hPa). Profiles run first over pressure grid, then over latitude zone and finally over the month, making a total of 3876 profile entries  $(12*17*19 = 3876)$ .

The storage order for standard deviation is the same as for concentration profiles.

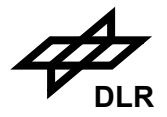

## **Component: HALOE Climatology (NO<sub>2</sub>) (GADS)**

No of Records: 1 Record Size: 90621 Component Size: 90621 Bytes

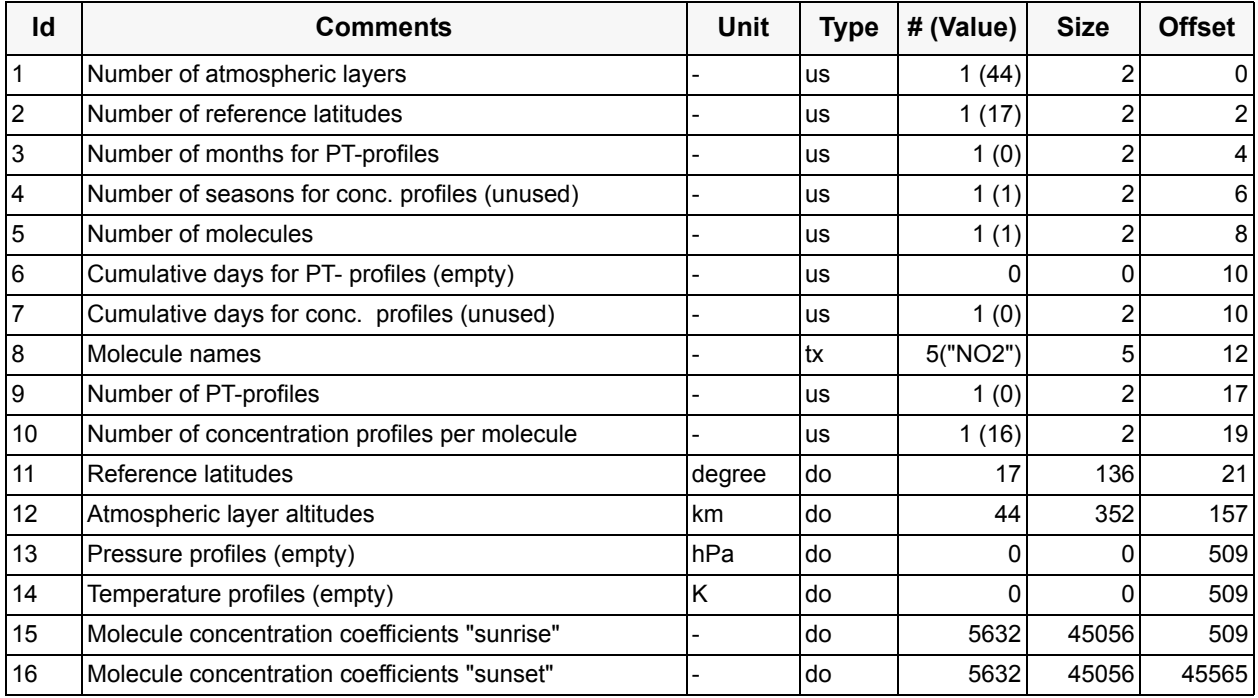

The profiles are defined at a height grid given from 60 km down to 17 km, a total of 44 entries. Reference latitudes are given from  $-85.0$  degrees up to  $+85.0$ , in steps of 20, 5, 10, ..., 10, 5, 20 degrees a total of 17 entries, but profiles are defined for the range covered by each two neighbour latitudes, so there are 16 entries only. For latitude interpolation the centre of each zone is to use.

Molecule concentrations for  $NO<sub>2</sub>$  only, one for "sunrise" and one for "sunset", no PT-profiles. Concentrations derived from the coefficients will be in units mol./cm2.

Trace gas concentration profiles are stored as 7 coefficients plus 1 RMS value for each height and latitude zone. Concentrations will be calculated by a time depending function (day of year) using the coefficients. For height layers 16 km down to 0 km zero concentrations have to use.

The ordering of the concentration coefficients is as follows: The first profile value is valid for the first reference latitude zone (-85.0 .. -65.0 degree) and the first height grid value (60 km). Profiles run first over coefficients, then over height grid and finally over latitude zone, making a total of 5632 coefficients (16\*44\*(7+1)).

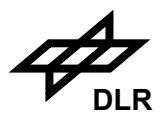

### **Component: BIRA Climatology** (GADS)

No of Records: 1 Record Size: 78299 Component Size: 78299 Bytes

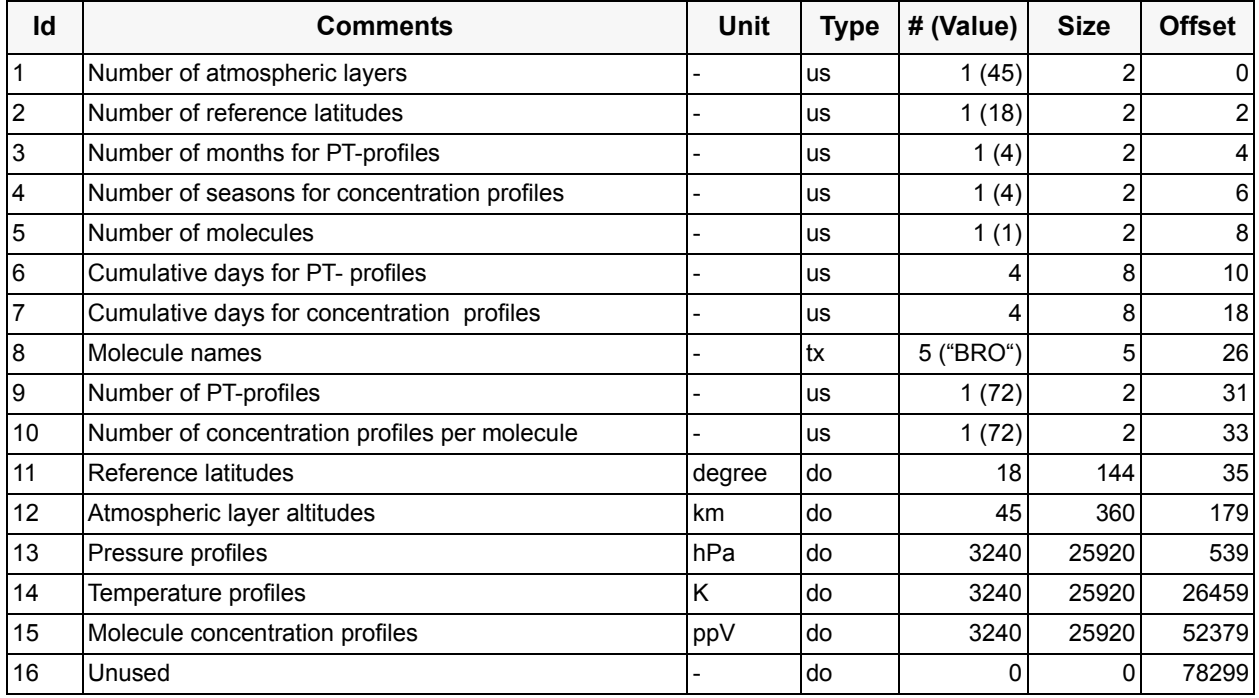

All profiles are defined at a height grid given from 50 km down to 6 km, a total of 45 entries. Reference latitudes are given from -85.0 degrees in steps of 10.0 degrees up to +85.0, a total of 18 entries.

There are molecule concentrations for BrO only.

Temperature, pressure and trace gas concentration profiles are stored as function of height (the height grid), latitude zone and season of the year. Four seasons are considered (spring:1, summer:2, autum:3, winter:4). The ordering of the profiles is as follows: The first profile value is valid for the first reference latitude (-85.0 degree), the first season of the year (January) and the first height grid value (50 km). Profiles then run over the height grid, followed by the latitude zone and the by the season, making a total of 3240 profile entries (4\*18\*45).

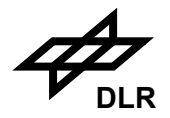

# **Components: IFE\_BL & IFE\_VOLC Climatology** (2 GADS)

No of Records: 1 Record Size: 767 Component Size: 767 Bytes

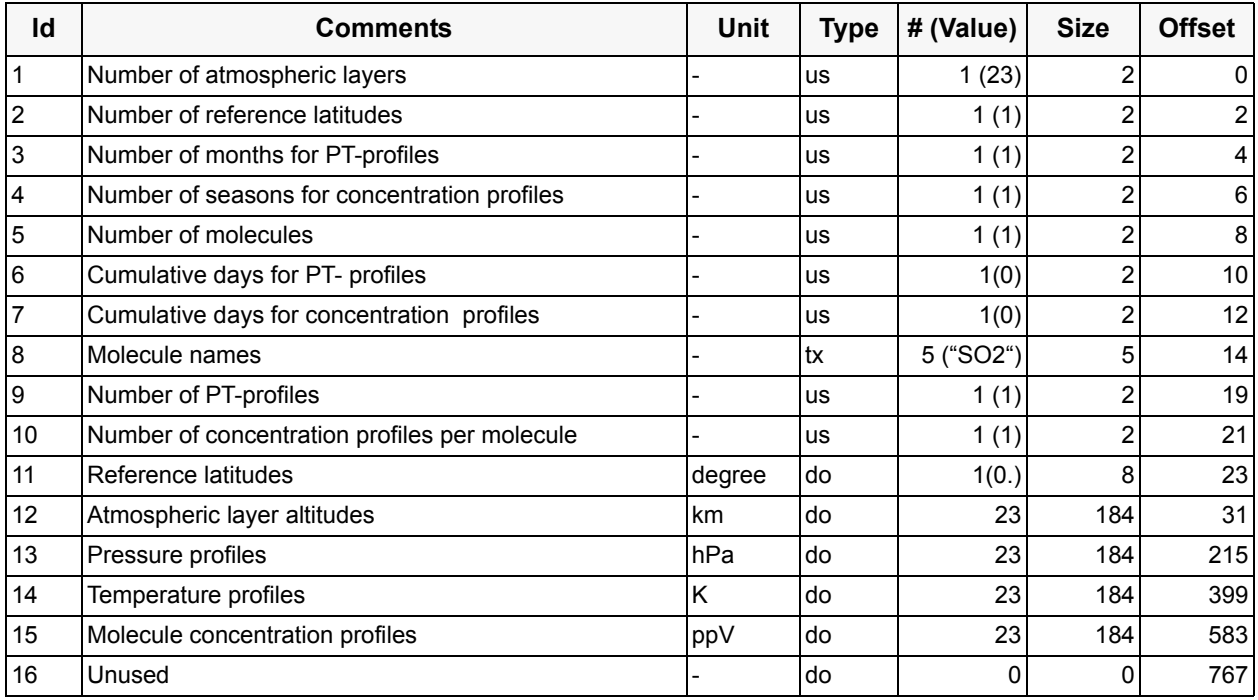

All profiles are defined at a height grid given from 100 km down to 0 km, a total of 23 entries. They have no latitude and seasonal dependencies.

There are molecule concentrations for  $SO_2$  only. The IFE\_BL GADS contains the boundary layer profile, while the IFE\_VOLC the volcanic profile. Temperature and pressure profiles are identical in the both GADS.

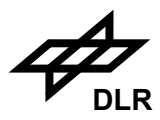

## **Components: CIRA Climatology** (GADS)

No of Records: 1 Record Size: 226366 Component Size: 226366 Bytes

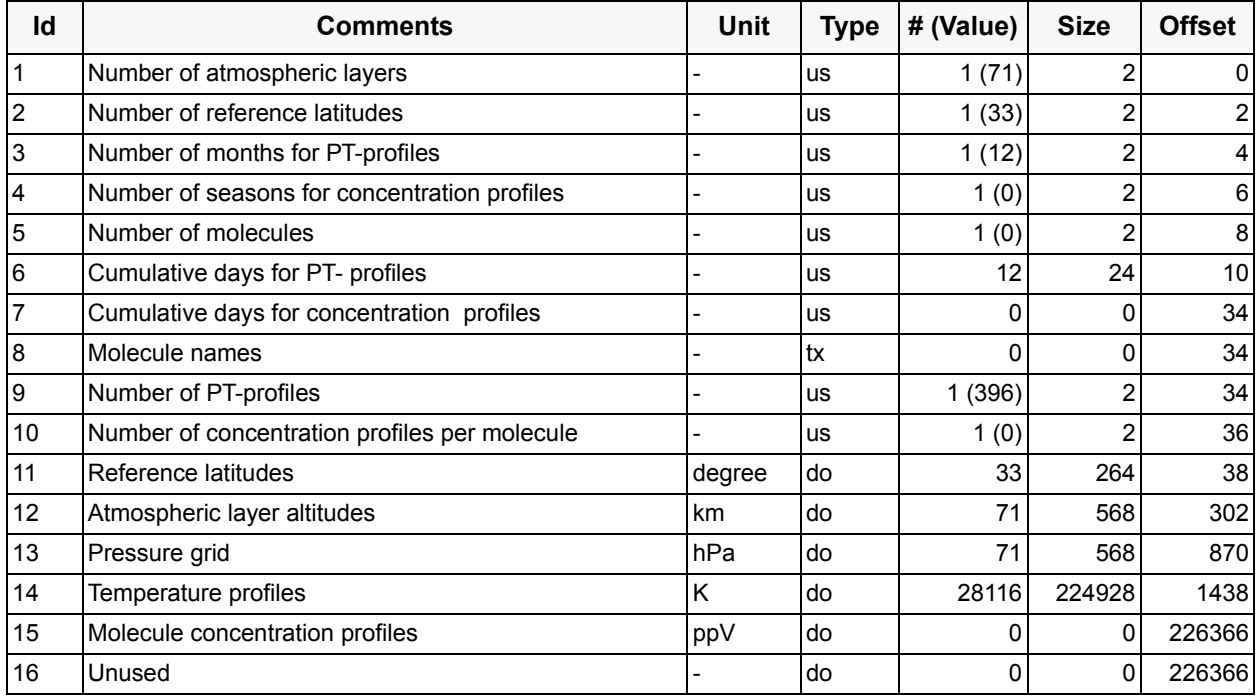

All profiles are defined at a height grid given from 119.7 km down to 0.1 km, a total of 71 entries. Reference latitudes are given from -80.0 degrees in steps of 5.0 degrees up to +80.0, a total of 33 entries.

Currently there are no molecule concentrations.

Instead of pressure profiles there is one global pressure grid.

Temperature profiles are stored as function of height (the height grid), latitude zone and month of the year. The ordering of the temperature and pressure profiles is as follows: The first profile value is valid for the first reference latitude (-80.0 degree), the first month of the year (January) and the first height grid value (119.7 km). Profiles then run over the height grid, followed by the latitude zone and the by the month, making a total of 28116 profile entries (12\*33\*71).

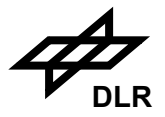

#### **Component: GLATM Climatology** (GADS)

No of Records: 1 Record Size: 18505 Component Size: 18505 Bytes

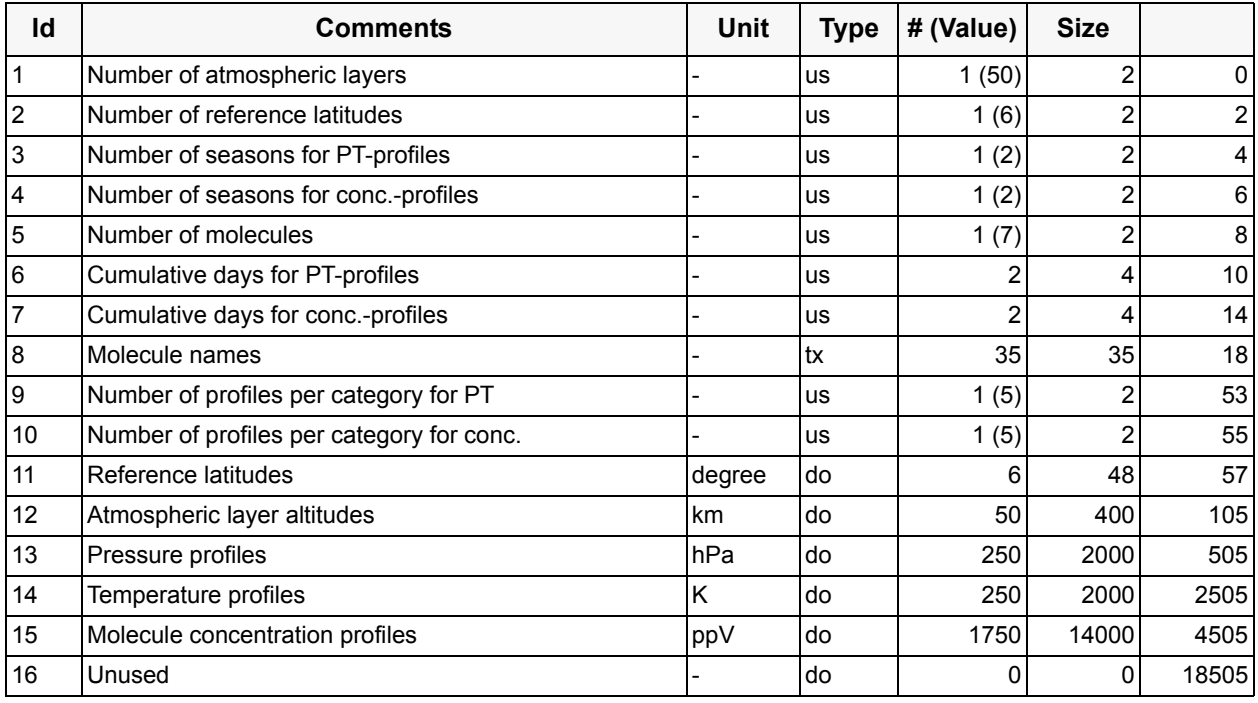

All profiles are defined at a height grid given from 120 km down to 0 km, a total of 50 entries.

In the molecule profile field (15) the different molecules are referred to by indices. The molecule indices in the GLATM climatologies above have the following meaning:

 $1 = H2O$ ,  $2 = CO<sub>2</sub>$ ,  $3 = O3$ ,  $4 = N<sub>2</sub>O$ ,  $5 = CO$ ,  $6 = CH<sub>4</sub>$ ,  $7 = O<sub>2</sub>$ 

The number of profiles per category are not given by an individual latitude zone and time stamp, but using an index for the following scenarios (like USA climatology, but category 6 is contained in the separate GLATM\_US climatology):

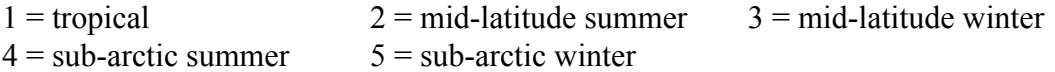

Nevertheless, the number of reference latitudes  $(=6, \text{ field } 2)$  and the number of seasons  $(=2, \text{ field } 2)$ 3 and 4) is given in the table above. Temperature and pressure profiles are stored as function of height (w.r.t. the height grid) and profile category. The ordering of the temperature and pressure profiles is as follows. The first profile value is valid for the first profile category ('tropical'), and the first height grid value (120 km). Profiles run over height grid and then over profile category, making a total of 250 profile entries (5\*50).

Trace gas concentration profiles are stored as function of height, profile category and molecule number. The ordering of the concentration profiles is as follows: The first profile value is valid for the first molecule number (7 molecules are provided in the GLATM climatology), the first profile category ('tropical') and the first height grid value (120 km). Profiles run over height grid, profile category and finally molecule number, making a total of 1750 profile entries (7\*5\*50).

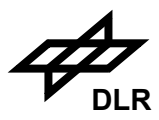

## **Component: GLATM\_US Climatology** (GADS)

No of Records: 1 Record Size: 12566 Component Size: 12566 Bytes

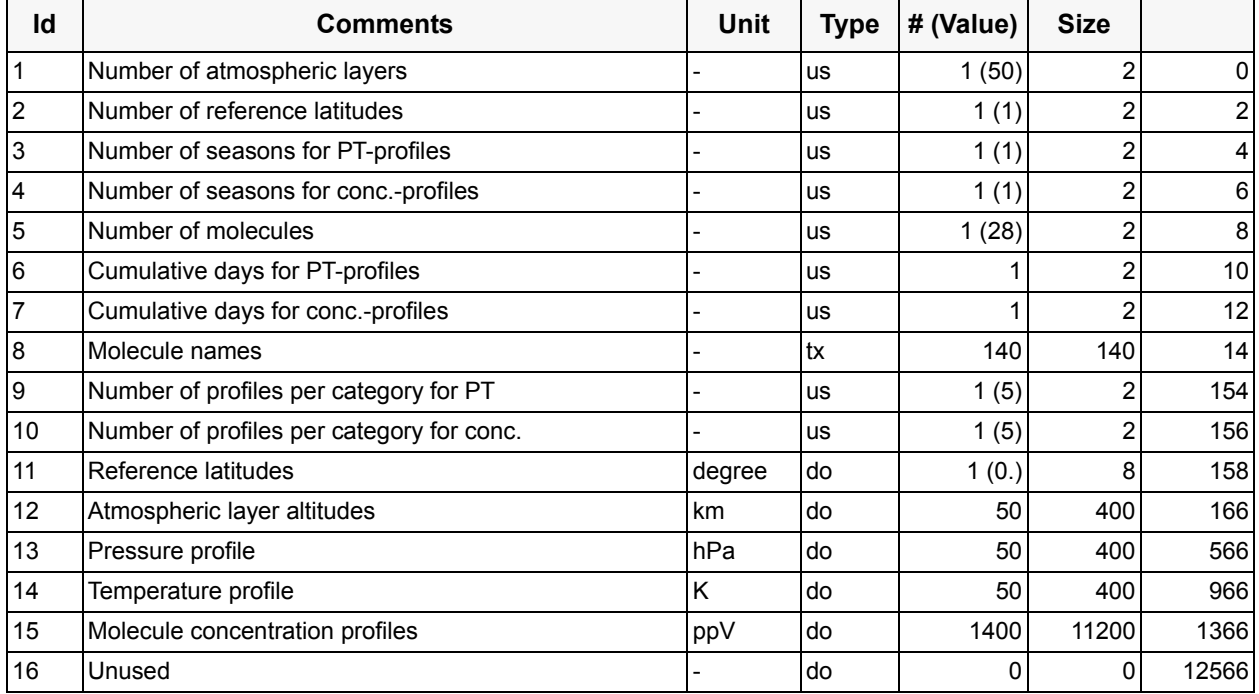

All profiles are defined at a height grid given from 120 km down to 0 km, a total of 50 entries. They have no latitude and seasonal dependencies.

In the molecule profile field (15) the different molecules are referred to by indices. The molecule indices in the GLATM US climatologies above have the following meaning:

 $1 = H2O$ ,  $2 = CO<sub>2</sub>$ ,  $3 = O3$ ,  $4 = N<sub>2</sub>O$ ,  $5 = CO$ ,  $6 = CH<sub>4</sub>$ ,  $7 = O<sub>2</sub>$ ,  $8 = NO$ ,  $9 = SO_2$ ,  $10 = NO_2$ ,  $11 = NH_3$ ,  $12 = HNO_3$ ,  $13 = OH$ ,  $14 = HF$ ,  $15 = HCl$ ,  $16 = HBr$ ,  $17 = HI$ ,  $18 = ClO$ ,  $19 = OCS$ ,  $20 = H<sub>2</sub>CO$ ,  $21 = HOCl$ ,  $22 = N_2$ ,  $23 = HCN$ ,  $24 = CH_3Cl$ ,  $25 = H_2O_2$ ,  $26 = C_2H_2$ ,  $27 = C_2H_6$ ,  $28 = PH_3$ 

The first 7 molecules are the same as in the GLATM climatology. Their concentration profiles as well as the pressure and temperature profile comes from the GLATM category 6 (US standard atmosphere). Additional global concentration profiles are contained for the remaining molecules.

Temperature and pressure profiles are stored as function of the height grid, 50 entries each. Trace gas concentration profiles are stored as function of height and molecule number. The ordering of the concentration profiles follows the molecule indexing; total entries  $28*50 = 1400$ .

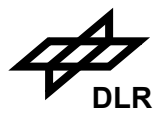

## **Component: WMO Aerosol Data Base** (GADS)

No of Records: 1 Record Size: 249830 Component Size: 249830 Bytes

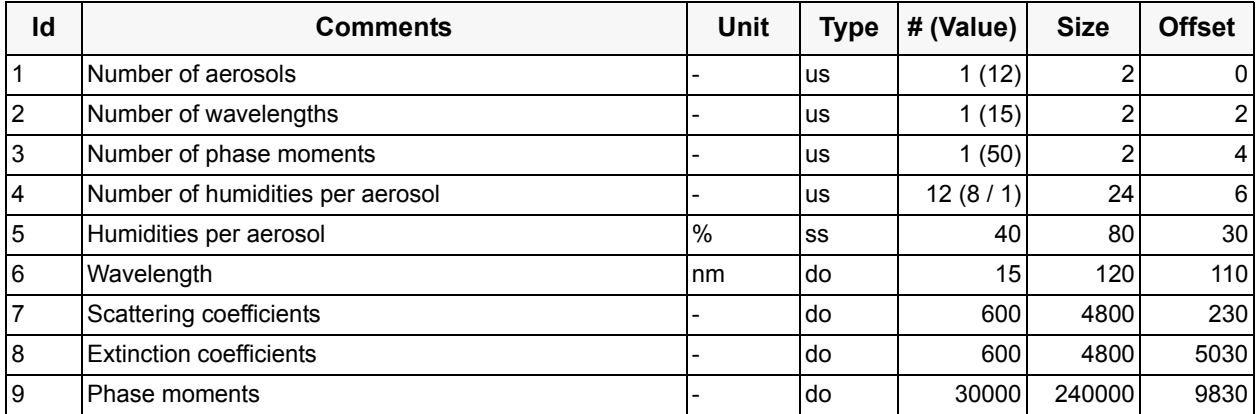

Humidity is given from 0 to 99 percent in different steps, a total of 8 entries (for aerosol 0..3) or only one entry "-1" which indicate humidity is not defined (for aerosol 5..11). Wavelengths are given from 225 nm in steps of 25 up to 350 nm and further in steps of 50 up to 800 nm, a total of 15 entries.

Coefficients are given for each aerosol, humidity and wavelength.

Phase moments are vectors with 50 entries for each aerosol, humidity and wavelength.

All arrays start with first aerosol (0), the first humidity (0) and the first wavelength (225.0), running over aerosol, then over humidity and finally wavelength, a total of (4\*8+8\*1)\*15=600 values. Phase moments additional run over phase index, a total of 600\*50=30000 values.

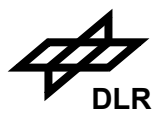

## **3.8.3 Cloud data bases**

The cloud reference parameters given in this data base are the following:

- ISCCP Data Base
- Cloud Albedo Climatology

The product consists of the following components:

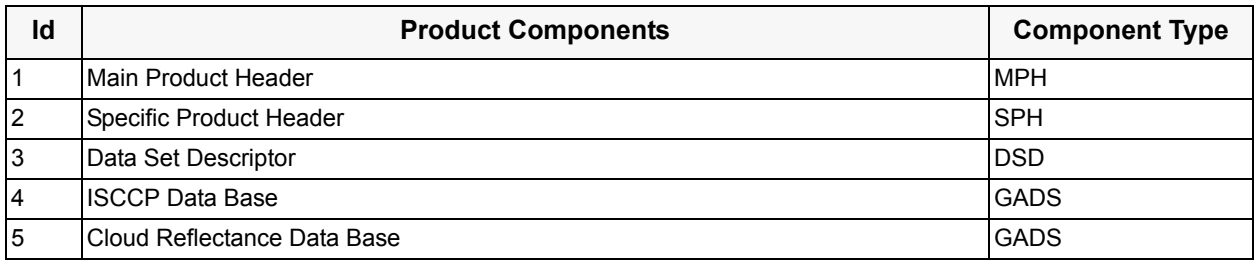

The following 2 components in this sub-section describe the GADS records for the file of cloud parameter climatologies. For the header components of this product refer to [section 3.5](#page-63-0) above.

#### **Component: ISCCP Data Base** (GADS)

No of Records: 1 Record Size: 498534 Component Size: 498534 Bytes

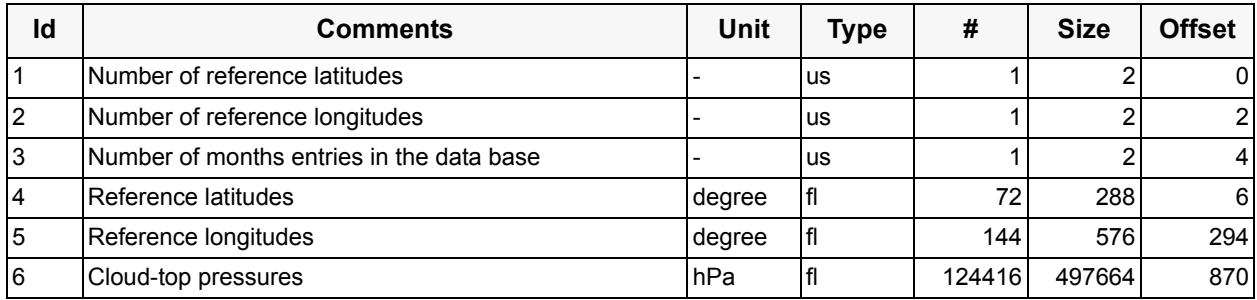

Reference latitudes are given from 88.75 degrees in steps of 2.5 degrees down to -88.50 degrees, a total of 72 entries. Reference longitudes are given from 1.25 degrees in steps of 2.5 s up to 358.75 degrees, a total of 144 entries.

Cloud-top pressure data starts with the first month (January), the first latitude zone (88.75 degrees) and the first longitude zone (1.25 degrees), running over month then latitude and finally longitude, making a total of  $12*72*144 = 124416$  values.

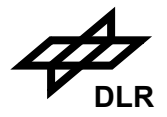

#### **Component: Cloud Reflectance Data Base** (GADS)

No of Records: 1 Record Size: 40976 Component Size: 40976 Bytes

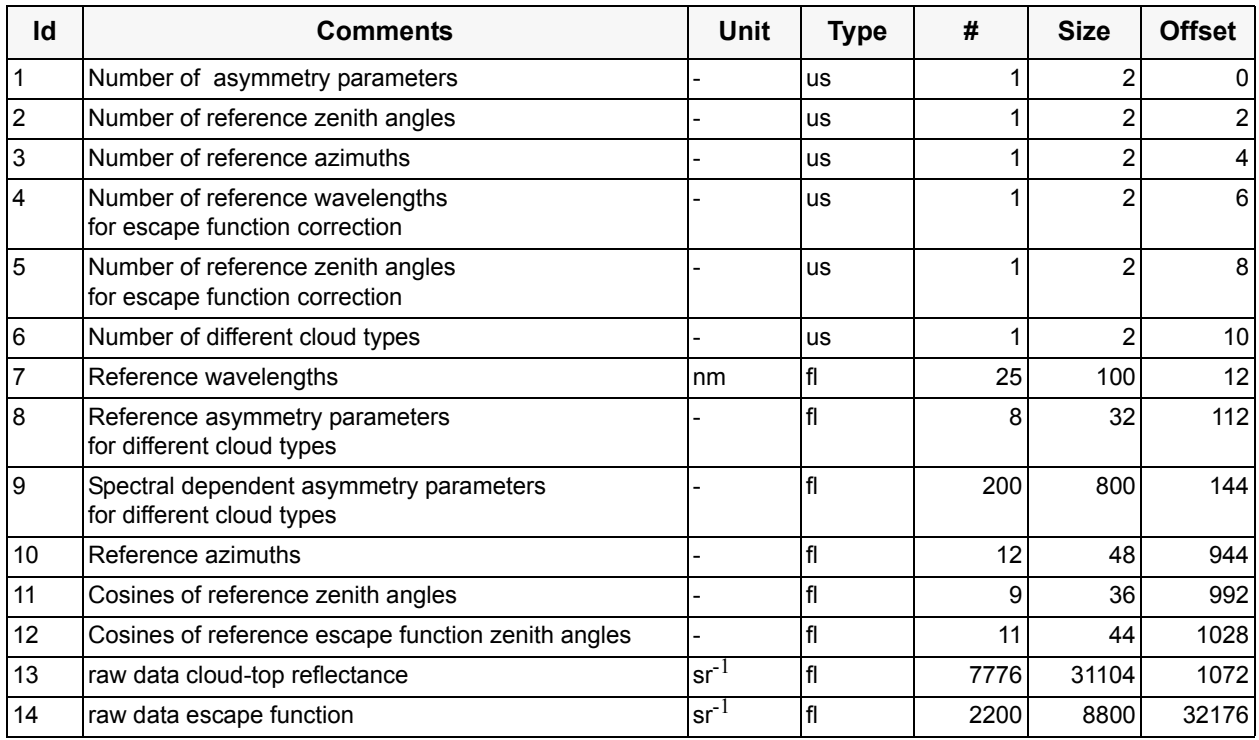

Cloud-top reflectance data depend on cloud type, wavelength and the viewing geometry, i.e. the zenith angles of incident and reflected radiation. Inside the DB the required cloud-top albedo (independent from viewing geometry) is calculated from the raw data given in the table above. This step is necessary because the AMF look-up tables are only classified according to Lambertian lower boundary reflectance (i.e. the albedo). The Lambertian reflectance has no angular variation, but there is a marked dependence on the cloud optical depth and the albedo of the underlying ground surface. Both these effects enter through the 'escape function' term of the bidirectional reflectance; this term describes the transmission loss through a cloud of finite optical depth (originating from photons reflected from the underlying surface). The wavelength dependency of calculated cloud-top albedos comes from the escape function. Thus, the computed escape function depends on the cloud optical depth, the ground albedo and the wavelength.

The spectral dependent asymmetry parameters are ordered first by cloud type and then by wavelength.

The cloud-top reflectances are given as a function of the cloud type (the reference asymmetry parameter) and the viewing geometry. The first entry is valid for the first cloud type, the first azimuth, the first incident zenith angle and the first zenith angle of reflected radiation. Cloud-top values run over cloud type, then over azimuth, then over zenith angle of incident radiation and lastly over zenith angle of reflection, giving a total of 7776 entries (8\*12\*9\*9=7776).

Raw escape function data are given as function of cloud-type, the viewing geometry (zenith angle) and the wavelength. The first entry is valid for the first cloud type, the first zenith angle and the first wavelength. Escape function data run over cloud type, then zenith angle and finally wavelength, giving a total of 2200 entries (8\*11\*25=2200).

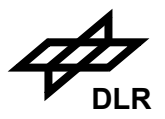

## **3.8.4 Surface data bases**

The surface parameters given in the data base are the following:

- Global topography
- Global albedo climatology
- Spectral reflectance climatology
- Glitter albedo climatology
- Global reflection climatology (GLER)
- TOMS albedo climatology
- Refined global topography

The product consists of the following components:

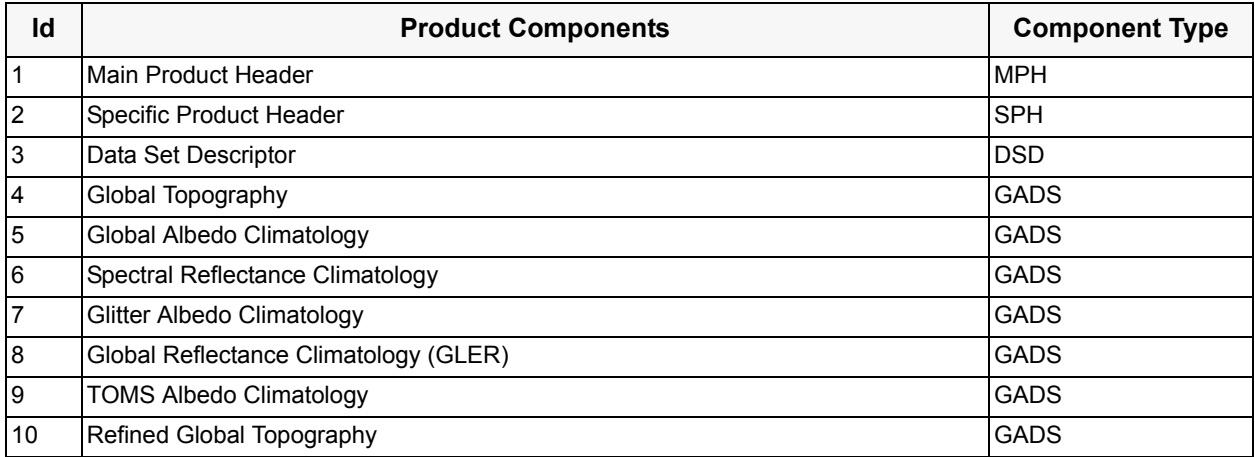

The following 7 components in this sub-section describe the GADS records for the file of surface data sets. For the header components of this product refer to [section 3.5](#page-63-0) above.

## **Component: Global topography** (GADS)

No of Records: 1 Record Size: 129604 Component Size: 129604 Bytes

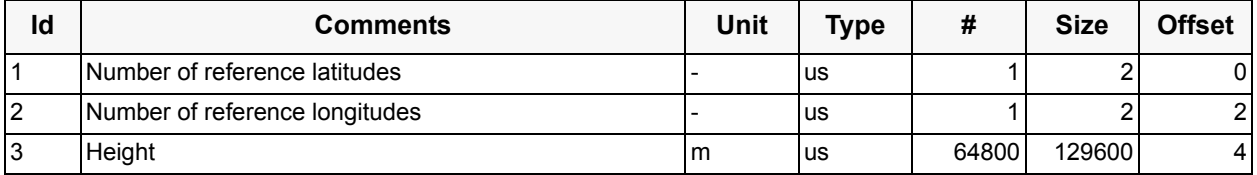

The global topography data base contains the ground height as function of latitude and longitude, with a spatial resolution of  $1^{\circ}$  x  $1^{\circ}$ . The first entry is valid for a latitude of -89° and a longitude of  $0^{\circ}$ , with subsequent entries running first over latitude then longitude, a total of 64800 (360\*180 = 64800) entries.

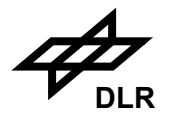

#### **Component: Global albedo climatology** (GADS)

No of Records: 1 Record Size: 1166406 Component Size: 1166406 Bytes

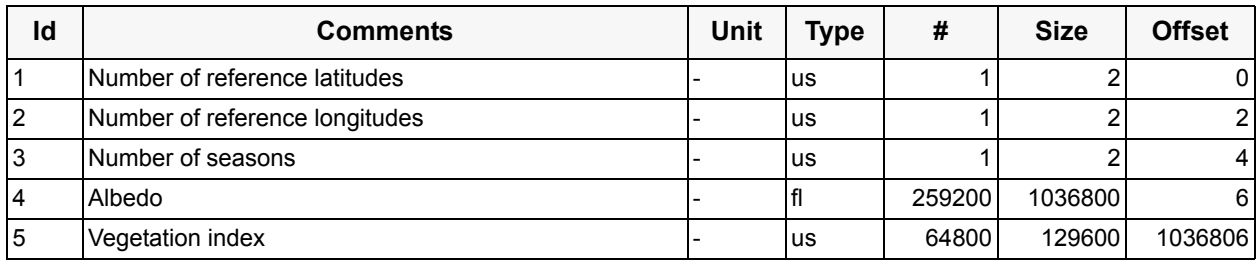

The global albedo data base contains the albedo as function of latitude and longitude, with a spatial resolution of 1°x1° degree, and a time resolution of 3 months, representing the 4 seasons of a year; a total of 259200 (360\*180\*4 = 259200) entries. The first entry is valid for latitude -89 $^{\circ}$  and longitude 0°, running first over latitude then longitude and finally over season. The first season given in the data base represents 'winter'.

The vegetation index is a function of latitude and longitude with a spatial resolution of  $1^{\circ}x1^{\circ}$ , a total of  $64800 (360*180 = 64800)$  entries. The first entry is valid for a latitude of  $-89^\circ$  and a longitude of 0°, running first over latitude then longitude.

#### **Component: Spectral reflectance climatology** (GADS)

No of Records: 1 Record Size: 3227 Component Size: 3227 Bytes

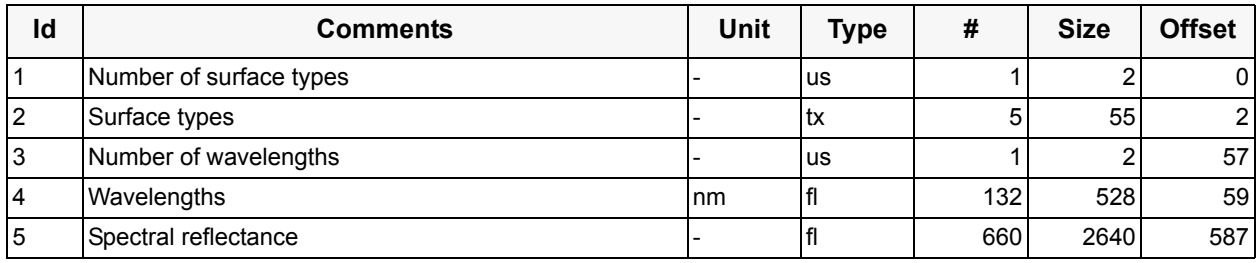

The spectral reflectance data base contains the albedo as function of surface type and wavelength, a total of 660 (5\*132) entries. The wavelength is given from 240.0 nm up to 2500.0 nm, with a total of 132 entries.

The surface types are given in ASCII as five left-adjusted fields (one for each molecule) of 11 characters. Unused characters shall be set to blank.

In the spectral reflectance field (5) the different surface types are referred to by indices. The surface type contains 5 entries representing five different surface types. The surface types are:

 $1 =$ sand,  $2 =$ soil,  $3 =$ snow,  $4 =$ vegetation,  $5 =$ water

These surface types are also valid for the vegetation indices of the previous GADS.

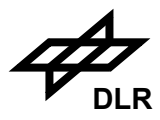

#### **Component: Glitter albedo** (GADS)

No of Records: 1 Record Size: 5544 Component Size: 5544 Bytes

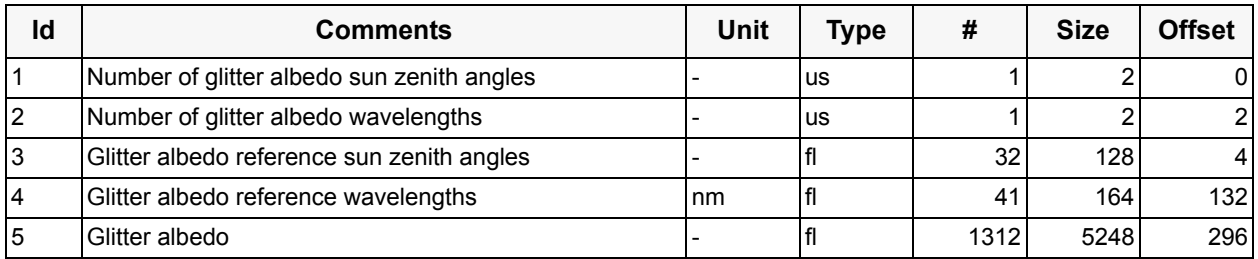

Additionally, a glitter albedo data base is included which is given as function of sun zenith angle, wavelength and wind speed, a total of 1312 entries  $(32*41 = 1312)$ . The sun zenith angle is given in steps from 0.0 degrees to 89.99 degrees, a total of 32 entries. The wavelength is given in steps from 200 nm up to 2500 nm, a total of 41 entries. The first entry of the glitter albedo is valid for the first wavelength and the first sun zenith angle. The data runs first over wavelength then over sun zenith angle.

#### **Component: Global reflection climatology (GLER)** (GADS)

No of Records: 1 Record Size: 17109436 Component Size: 17109436 Bytes

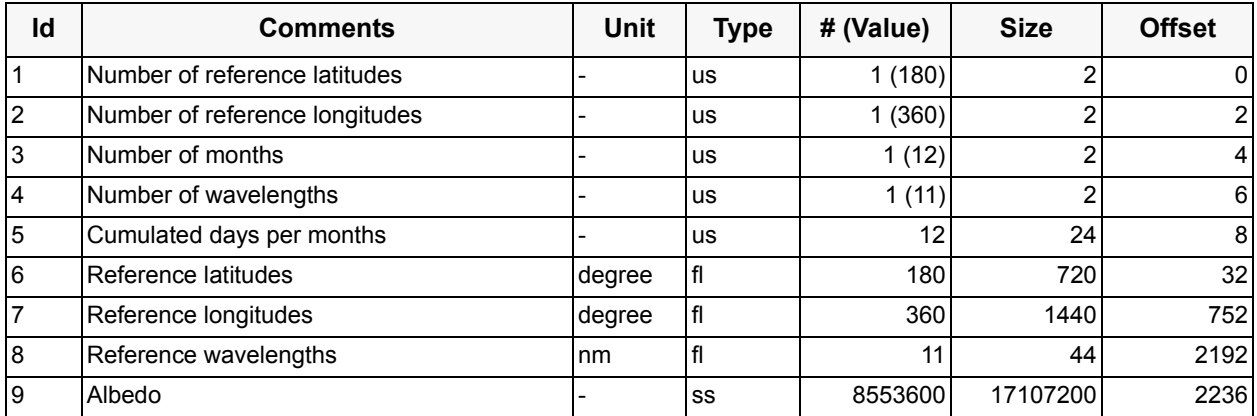

The wavelength albedo data base contains the albedo as function of latitude and longitude, with a spatial resolution of  $1^{\circ}$  x  $1^{\circ}$ , for each month of year and a set of 11 reference wavelengths; a total of 8553600 (180\*360\*12\*11 = 8553600) entries. The first entry is valid for month January, latitude -89.5 and longitude 0.5, and first wavelength, running first over month, then over latitude and longitude and finally over wavelength.

Albedo values are stored as integers using scale factor 1000 (i.e. value 900 means albedo=0.9).

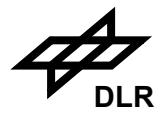

## **Component: TOMS albedo climatology** (GADS)

No of Records: 1 Record Size: 2490222 Component Size: 2490222 Bytes

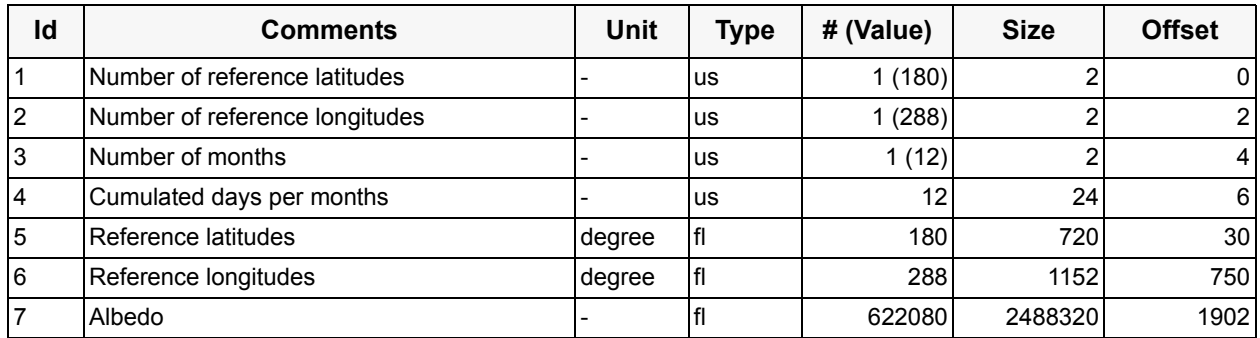

The TOMS albedo data base contains the albedo as function of latitude and longitude, with a spatial resolution of  $1^{\circ}$  x 1.25°, for each month of year; a total of 622080 (180\*288\*12 = 622080) entries. The first entry is valid for month January, latitude -89.5 and longitude 0.625, running first over month, then over latitude and finally over longitude.

#### **Component: Refined global topography** (GADS)

No of Records: 1 Record Size: 29176206 Component Size: 29176206 Bytes

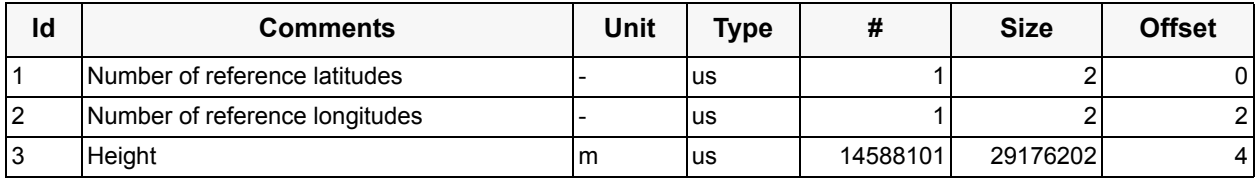

The refined global topography data base contains the ground height as function of latitude and longitude, with a spatial resolution of 4' x 4' (ETOPO-4). The first entry is valid for a longitude of -180° and a latitude of 90°, with subsequent entries running first over longitude then latitude. Longitudes range from -180° to 180°, latitudes from -90 to 90°, resulting in a total of 5401\*2701 = 14588101 entries.

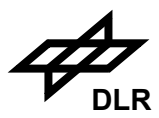

# **3.8.5 Literature Reference Cross-Sections**

The auxiliary file consists of the following components:

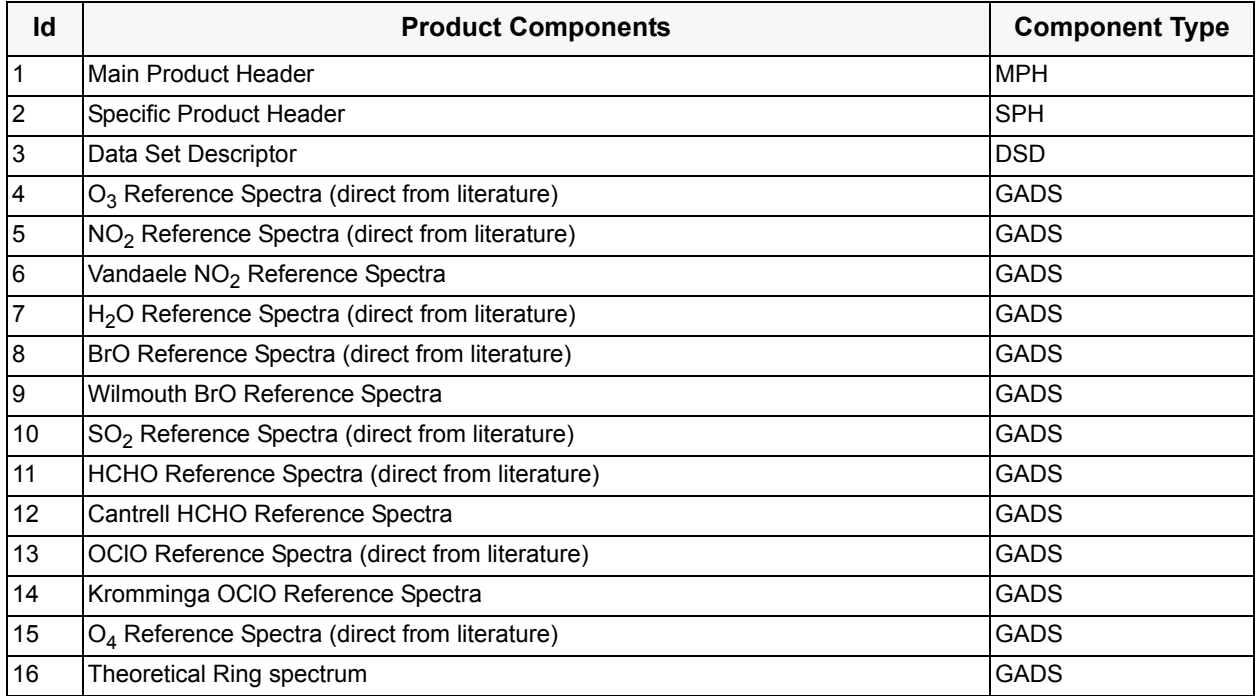

For ease of reading and writing the data bases, all spectral GADS (i.e. those of the next three sections too) have a common structure which looks like this:

# **Component:** *mol* **Reference spectra (***type***)** (GADS)

No of Records: 1 Record Size: xxxx Component Size: xxxx Bytes

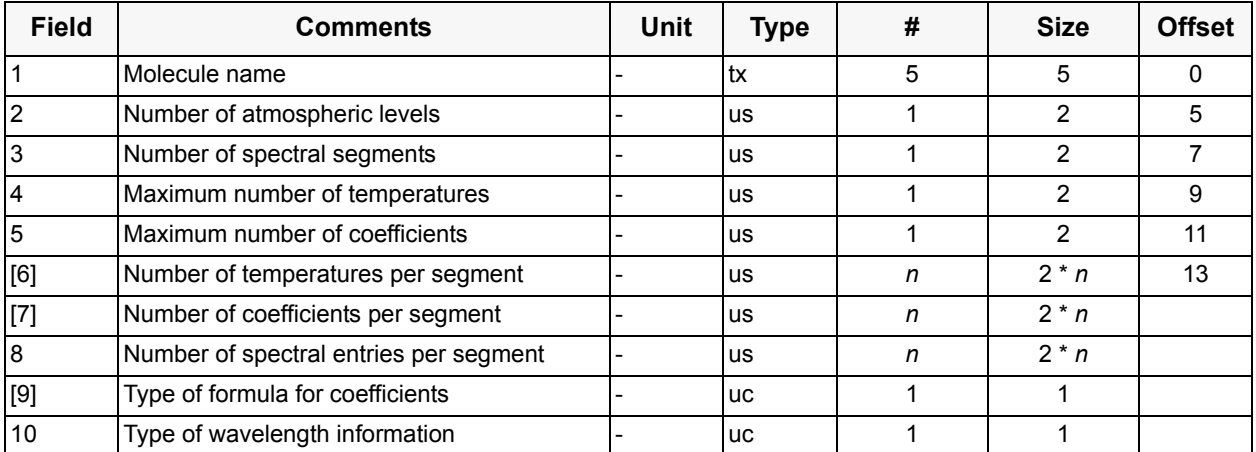

102

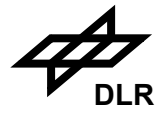

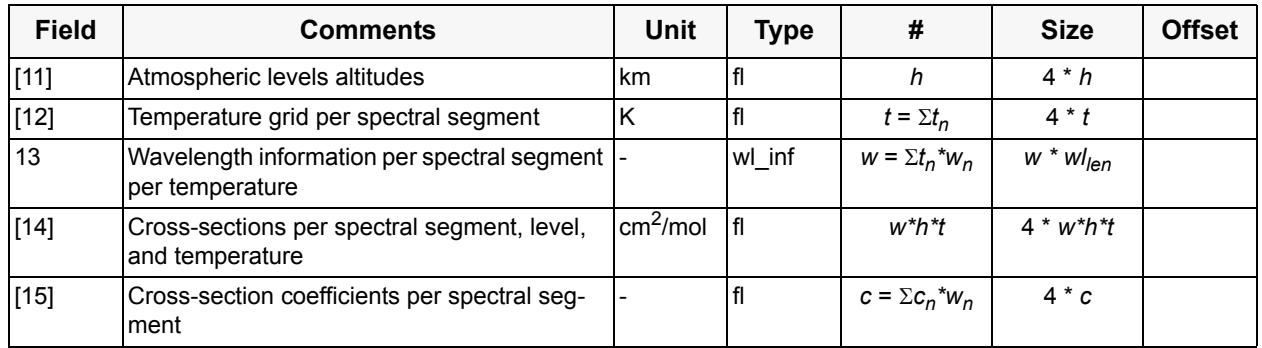

Explanation:

- Fields in brackets are optional; if empty, they are omitted.
- Field 2: The UV and visible spectra have no height dependency; field 11 is empty in that case  $(h = 0)$ .
- Field 3: Many spectra are available in several wavelength intervals called segments. Temperature dependency and spectral resolution may be different in each segment.
- Field 4: Maximum value of entries in field 6. If this value is 0, field 6 and 12 are empty.
- Field 5: Usually 0. However, in two important cases the temperature dependency is given in an approximation formula. The equation to be used is indicated in field 9, detailed information is given in the appropriate section.

If 0, fields 7, 9, and 15 are empty.

• Field 6/7/8: The number of temperatures, spectral entries, and coefficients can be different for each segment. Especially, coefficients will be available only in one segment; in the other segments the entry in field 7 will be 0 which means that field 14 has to be taken in this case, while otherwise the appropriate formula has to be applied to the values of field 15 and, eventually, of field 14.

Entries in field 6 can also be 0: 0 means there is no temperature dependency available (either negligible or unknown) and the corresponding value in field 12 is empty, while 1 means the data is given for exactly the one temperature given in the corresponding entry of field 12.

Actually there is also a temperature dependency in field 8, but as there are small deviations in number only in some rare cases, the maximum value has been taken and the last entries at those temperatures with fewer values have been set to zero.

- Field 9: Will be explained where it applies, is empty otherwise.
- Field 10: Specifies how field 13 has to be interpreted.
- Field 13: Wavelength information can be available in three forms; in fact, this is a generic field that may cover 1 or 2 fields of elementary data type. Type of wavelength info is invariable for one spectra, however, different wavelength grids may exist for different temperatures in the same segment.

Type no. 1: Grid

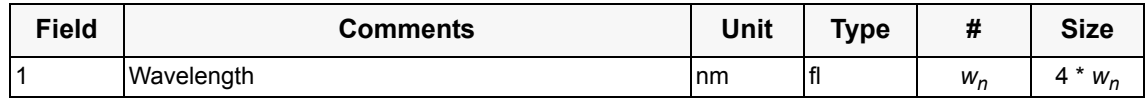

Size of Component:  $wl_{len} = 4 * w_n$ 

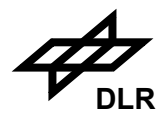

Type no. 2: Start wavelength and step

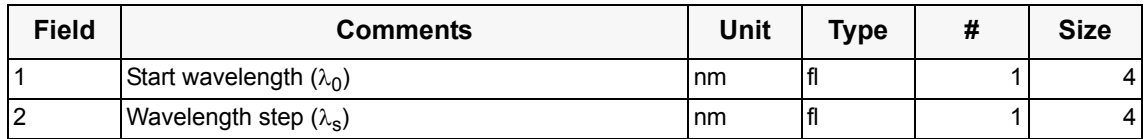

Size of Component:  $wl_{len} = 8$ 

In this case the wavelength for cross-section n is calculated by  $\lambda = \lambda_0 + (n - 1) * \lambda_s$ .

Type no. 3: Start wave number and step

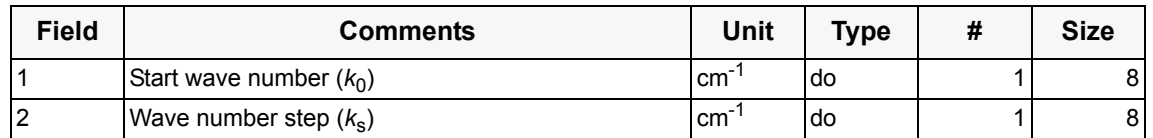

Size of Component:  $wl_{len} = 16$ 

In this case the wave number for cross-section n is calculated by  $k = k_0 + (n - 1) * k_s$ .

- Field 14: The cross-section data is organised per segment, then per level (if appropriate), then per temperature (if appropriate), and finally per wavelength (i.e. segments are the outermost loop, wavelengths the innermost). In case that all the data is in the coefficients, the cross section data for that segment is empty.
- Field 15: The cross-section coefficients are organised per segment (not applicable currently, see above), then per coefficient, then per wavelength. No different levels or temperatures are available for parameterised data.

The following 13 components in this sub-section describe the GADS records for the file of literature reference spectral data sets. For the header components of this product refer to [section 3.5](#page-63-0) above.

The first 12 components contain absorption cross-sections as a function of molecule species, wavelength and, in case of  $O_3$  and  $NO_2$ , temperature. For  $O_3$  in the Hartley-Huggins bands, there are additional cross-section coefficients for the temperature dependence parameterisation. Data bases are available from different measurement campaigns, documented in the literature. Seven different species are stored in the data base representing the absorption properties of  $O_3$ ,  $NO_2$ ,  $H<sub>2</sub>O$ , HCHO, SO<sub>2</sub>, OClO, BrO and O<sub>4</sub>. Most of these sets contain a single segment; the exceptions are  $O_3$  and  $NO_2$ ,  $O_4$ .

The remaining data base entry contains a normalised reference Ring (rotational Raman) which has been calculated using a high resolution solar reference spectrum from literature, and updated  $O<sub>2</sub>$  and N<sub>2</sub> Raman spectroscopic parameters.

The molecule names in the GADS records below are given in ASCII. Unused characters are left blank.

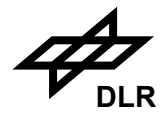

#### **Component: O3 Reference spectra (literature)** (GADS)

No of Records: 1 Record Size: 114525 Component Size: 114525 Bytes

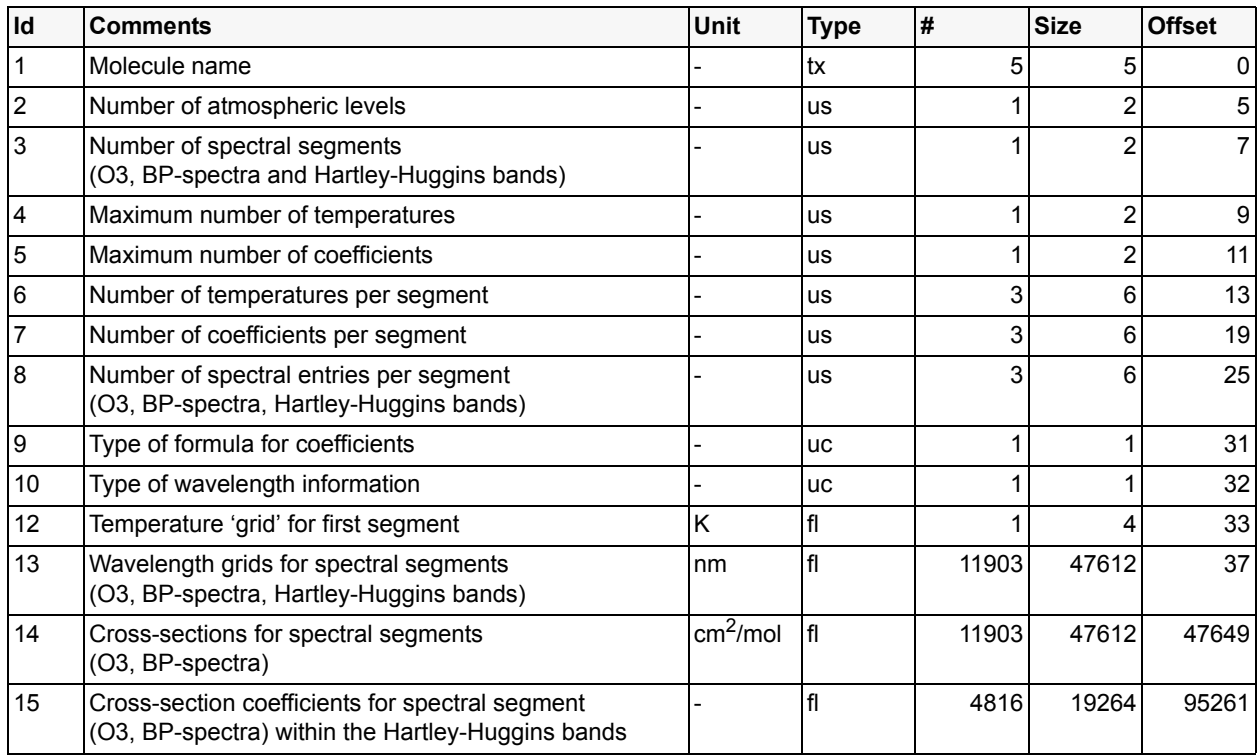

The first spectral segment of the  $O_3$  Bass-Paur spectra covers the spectral range from 184.9277 nm up to 253.7749 nm, a total of 5122 entries. The data from this spectral segment corresponds to a temperature of 195 K. The second segment is called the Hartley-Huggins bands and covers the wavelength range between 253.7749 nm and 365.3635 nm, a total of 2408 entries. This single segment contains cross-sections and linear ( $\sigma_{lin}$ ) and quadratic cross-section coefficients ( $\sigma_{quad}$ ) for the spectral range mentioned above. The third segment covers the spectral range from 407.8 nm up to 845.0 nm, a total of 4373 entries (no temperature dependency). Thus the entries in field 6 are 1, 0, 0, the entry in field 12 is 195.0.

Inside the second segment cross-sections ( $\sigma_Y$ ) for temperature ( $T_{BP}$ ) are calculated as follows:

$$
\sigma(\lambda) = \sigma_0(\lambda) + \sigma_{lin}(\lambda)(T_{BP} - T_0) + \sigma_{quad}(\lambda)(T_{BP} - T_0)^2,
$$

where the zero order coefficient  $\sigma_0$  is taken from the O<sub>3</sub> Bass-Paur spectrum (first segment) and  $T_{BP}$  is the Bass-Paur temperature  $(T_0=273.15K)$ . A formula type of "1" is given in field 9 in this case, 2 coefficients are indicated in field 7 for the second segment, 0 for the other two.

*Note:* This formula is special in that the 2 coefficients serve only as correction factors for the base cross-sections from field 14 which are valid for 195 K; both fields, 14 and 15, are needed.

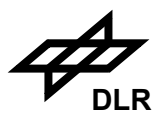

# **Component: NO2 Reference spectra (literature)** (GADS)

No of Records: 1 Record Size: 97934 Component Size: 97934 Bytes

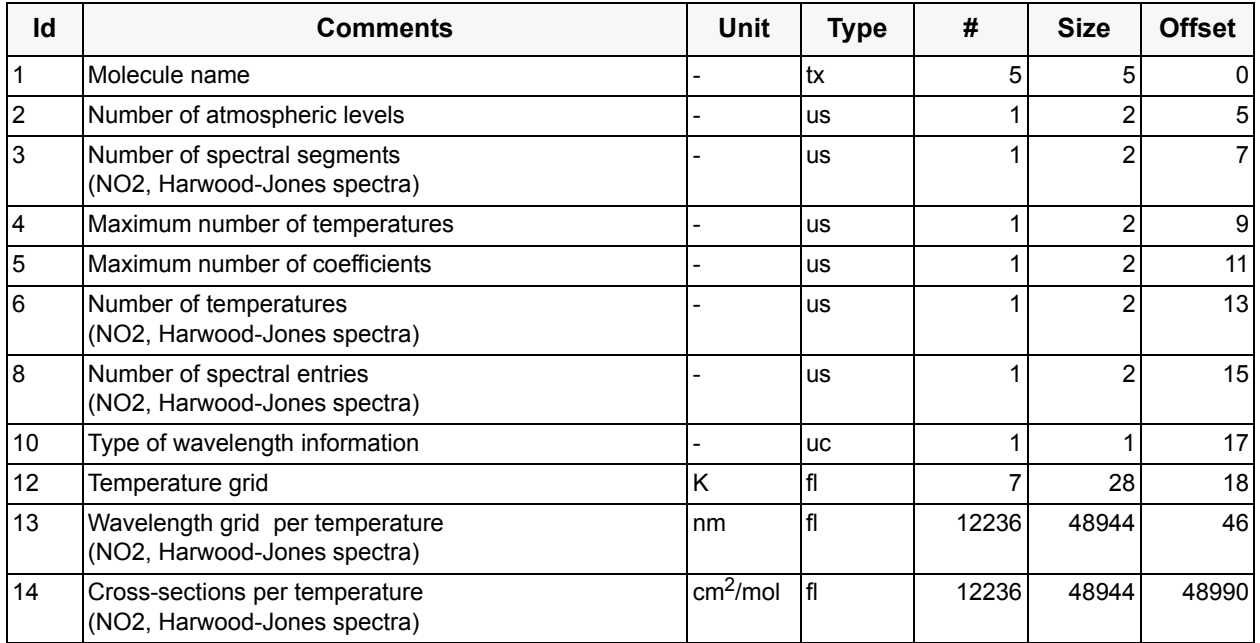

The spectral segment of the NO2 Harwood-Jones data covers a wavelength range from 313.1 nm up to 567.73 nm, a total of 1748 entries. The data is available for 7 different temperatures. Each block contains a total of 1748 entries, the complete spectrum contains 12236 entries (1748\*7). Note that the wavelength grid is listed for each temperature though in this case it is independent of temperature.

# **Component: NO2 Reference spectra (Vandaele)** (GADS)

No of Records: 1 Record Size: 447914 Component Size: 447914 Bytes

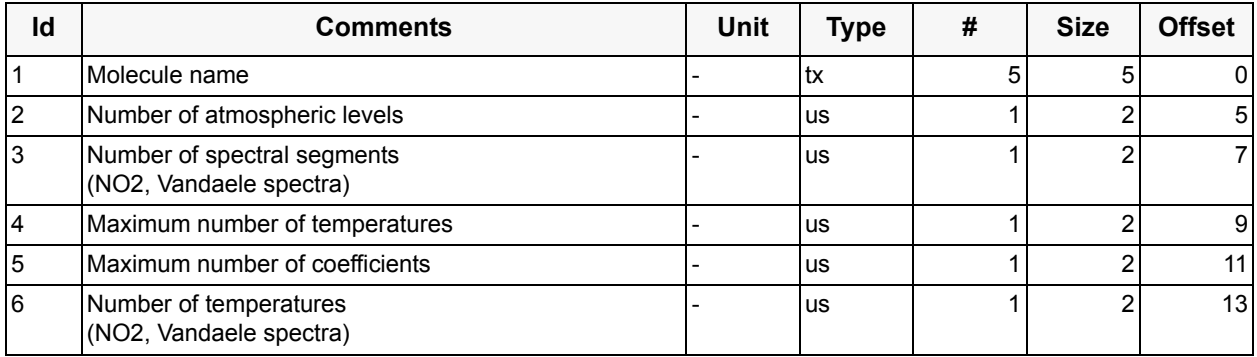

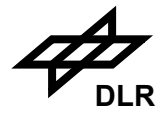

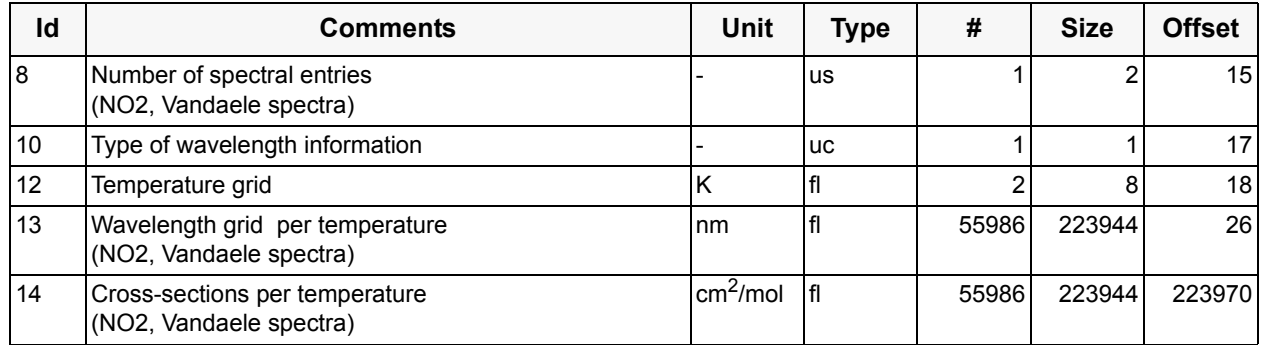

The spectral segment of the NO2 Vandaele data covers a wavelength range from 238.08 nm up to 666.58 nm, a total of 27993 entries. The data is available for 2 different temperatures (220 K, 294 K). Each block contains a total of 27993 entries, the complete spectrum contains 55986 entries (27993\*2). Note that the wavelength grid is listed for each temperature though in this case it is independent of temperature.

# **Component: H<sub>2</sub>O Reference spectra (literature) (GADS)**

No of Records: 1 Record Size: 312440 Component Size: 312440 Bytes

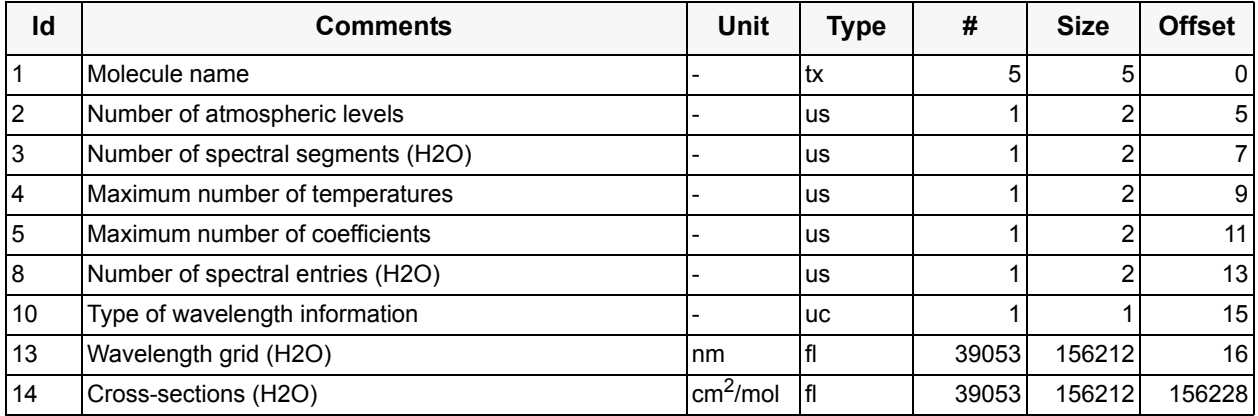

The spectral segment of the  $H_2O$  HITRAN data base spectrum covers a wavelength range from 409.48 nm up to 800 nm, a total of 39053 entries. The cross sections of  $H_2O$  are available for each wavelength entry within the given spectral range, a total of 39053 entries.

106

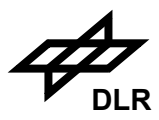

## **Component: BrO Reference spectra (literature)** (GADS)

No of Records: 1 Record Size: 15424 Component Size: 15424 Bytes

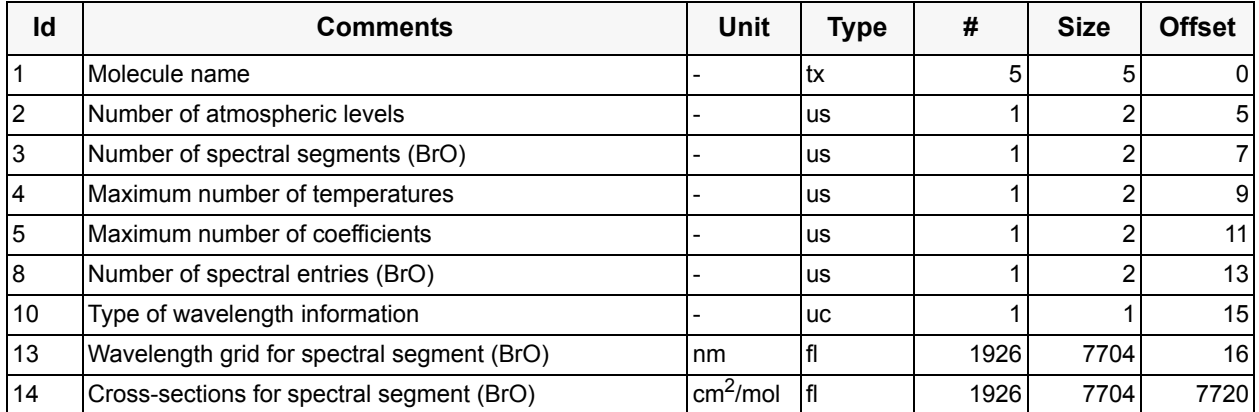

The spectral segment of the BrO spectrum covers the spectral range from 312.37 nm up to 388.26 nm, a total of 1926 entries. The cross sections of BrO are available for each wavelength entry within the given spectral range, a total of 1926 entries.

#### **Component: BrO Reference spectra (Wilmouth)** (GADS)

No of Records: 1 Record Size: 48768 Component Size: 48768 Bytes

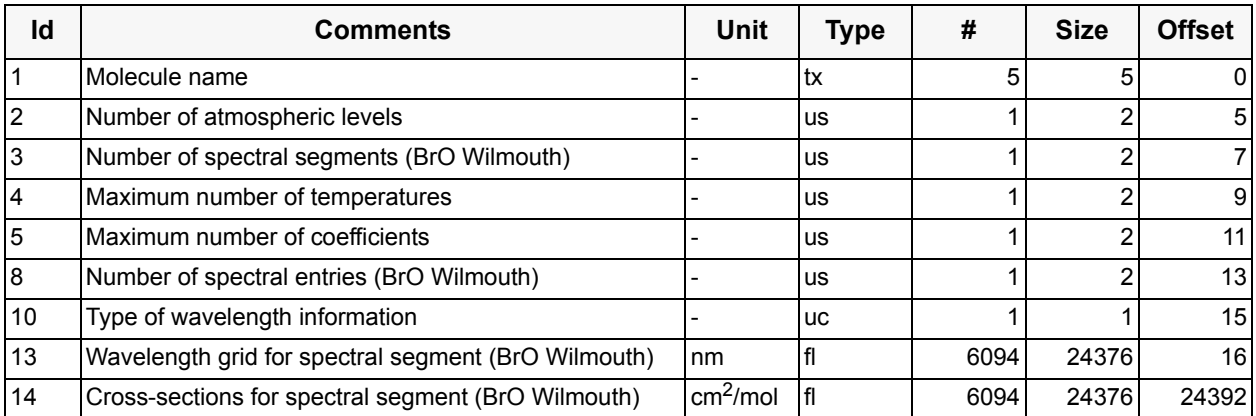

The spectral segment of the BrO spectrum covers the spectral range from 286.38 nm up to 383.05 nm, a total of 6094 entries. The cross sections of BrO are available for each wavelength entry within the given spectral range, a total of 6094 entries.

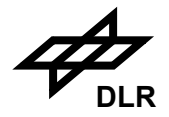

## **Component: SO2 Reference spectra (literature)** (GADS)

No of Records: 1 Record Size: 45016 Component Size: 45016 Bytes

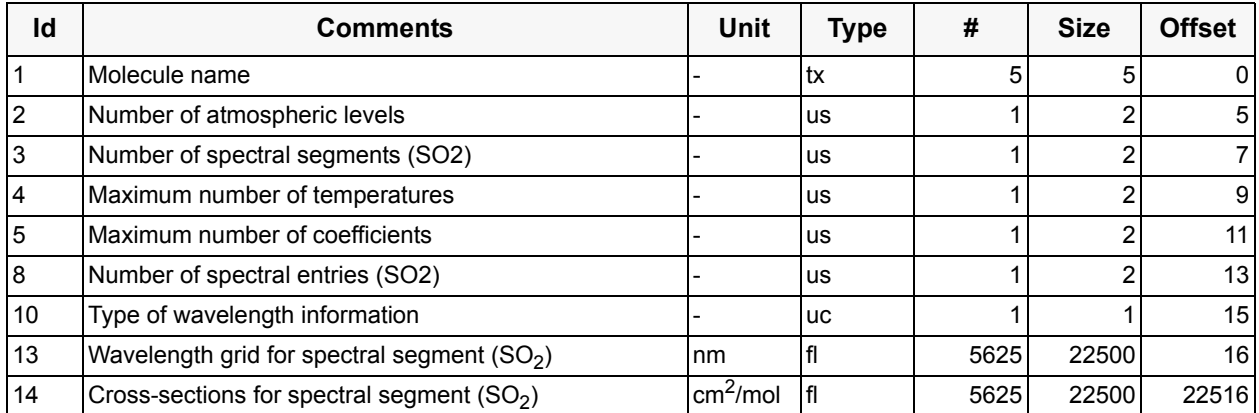

The spectral segment of the  $SO_2$  spectrum covers the spectral range from 227.34 nm up to 339.82 nm, a total of 5625 entries. The cross sections of  $SO<sub>2</sub>$  are available for each wavelength entry within the given spectral range, a total of 5625 entries.

#### **Component: HCHO Reference spectra (literature)** (GADS)

No of Records: 1 Record Size: 40400 Component Size: 40400 Bytes

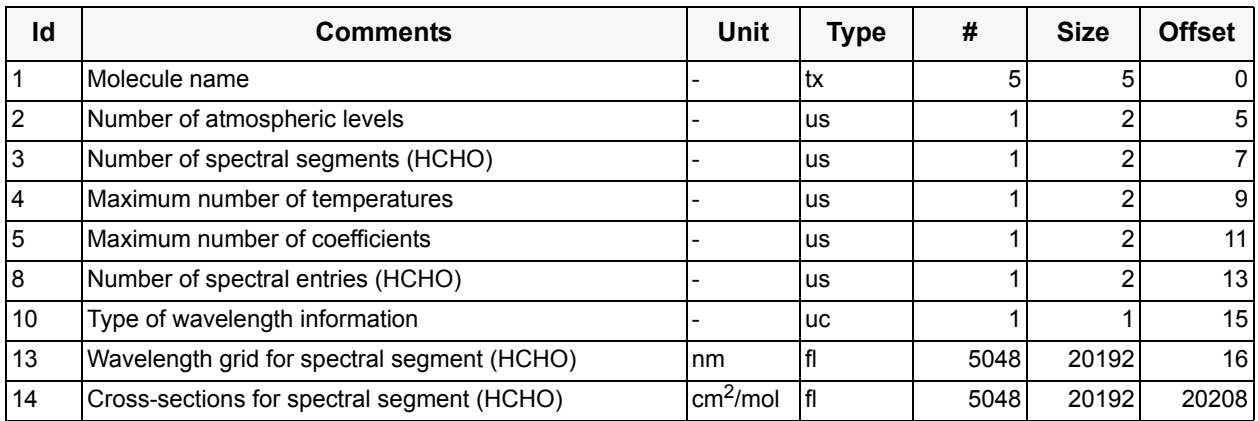

The spectral segment of the HCHO spectrum covers the spectral range from 224.58 nm up to 375.99 nm, a total of 5048 entries. The cross sections of HCHO are available for each wavelength entry within the given spectral range, a total of 5048 entries.
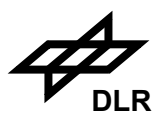

## **Component: HCHO Reference spectra (Cantrell) (GADS)**

No of Records: 1 Record Size: 120160 Component Size: 120160 Bytes

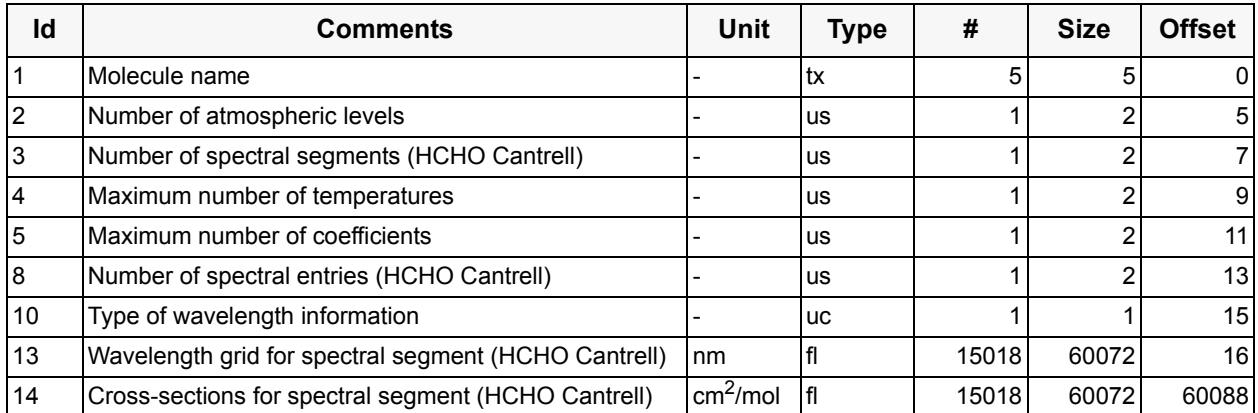

The spectral segment of the HCHO Cantrell spectrum covers the spectral range from 300.30 nm up to 385.79 nm, a total of 15018 entries. The cross sections of HCHO Cantrell are available for each wavelength entry within the given spectral range, a total of 15018 entries.

### **Component: OClO Reference spectra (literature)** (GADS)

No of Records: 1 Record Size: 25696 Component Size: 25696 Bytes

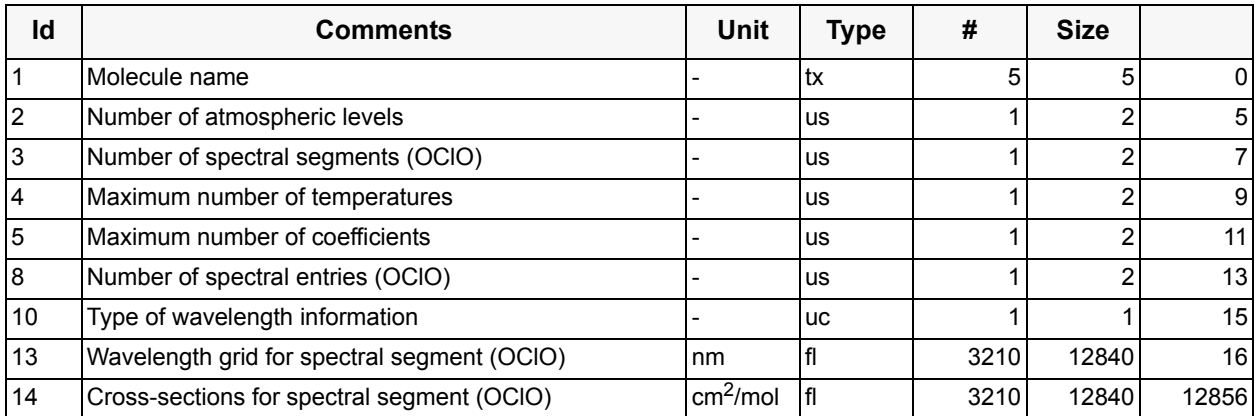

The spectral segment of the OClO spectrum covers the spectral range from 242.59 nm up to 472.80 nm, a total of 3210entries. The cross sections of OClO are available for each wavelength entry within the given spectral range, a total of 3210 entries.

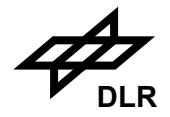

### **Component: OClO Reference spectra (Kromminga) (GADS)**

No of Records: 1 Record Size: 1028878 Component Size: 1028878 Bytes

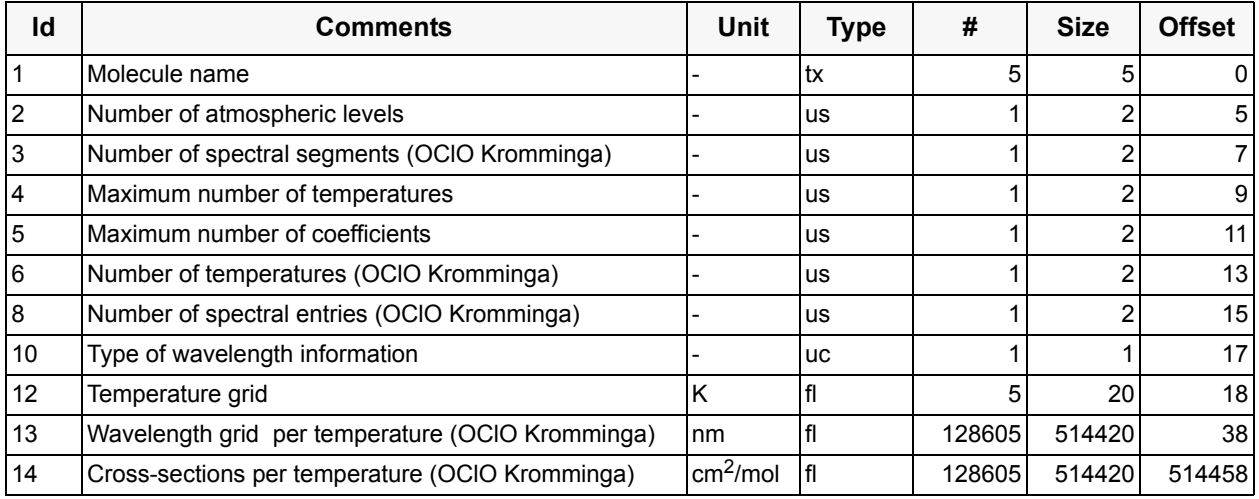

The spectral segment of the OClO Kromminga data covers a wavelength range from 312.5 nm up to 440.5 nm, a total of 25721 entries. The data is available for 5 different temperatures (213, 233, 253, 273, 293 K). Each block contains a total of 25721 entries, the complete spectrum contains 128605 entries (25721\*5). Note that the wavelength grid is listed for each temperature though in this case it is independent of temperature.

#### **Component: O4 Reference spectra (literature) (GADS)**

No of Records: 1 Record Size: 37394 Component Size: 37394 Bytes

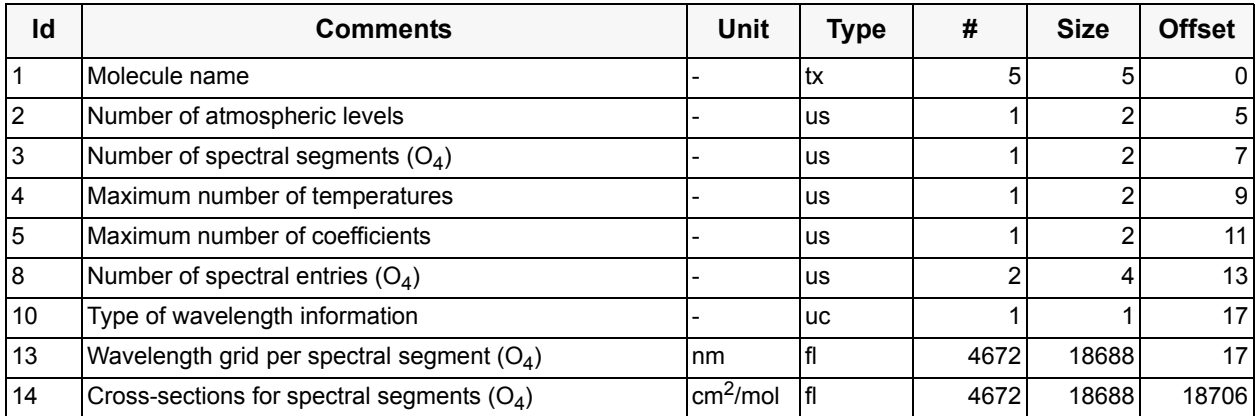

The spectral segments of the  $O_4$  spectrum cover the spectral range from 300.09 nm up to 677.09 nm, a total of 3770 entries and from 1000.00 nm up to 1136.80 nm, a total of 902 entries. The cross sections of  $O_4$  are available for each wavelength entry within the given spectral range, a total of 4672 entries.

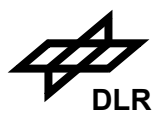

## **Component: Ring Reference spectra (theoretically calculated) (GADS)**

No of Records: 1 Record Size: 124842 Component Size: 124842 Bytes

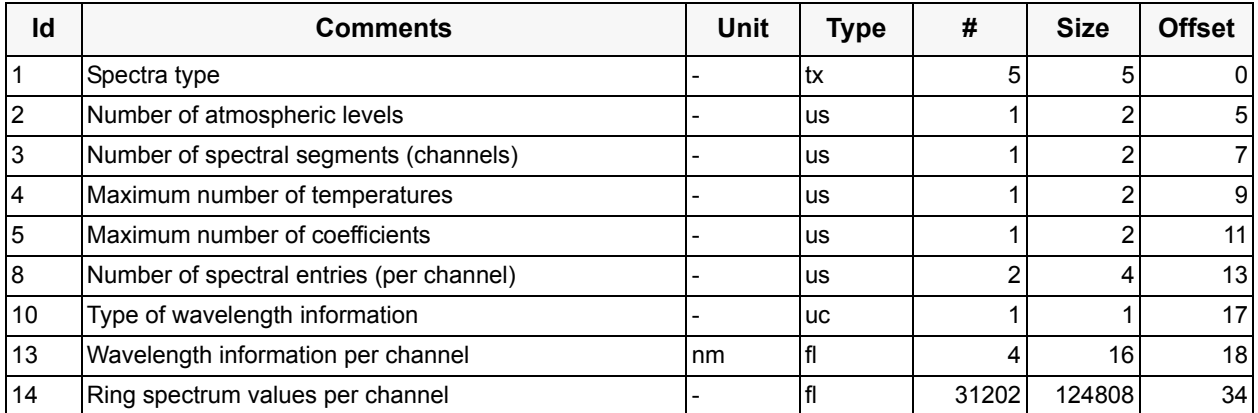

There are two segments covering the SCIAMACHY channels 2 and 3. The channel 2 segment contains 9501 points which start at 311.0 nm at a resolution of 0.01 nm. The channel 3 segment contains 21701 points which start at 394.0 nm at 0.01 nm resolution.

The type of wavelength information is 2 which means that field 13 contains  $\lambda_0$  and  $\lambda_s$  of channel 2 and then  $\lambda_0$  and  $\lambda_s$  of channel 3.

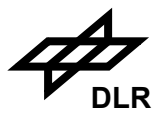

#### **3.8.6 Flight-Model Reference Cross-Sections**

After the pre-flight calibration and characterisation activity, a spectroscopic measurement phase was anticipated for the SCIAMACHY flight model. These measurements were conducted under the aegis of IFE Bremen, one of the SCIAMACHY instrument PIs.

The data base file consists of the following components:

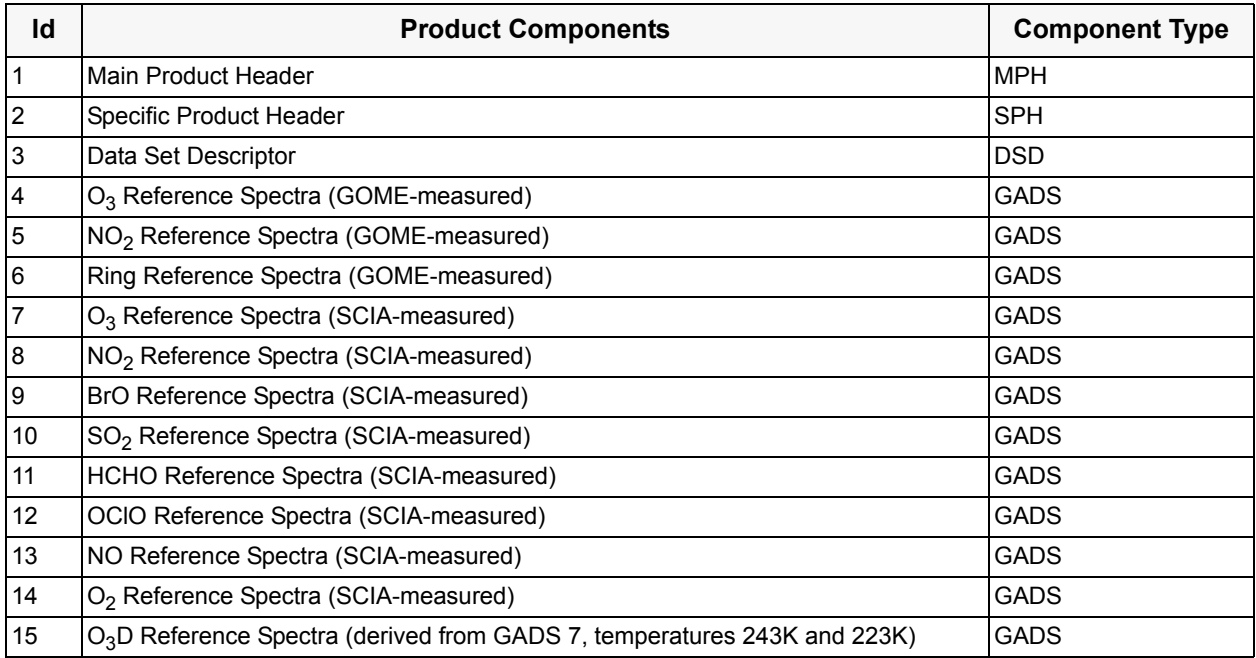

The following 16 components in this sub-section describe the GADS records for the file of FM measurement reference spectral data sets. For the header components of this product refer to [sec](#page-63-0)[tion 3.5](#page-63-0) above.

The first part of the data base contains GOME-measured absorption cross-sections of  $O_3$  and NO2, plus a Ring reference spectrum. The second part of the data base contains SCIAMACHYmeasured absorption cross-sections of a number of molecules. The cross-sections are given as functions of wavelength and temperature. All spectra will be divided into a number of spectral segments.

The molecule names in the GADS records below are given in ASCII. Unused characters are left blank.

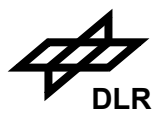

### **GOME FM data**

### **Component: O3 Reference spectra (measured)** (GADS)

No of Records: 1 Record Size: 155223 Component Size: 155223 Bytes

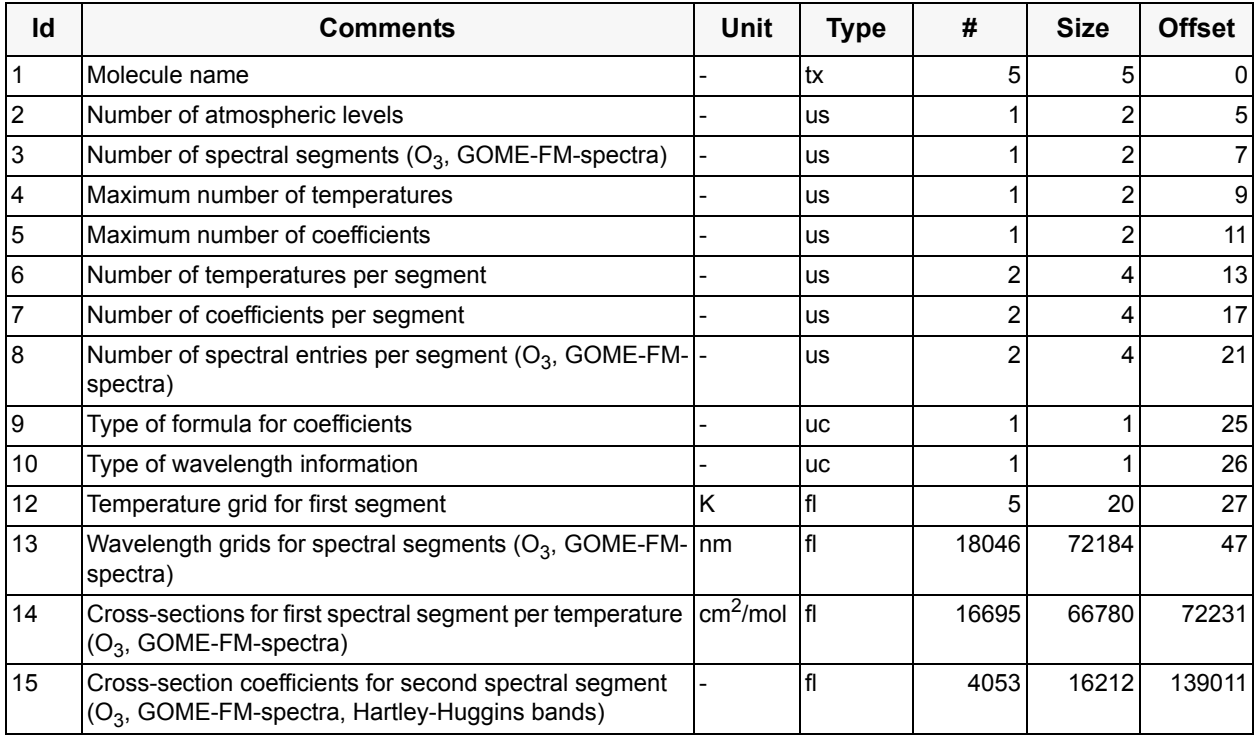

The ozone spectra is specified in two segments in different ways: in the first segment as cross-sections on a temperature grid and in the second segment (called the Hartley-Huggins bands) by coefficients of a temperature dependent formula. In fact, the second segment is a subset of the first.

The first segment is given at five temperatures between 200 K and 300 K. The wavelength grids cover the spectral range from about 230 nm up to about 800 nm, a total of 3330 to 3339 entries (depending on temperature, see remark in the description of the generic refspec structure). These spectra are available as a function of wavelength at the five different temperatures. The number of cross-section entries is identical to the number of wavelength entries per block

In the Hartley-Huggins bands, additional cross-section coefficients are stored in the data base. Three sets of coefficients ( $\sigma_0$ ,  $\sigma_{lin}$ ,  $\sigma_{quad}$ ) are available. The wavelength grid covers the spectral range from 235.0 nm up to 370.0 nm, a total of 1351 entries. Cross-sections coefficients are available as function of wavelength. The first entry corresponds to  $\sigma_0$  and the first wavelength entry, running over coefficient and then over wavelength, a total of 4053 entries (1351\*3).

The final ozone absorption cross-sections are calculated using :

$$
\sigma(\lambda) = \sigma_0(\lambda) * (1 + \sigma_{lin}(\lambda)(T_{BP} - T_0) + \sigma_{quad}(\lambda)(T_{BP} - T_0)^2) * 10^{-20}
$$

T<sub>BP</sub> is the Bass-Paur temperature (T<sub>0</sub> = 273.15K). A formula type of "2" is given in field 9 in this case, 3 coefficients are indicated in field 7 for the second segment, 0 for the first one.

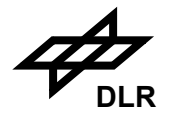

#### **Component: NO<sub>2</sub> Reference spectra (measured) (GADS)**

No of Records: 1 Record Size: 109090 Component Size: 109090 Bytes

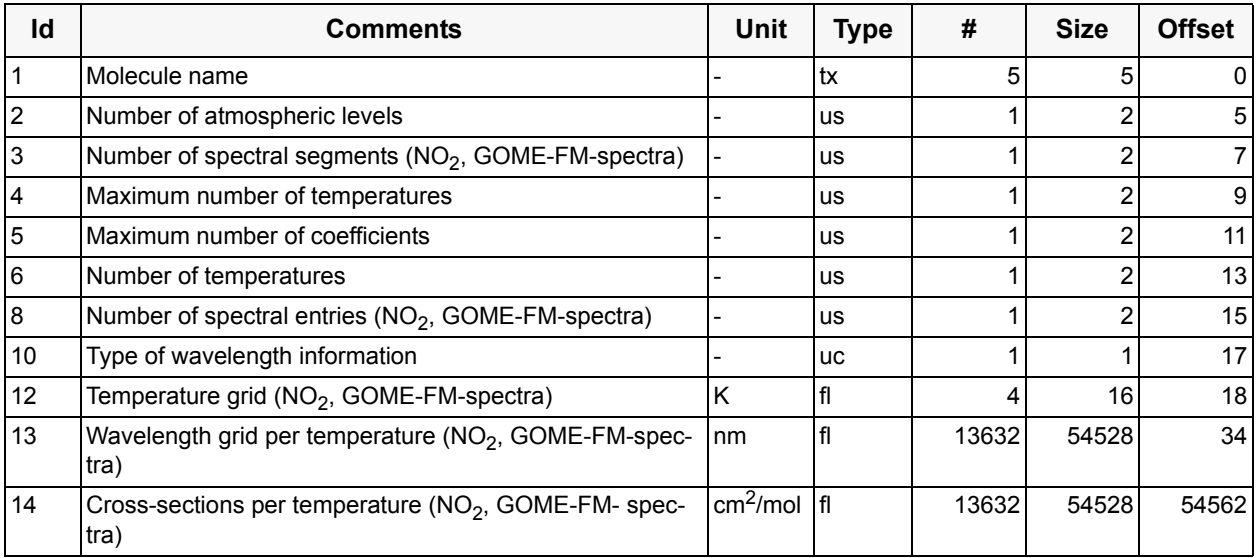

The  $NO<sub>2</sub>$  spectra is specified in one segment and for four different temperatures between 200 K and 300 K. The wavelength grids cover the spectral range from about 230 nm up to about 800 nm, a total of 3408 entries in one segment. Cross-sections are available for each block as a function of wavelength, representing the four different temperatures. The number of cross-section entries is identical to the number of wavelength entries per block.

## **Component: Ring Reference spectra (measured)** (GADS)

No of Records: 1 Record Size: 12834 Component Size: 12834 Bytes

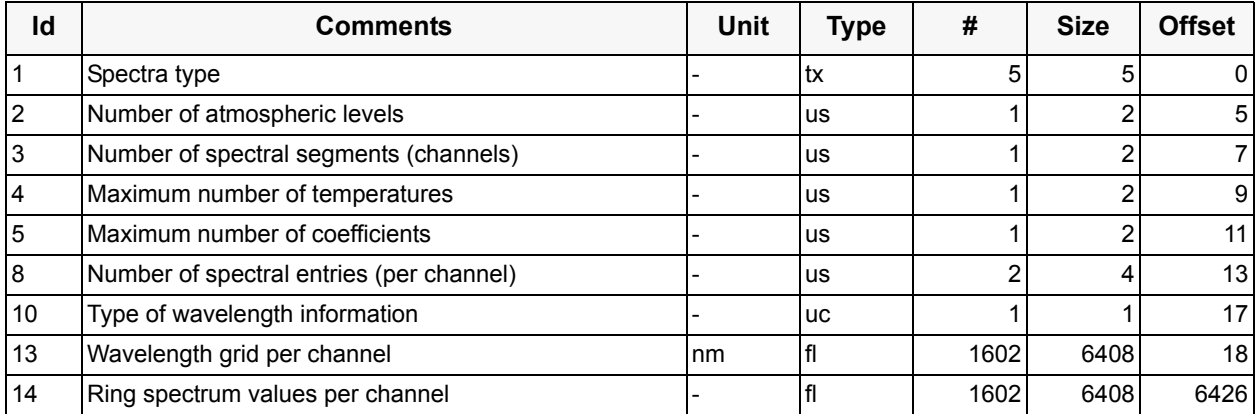

The FM-derived Ring spectrum has two segments covering the 2 default DOAS fitting windows. The channel 2 segment contains 764 points from 320.189 nm to 405.168 nm. The channel 3 seg-

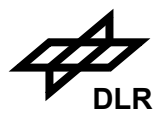

ment contains 838 points from 405.206 nm to 580.985 nm. Other than the literature Ring spectrum the measured Ring spectrum is based on a wavelength grid and therefore the type of wavelength information is 1.

### **SCIAMACHY FM data**

### **Component: O3 Reference spectra (measured)** (GADS)

No of Records: 1 Record Size: 169798 Component Size: 169798 Bytes

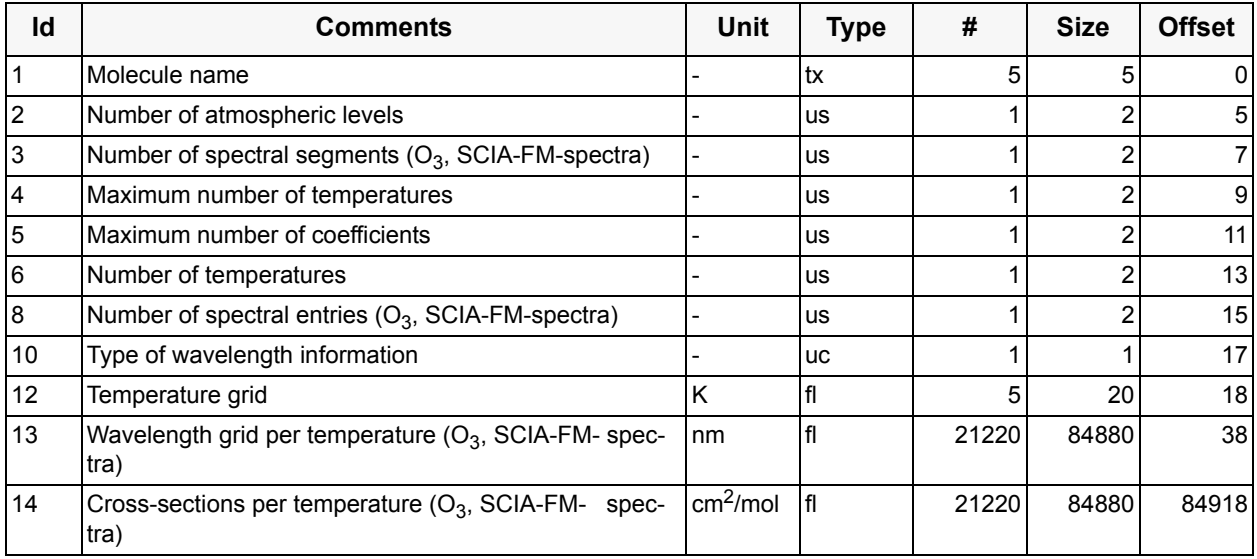

The  $O_3$  spectrum is specified in one segment and for five different temperatures: 203, 223, 243, 273, 293 K. The wavelength grids cover the spectral range from about 230 nm up to about 1070 nm, a total of 4244 entries. Cross-sections are available for each block as a function of wavelength, representing the five different temperatures. The number of cross-section entries is identical to the number of wavelength entries per block.

### **Component: NO2 Reference spectra (measured)** (GADS)

No of Records: 1 Record Size: 143038 Component Size: 143038 Bytes

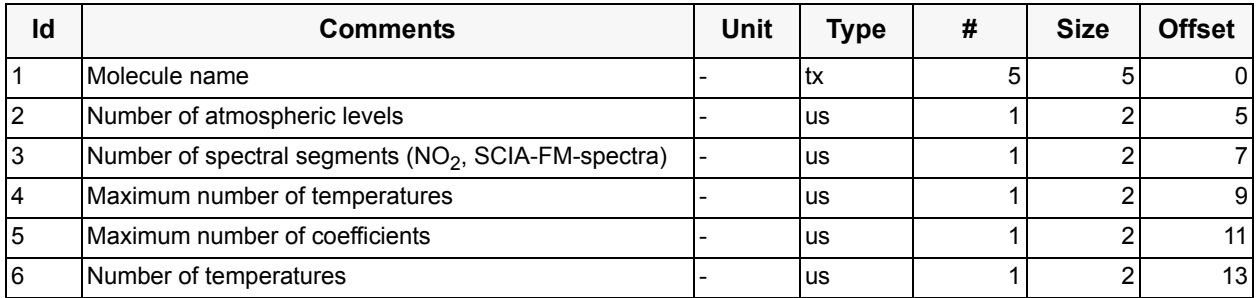

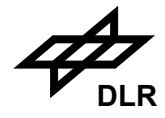

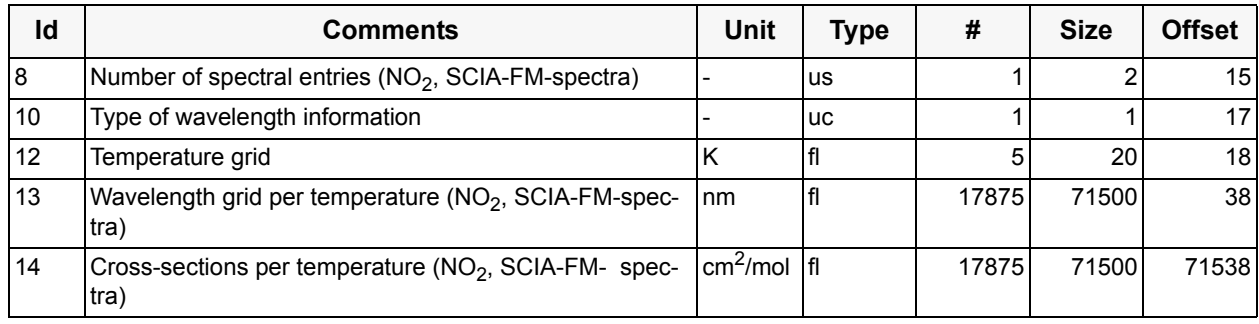

The  $NO<sub>2</sub>$  spectrum is specified in one segment and for five different temperatures: 203, 223, 243, 273, 293 K. The wavelength grids cover the spectral range from about 233 nm up to about 890 nm, a total of 3575 entries. Cross-sections are available for each block as a function of wavelength, representing the four different temperatures. The number of cross-section entries is identical to the number of wavelength entries per block.

#### **Component: BrO Reference spectra (measured)** (GADS)

No of Records: 1 Record Size: 177718 Component Size: 177718 Bytes

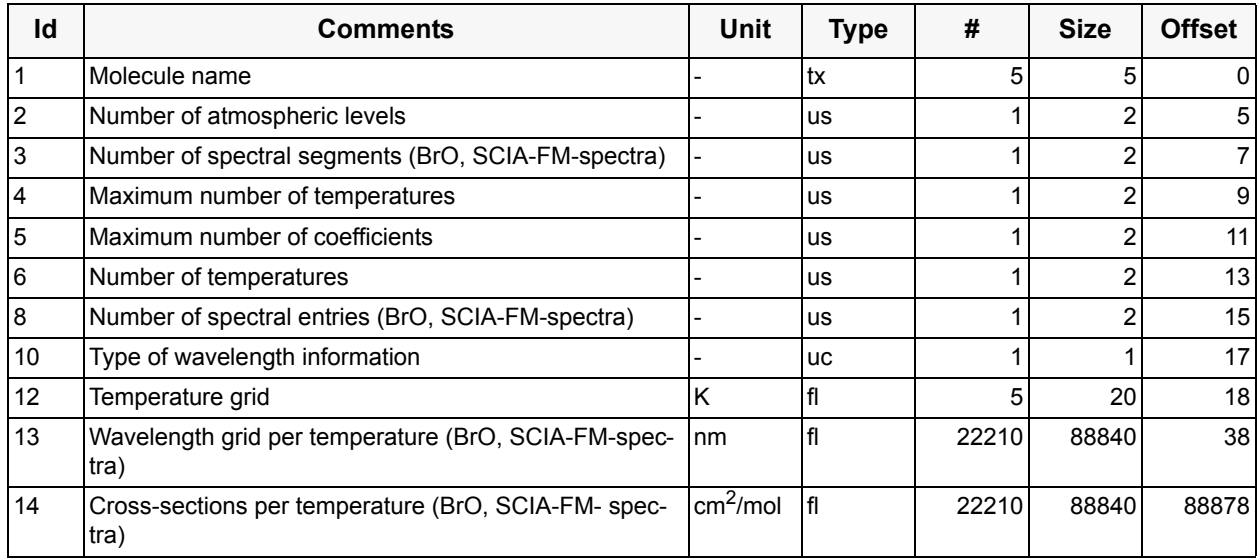

The BrO spectrum is specified in one segment and for five different temperatures: 203, 223, 243, 273, 293 K. The wavelength grids cover the spectral range from about 304 nm up to about 378 nm, a total of 4442 entries. Cross-sections are available for each block as a function of wavelength, representing the five different temperatures. The number of cross-section entries is identical to the number of wavelength entries per block.

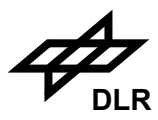

# **Component: SO2 Reference spectra (measured)** (GADS)

No of Records: 1 Record Size: 56118 Component Size: 56118 Bytes

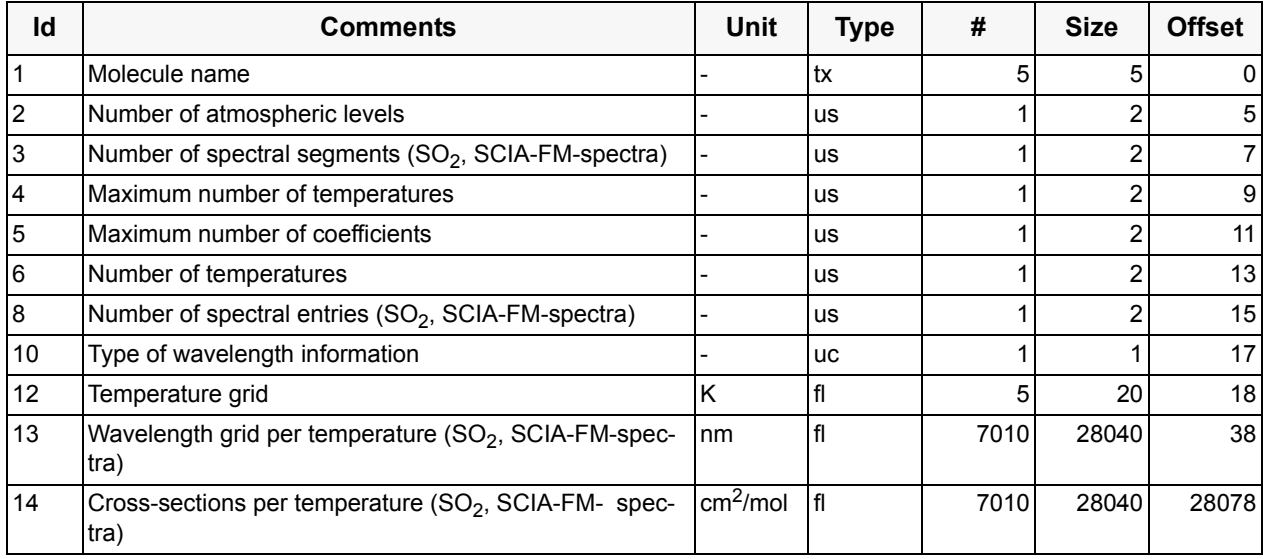

The SO<sub>2</sub> spectrum is specified in one segment and for five different temperatures: 203, 223, 243, 273, 293 K. The wavelength grids cover the spectral range from about 239 nm up to about 395 nm, a total of 1402 entries. Cross-sections are available for each block as a function of wavelength, representing the five different temperatures. The number of cross-section entries is identical to the number of wavelength entries per block.

#### **Component: HCHO Reference spectra (measured)** (GADS)

No of Records: 1 Record Size: 11086 Component Size: 11086 Bytes

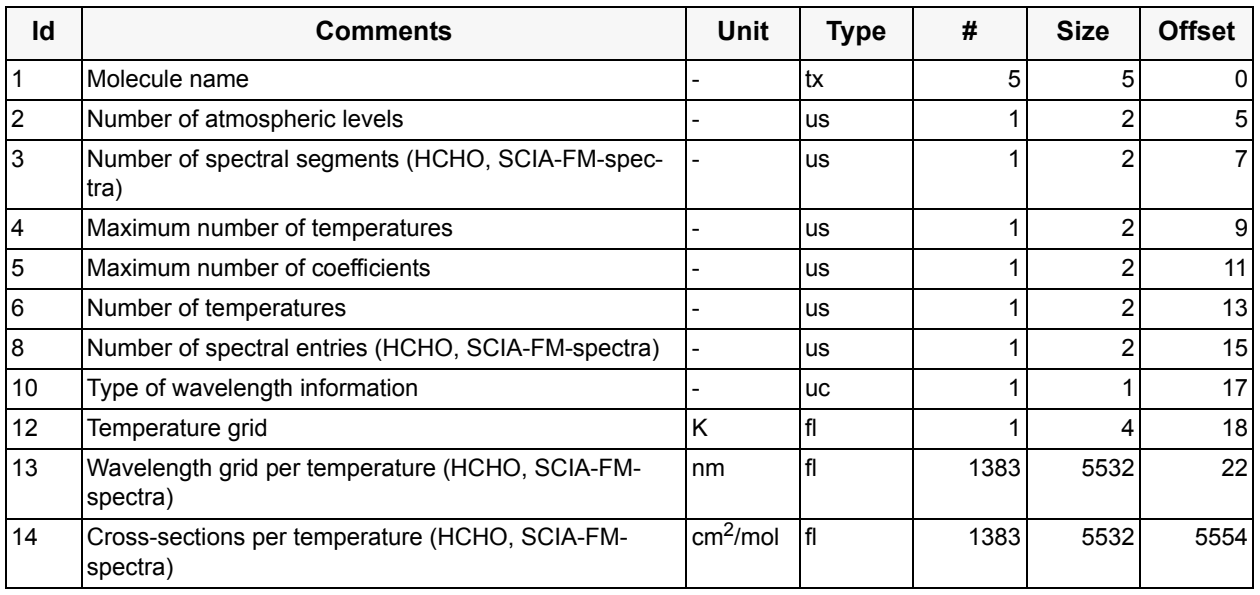

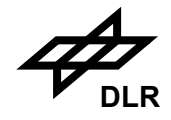

The HCHO spectrum is specified in one segment and for one temperature (293 K). The wavelength grid covers the spectral range from about 247 nm up to about 400 nm, a total of 1383 entries. Cross-sections are available as a function of wavelength. The number of cross-section entries is identical to the number of wavelength entries.

## **Component: OClO Reference spectra (measured)** (GADS)

No of Records: 1 Record Size: 10046 Component Size: 10046 Bytes

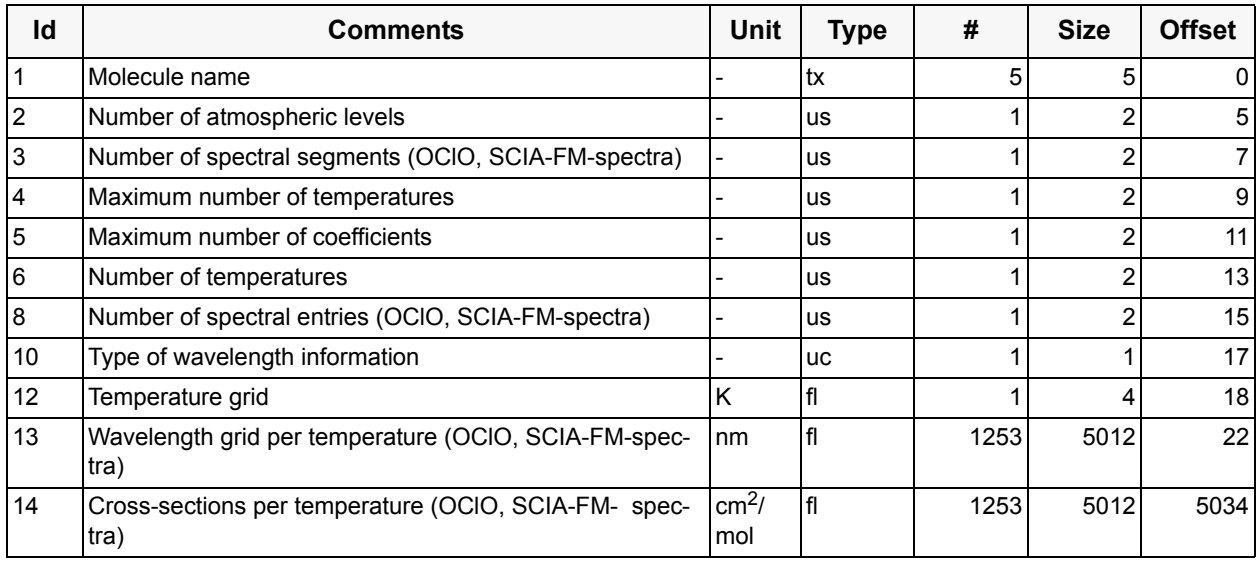

The OClO spectrum is specified in one segment and for one temperature (293 K). The wavelength grid covers the spectral range from about 291 nm up to about 460 nm, a total of 1253 entries. Cross-sections are available as a function of wavelength. The number of cross-section entries is identical to the number of wavelength entries.

#### **Component: NO Reference spectra (measured)** (GADS)

No of Records: 1 Record Size: 3222 Component Size: 3222 Bytes

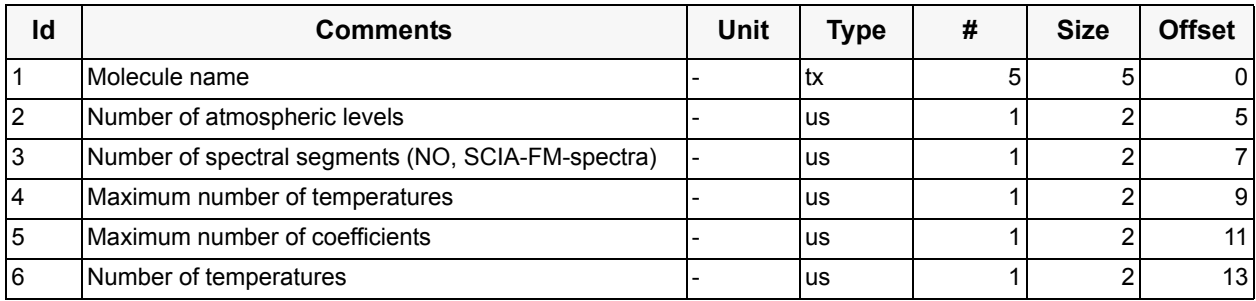

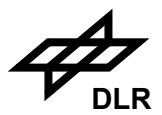

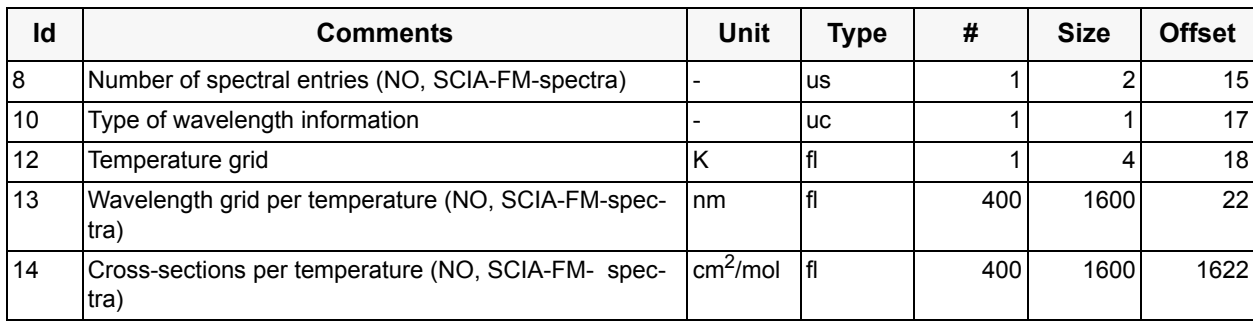

The NO spectrum is specified in one segment and for one temperature (293 K). The wavelength grid covers the spectral range from about 214 nm up to about 260 nm, a total of 400 entries. Cross-sections are available as a function of wavelength. The number of cross-section entries is identical to the number of wavelength entries.

#### **Component: O<sub>2</sub> Reference spectra (measured)** (GADS)

No of Records: 1 Record Size: 98334 Component Size: 98334 Bytes

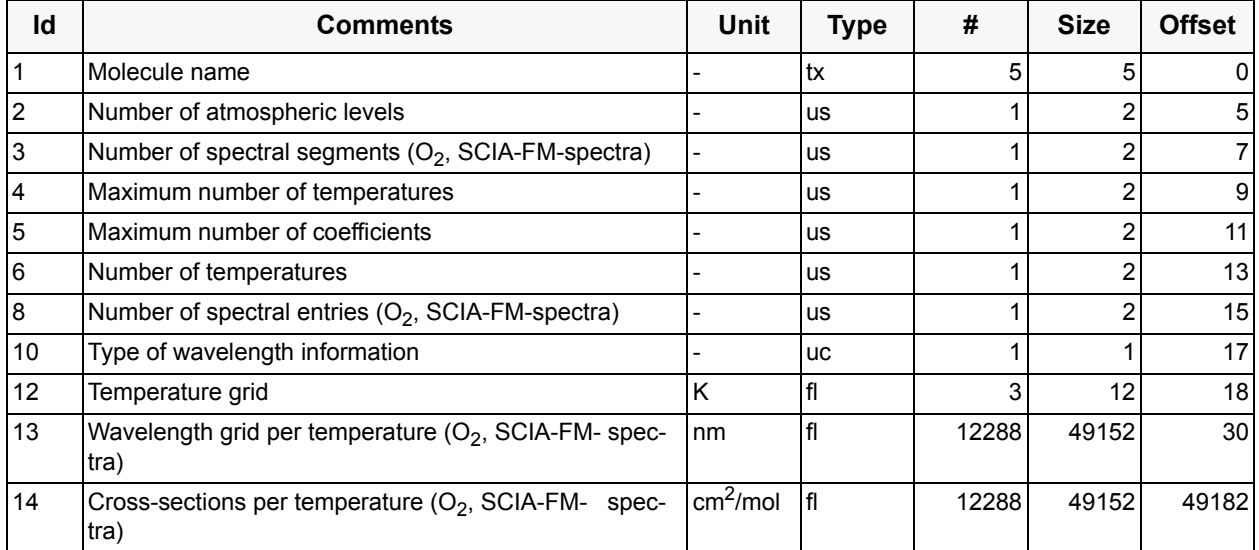

The  $O_2$  spectrum is specified in one segment and for three temperatures: 203, 243, 293 K. The wavelength grids cover the spectral range from about 214 nm up to about 810 nm, a total of 4096 entries. Cross-sections are available for each block as a function of wavelength, representing the three different temperatures. The number of cross-section entries is identical to the number of wavelength entries per block.

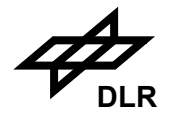

## **Component: O3D Reference spectra (measured)** (GADS)

No of Records: 1 Record Size: 32560 Component Size: 32560 Bytes

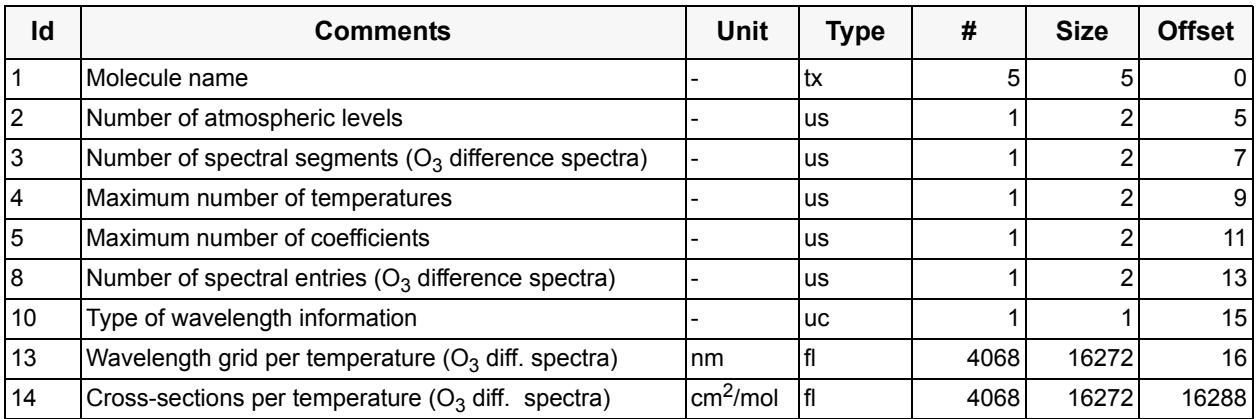

The O<sub>3</sub>D is the difference spectrum derived from O<sub>3</sub> spectra at temperatures 243 K and 223 K and is specified in one segment. The wavelength grids cover the spectral range from about 230 nm up to about 1050 nm, a total of 4068 entries. Spectrum is based on a wavelength grid and therefore the type of wavelength information is 1.

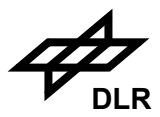

## **3.8.7 Auxiliary Cross-Sections**

The data base file consists of the following components:

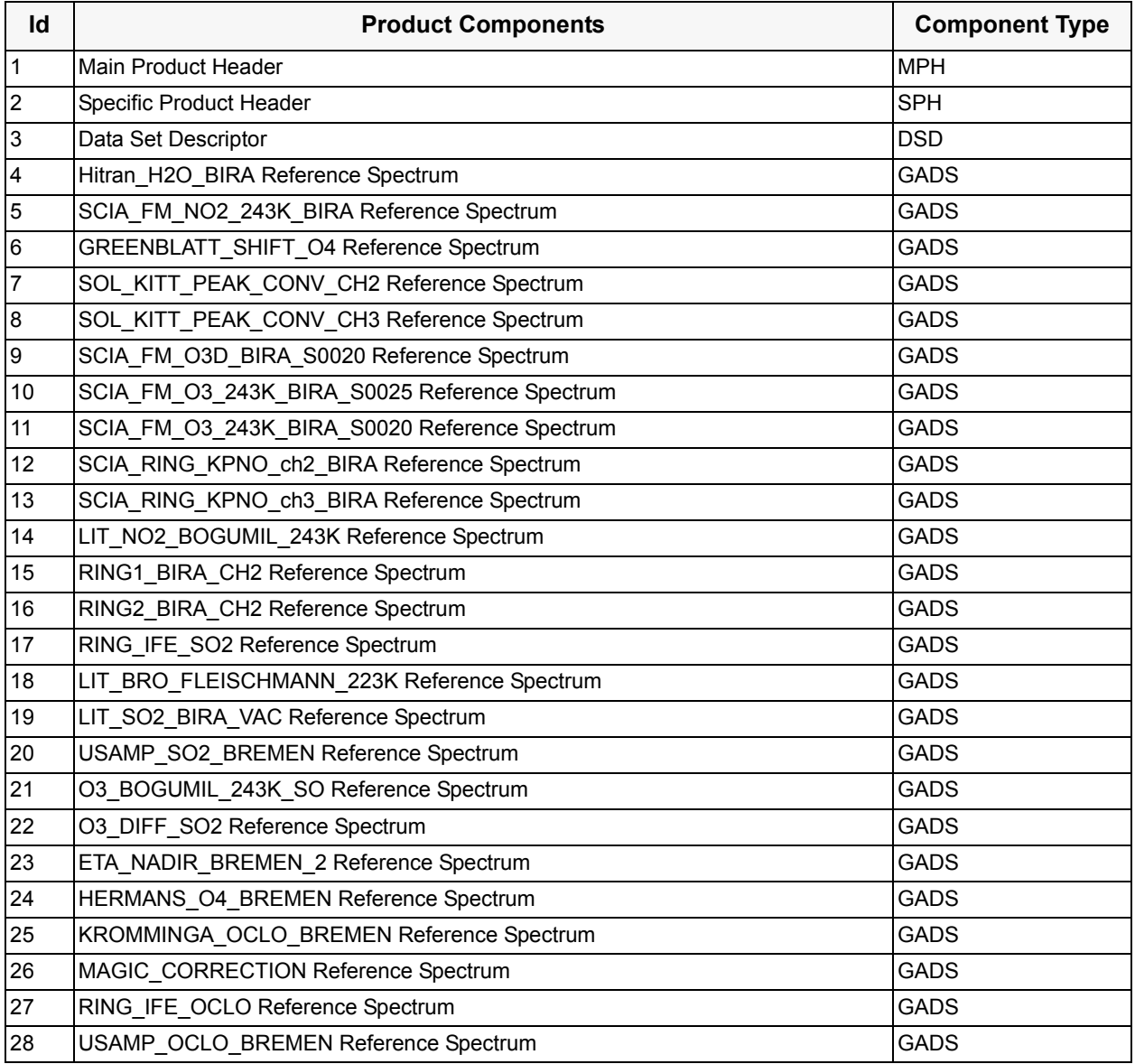

During Algorithm Baseline Update from version 3.01 to version 4, all spectra needed for O3, NO2, BrO, and SO2 retrieval were assembled in Auxiliary Cross-Sections data base for reasons of convenience. In that way some spectra are duplicated: once they are in Literature Reference Cross-Sections data base as:

- Hitran H2O\_BIRA
- GREENBLATT\_SHIFT\_O4
- SCIA RING KPNO ch2 BIRA
- SCIA\_RING\_KPNO\_ch3\_BIRA

or in Flight-Model Reference Cross-Sections data base as

- SCIA FM NO2 243K BIRA
- SCIA\_FM\_O3D\_BIRA\_S0020

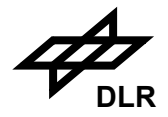

- SCIA\_FM\_O3\_243K\_BIRA\_S0025
- SCIA\_FM\_O3\_243K\_BIRA\_S0020,

and twice in Auxiliary Cross-Sections data base.

The following spectra:

- LIT\_NO2\_BOGUMIL\_243K
- RING1 BIRA CH2
- RING2 BIRA CH2
- LIT\_BRO\_FLEISCHMANN\_223K

were delivered by BIRA as a part of BrO retrieval settings.

IUP-UB provided for SO2 retrieval the following spectra:

- RING IFE SO2
- LIT\_SO2\_BIRA\_VAC
- USAMP\_SO2\_BREMEN
- O3\_BOGUMIL\_243K\_SO
- O3\_DIFF\_SO2
- ETA\_NADIR\_BREMEN\_2

The type of wavelength information for all GADS in this section is 1 which means that field 13 contains the wavelength grid.

## **Component: Hitran\_H2O\_BIRA reference spectrum** (GADS)

No of Records: 1 Record Size: 8214 Component Size: 8214 Bytes

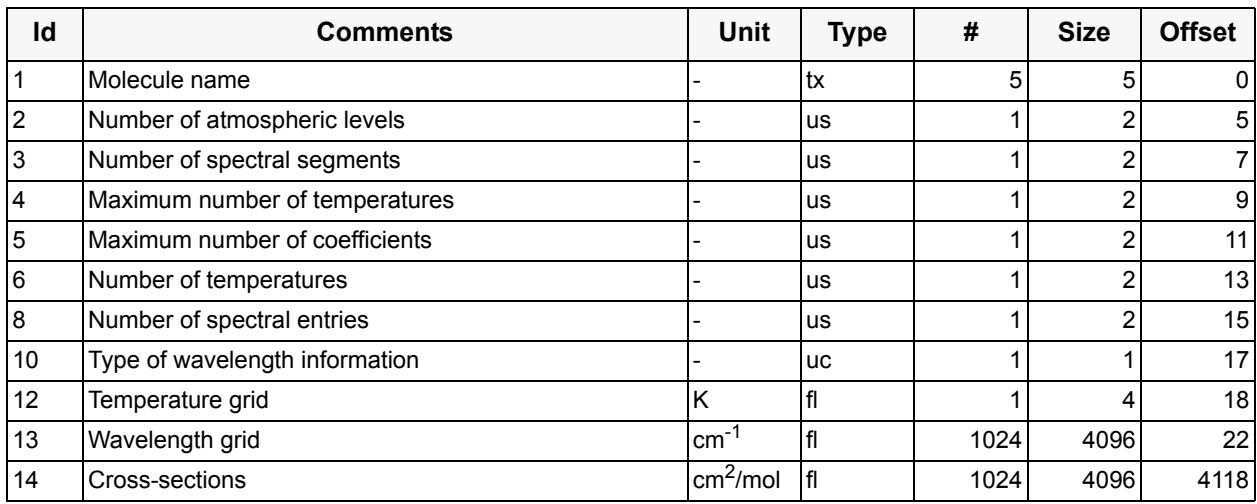

The spectral segment of Hitran H2O BIRA covers the spectral range from 383.56 nm up to 628.39 nm, a total of 1024 entries. The cross sections are available for each wavelength entry within the given spectral range, a total of 1024 entries.

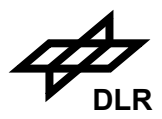

## **Component: SCIA\_FM\_NO2\_243K\_BIRA reference spectrum** (GADS)

No of Records: 1 Record Size: 13198 Component Size: 13198 Bytes

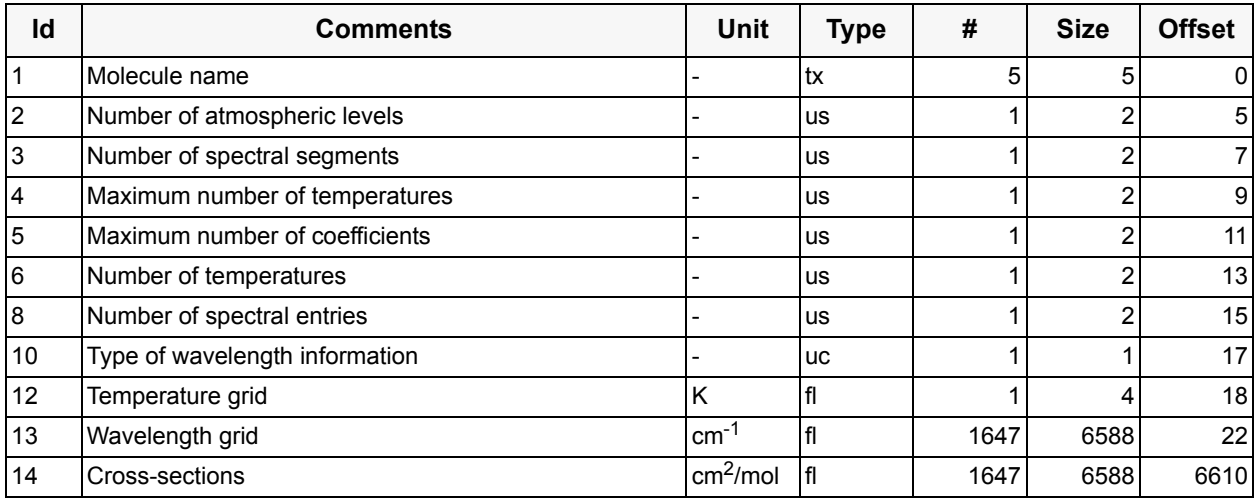

The spectral segment of SCIA\_FM\_NO2\_243K\_BIRA covers the spectral range from 300.10 nm up to 570.00 nm, a total of 1647 entries. The cross sections are available for each wavelength entry within the given spectral range, a total of 1647 entries.

## **Component: GREENBLATT\_SHIFT\_O4 reference spectrum** (GADS)

No of Records: 1 Record Size: 30182 Component Size: 30182 Bytes

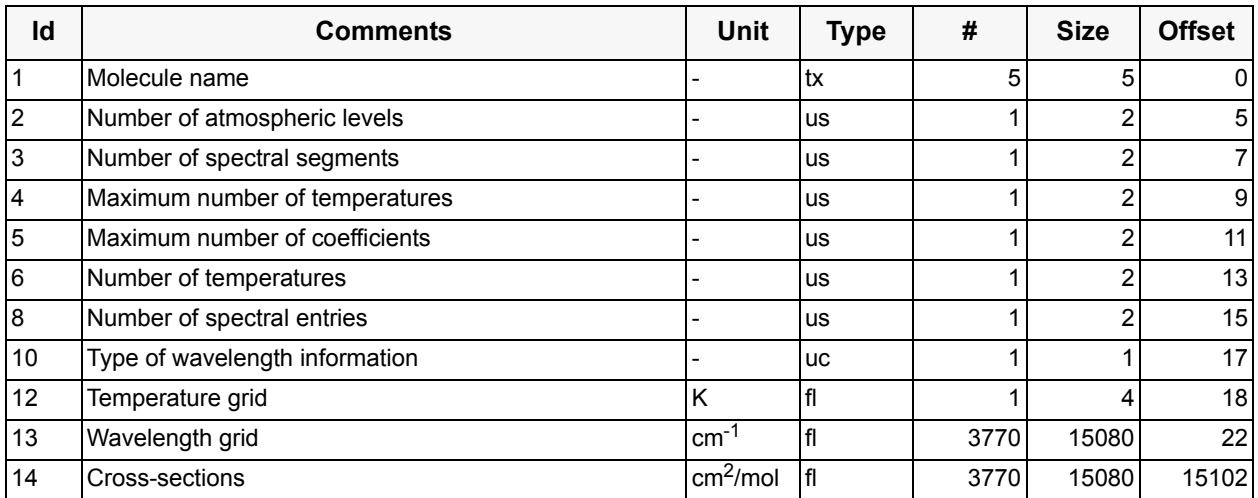

The spectral segment of GREENBLATT\_SHIFT\_O4 covers the spectral range from 300.09 nm up to 677.09 nm, a total of 3770 entries. The cross sections are available for each wavelength entry within the given spectral range, a total of 3770 entries.

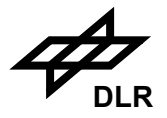

## **Component: SOL\_KITT\_PEAK\_CONV\_CH2 reference spectrum** (GADS)

No of Records: 1 Record Size: 8134 Component Size: 8134 Bytes

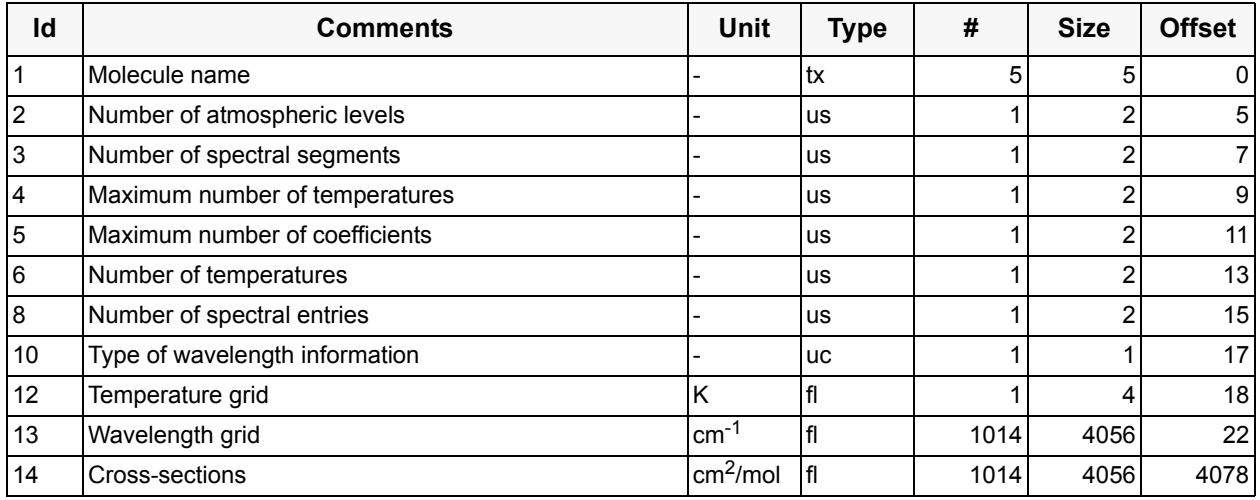

The spectral segment of SOL\_KITT\_PEAK\_CONV\_CH2 covers the spectral range from 301.78 nm up to 412.17 nm, a total of 1014 entries. The cross sections are available for each wavelength entry within the given spectral range, a total of 1014 entries.

## **Component: SOL\_KITT\_PEAK\_CONV\_CH3 reference spectrum** (GADS)

No of Records: 1 Record Size: 8214 Component Size: 8214 Bytes

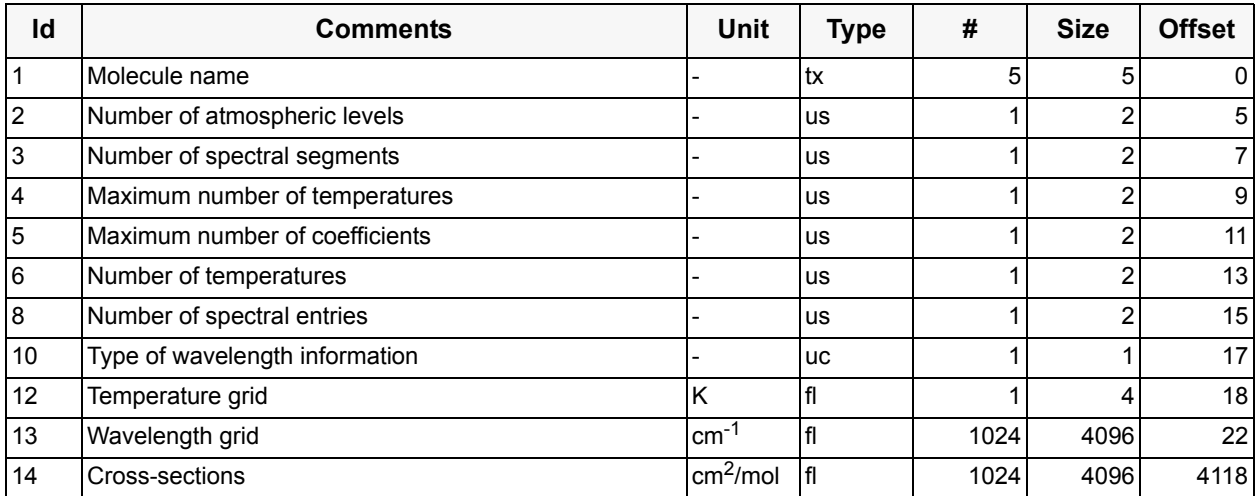

The spectral segment of SOL\_KITT\_PEAK\_CONV\_CH3 covers the spectral range from 383.52 nm up to 628.41 nm, a total of 1024 entries. The cross sections are available for each wavelength entry within the given spectral range, a total of 1024 entries.

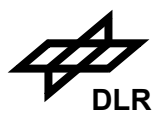

## **Component: SCIA\_FM\_O3D\_BIRA\_S0020 reference spectrum** (GADS)

No of Records: 1 Record Size: 12934 Component Size: 12934 Bytes

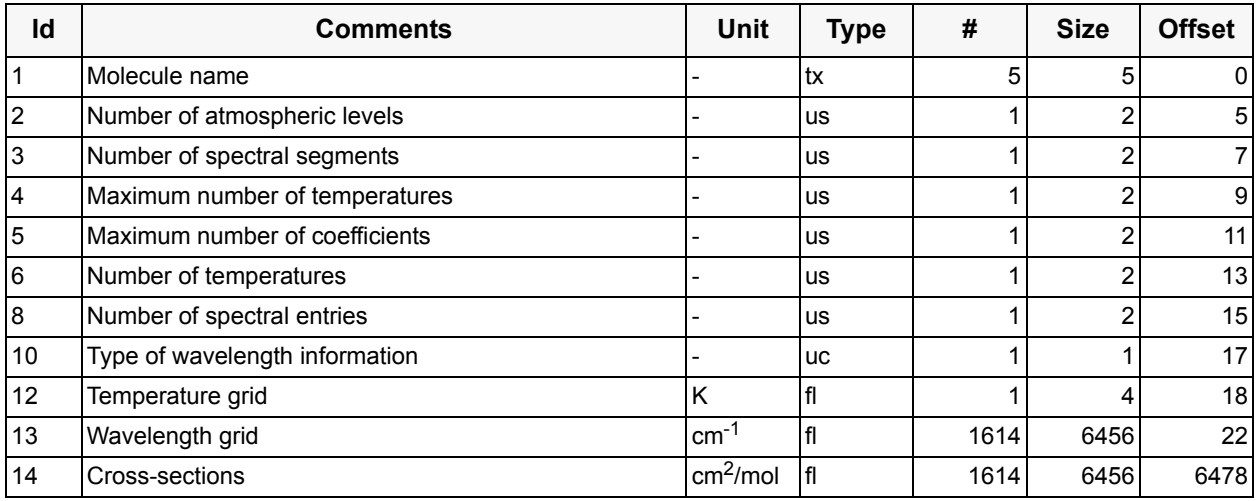

This absorption spectrum (as well as SCIA FM O3\_243K\_BIRA\_S0025, SCIA\_FM\_O3\_243K\_BIRA\_S0020, LIT\_NO2\_BOGUMIL\_243K) was measured by Molecular Spectroscopy and Chemical Kinetics Group at IUP-UB. For more details see [S7].

In fact the spectral segment SCIA\_FM\_O3D\_BIRA\_S0020 represent a difference between O3 cross-sections for two temperatures 243 K (SCIA\_FM\_O3\_243K\_BIRA\_S0020) and 223 K (not listed here). The spectral segment of SCIA\_FM\_O3D\_BIRA\_S0020 covers the spectral range from 300.01 nm up to 569.78 nm, a total of 1614 entries. The cross sections are available for each wavelength entry within the given spectral range, a total of 1614 entries.

## **Component: SCIA\_FM\_O3\_243K\_BIRA\_S0025 reference spectrum** (GADS)

No of Records: 1 Record Size: 13006 Component Size: 13006 Bytes

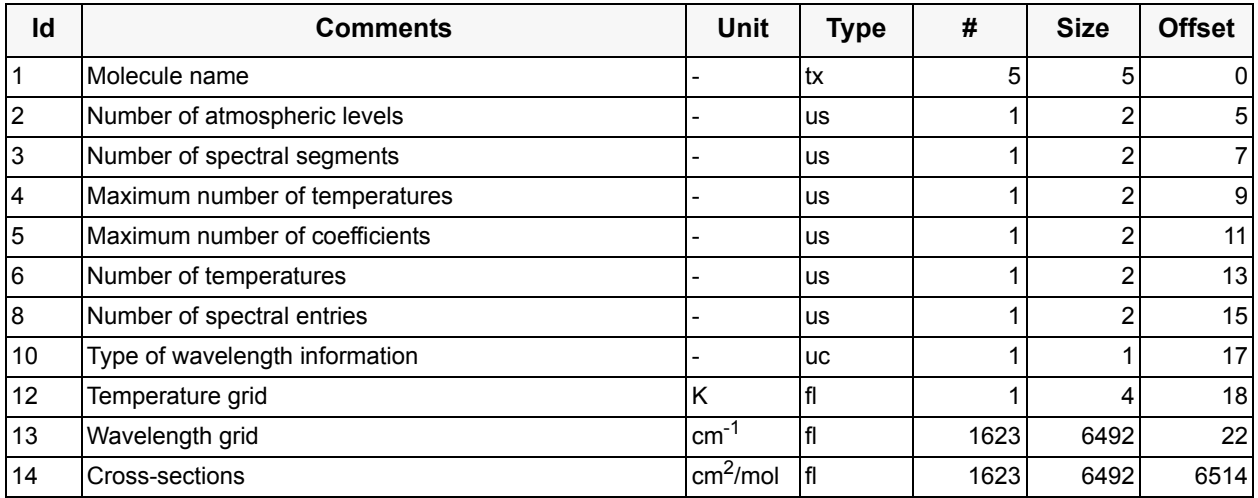

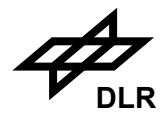

The spectral segment of SCIA\_FM\_O3\_243K\_BIRA\_S0025 covers the spectral range from 300.02 nm up to 569.78 nm, a total of 1623 entries. The data from this spectral segment corresponds to a temperature of 243 K. The cross sections are available for each wavelength entry within the given spectral range, a total of 1623 entries.

## **Component: SCIA\_FM\_O3\_243K\_BIRA\_S0020 reference spectrum** (GADS)

No of Records: 1 Record Size: 12934 Component Size: 12934 Bytes

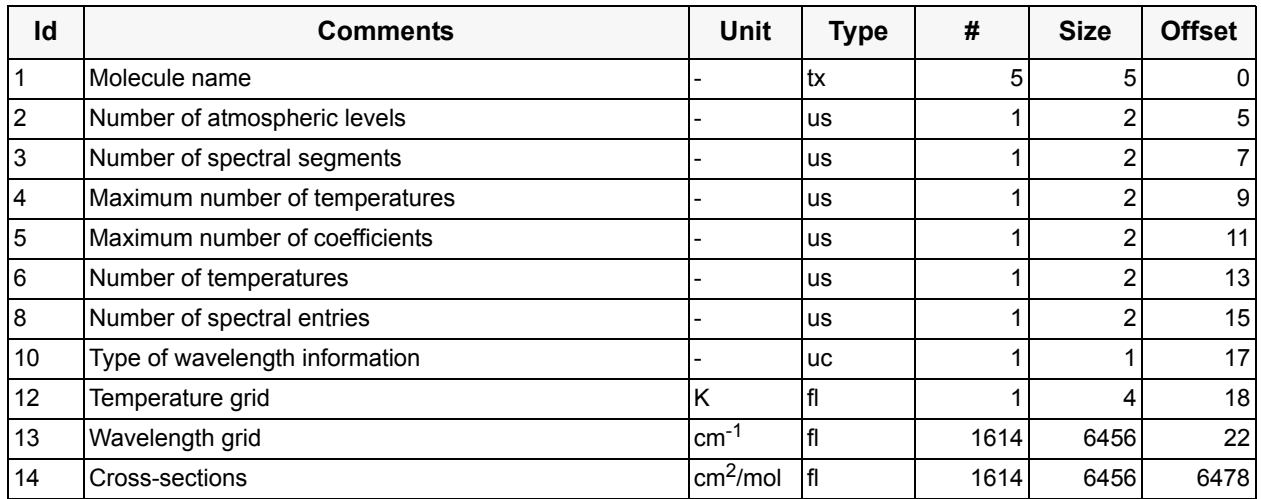

The spectral segment of SCIA FM\_O3\_243K\_BIRA\_S0020 covers the spectral range from 300.01 nm up to 569.78 nm, a total of 1614 entries. The data from this spectral segment corresponds to a temperature of 243 K. The cross sections are available for each wavelength entry within the given spectral range, a total of 1614 entries.

## **Component: SCIA\_RING\_KPNO\_ch2\_BIRA reference spectrum (GADS)**

No of Records: 1 Record Size: 8134 Component Size: 8134 Bytes

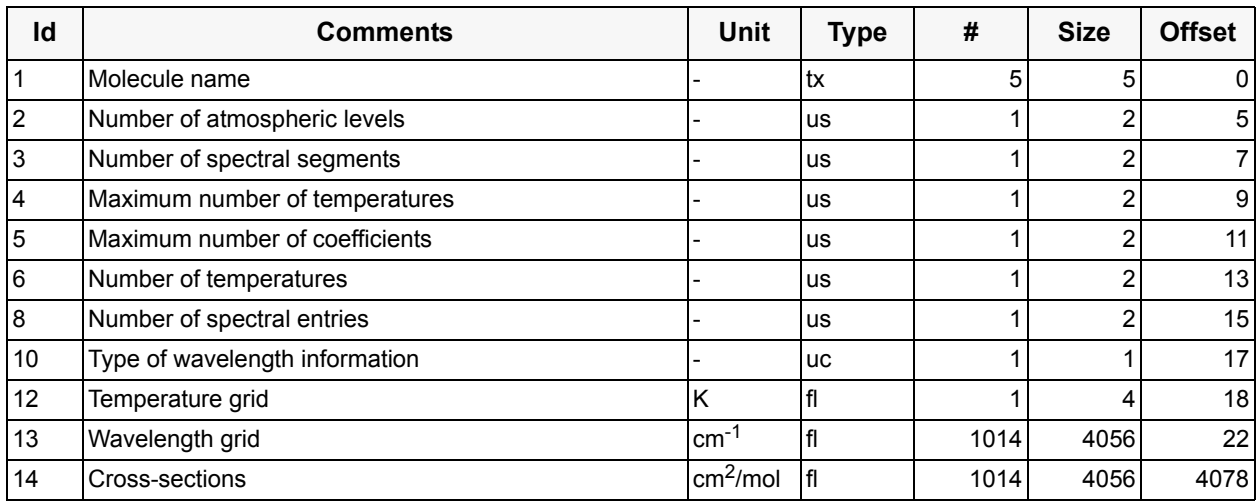

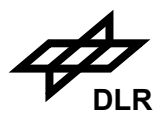

The spectral segment of SCIA\_RING\_KPNO\_ch2\_BIRA covers the spectral range from 301.78 nm up to 412.17 nm, a total of 1014 entries. The cross sections are available for each wavelength entry within the given spectral range, a total of 1014 entries.

## **Component: SCIA\_RING\_KPNO\_ch3\_BIRA reference spectrum (GADS)**

No of Records: 1 Record Size: 8214 Component Size: 8214 Bytes

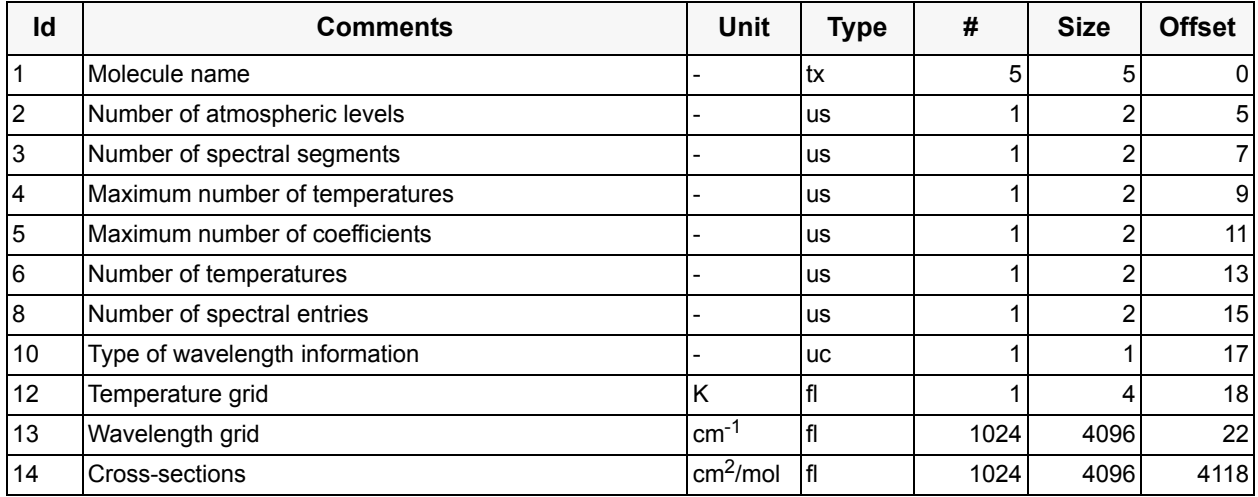

The spectral segment of SCIA\_RING\_KPNO\_ch3\_BIRA covers the spectral range from 383.52 nm up to 628.41 nm, a total of 1024 entries. The cross sections are available for each wavelength entry within the given spectral range, a total of 1024 entries.

## **Component: LIT\_NO2\_BOGUMIL\_243K reference spectrum** (GADS)

No of Records: 1 Record Size: 28638 Component Size: 28638 Bytes

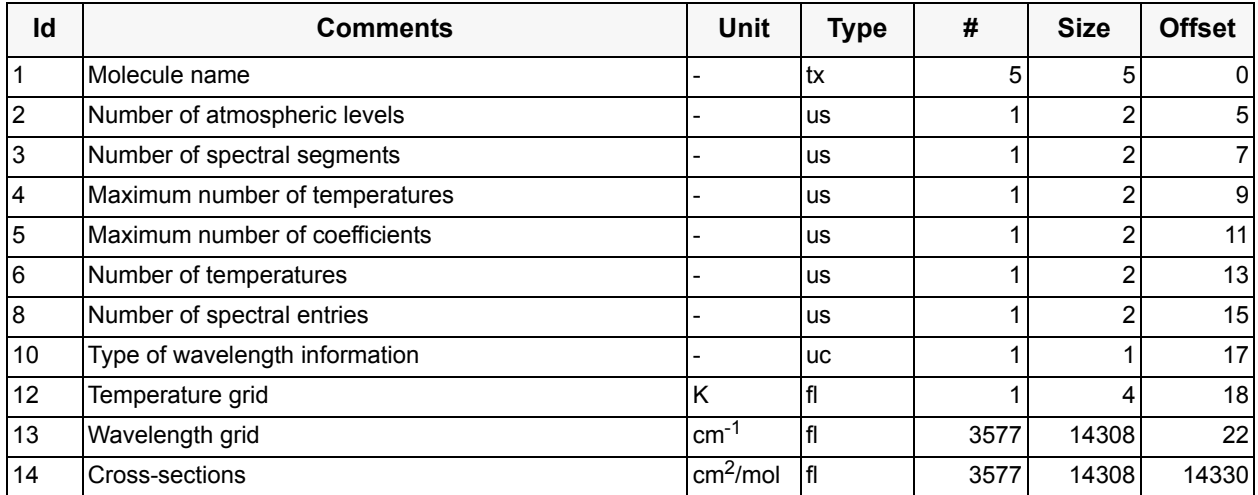

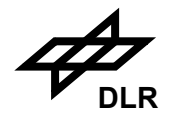

The spectral segment of LIT\_NO2\_BOGUMIL\_243K covers the spectral range from 233.08 nm up to 890.08 nm, a total of 3577 entries. The data from this spectral segment corresponds to a temperature of 243 K. The cross sections are available for each wavelength entry within the given spectral range, a total of 3577 entries.

## **Component: RING1\_BIRA\_CH2 reference spectrum** (GADS)

No of Records: 1 Record Size: 8134 Component Size: 8134 Bytes

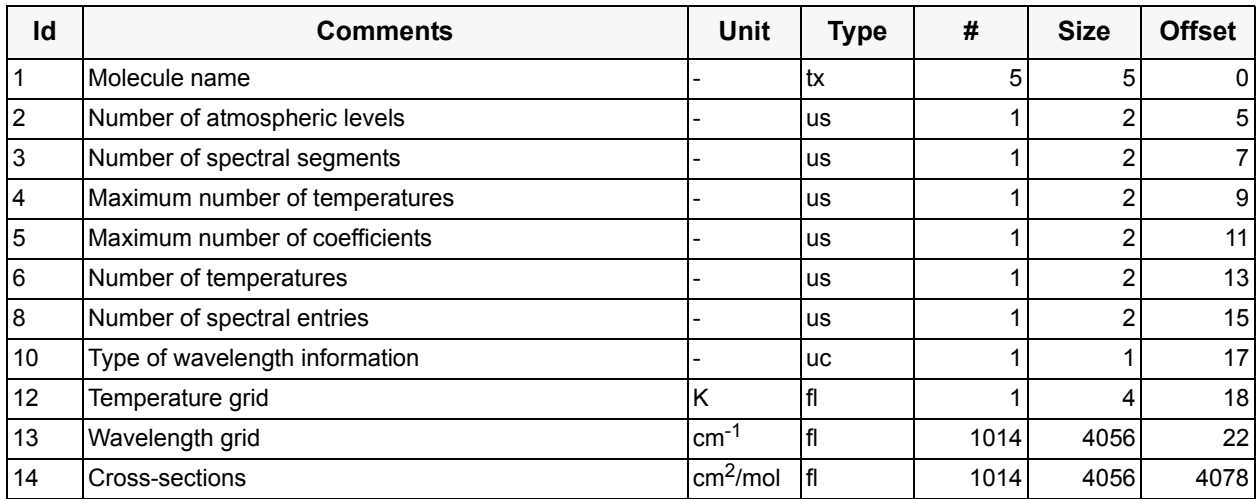

RING1\_BIRA\_CH2 and RING2\_BIRA\_CH2 are Ring spectra calculated using the SCIATRAN model. They are used for BrO retrieval following [S8].

The spectral segment of RING1\_BIRA\_CH2 covers the spectral range from 301.78 nm up to 412.17 nm, a total of 1014 entries. The cross sections are available for each wavelength entry within the given spectral range, a total of 1014 entries.

## **Component: RING2\_BIRA\_CH2 reference spectrum** (GADS)

No of Records: 1 Record Size: 8134 Component Size: 8134 Bytes

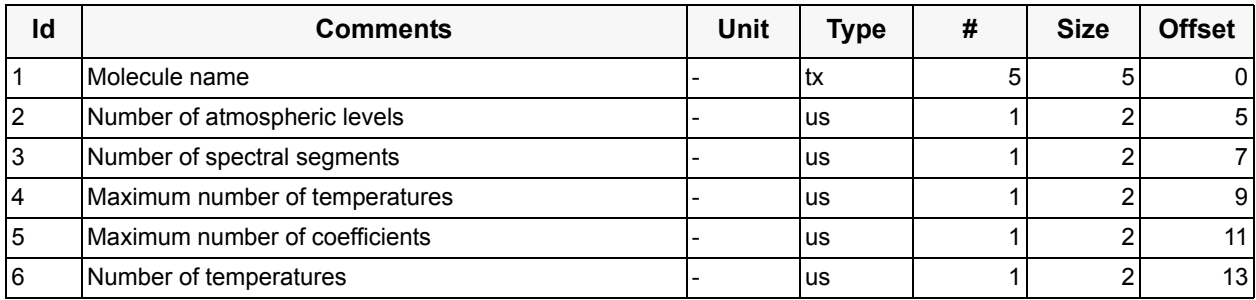

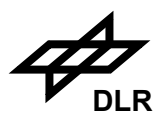

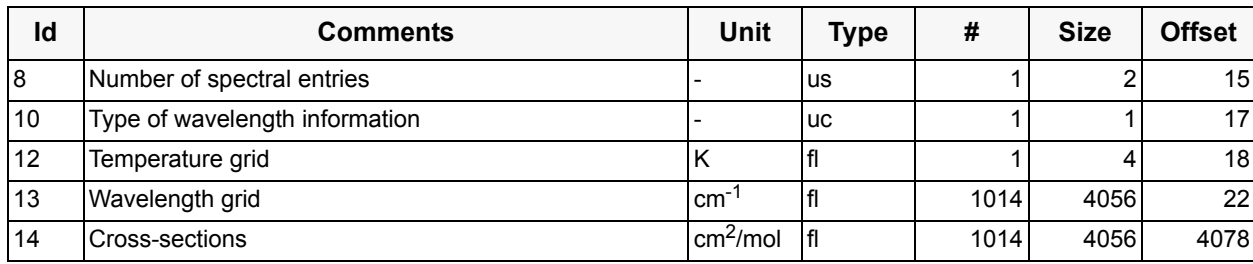

The spectral segment of RING2\_BIRA\_CH2 covers the spectral range from 301.78 nm up to 412.17 nm, a total of 1014 entries. The cross sections are available for each wavelength entry within the given spectral range, a total of 1014 entries.

#### **Component: RING\_IFE\_SO2 reference spectrum** (GADS)

No of Records: 1 Record Size: 5982 Component Size: 5982 Bytes

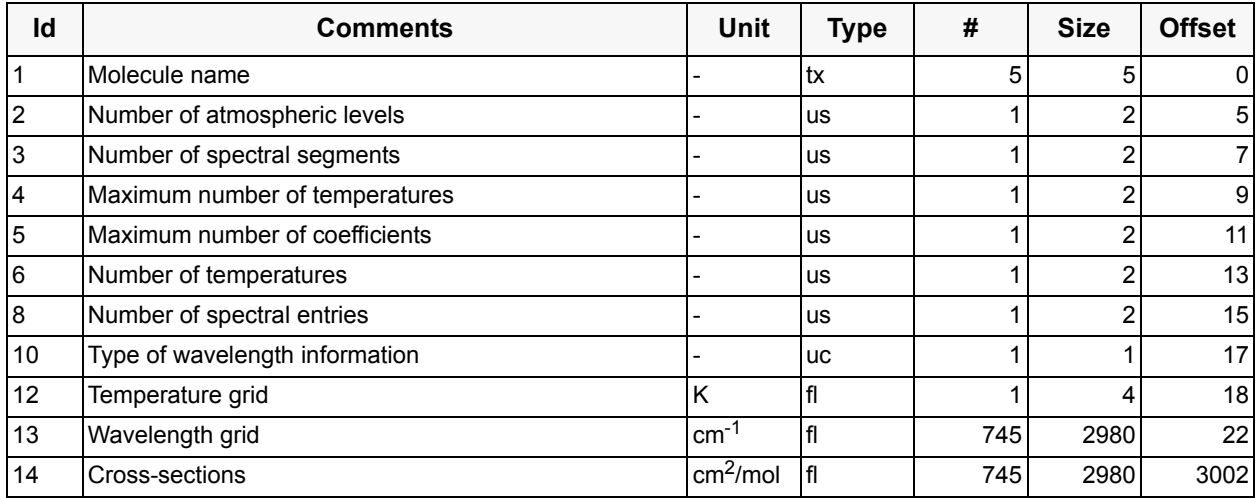

The spectral segment of RING\_IFE\_SO2 covers the spectral range from 300.11 nm up to 381.95 nm, a total of 745 entries. The cross sections are available for each wavelength entry within the given spectral range, a total of 745 entries.

## **Component: LIT\_BRO\_FLEISCHMANN\_223K reference spectrum** (GADS)

No of Records: 1 Record Size: 4454 Component Size: 4454 Bytes

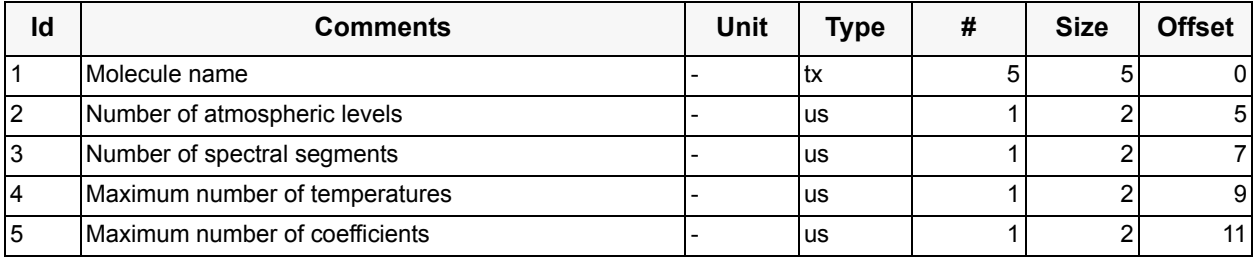

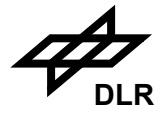

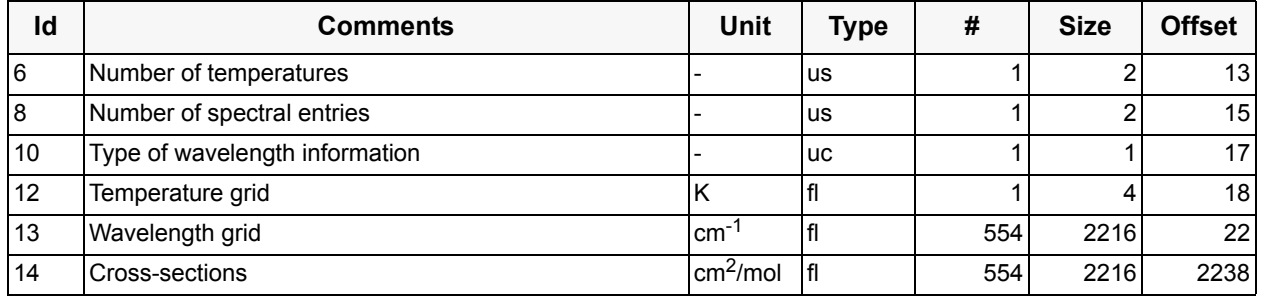

The spectral segment of LIT\_BRO\_FLEISCHMANN\_223K covers the spectral range from 320.17 nm up to 380.05 nm, a total of 554 entries. The shift of 0.17 nm was applied to this spectrum. The data from this spectral segment corresponds to a temperature of 223 K (average temperature of an stratospheric layer with the highest BrO concentration). The cross sections are available for each wavelength entry within the given spectral range, a total of 554 entries. For more details see [S9].

## **Component: LIT\_SO2\_BIRA\_VAC reference spectrum** (GADS)

No of Records: 1 Record Size: 10390 Component Size: 10390 Bytes

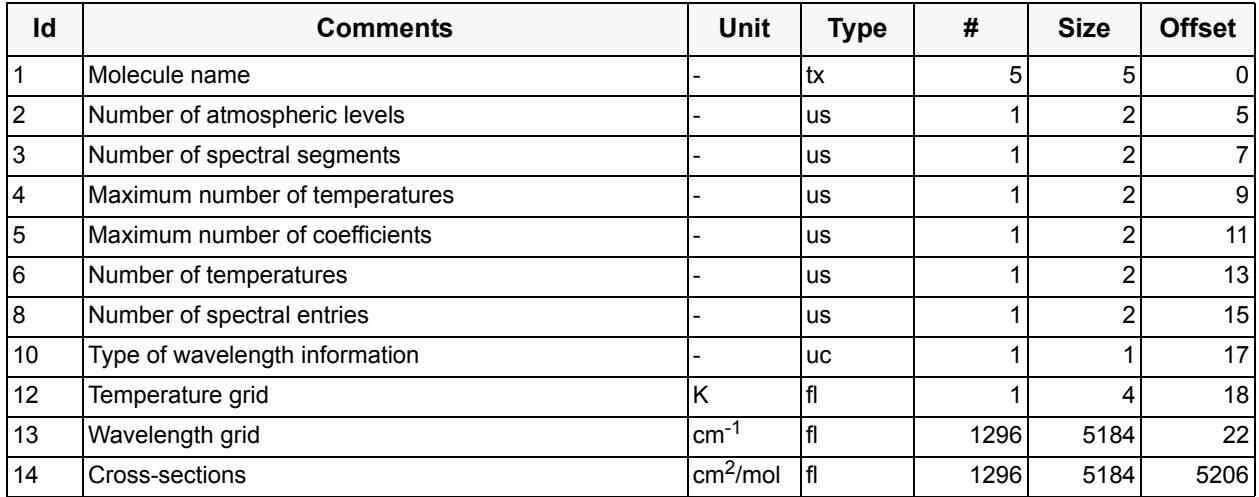

This absorption spectrum was measured at Laboratoire de Chimie Physique Moléculaire, Université Libre de Bruxelles. The spectral segment of LIT\_SO2\_BIRA\_VAC covers the spectral range from 250.03 nm up to 333.26 nm, a total of 1296 entries. The cross sections are available for each wavelength entry within the given spectral range, a total of 1296 entries. For more details see [S10].

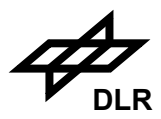

## **Component: USAMP\_SO2\_BREMEN reference spectrum** (GADS)

No of Records: 1 Record Size: 1222 Component Size: 1222 Bytes

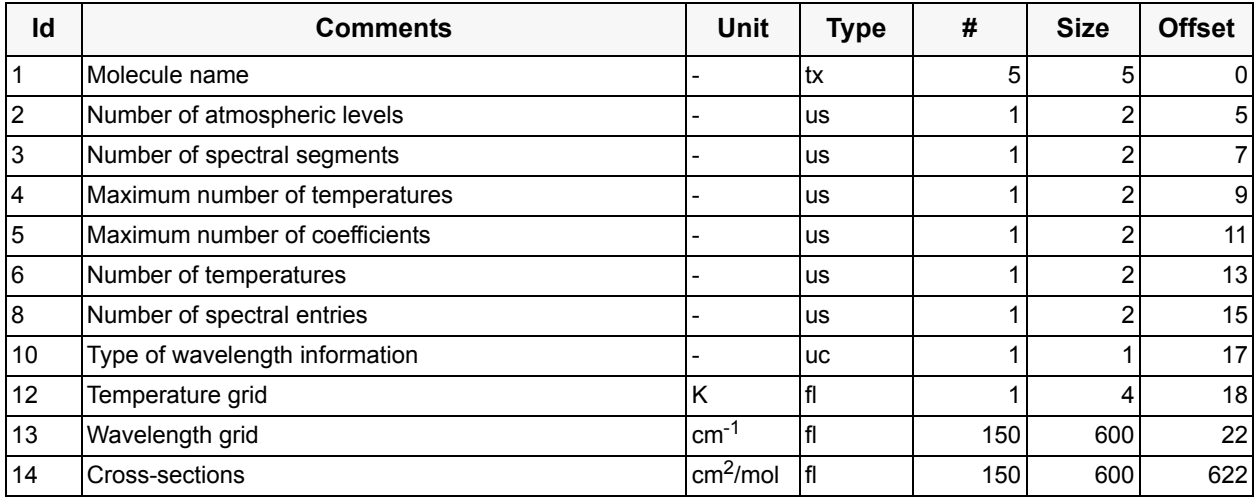

The spectral segment of USAMP\_SO2\_BREMEN covers the spectral range from 313.03 nm up to 329.91 nm, a total of 150 entries. The cross sections are available for each wavelength entry within the given spectral range, a total of 150 entries.

## **Component: O3\_BOGUMIL\_243K\_SO2 reference spectrum (GADS)**

No of Records: 1 Record Size: 8478 Component Size: 8478 Bytes

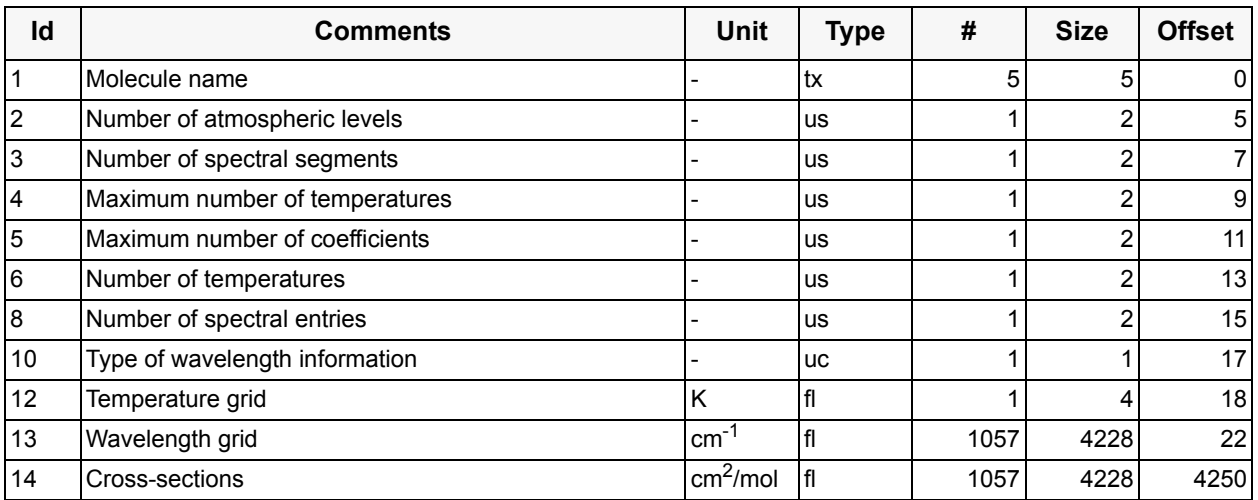

The spectral segment of O3\_BOGUMIL\_243K\_SO2 covers the spectral range from 230.00 nm up to 351.11 nm, a total of 1057 entries. The cross sections are available for each wavelength entry within the given spectral range, a total of 1057 entries.

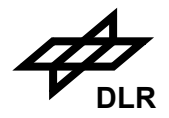

## **Component: O3\_DIFF\_SO2 reference spectrum** (GADS)

No of Records: 1 Record Size: 8478 Component Size: 8478 Bytes

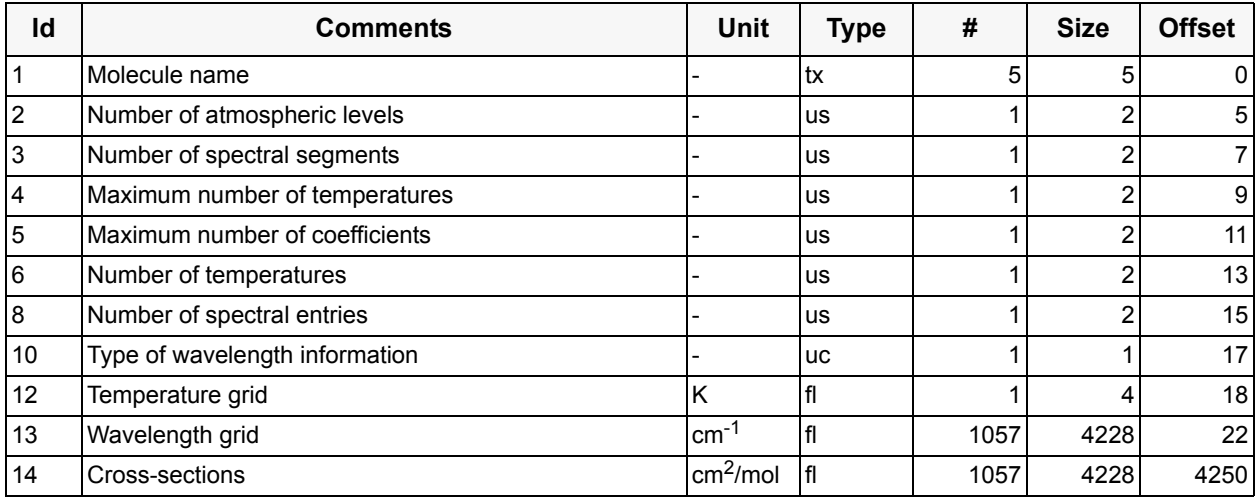

The spectral segment of O3 DIFF SO2 covers the spectral range from 230.00 nm up to 351.11 nm, a total of 1057 entries. The cross sections are available for each wavelength entry within the given spectral range, a total of 1057 entries.

## **Component: ETA\_NADIR\_BREMEN\_2 reference spectrum** (GADS)

No of Records: 1 Record Size: 8214 Component Size: 8214 Bytes

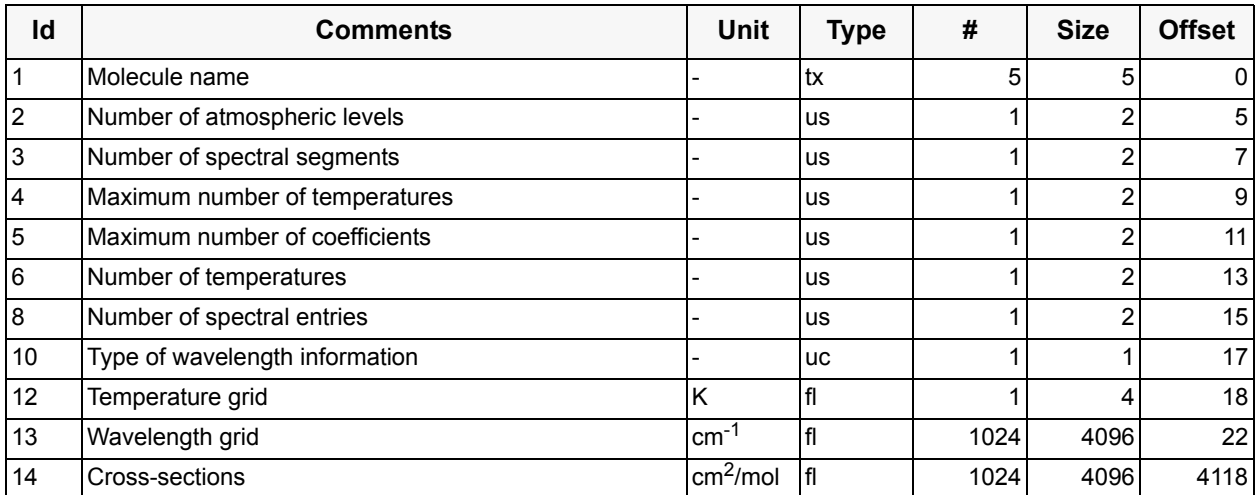

The spectral segment of ETA\_NADIR\_BREMEN\_2 covers the spectral range from 300.59 nm up to 412.18 nm, a total of 1024 entries. The cross sections are available for each wavelength entry within the given spectral range, a total of 1024 entries.

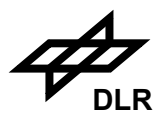

## **Component: HERMANS\_O4\_BREMEN reference spectrum** (GADS)

No of Records: 1 Record Size: 33198 Component Size: 33198 Bytes

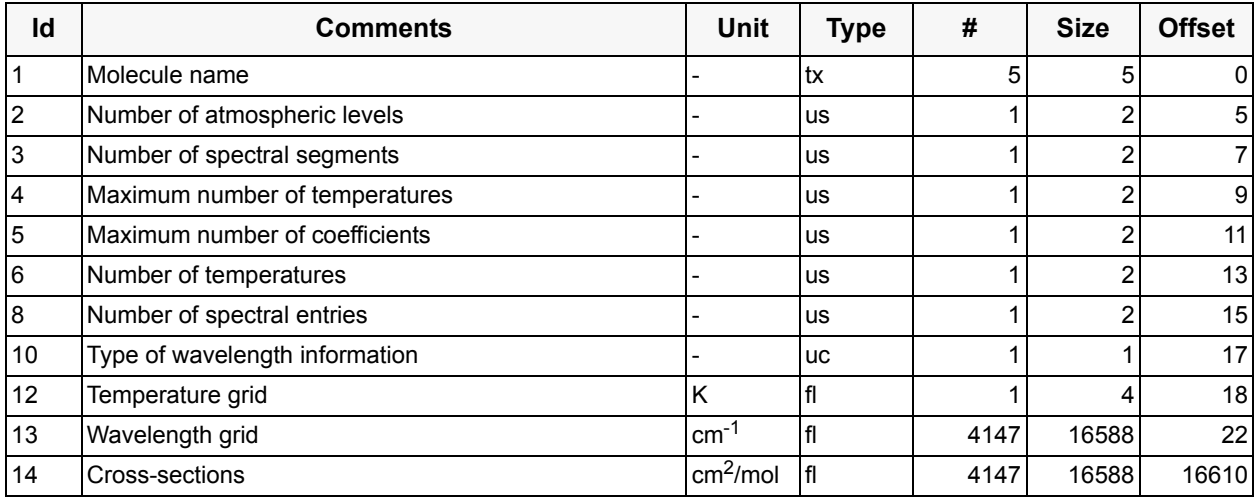

The spectral segment of HERMANS\_O4\_BREMEN covers the spectral range from 327.98 nm up to 408.28 nm, a total of 4147 entries. The cross sections are available for each wavelength entry within the given spectral range, a total of 4147 entries.

## **Component: KROMMINGA\_OCLO\_BREMEN reference spectrum** (GADS)

No of Records: 1 Record Size: 6750 Component Size: 6750 Bytes

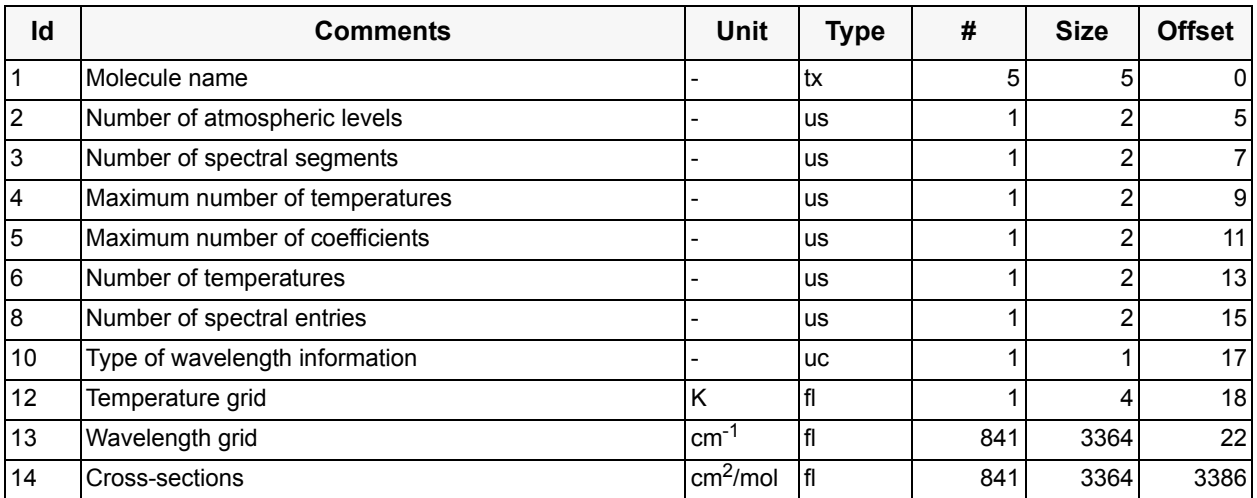

The spectral segment of KROMMINGA\_OCLO\_BREMEN covers the spectral range from 330.10 nm up to 414.12 nm, a total of 841 entries. The cross sections are available for each wavelength entry within the given spectral range, a total of 841 entries.

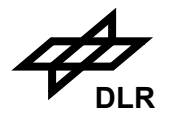

## **Component: MAGIC\_CORRECTION reference spectrum** (GADS)

No of Records: 1 Record Size: 8214 Component Size: 8214 Bytes

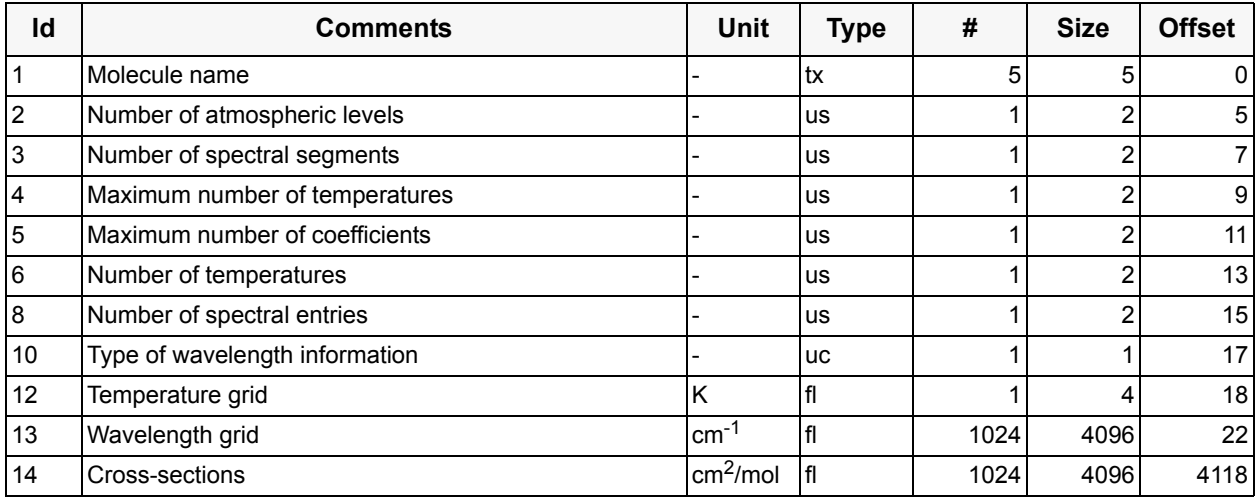

The spectral segment of MAGIC\_CORRECTION covers the spectral range from 300.59 nm up to 412.18 nm, a total of 1024 entries. The cross sections are available for each wavelength entry within the given spectral range, a total of 1024 entries.

## **Component: RING\_IFE\_OCLO reference spectrum** (GADS)

No of Records: 1 Record Size: 5766 Component Size: 5766 Bytes

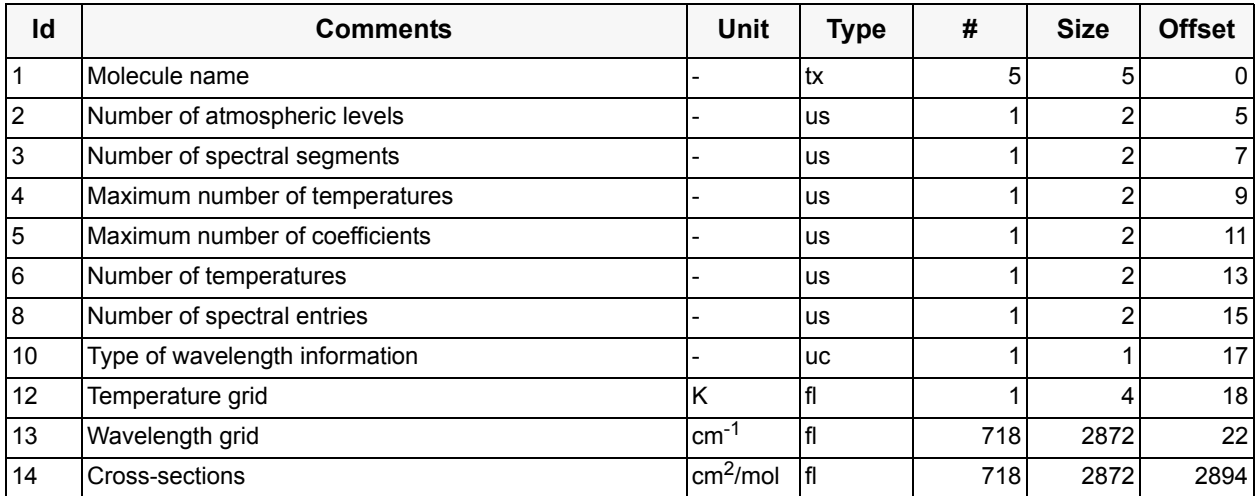

The spectral segment of RING\_IFE\_OCLO covers the spectral range from 319.98 nm up to 400.00 nm, a total of 718 entries. The cross sections are available for each wavelength entry within the given spectral range, a total of 718 entries.

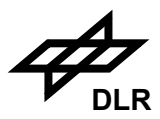

# **Component: USAMP\_OCLO\_BREMEN reference spectrum** (GADS)

No of Records: 1 Record Size: 1974 Component Size: 1974 Bytes

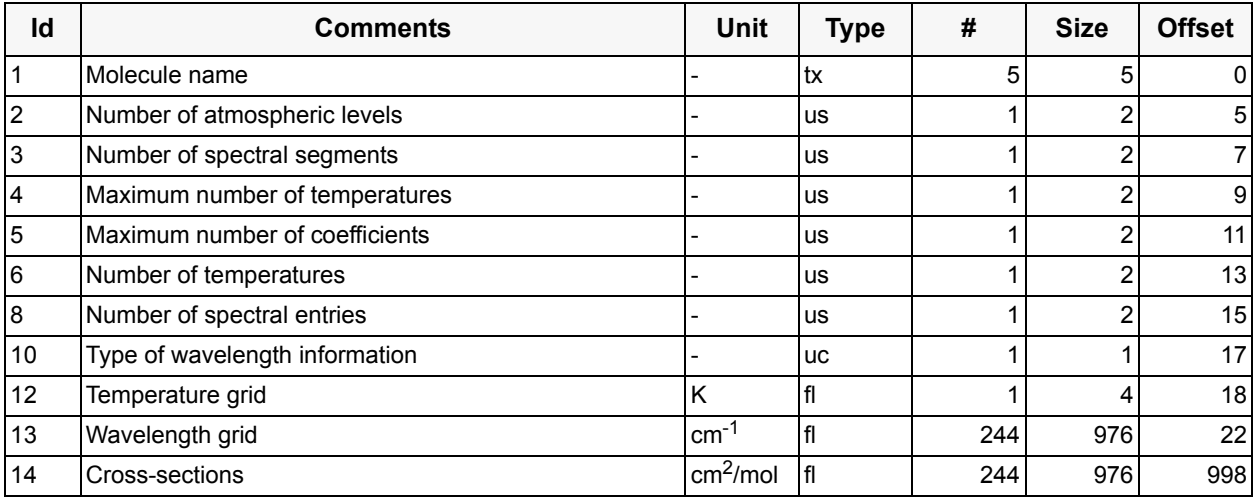

The spectral segment of USAMP\_OCLO\_BREMEN covers the spectral range from 364.10 nm up to 389.97 nm, a total of 244 entries. The cross sections are available for each wavelength entry within the given spectral range, a total of 244 entries.

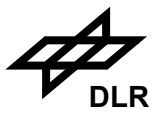

### **3.8.8 Undersampling correction spectra**

The data base file consists of the following components:

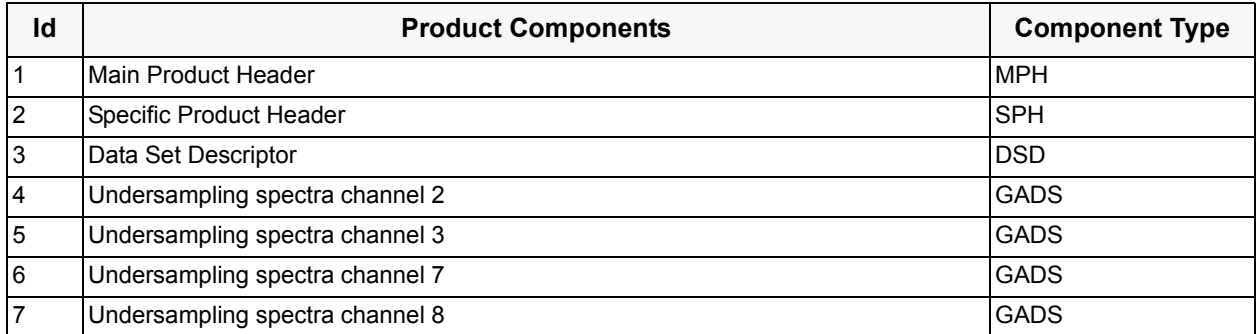

The following component in this sub-section describes the GADS records for the file of undersampling spectra. For the header components of this product refer to [section 3.5](#page-63-0) above.

It has been recognised that there is a need to correct the DOAS and IAS fitting for instrumental effects (see [S2], [S3]). One such effect is the Doppler shift (in wavelength) between the recorded sun spectra and the earth-shine spectra. So called undersampling correction spectra have been (pre-)calculated for channels #2, #3, #7 and #8 using the Doppler shift and the slit function information. The correction spectra cover the spectral regions of interest for DOAS and IAS applications.

#### **Component: Undersampling correction channel 2** (GADS)

No of Records: 1 Record Size: 8208 Component Size: 8208 Bytes

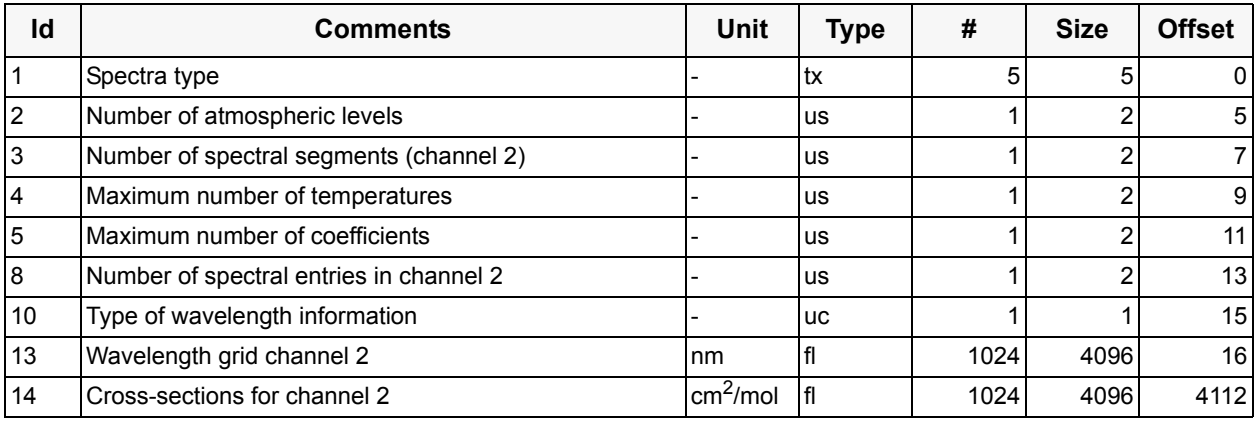

The undersampling spectrum is available for the entire channel. There is only one spectral segment.

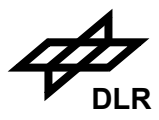

### **Component: Undersampling correction channel 3** (GADS)

No of Records: 1 Record Size: 8208 Component Size: 8208 Bytes

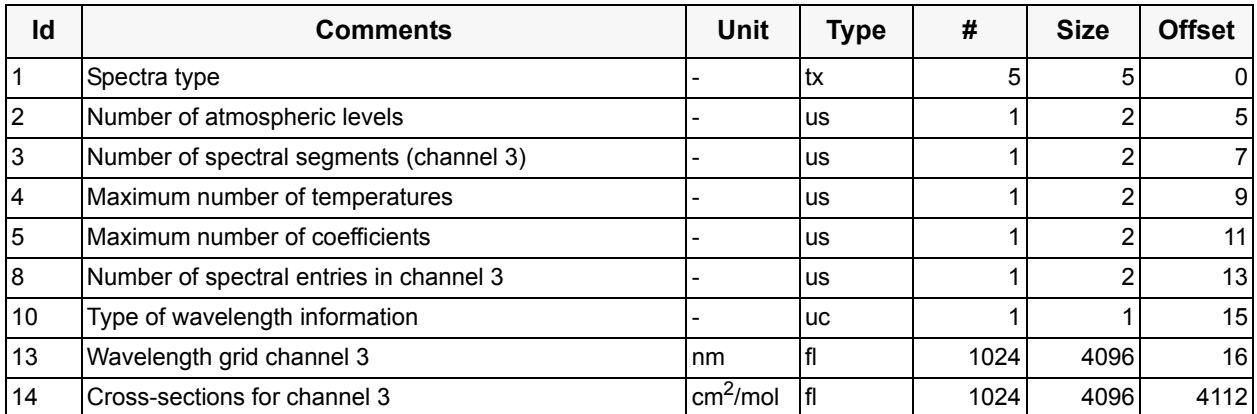

The undersampling spectrum is available for the entire channel. There is only one spectral segment.

#### **Component: Undersampling correction channel 7** (GADS)

No of Records: 1 Record Size: 8208 Component Size: 8208 Bytes

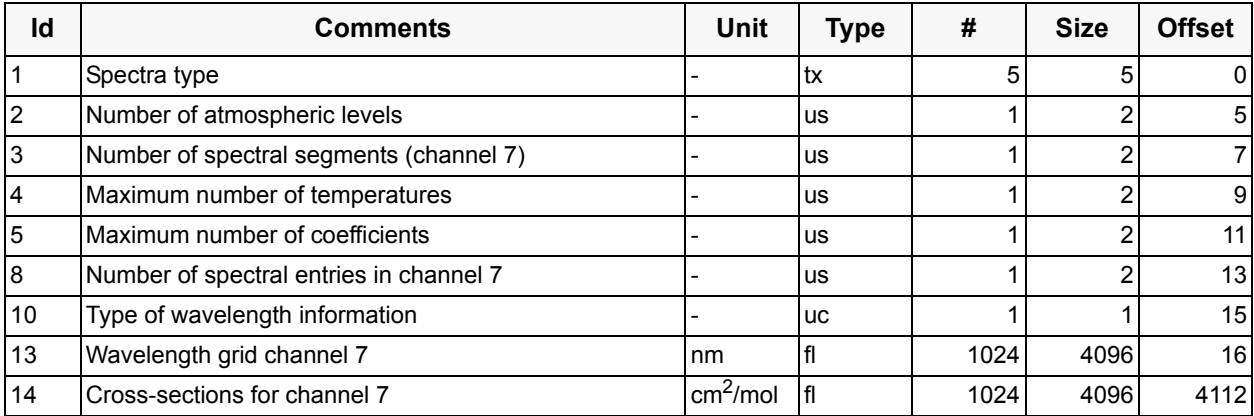

The undersampling spectrum is available for the entire channel. There is only one spectral segment.

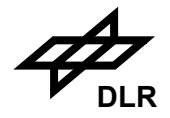

## **Component: Undersampling correction channel 8** (GADS)

No of Records: 1 Record Size: 8208 Component Size: 8208 Bytes

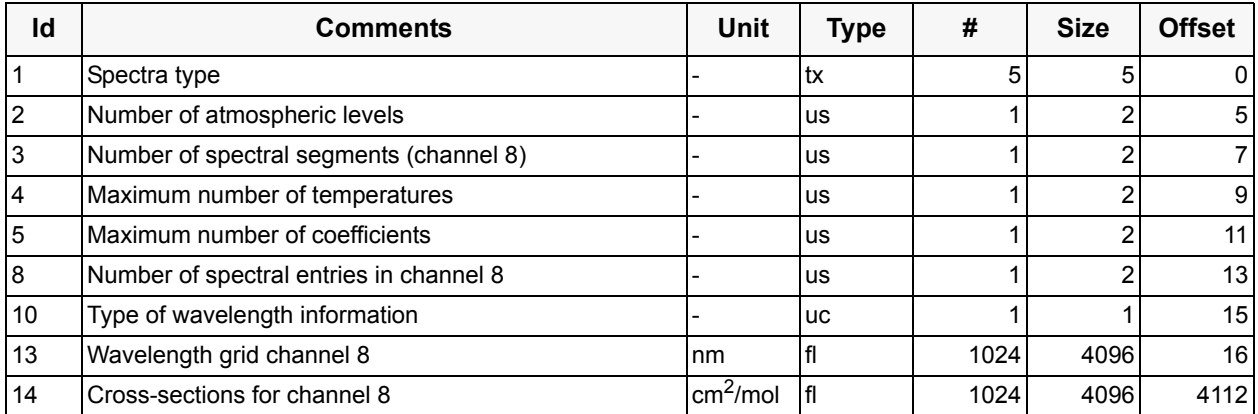

The undersampling spectrum is available for the entire channel. There is only one spectral segment.

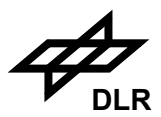

The data base file consists of the following components:

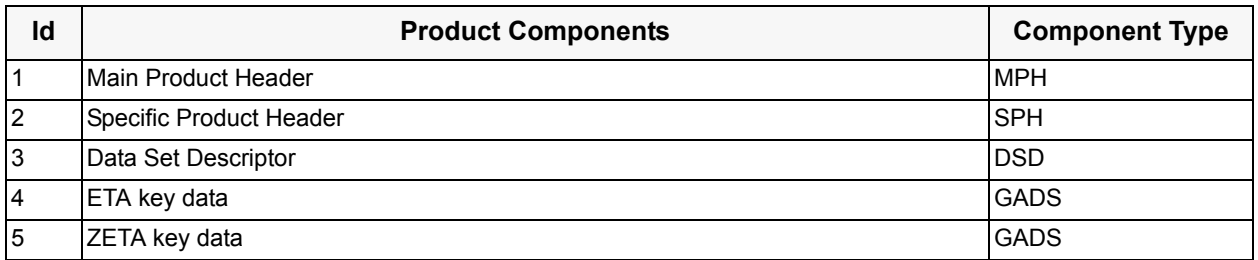

The following component in this sub-section describes the GADS records for the key data file. For the header components of this product refer to [section 3.5](#page-63-0) above. The SPH descriptor is set to "KEYDATA\_FILE".

### **Component: ETA key data** (GADS)

No of Records: 1 Record Size: 58208 Component Size: 58208 Bytes

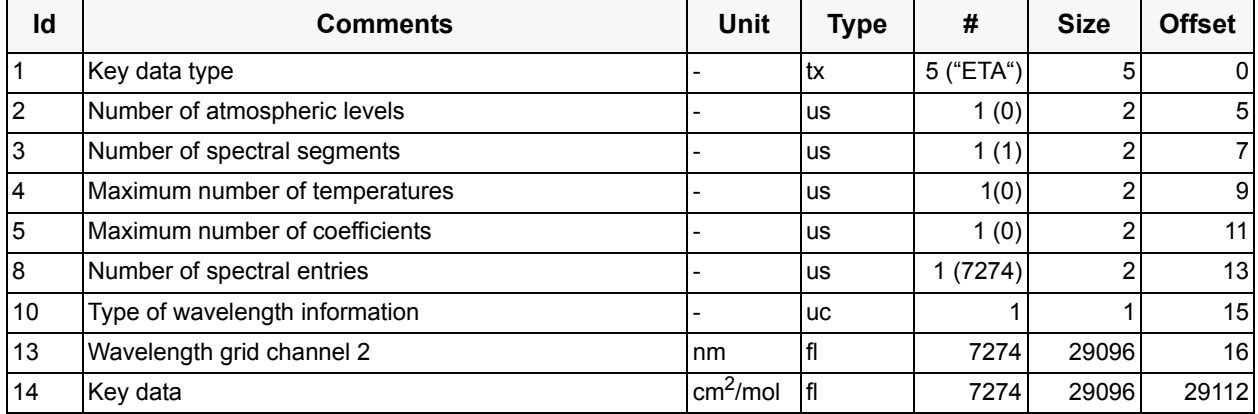

There is one spectral segment for ETA key data which covers the spectral range from 212.533 nm up to 2385.61 nm, a total of 7274 entries. The key data are available for each wavelength entry within the given spectral range, a total of 7274 entries.

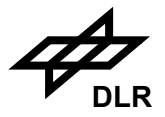

# **Component: ZETA key data** (GADS)

No of Records: 1 Record Size: 58208 Component Size: 58208 Bytes

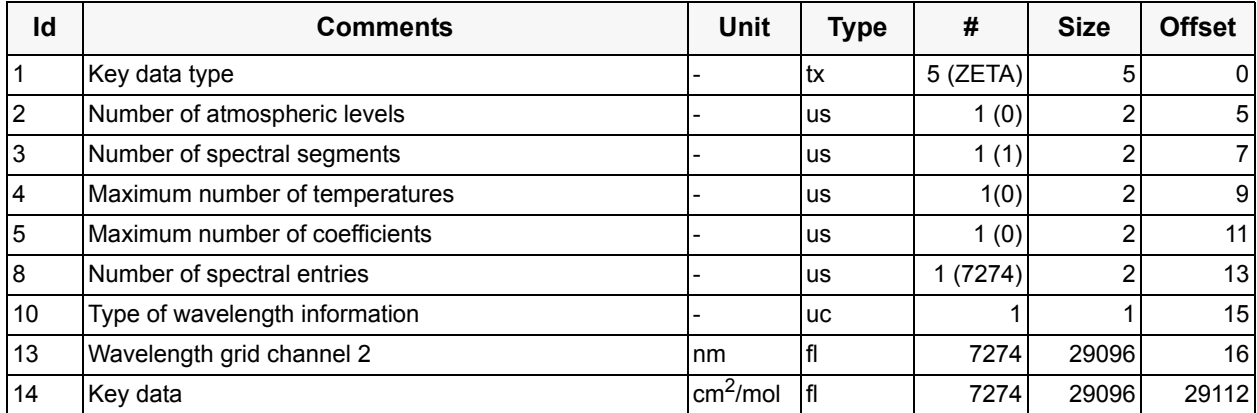

There is one spectral segment for ZETA key data which covers the spectral range from 212.533 nm up to 2385.61 nm, a total of 7274 entries. The key data are available for each wavelength entry within the given spectral range, a total of 7274 entries.

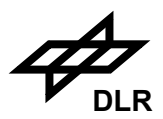

## **3.8.10 ESFT HITRAN spectral data**

Spectral data used as input for the SACURA cloud algorithm.

The data base file consists of the following components:

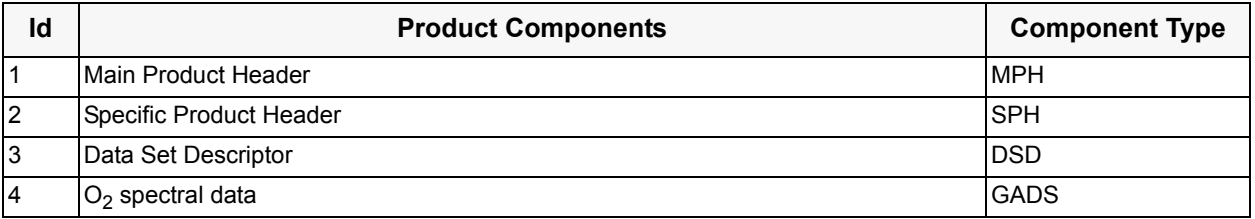

For the header components of this file refer to [section 3.5](#page-63-0) above. For the ESFT spectral GADS the common structure of Reference spectra (see [section 3.8.5\)](#page-100-0) is used with slight modifications:

### **Component:** *mol* **spectral data** (GADS)

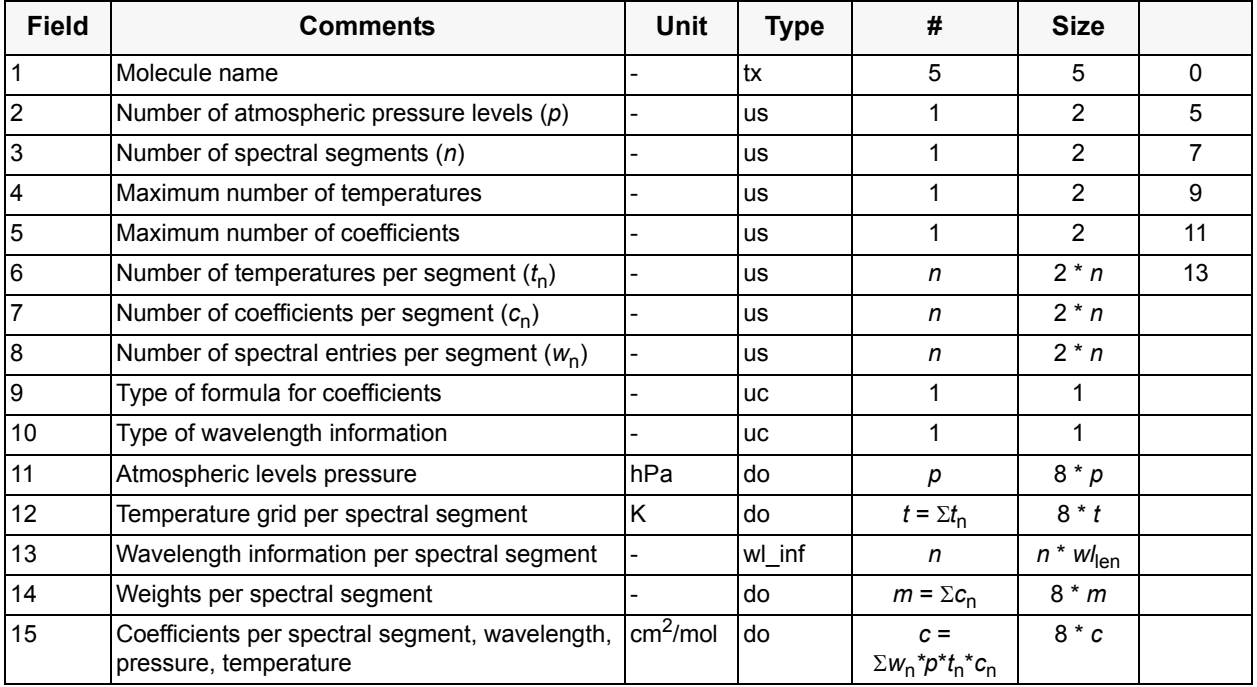

Explanation (see also description of fields for Literature Reference spectra [\(section 3.8.5](#page-100-0))):

- Field 9: Unused.
- Field 10: A type different from Literature Reference spectra is used, set to type=4.
- Field 13: Wavelength information is available as start and end wavelength boundaries. The wavelength currently assigned to the coefficients ist the center of each particular interval which can derived from the boundaries and the number of spectral entries for each segment.

Type no. 4: Start and end wavelength

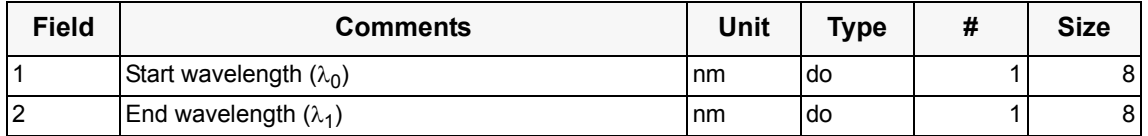

Size of Component:  $wl_{len} = 16$ 

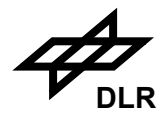

The wavelength for spectral entry *w* in segment *n* is calculated by:

 $\lambda(w,n) = \lambda_0(n) + (w+0.5) * (\lambda_1(n) - \lambda_0(n)) / w_n$ , with  $w = 0 ... w_n-1$ 

(*Note:* in the case getting ESFT spectral data for SACURA explicite wavelength calculation is not necessary.)

- Field 14: Is used (different from Literature Reference) to store the weight factors.
- Field 15: The cross-section coefficients are organised per segment, then per coefficient, then per temperature, then per pressure, then per wavelength.

Only spectra for molecule  $O_2$  are contained currently. Other may be added in future (H<sub>2</sub>O, CO<sub>2</sub>,  $CH<sub>4</sub>$ ) if necessary in the same format.

The molecule names in the GADS records are given in ASCII. Unused characters are left blank.

## **Component: O<sub>2</sub> spectral data** (GADS)

No of Records: 1 Record Size: 3456535 Component Size: 3456535 Bytes

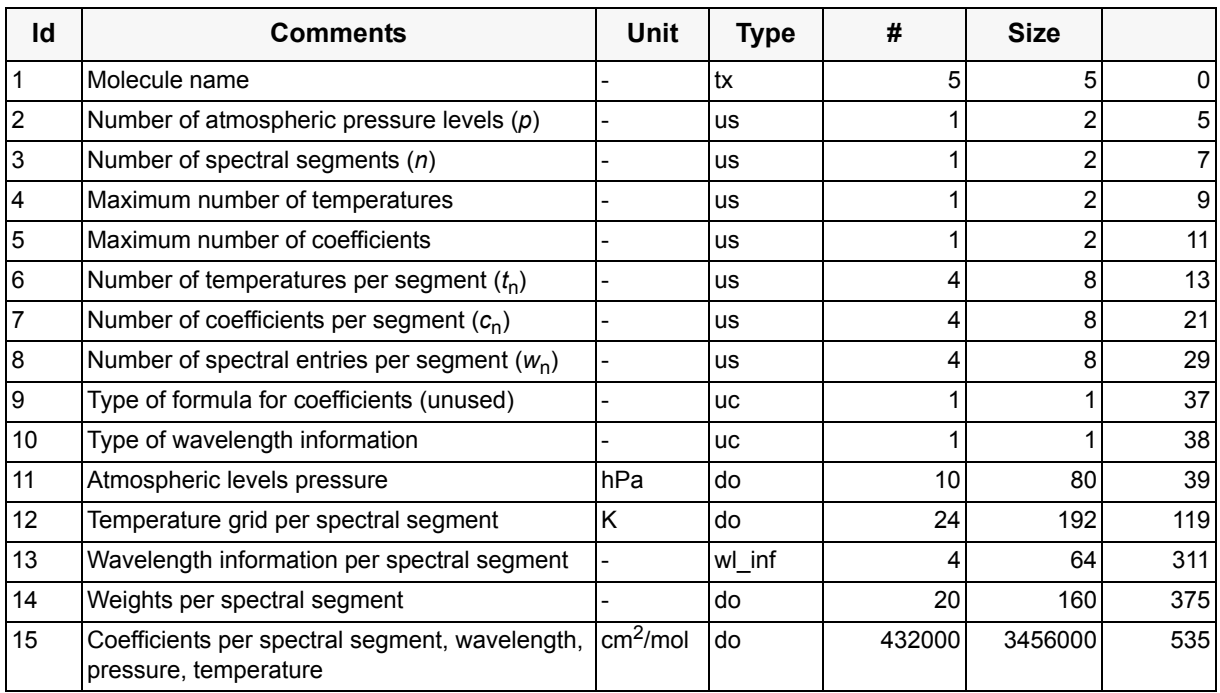

The  $O_2$  spectral data are specified for 10 pressure levels in 4 segments as following:

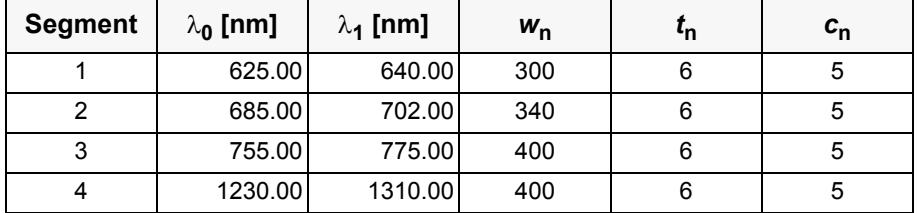

The ESFT coefficients are stored as blocks for each segment. In each segment the first entry is the first coefficient for the first temperature, the first atmospheric level, and the first wavelength; the data runs first over wavelength as fastest index, then over atmospheric levels, then over temperatures and then over coefficients.

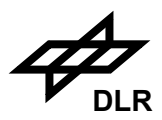

### **3.8.11 PMD minimum reflectance library**

The PMD reflectance data base has been created from GOME PMD measurements. It contains minimum reflectance values as function of the geolocation. A more detailed description of the data base content and its derivation is given in [S6].

The GOME instrument has only three PMD's in the UV-VIS spectral range. Thus, the data base entries for the first three PMD's are based on real GOME measurements and the currently implemented algorithm makes use only of that data. Therefore the data base size depends on the entry in field 1. It is possible that the original GOME measurements will be replaced by SCIAMACHY measurements because the spectral coverage of GOME and SCIAMCHY UV-VIS PMD's is not the same. It is envisaged to allow for an easy update of the data base during or after the SCIAMACHY commissioning phase.

The data base consist of the following components:

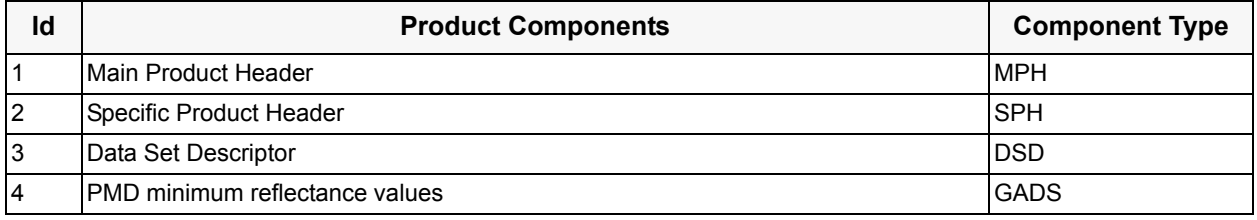

The following component in this sub-section describes the GADS records for the file of CCA threshold data. For the header components of this product refer to [section 3.5](#page-63-0) above.

#### **Component: PMD minimum reflectance data base** (GADS)

No of Records: 1 Record Size: 3000006 Component Size: 3000006 Bytes<sup>1</sup>

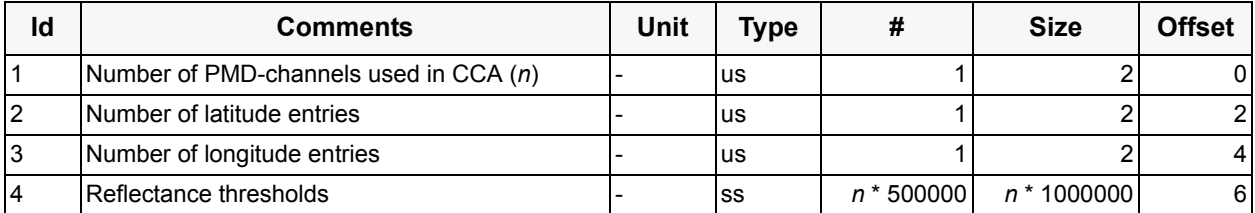

The reflectance thresholds are given as function of the geolocation and the spectral coverage of the PMD's. The reference grids for latitude and longitude can be derived from the number of points per latitude (500) and longitude (1000). The first reference latitude corresponds to the interval from -90° to -89.64° and the first longitude corresponds to the interval from 0° to 0.36°. The number of PMD-channels is  $n=3$ . The first reflectance threshold is valid for the first PMD, the first reference latitude and the first reference longitude. The values run over the PMD channel number, then longitude and finally latitude, making a total of 1500000 entries (3\*500\*1000).

The values are in the range (0,100); in fact, they are currently even smaller than 50. To reduce the size of the table, the values in the data base are first scaled by a factor of 0.01 and then by a factor of 32768 (the maximum size of a signed short int).

<sup>1.</sup> Number of PMD-channels may be increased in the future which will also increase the number of PMD thresholds.

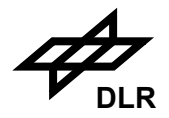

### **3.9 Air Mass Factor Look-up Table**

### **3.9.1 Identifier**

SCI\_MF2\_AX

### **3.9.2 Type**

Auxiliary

## **3.9.3 Description**

The AMF look-up table file will include headers and a set of GADS records. The main product header (MPH) has already been described at the beginning of this chapter. The specific product header (SPH) will include the identification of the version of this AMF look-up table and the data set description records (DSD) for the following GADS records. There will be one GADS per molecule of this AMF look-up table, with a single DSR for each GADS, as described below.

### **3.9.4 Format**

The detailed format description is divided into several tables representing the hierarchy of product content. The products consist of the following components:

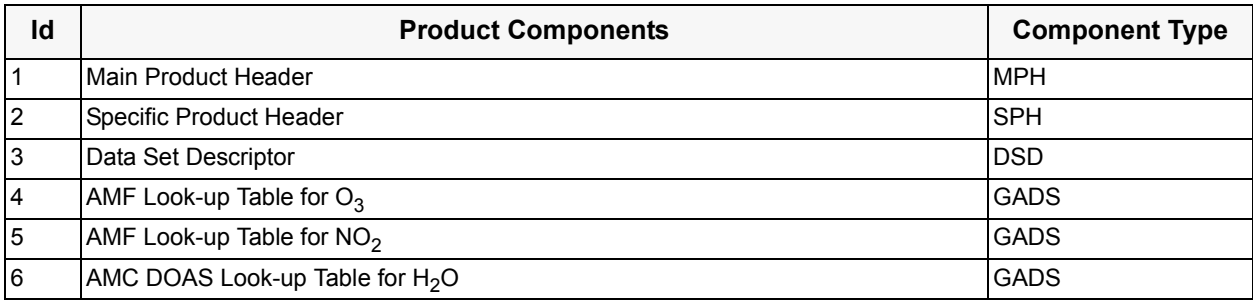

The following paragraphs describe the detailed definition of the common components listed above:

#### **Main Product Header** (MPH)

No of Records: 1 Record Size: 1247 Component Size: 1247 Bytes

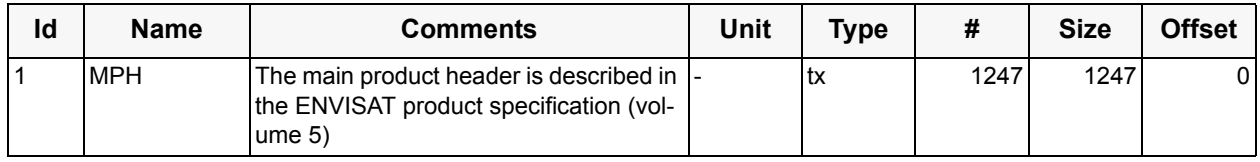

## **Specific Product Header of the AMF look-up table** (SPH)

No of Records: 1 Record Size: 98 Component Size: 98 Bytes
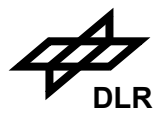

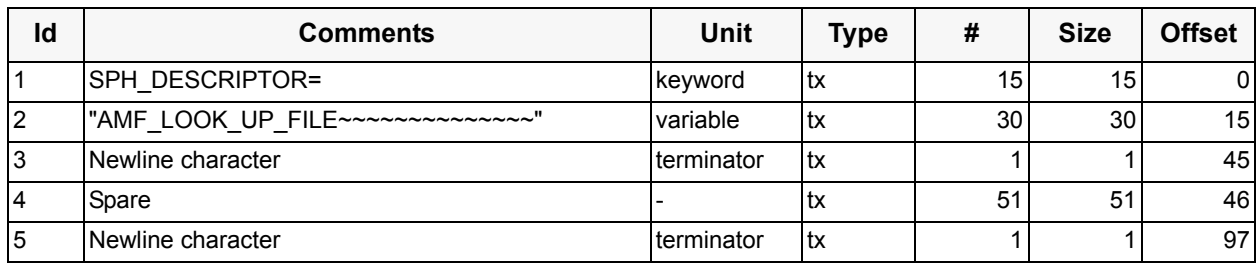

#### **Data Set Description** (DSD)

No of Records: 2 Record Size: 280 Component Size: 560

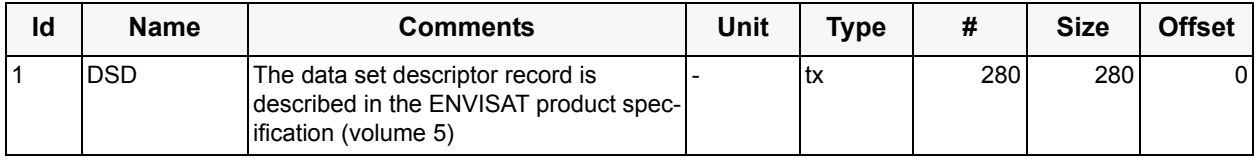

Three look-up tables are required. The DS\_NAME field of the DSDs will be specified according to the content of the corresponding GADS. The following keywords are envisaged:

- AMF\_O3
- AMF\_NO2
- AMC\_H2O

The format of the two AMF look-up tables is identical. Therefore, only one format description is given here. The dataset identified by AMC\_H2O is used by the AMC-DOAS algortithm, and has its own format.

## **Component: AMF Look-up Table for O3** (GADS)

No of Records: 1 Record Size: 1747330 Component Size: 1747330 Bytes

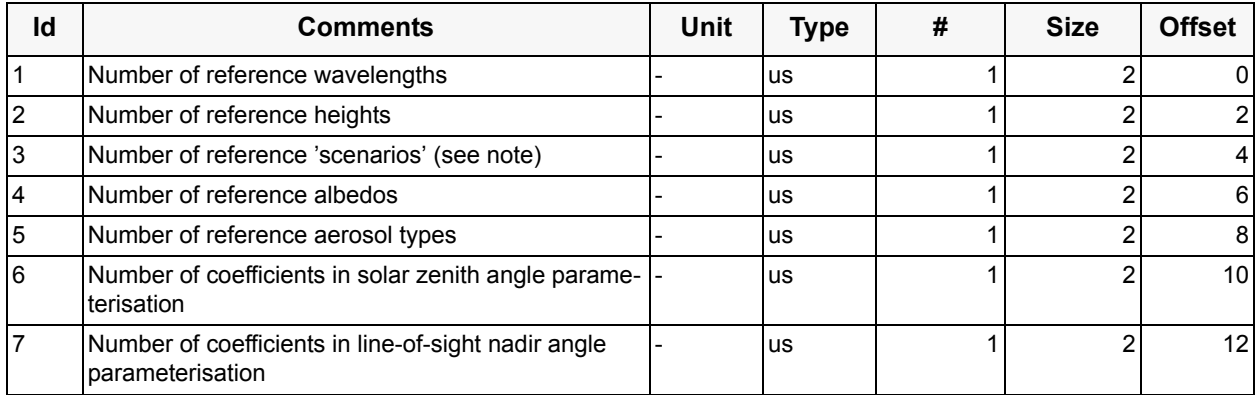

#### **ENVISAT - SCIAMACHY - L2 OL I/O DD ENV-ID-DLR-SCI-2200-4 Issue 5/A 19. January 2010**

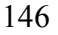

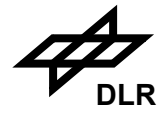

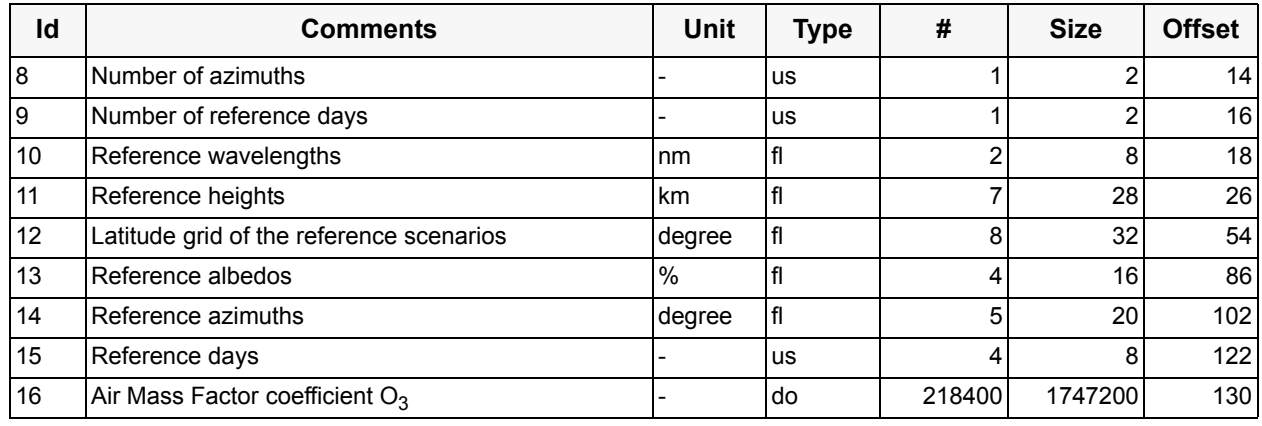

## **Component: AMF Look-up Table for NO<sub>2</sub>** (GADS)

No of Records: 1 Record Size: 873726 Component Size: 873726 Bytes

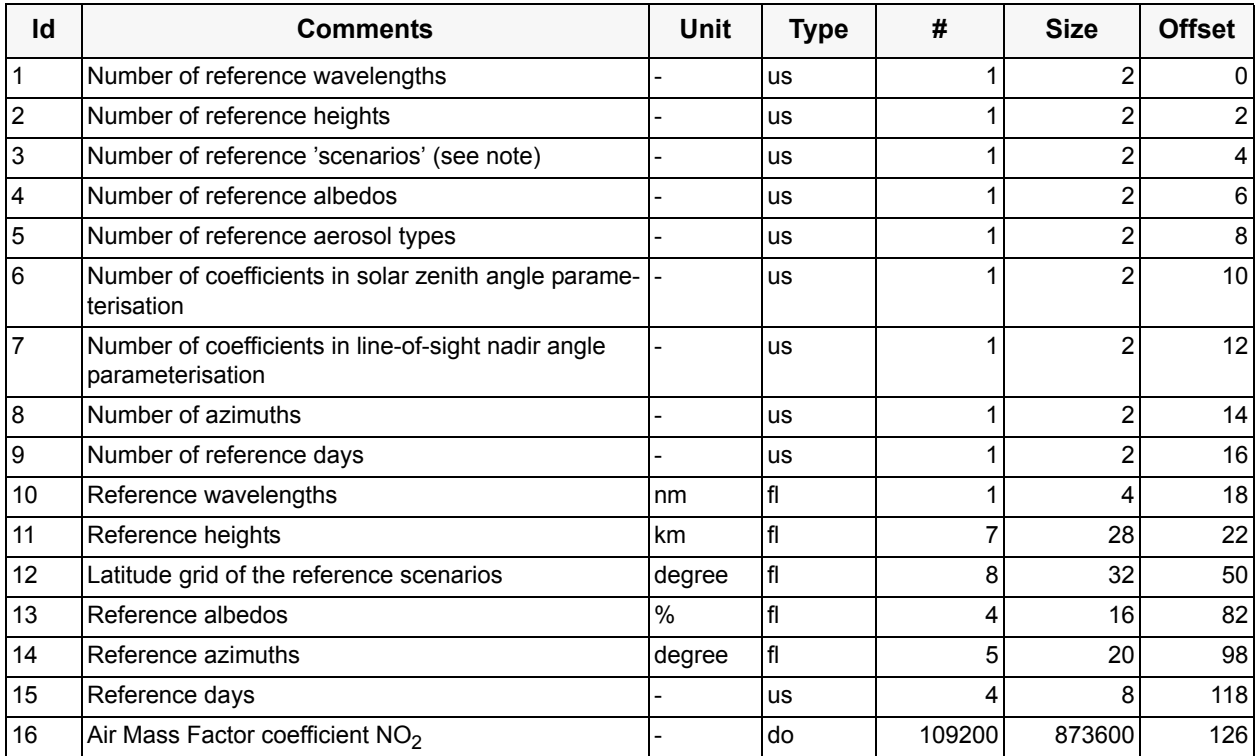

The azimuths are given from 0° to 180° in steps of 45°, a total of 5 entries. The reference heights are given from 0 km up to 8 km, a total of 7 entries. The reference albedos are given from 5 % up to 95 %, a total of 4 entries. There are two different aerosol types: maritime (1) and rural (2).

The reference scenarios are a combination of latitude zones and season (reference days for time interpolation), a total of 26 entries. The following scheme is used:

- 1-4 :latitude zone 85 degree in spring (1), summer (2), autumn (3) and winter (4)
- 5-8 :latitude zone -85 degree in spring (7), summer (8), autumn (6) and winter (5)
- 9-12 :latitude zone 50 degree in spring (9), summer (10), autumn (11) and winter (12)

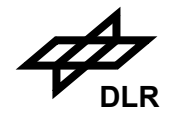

- 25 :latitude zone 10 degree the same for all seasons
- 26 :latitude zone -10 degree the same for all seasons
- 13-16 :latitude zone 35 degree in spring (13), summer (14), autumn (15) and winter (16)
- 17-20 :latitude zone -35 degree in spring (19), summer (20), autumn (17) and winter (18)
- 21-24 :latitude zone -60 degree in spring (23), summer (24), autumn (21) and winter (22)

No seasonal dependency is parameterised in the tropics. Thus the total number of entries is 8 (ref. latitude bands)  $*4$  (seasons) - 6 (no seasons in the tropics) = 26.

To reduce the size of the AMF look-up table, the 3 geometrical angles are not used directly in the data base, but they are parameterised using appropriate fits. The parameterisation scheme used for the AMF tables uses a hyperbolic fit  $(4 + 1$  coefficients out of 14 calculated values, the one extra value is used to handle angles  $> 90^\circ$ ) for the solar zenith angle, a 2<sup>nd</sup> order polynomial (3 coefficients out of 8 calculated values) for the line-of-sight nadir angle. Total 15 coefficients for the geometry. The fitting order for these coefficients is line-of-sight nadir and then solar zenith.

The Air Mass Factors are given beginning with the first wavelength (for  $NO<sub>2</sub>$  there is only one), the first reference scenario, the first azimuth angle, height value  $(0 \text{ km})$ , the first albedo value  $(5 \text{ km})$ %), the first aerosol scenario (maritime) and the first parameter of the geometrical parameterisation. They run first over the geometrical coefficients, then over aerosol type, then albedo value, then height values, then azimuth angles, then the reference scenarios and finally the wavelengths giving a total of 218400 values  $(2 \times 26 \times 5 \times 7 \times 4 \times 2 \times 15 = 218400)$  for O<sub>3</sub> and 109200 for NO<sub>2</sub>.

## **Component: AMC Look-up Table for H<sub>2</sub>O** (GADS)

No of Records: 1 Record Size: 134476 Component Size: 134476 Bytes

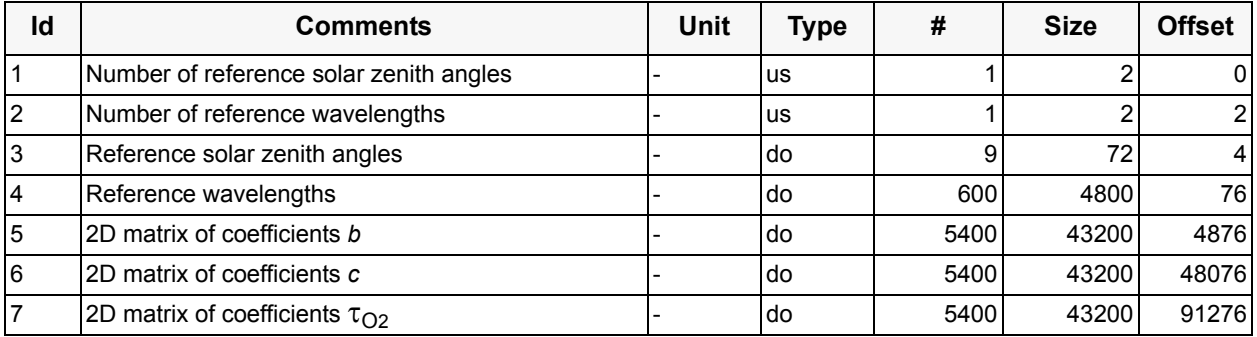

The coefficients b, c and  $\tau_{O2}$  are needed for the AMC-DOAS algorithm. They have been derived using the radiative transfer model SCITRAN [S11], for further details, see [S12]. Coefficients run first over SZAs, then over wavelengths. There is a total of 9\*600=5400 entries for each coefficient.

#### **3.9.5 Sizing**

N/A

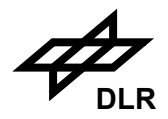

## **3.9.6 Volume**

Approximately 2.6 MB for all gases.

## **3.9.7 Throughput**

There is just one AMF look-up table file for the entire mission.

## **3.9.8 Remarks**

N/A

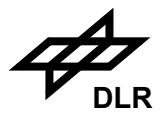

## **3.10 AAIA Rayleigh Reflectance Look-up Table**

#### **3.10.1 Identifier**

SCI\_RC2\_AX

#### **3.10.2 Type**

Auxiliary

#### **3.10.3 Description**

The AAIA Rayleigh reflectance look-up table includes headers and a set of GADS records. The main product header (MPH) has already been described at the beginning of this chapter. The specific product header (SPH) will include the identification of the version of this look-up table and the data set description records (DSD) for the following GADS records. There will be two GADS records, with two DSDs to match.

#### **3.10.4 Format**

The detailed format description is divided into several tables representing the hierarchy of product content. The products consist of the following components:

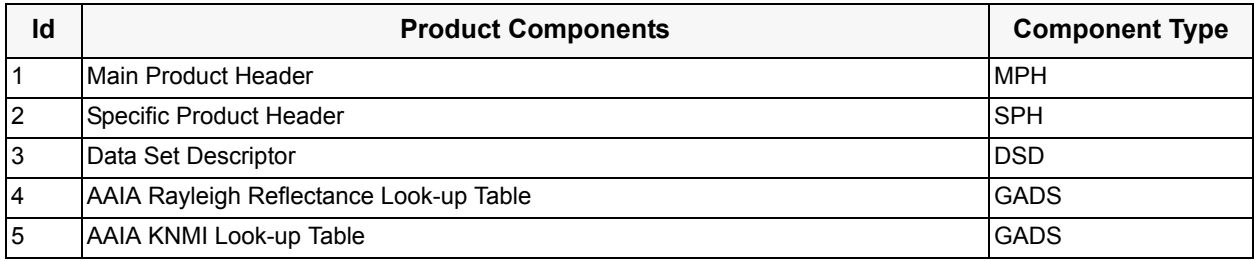

The following paragraphs describe the detailed definition of the common components listed above:

#### **Main Product Header** (MPH)

No of Records: 1 Record Size: 1247 Component Size: 1247 Bytes

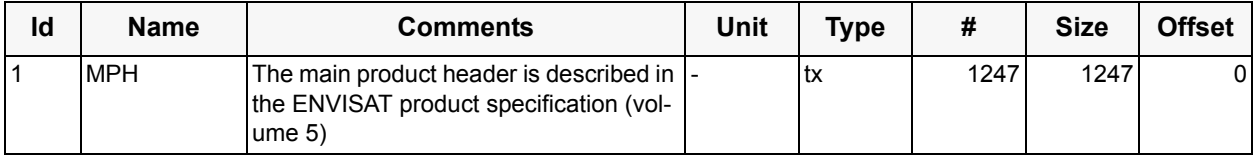

## **Specific Product Header of the AIRC look-up table** (SPH)

No of Records: 1 Record Size: 98 Component Size: 98 Bytes

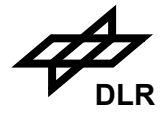

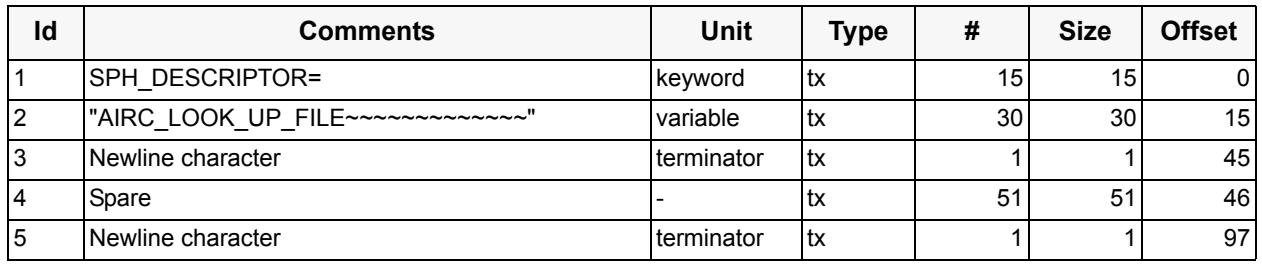

#### **Data Set Description** (DSD)

No of Records: 1 Record Size: 280 Component Size: 280

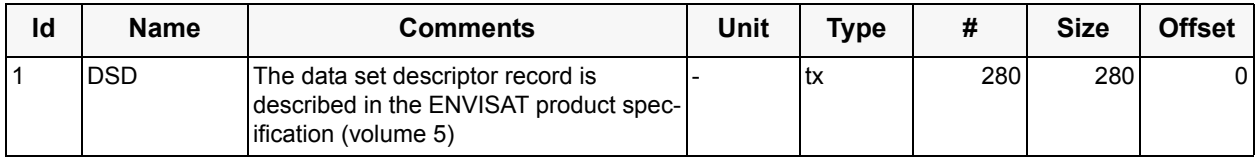

The DS\_NAME field of the DSDs will be specified according to the content of the corresponding GADS; the fields are AAIA\_REF\_RC and AAIA\_KNMI\_REF\_RC.

#### **Component: AAIA Rayleigh Reflectance Look-up Table** (GADS)

No of Records: 1 Record Size: 42336 Component Size: 42336 Bytes

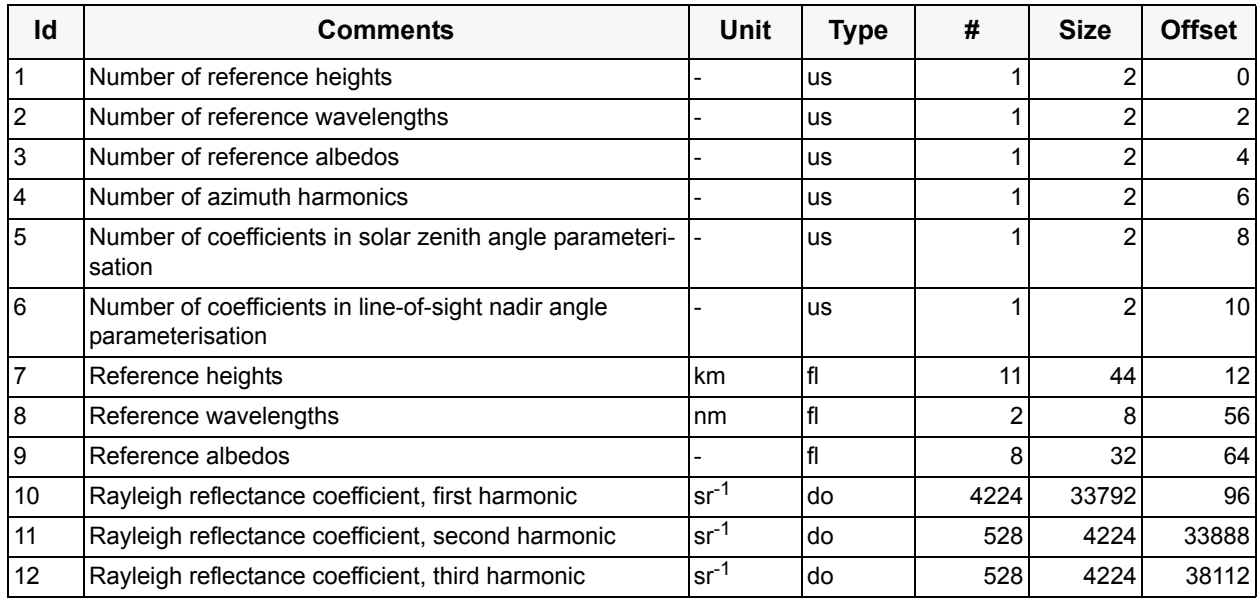

The reference albedos are given from 0.0 to 0.90, a total of 8 entries. The reference wavelengths are 340 nm and 380 nm.

150

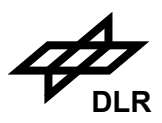

To reduce the size of the Rayleigh reflectance look-up table, geometrical angles are not used directly in the data base, but they are parameterised using polynomial fits. The parameterisation scheme for this table has a 5th order polynomial (6 coefficients covering 14 calculated values) for the solar zenith cosine dependence and a 3rd order polynomial (4 coefficients covering 8 calculated values) for the line-of-sight nadir cosine dependence.

The azimuth dependence is in the form of an analytic Fourier series in the cosine of the azimuth angle - for Rayleigh scattering just three terms in the series are required. 24 zenith angle coefficients are specified for each harmonic giving in total 72 coefficients for the geometry. The fitting order for these coefficients is first the line-of-sight nadir polynomial, and then the solar zenith polynomial fitting.

The Rayleigh reflectance coefficients for the first harmonic are given beginning with the first wavelength, the first albedo, the first height and the first parameter of the double zenith-angle parameterisation. They run first over the geometrical coefficients, then over albedo, then over height and then over wavelength giving a total of 4224 values (24\*8\*11\*2=4224). The second and the third harmonics do not have an albedo dependency. The ordering (except for the albedo) is similar to that for the first harmonic, giving a total of 528 values each  $(24*11*2=528)$  for harmonics 2 and 3.

#### **Component: AAIA KNMI Look-up Table** (GADS)

No of Records: 1 Record Size: 768670 Component Size: 768670 Bytes

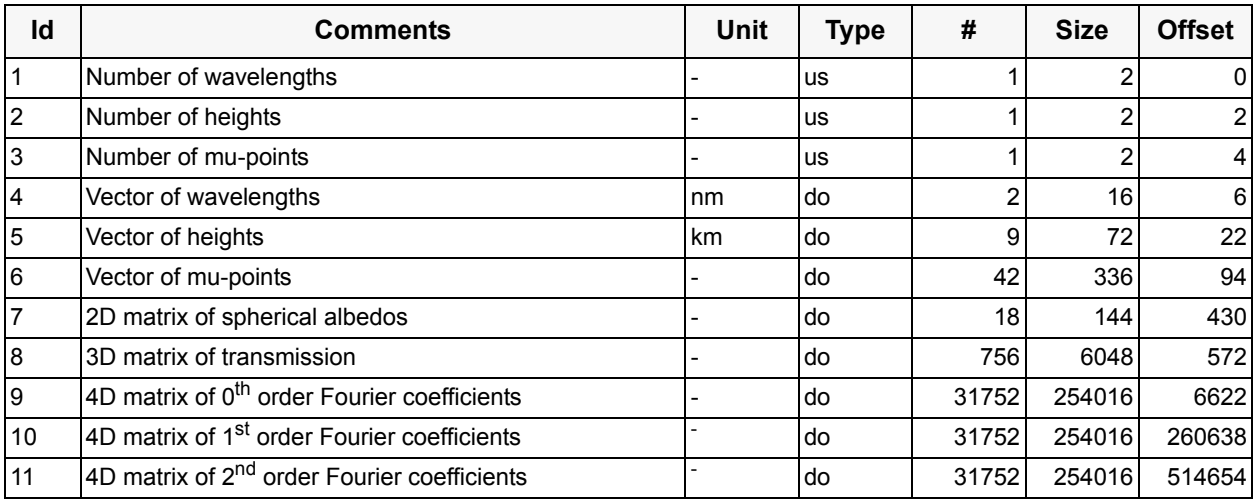

Wavelengths are 340 and 380 nm, heights range from 0 to 8 km. Spherical albedos run first over the wavelengths and then over the heights resulting in a 2-dimensional 2×9 matrix with 18 entries. Transmisson runs first over the wavelengths, then over the heights and finally over the gaussian mu-points resulting in a 3-dimensional 2×9×42 matrix with 756 entries. Fourier coefficients of order 0, 1 and 2 run first over the wavelengths, then over the heights and for sza and los over the gaussian mu-points resulting in three 4-dimensional  $2\times9\times42\times42$  matrices with 31752 entries each.

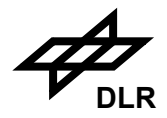

## **3.10.5 Sizing**

N/A

## **3.10.6 Volume**

Approximately 0.8 MB.

## **3.10.7 Throughput**

There is just one AAIA look-up table file for the entire mission.

## **3.10.8 Remarks**

N/A

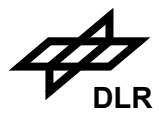

## **3.11 SO<sub>2</sub> Background Data Base**

#### **3.11.1 Identifier**

SCI\_SO2\_AX

#### **3.11.2 Type**

Auxiliary

#### **3.11.3 Description**

The SO2 background data base will include headers and one GADS. The main product header (MPH) has already been described at the beginning of this chapter. The specific product header (SPH) will include the identification of the version of this data base and the data set description record (DSD) for the following GADS record. There will be one DSR, with one DSD to match.

#### **3.11.4 Format**

The detailed format description is divided into several tables representing the hierarchy of product content. The products consist of the following components:

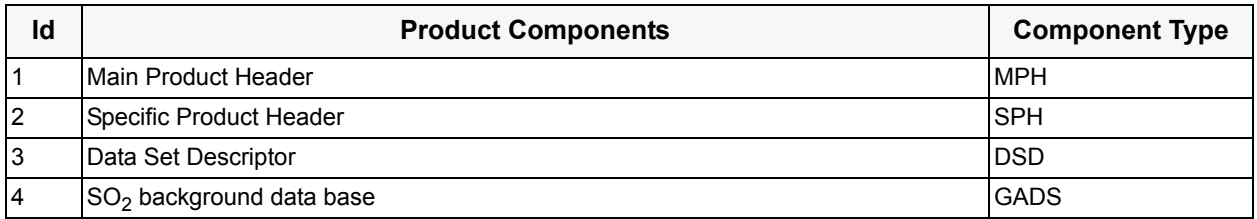

The following paragraphs describe the detailed definition of the common components listed above:

#### **Main Product Header** (MPH)

No of Records: 1 Record Size: 1247 Component Size: 1247 Bytes

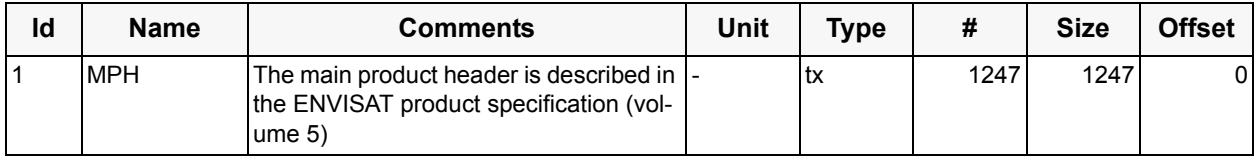

#### **Specific Product Header of the SO2B look-up table** (SPH)

No of Records: 1 Record Size: 98 Component Size: 98 Bytes

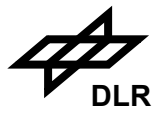

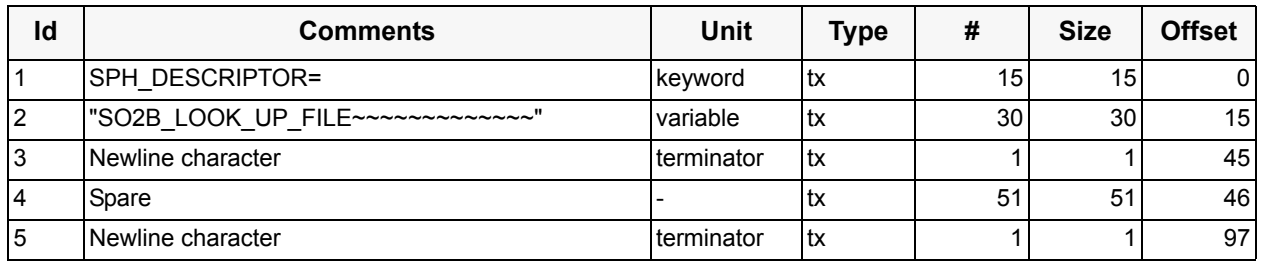

#### **Data Set Description** (DSD)

No of Records: 1 Record Size: 280 Component Size: 280

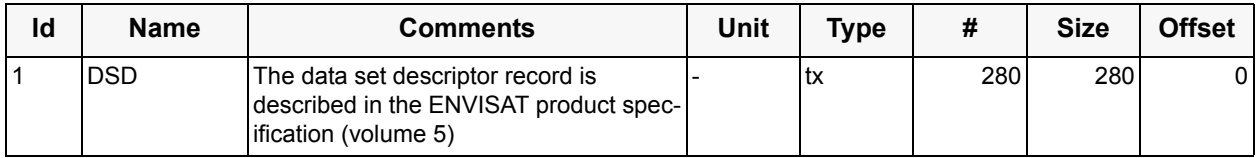

The DS\_NAME field of the DSD will be specified according to the content of the corresponding GADS; this field is named SO2\_BACKGROUND.

#### **Component: SO**2 **background look-up table** (GADS)

No of Records: 1 Record Size: variable (2142) Component Size: variable (2142 Bytes)

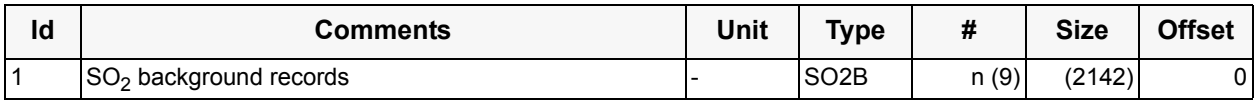

The DSR is split into SO2B records of size 238. Each of these records refers to 1 day. For the specification of the SO2B record see [section 4.2](#page-156-0). Sizes given in brackets are examples for a data base with 9 SO2B records.

#### **3.11.5 Sizing**

N/A

#### **3.11.6 Volume**

variable

#### **3.11.7 Throughput**

The  $SO<sub>2</sub>$  background data base is continuously filled during the mission.

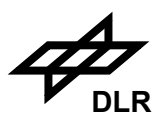

## **3.11.8 Remarks**

An empty  $SO_2$  data base DSR must contain exactly one byte with value x'00', i.e. the DSR size is 1.

An entry is added or modified whenever  $SO_2$  data is retrieved and the following

conditions are satisfied:

- the ground pixel is in the "reference sector" i.e. the center longitude is between 180° and 220° (over Pacific Ocean);
- the ground pixel is in the descending node of the orbit i.e. the flight direction was north to south;
- the RMS of the retrieval is lower than 0.007;
- the fractional cloud cover is smaller than 0.5;
- at least 1 latitude bin with data quality  $> 0$  was found;
- the orbit was not used earlier to add data to the DB (duplicate entering would distort the entries).

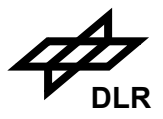

## **4 Generic Data Representations**

#### **4.1 Data Types**

The data types used for the definition of the file formats in the present document may be divided into basic and compound data types. If the basic data types are the atoms of each file, then compound data types are important molecules which are used to simplify the definition of the file format. The compound data types are commonly used data structures which are again build on the basis of the basic data types. The detailed definition of these compound data types is given in the following section.

The byte ordering of integer values is as such that the least significant byte is on the lower address.

The IEEE 754-1985 is the chosen standard for storing real numbers which is in line with [\[A2\].](#page-13-0)

• The following basic data types are used:

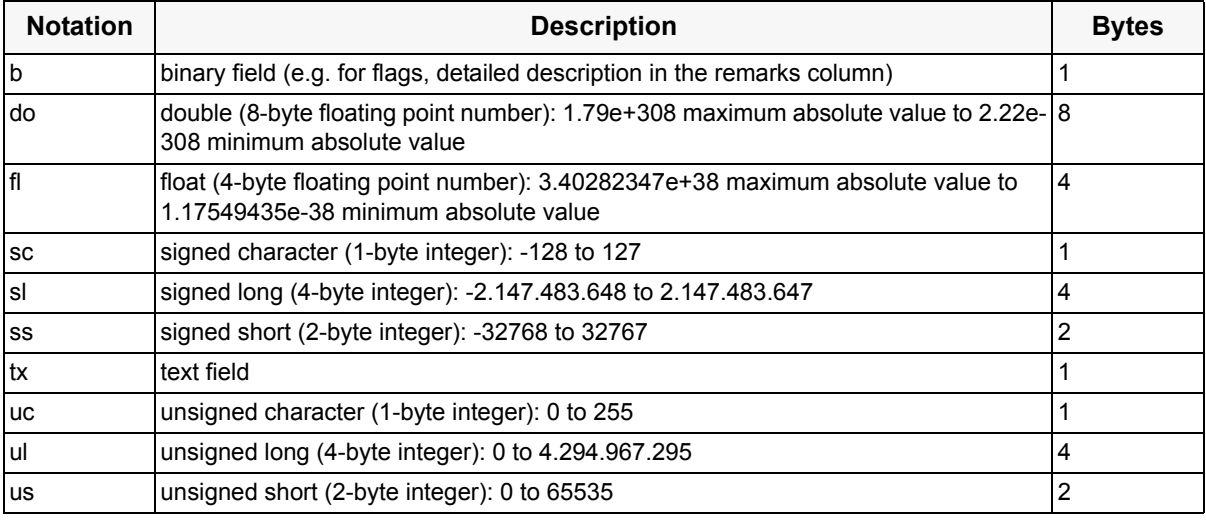

• The following compound data types are used:

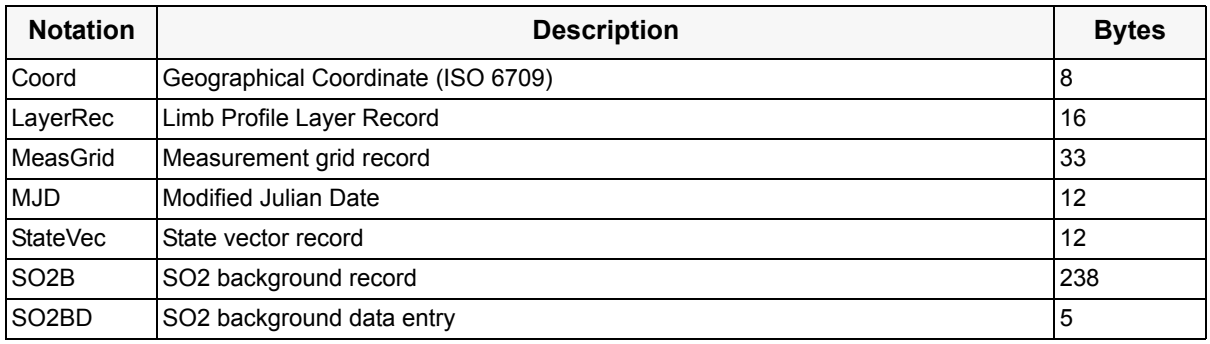

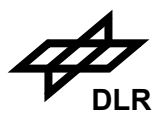

## <span id="page-156-0"></span>**4.2 Compound Data Types**

In the present section the detailed format of the compound data types is given (order by compound data type notation), as listed in the section before.

#### **Geographical Coordinate (ISO 6709)** (Coord)

Compound Size: 8 Bytes

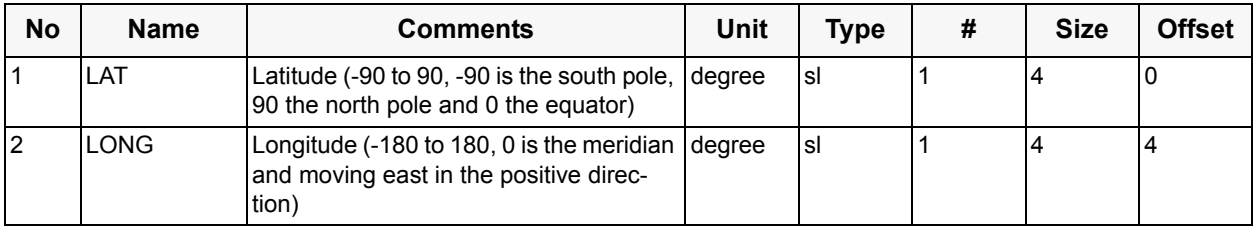

#### **Limb Profile Layer Record** (LayerRec)

Compound Size: 16 Bytes

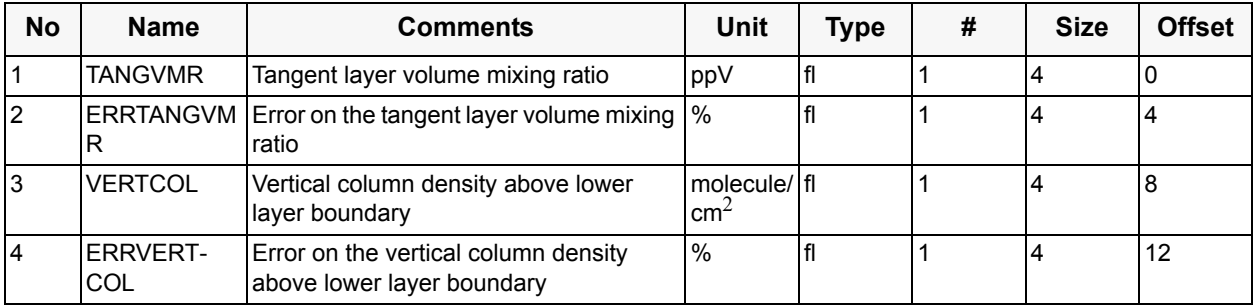

The limb profile layer record is used twice in the limb fitting window application data set record.

## **Measurement grid record** (MeasGrid)

Compound Size: 33 Bytes

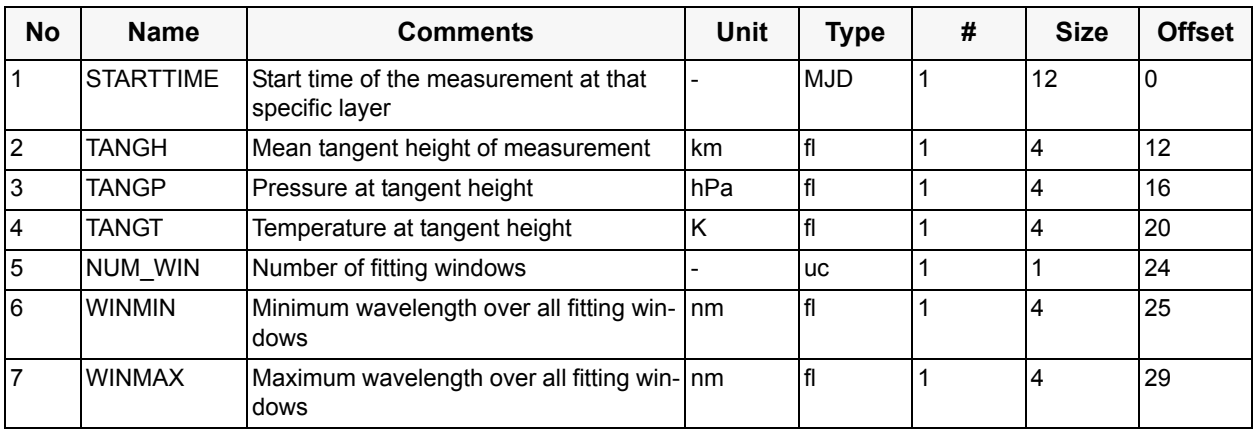

The measurement grid record is used in the limb fitting window application data set record.

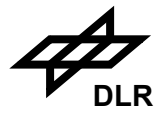

## **Modified Julian Date** (MJD)

Compound Size: 12 Bytes

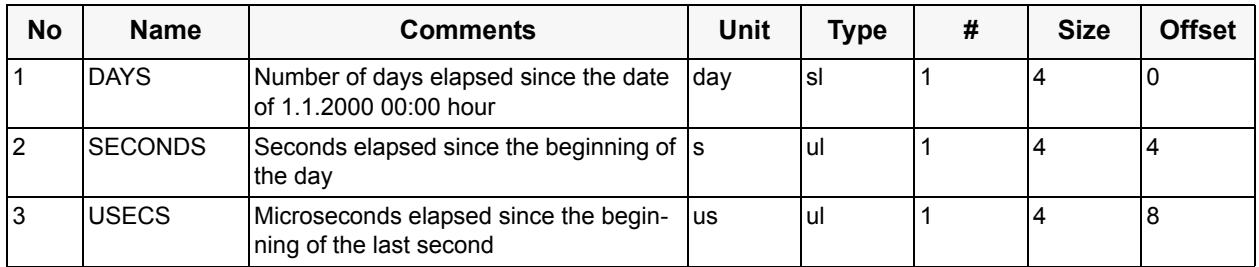

## **State vector record** (StateVec)

Compound Size: 12 Bytes

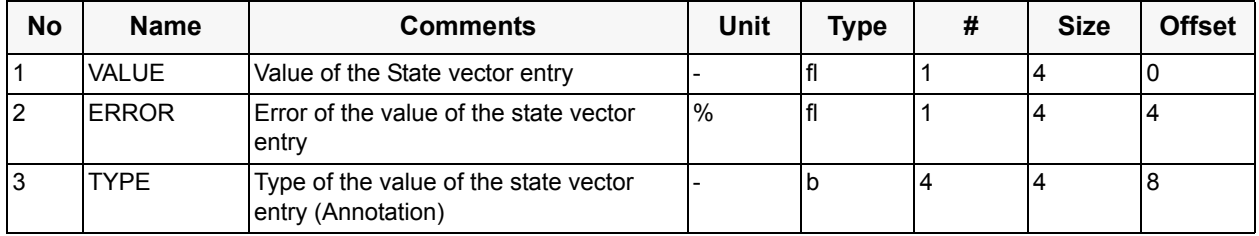

The state vector record is used in the limb fitting window application data set record.

# **SO2 background record** (SO2B)

Compound Size: 238 Bytes

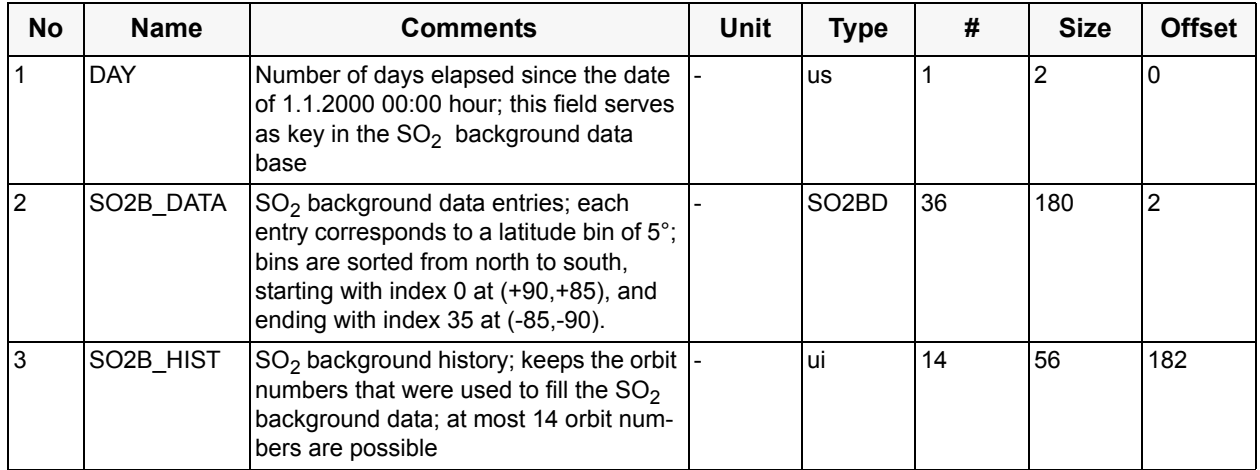

The  $SO_2$  background record is used in the  $SO_2$  background data base.

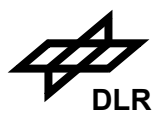

# **SO2 background data entry** (SO2BD)

Compound Size: 5 Bytes

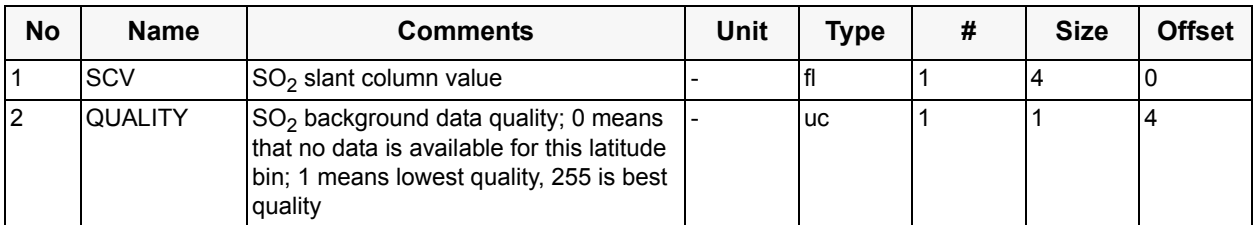

The  $SO_2$  background data entry is used in the  $SO_2$  background record.

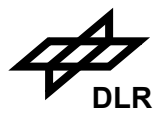

# **Appendix A Reference Timeline and Mode Examples for SCIAMACHY**

To size of a typical level 1b product, one can consider a reference time line representing one typical measurement scenario. The time line described in the following table is a nominal "No Moon / Sun Diffuser / Sub-solar Calibration" orbit mission scenario. Its characteristics are as follows:

- start with limb measurements prior to sun diffuser observations
- perform sun diffuser measurement
- append optimised limb/nadir sequence after the sun diffuser state until the start of the subsolar window
- perform sub-solar measurement
- append optimised limb/nadir sequence until start of eclipse phase
- perform nadir eclipse, dark current or other calibration measurements for the rest of the orbit

This reference orbit, as described in detail in [R3], is listed in the following table. Duration figures are given in seconds. Each state has a set-up and cleanup phase taking a certain amount of time. Therefore, the addition of execution times of the measurement phases does not correspond exactly with the absolute time in orbit.

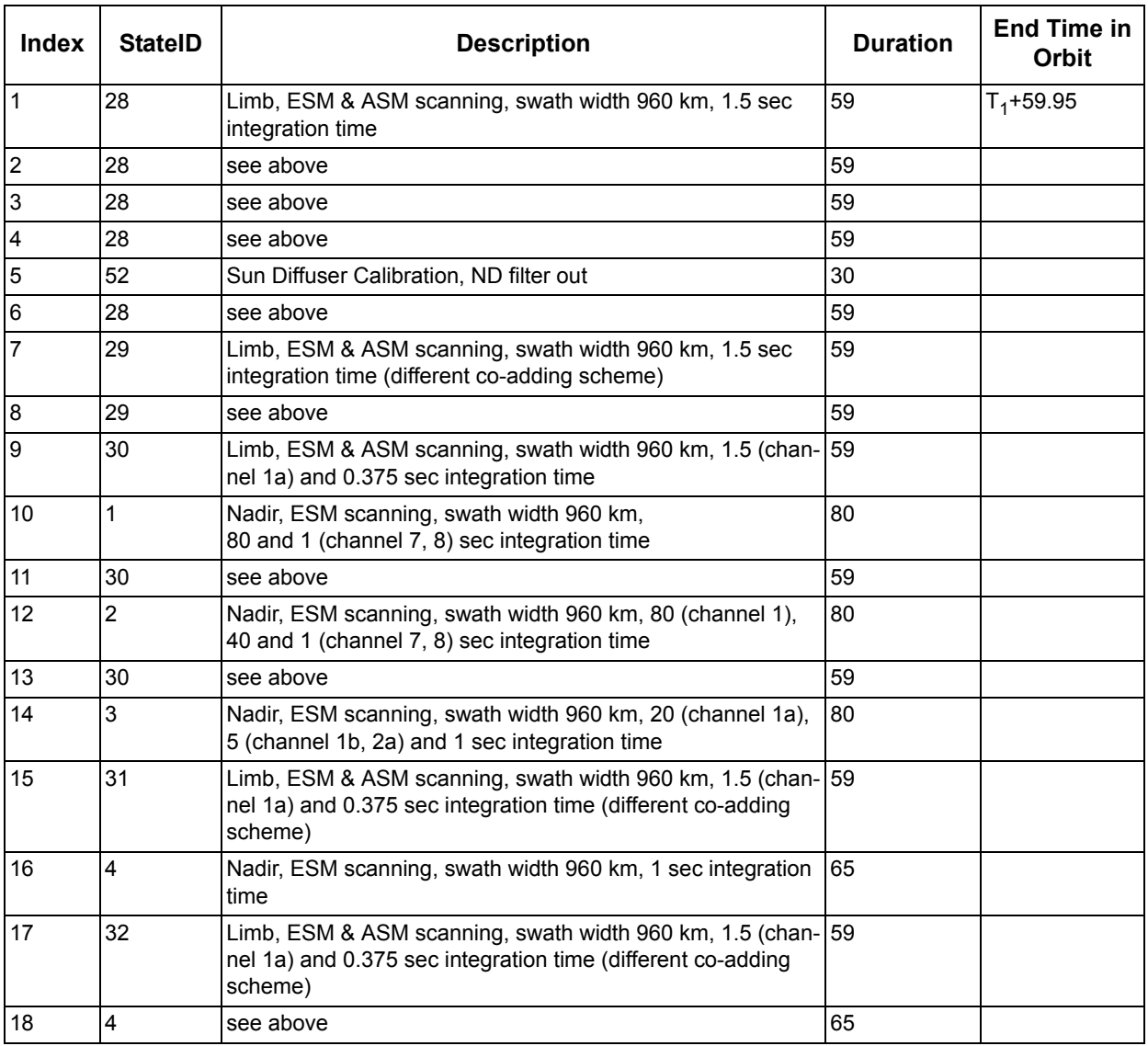

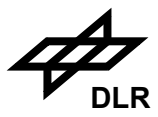

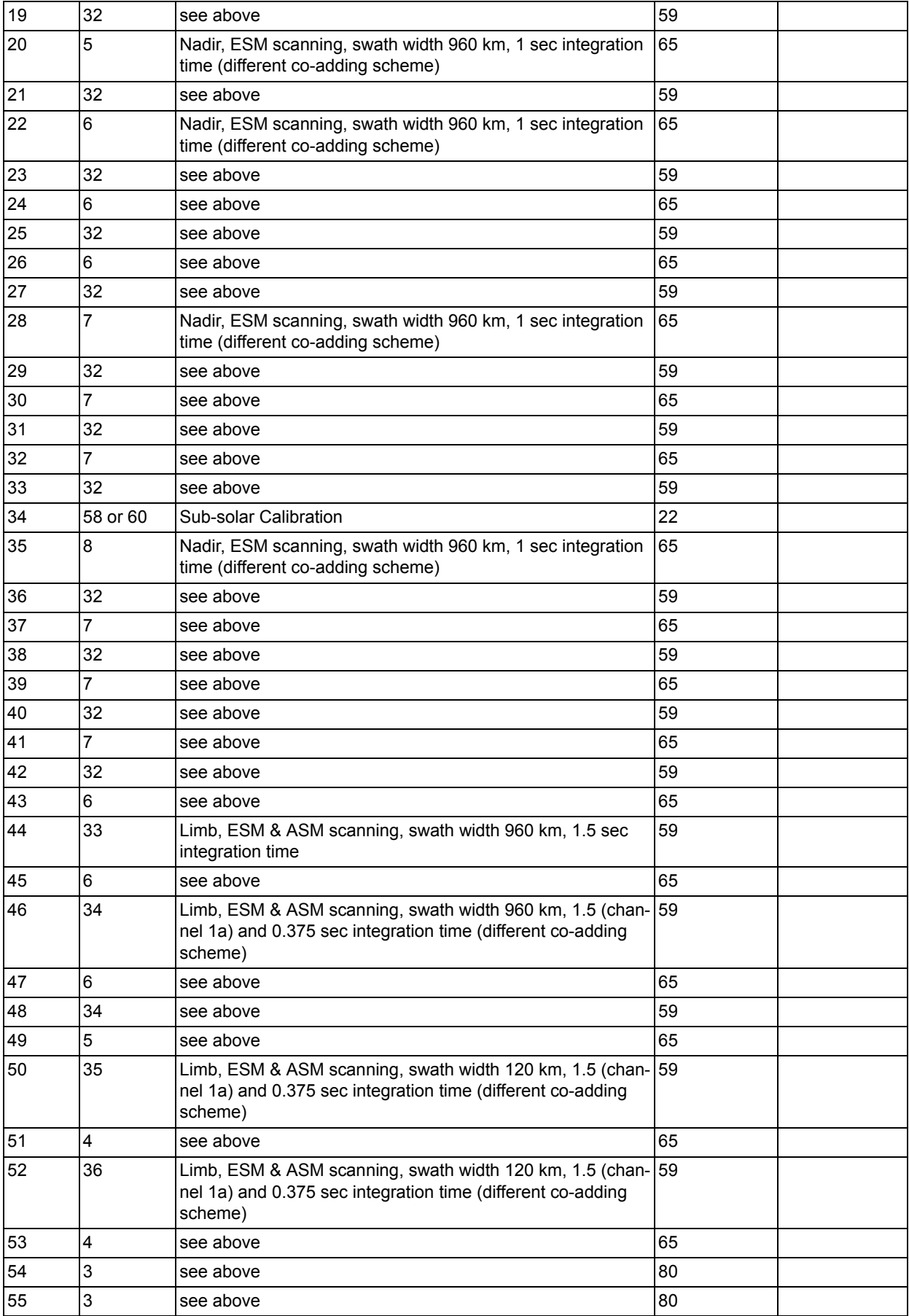

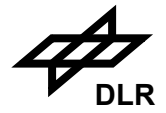

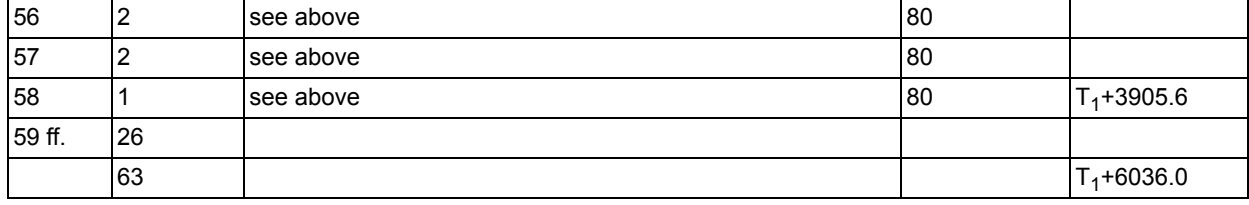

162

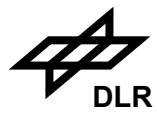

## **Appendix B Example of an Initialization File**

The following listing is an example for the proposed XML content of the initialization file<sup>1</sup>:

**<scia\_configuration>**

```
<operation>
```

```
 <file_version>$Revision: 1.8 $</file_version>
```

```
 <output_control
   debug_write="true"
   scenario_write="true"
   results_write="true"
   breakpoints_write="false"
   keep_log="true"
   severity_level="info"
   debug_level="3">
  </output_control>
  <sza_cutoff>
   89.0 
  </sza_cutoff>
  <extended_field_of_view calculate="true">
   Parabolic
  </extended_field_of_view>
  <optical_thickness>
   20.0
  </optical_thickness>
</operation>
<doas>
  <doas_control 
  error weighting of fitting="false"
   unweighted_sigma="0.001"
   filter_cross_sections="false"
   use_ratioed_measurement_data="false"
   exclusion_of_solar_spectrum="true"
   atmosphere_height="100.0">
  </doas_control>
  <atmospheric_profiles>
   <haloe_profile_set>SunSet</haloe_profile_set>
   <hydrostatic_profile>IFE_BL</hydrostatic_profile>
   <overwrite_T_profile>-</overwrite_T_profile>
   <overwrite_P_profile>-</overwrite_P_profile>
   <overwrite_Z_profile>-</overwrite_Z_profile>
   <use_TOMS_doubling>false</use_TOMS_doubling>
   <load_TOMS_profile_from_prev_pixel>false</load_TOMS_profile_from_prev_pixel>
   <initial_TOMS_column>250.0</initial_TOMS_column>
```

```
 <concentrations num_of_molecules="7">
```
<sup>1.</sup> Please note: This is a shortened version of the file used for SCIA\_12OL version 5.00 All parameters are still subject to change.

164

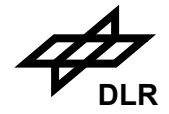

```
 <molecule name="BRO" source="MPI"> </molecule>
   <molecule name="NO2" source="HALOE"> </molecule>
   <molecule name="H2O" source="USA"> </molecule>
   <molecule name="SO2" source="USA"> </molecule>
   <molecule name="HCHO" source="USA"> </molecule>
   <molecule name="O3" source="KNMI"> </molecule>
   <molecule name="OCLO" source="MPI"> </molecule>
  </concentrations>
 </atmospheric_profiles>
 <aerosol_climatology>
 <aerosol_scheme>LOWTRAN</aerosol_scheme>
 <phase_moments_function>HG</phase_moments_function>
 <legendre_members>40</legendre_members>
  <profile>
   <st_regime>Bkgd</st_regime>
  <ms_regime>Normal</ms_regime>
  </profile>
 <lowtran_parameters>
  <bl_ext_regime_land>Rural</bl_ext_regime_land>
  <bl_ext_regime_sea>Maritim</bl_ext_regime_sea>
   <tr_ext_regime>Normal</tr_ext_regime>
   <st_ext_regime>Bkgd</st_ext_regime>
  <ms_ext_regime>Meteoric</ms_ext_regime>
  </lowtran_parameters>
  <wmo_parameters number_of_layers="2">
   <layer name="Maritime polluted" boundary_height="1.5"
   humidity="80.0" number_of_mix_aerosols="4" >
    <mix_aerosol aerosol_id="1" weight="0.422">
    </mix_aerosol>
    <mix_aerosol aerosol_id="2" weight="0.002">
    </mix_aerosol>
    <mix_aerosol aerosol_id="3" weight="0.356E-6">
   </mix_aerosol>
    <mix_aerosol aerosol_id="6" weight="0.576">
    </mix_aerosol>
   </layer>
   <layer name="troposphere volcanic" boundary_height="5.0"
    humidity="50.0" number_of_mix_aerosols="3" >
    <mix_aerosol aerosol_id="1" weight="0.1">
   </mix_aerosol>
    <mix_aerosol aerosol_id="5" weight="0.1">
    </mix_aerosol>
    <mix_aerosol aerosol_id="11" weight="0.8">
    </mix_aerosol>
   </layer>
  </wmo_parameters>
 </aerosol_climatology>
 <surface
 do_tesselation="true"
 type="LERTOMSAdjusted"
 pressure_source="USA_fix">
 </surface>
 <lidort
```
 **co2\_ppmv\_mixing\_ratio="360.0"**

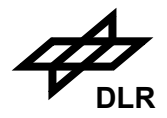

 **lidort\_option="3" discrete\_ordinates="4" do\_aerosol="false" use\_internal\_aerosol="true"> </lidort> <spectra** use always wavelength grid of sun spectrum="true"  **use\_doppler\_shift="false" doppler\_shift="0.0" fit\_solar\_spectrum="true" xcorr\_convergence="0.0010"> </spectra> <slit\_function wing\_extension="5.0"> </slit\_function> <window\_parameters overlay\_size="0" number\_of\_windows="4"> <window number\_of\_species="5" vcd\_algorithm="Iterative" initial\_O3\_column="250.0" initial\_vcd\_from\_previous\_pixel="false" mds\_name="NAD\_UV0\_O3" amf\_ref\_wavelength = "325.5"> <!-- vcd\_algorithm = "Standard" for all other gases --> <calibration> <radiometric> true </radiometric> <ppg> true </ppg> <polarisation> true </polarisation> <memory\_effect> true </memory\_effect> <leakage> true </leakage> <straylight> true </straylight> <radiometric\_pmd> true </radiometric\_pmd> <calculate\_errors> true </calculate\_errors> <etalon> false </etalon> <m\_factors> true </m\_factors> </calibration> <gases> <doas\_gases number="1"> <doas\_gas name="O3" amf="Lidort" ds\_name="SCIA\_FM\_O3\_243K\_BIRA\_S0020" path="/home/aristo01/scia/psm/reference\_data/SCI\_UX2\_AX.inp" iteration="5" convergence="0.001" profile\_source="KNMI"> </doas\_gas> </doas\_gases> </gases> <doas\_wavelength\_boundaries number = "1"> <window\_boundary start="325.0" end="335.0">**

```
 </doas_wavelength_boundaries>
```
 **<sup>&</sup>lt;/window\_boundary>**

**ENVISAT - SCIAMACHY - L2 OL I/O DD ENV-ID-DLR-SCI-2200-4 Issue 5/A 19. January 2010** 

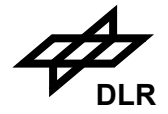

```
 <fitting 
    number_of_fitted_spectra="5"
    degree_of_additive_polynomial="4"
    degree_of_multiplicative_polynomial="0"
    do_iterated_slant_columns="false"
    max_number_of_iterations="10"
    convergence="0.001">
    DOAS_40
    <scaling> 1.0 </scaling>
   </fitting>
   <smoothing enable="false" index="2">
    2.50
   </smoothing>
   <species ds_name="SOL" 
    x_corr_ref="SOL_KITT_PEAK_CONV_CH2"
    path="/home/aristo01/scia/psm/reference_data//SCI_UX2_AX.inp"
    molecule="SOL">
    <temperatures number="1"> 0.0 </temperatures>
    <smoothing enable="false" index="2"> 2.50 </smoothing>
    <convolution flag="false" to_measurement="false"> </convolution>
    <scaling> 1.00e+00 </scaling>
    <shift max="0.110" min="-0.110" fixed="0.0"> false </shift>
    <squeeze max="1.0" min="1.0" fixed="1.000"> false </squeeze>
   </species>
   <!-- data for 4 more species left out in order to save space -->
  </window>
  <!-- data for 3 more windows left out in this example -->
</window_parameters>
</doas>
<cloud
  cloud_fraction_source="OCRA"
  cloudtop_pressure_source="CloudTopHeight"
  cloudtop_height_source="Sacura"
  cloudtop_albedo_source="Sacura" >
  <ocra_pmd_offsets number="3">
```
 **25.0 25.0 25.0 </ocra\_pmd\_offsets> <ocra\_pmd\_scaling number="3">**

 **0.001 0.00066 0.00067**

 **</ocra\_pmd\_scaling>**

 **<sacura number\_of\_species="3">**

 **<window\_boundary start="758.20" end="772.60">**

 **</window\_boundary>**

 **<species ds\_name="FM\_SCIA\_CS\_O3"**

 **path="/home/aristo01/scia/psm/reference\_data/SCI\_FM2\_AX.inp"**

 **molecule="O3">**

 **</species>**

 **<species ds\_name="FM\_SCIA\_CS\_NO2"**

 **path="/home/aristo01/scia/psm/reference\_data/SCI\_FM2\_AX.inp"**

166

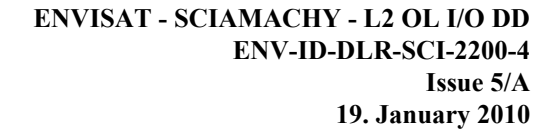

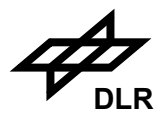

 **molecule="NO2">**

```
 </species>
   <species ds_name="ESFT_O2"
    path="/home/aristo01/scia/psm/reference_data/SCI_ES2_AX.inp"
    molecule="O2">
   </species>
   <control iteration="10"
    convergence="0.005"
    lower_reflectance="0.2"
    cloudtop_height_convergence="0.2">
    <geometrical_thickness min="0.8" max="10.0">
    </geometrical_thickness>
    <cloudtop_height_constrains min="1.1" max="17.0">
    </cloudtop_height_constrains>
   </control>
  </sacura>
</cloud>
<aaia>
  <reference_wavelength band_pass="1.0">
   340.0
  </reference_wavelength>
  <ratio_wavelengths number_of_values="1">
   <ratio_wl band_pass="1.0">380.0</ratio_wl> 
  </ratio_wavelengths>
  <smoothing enable="false" index="2">
   2.0
  </smoothing>
</aaia>
<bias>
  <application_parameters number="1">
   <bias_application mds_name="NAD_IR3_CO">
    <fit_control>
     <separable> false </separable>
     <error_weight> false </error_weight>
     <max_iter> 10 </max_iter>
     <x_convergence> 1.0e-02 </x_convergence>
     <y_convergence> 1.0e-02 </y_convergence>
     <wing_pixel_ext> 2.0 </wing_pixel_ext>
     <max_function_calls> 200 </max_function_calls>
    </fit_control>
    <window_boundary start="2324.4" end="2335.0">
    </window_boundary>
    <trace_gas_cols number="3">
     <trace_gas_col line_file="/home/aristo01/scia/psm/reference_data/IR/hitran/lines.NIR" init="1.0"> 
      co
     </trace_gas_col>
     <trace_gas_col line_file="/home/aristo01/scia/psm/reference_data/IR/hitran/lines.NIR" init="1.0"> 
      ch4
     </trace_gas_col>
     <trace_gas_col line_file="/home/aristo01/scia/psm/reference_data/IR/hitran/01_hit06.par" init="1.0">
```
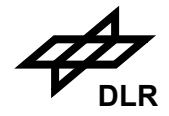

```
 h2o
     </trace_gas_col>
    </trace_gas_cols>
<!--
                possible additional fit parameters (polynomial) are:
                - reflection (albedo), max. degree 3
                - baseline, max. degree 3
                - Gauss, Hyperbolic, Lorentz (i.e. type of HWHM), only degree 1
                as many init values should be supplied as the degree requires,
                though missing values are set to 0 and excess values are ignored
-->
    <fit_pars number="2">
     <fit_par degree="1" init="0.1 0 0"> reflection </fit_par>
     <fit_par degree="1" init="0.2"> Gauss </fit_par>
    </fit_pars>
<!--
                defines the profiles to be read from file, possible:
                - pressure
                - temperature
                - density
                will be completed with trace gases automatically
                the required profiles must be available in the file
-->
    <atmosphere number="2" file="/home/aristo01/scia/psm/reference_data/IR/bias.nml">
     <id> pressure </id>
     <id> temperature </id>
    </atmosphere>
<!--
                additional data bases needed;
                an empty path string is equivalent to a missing entry
-->
    <data_bases number="3">
     <db id="molecules" path="/home/aristo01/scia/psm/reference_data/IR/molecules"> </db>
     <db id="continuum" path="/home/aristo01/scia/psm/reference_data/IR/ckd"> </db>
     <db id="surface_spectrum" path=""> </db>
    </data_bases>
   </bias_application>
  </application_parameters>
</bias>
<limb num_of_limb_applications="2">
<limb_application mds_name="LIM_UV0_O3">
  <high_level_control
   do_VMR_retrieval="true"
   do_PT_retrieval="false"
   do_convolution="false"
   do_infra_red_apps="false"
   do_scia_fm_x_sections="true"
   use_prev_l2_values="false"
   use_prev_pth="false"
   use_scan_ratio="true"
```

```
 max_num_of_limb_cols="4">
```
168

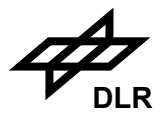

 **</high\_level\_control>**

 **<debug\_control do\_scenario\_debug="false" do\_buffering\_debug="false" do\_geometry\_debug="false" do\_forward\_model\_debug="false" do\_retrieval\_l1\_debug="false" do\_retrieval\_l2\_debug="false" do\_history\_residual\_debug="false" do\_history\_iterates\_debug="false" do\_history\_lambda\_debug= "false" do\_initial\_spectra\_debug="false" do\_spectra\_debug="false"> </debug\_control> <retrieval\_control**

 **fitting\_method="4" max\_num\_of\_iterations="20" num\_of\_height\_regimes="1"> <height\_regime lower\_height="0.000" upper\_height="100.000"** num\_of\_windows="1">  **520.000 590.000 </height\_regime> <retrieval\_fine\_control do\_albedo\_retrieval="false" use\_multiple\_albedo="false" do\_ring\_retrieval="false" do\_pols\_retrieval="false" do\_amplification\_retrieval="true" do\_lin\_amplif\_retrieval="false" do\_spectral\_offset\_retrieval="false" do\_pointing\_retrieval="false"> </retrieval\_fine\_control>** </retrieval control>

 **<least\_squares Alamda\_start\_value="0.0" finite\_difference\_factor="0" finite\_differencing="0" slatec\_ftol\_value="0.0" slatec\_gtol\_value="0.0" slatec\_mode\_value="0" slatec\_print\_value="0" slatec\_xtol\_value="0.0"> </least\_squares>**

 **<optimal\_estimation\_control do\_cost\_function="true" do\_param\_convergence="true"> <apriori\_fudge\_factor>0.000001</apriori\_fudge\_factor> <cost\_criterion> 0.001 </cost\_criterion> <param\_criterion> 0.0001 </param\_criterion> </optimal\_estimation\_control>**

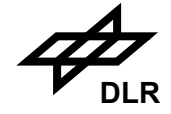

 **<state\_vector\_control num\_of\_aux\_gases ="1" num\_of\_main\_gases="2"> <names\_of\_main\_gases> O3 NO2 </names\_of\_main\_gases> <include\_zero\_order> false </include\_zero\_order> <include\_first\_order> false </include\_first\_order> <include\_pol\_sens> false </include\_pol\_sens> <pol\_sens\_scale\_factor> 5.0000000000000003E-02 </pol\_sens\_scale\_factor> <max\_pol\_sens\_scale\_factor> 0.2 </max\_pol\_sens\_scale\_factor> <include\_ring> false </include\_ring> <ring\_scale\_factor> 0.1 </ring\_scale\_factor> <max\_ring\_scale\_factor> 0.3 </max\_ring\_scale\_factor> <albedo\_error> 1.0 </albedo\_error> <auxiliary\_levels> 1.0 </auxiliary\_levels> <auxiliary\_scale\_factors> 1.0 </auxiliary\_scale\_factors> <effective\_albedo> 0.3000000000000000 </effective\_albedo> <first\_order\_error> 0.1000000000000000 </first\_order\_error> <first\_order\_value> 1.0000000000000000E-03 </first\_order\_value> <main\_diagonal\_levels> 1.0 0.2 </main\_diagonal\_levels> <main\_off\_diagonal\_levels> 0.25 0.25 3.2E-02 2.0E-03 </main\_off\_diagonal\_levels> <pol\_sens\_error> 1.00 </pol\_sens\_error> <pol\_sens\_value> 1.00 </pol\_sens\_value> <ring\_error> 1.00 </ring\_error> <ring\_value> 1.00 </ring\_value> <zero\_order\_error> 0.10 </zero\_order\_error> <zero\_order\_value> 1.00 </zero\_order\_value> <pointing\_error> 1.00 </pointing\_error> <maingas\_apriori\_error\_diag> 1.0 0.2 </maingas\_apriori\_error\_diag> <closure\_amplification> 1.0 </closure\_amplification> <closure\_offset> 0.01 </closure\_offset> <tangent\_height> 0.005 </tangent\_height> <delta\_height> 0.05 </delta\_height> <scale\_state\_vector> true </scale\_state\_vector> <use\_x\_apriori> true </use\_x\_apriori> <do\_effective\_troposhere> false </do\_effective\_troposhere>**

 **</state\_vector\_control>**

 **<forward\_model\_control aerosol\_ref\_wavelength="330.0" num\_of\_limb\_los="0" num\_of\_solar\_pos="0" use\_henyey\_greenstein="true" use\_doa\_approach="true" ndegree="5" include\_polarisation="false" include\_ring="false" include\_amplification="true" include\_linear\_amplif="false" include\_spectral\_offset="false">**

 **<disort\_control compute\_correction\_factors="true" mrank\_value="12" num\_mrank\_iterations="7" n\_do="8" n\_theta="91" do\_convergence\_test="false"**

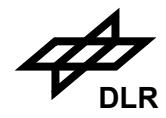

 **convergence\_epsilon="1.0E-03" do\_fine\_grid="true" number\_theta\_groups="4" number\_wavelength\_intervals="1"> <number\_points\_per\_interval> 36 </number\_points\_per\_interval> <lower\_bound\_wavelength\_interval> 5.20E+02 </lower\_bound\_wavelength\_interval> <upper\_bound\_wavelength\_interval> 5.90E+02 </upper\_bound\_wavelength\_interval> </disort\_control> </forward\_model\_control> <layering\_control use\_height\_grid="false" num\_of\_grid\_levels="33"> <finelayer\_divisions> <--! 33 entries left out in order to save space --> </finelayer\_divisions> <height\_grid\_levels> <--! 33 entries left out in order to save space --> </height\_grid\_levels> <pressure\_grid\_levels> <--! 33 entries left out in order to save space --> </pressure\_grid\_levels> </layering\_control> <IRGN\_control irgn\_ftol\_rel="0.01" irgn\_ftol\_abs="0.01" irgn\_ztol\_value="0.0005" irgn\_gtol\_value="1.e-5"> <bounds\_control> <bounds\_maingas\_profile> <--! 32 lines with 4 entries each left out in order to save space --> </bounds\_maingas\_profile> <bounds\_maingas\_column> -0.1 0.1 </bounds\_maingas\_column> <bounds\_auxgas\_scale> -0.3 0.3 </bounds\_auxgas\_scale> <bounds\_pointing> -3.00 3.00 </bounds\_pointing> </bounds\_control> <diagnostic\_control compute\_picard="false" compute\_L\_curve="false" compute\_GCV\_curve="false"** compute error curve="false" compute upre curve="false"  **do\_nonlinear\_L\_curve="false" do\_statistics="true"> </diagnostic\_control> <init\_guess\_control do\_init\_guess\_improvement="false"**

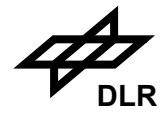

 **init\_guess\_source="0"> <bounds\_init\_guess\_discrete\_search> 0.3 </bounds\_init\_guess\_discrete\_search> <max\_niter\_discrete\_search> 9 </max\_niter\_discrete\_search> <max\_niter\_evolution> 10 </max\_niter\_evolution> </init\_guess\_control> <param\_weight\_control do\_automatic\_pointing\_weights="false" > <weight\_maingas> 1.0 0.99 </weight\_maingas> <weight\_auxgas> 0.3 </weight\_auxgas> <weight\_pressure> 0.0 </weight\_pressure> <weight\_albedo> 1.0000000000000000E-04 </weight\_albedo> <weight\_ring> 1.0000000000000000E-04 </weight\_ring> <weight\_pols> 1.0000000000000000E-04 </weight\_pols> <weight\_closure> 2.0000000000000000E-02 </weight\_closure> <weight\_pointing> 1.E-8 </weight\_pointing> </param\_weight\_control> <regularization\_control> <regularization\_method>TRIRGN</regularization\_method> <lambda\_LVMR> 10.0 </lambda\_LVMR> <lambda\_selection\_criterion>OEM</lambda\_selection\_criterion> <noise\_level> 0.2 </noise\_level> <relative\_radius> 5.0000000000000003E-02 </relative\_radius> <VMR\_regularization\_type> COVMATEXP COVMATEXP </VMR\_regularization\_type> <VMR\_correlation\_length> 3.3 3.3 </VMR\_correlation\_length> <use\_apriori\_noisevariance> true </use\_apriori\_noisevariance> <noise\_variance> 1.0000000000000000E-02 </noise\_variance> <do\_scale\_regularization\_matrices> false </do\_scale\_regularization\_matrices> </regularization\_control> </IRGN\_control> <scan\_control> <highest\_tang\_height> 46.0 </highest\_tang\_height> <lowest\_tang\_height> 13.5 </lowest\_tang\_height> <ratio\_height> 46.0 </ratio\_height> </scan\_control> <buffering\_control do\_lbl\_schreier="true" do\_pixelwise\_division="true" do\_pt\_derivatives="false" slit\_function\_tail="5.0" wavelength\_overlap="1.0" wavelength\_spacing="0.01" wavenumber\_spacing="0.01"> </buffering\_control> <vmr\_auxiliary\_input\_control> <surface\_pressure> 1012.0 </surface\_pressure> <surface\_topo\_height> 0.0000 </surface\_topo\_height> <surface\_mask> false </surface\_mask> <prev\_retr\_mains num\_of\_prev\_retr\_mains="2"> f f </prev\_retr\_mains> <prev\_retr\_prof\_elems num\_of\_prev\_retr\_prof\_elems="2"> 0.0**

172

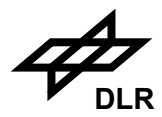

```
 0.0
   </prev_retr_prof_elems>
  </vmr_auxiliary_input_control>
</limb_application>
<!-- second limb aplication left out in order to save space -->
</limb>
<limb_clouds 
  num_of_cols="3" 
  num_of_geoloc_heights="13" 
  num_of_types="4">
  <limb_cloud_type 
   type_name="WCL" 
  lower bound cir="1.4"
   upper_bound_cir="2.2" 
   min_th="0" 
   max_th="30" 
   warn_th="18" 
   num_of_wlw="2">
   <wl_window start="750" end="751"></wl_window>
   <wl_window start="1088" end="1092"></wl_window>
  </limb_cloud_type>
  <limb_cloud_type 
  type_name="ICL"
  lower bound cir="1.25"
   min_th="0" 
   max_th="30" 
   warn_th="18" 
   num_of_wlw="2">
   <wl_window start="1550" end="1553.2"></wl_window>
   <wl_window start="1630" end="1634"></wl_window>
  </limb_cloud_type>
  <limb_cloud_type 
  type_name="PSC"
   lower_bound_cir="1.3" 
   min_abs_lat="50" 
   min_th="15" 
   max_th="30" 
   num_of_wlw="2">
   <wl_window start="750" end="751"></wl_window>
   <wl_window start="1088" end="1092"></wl_window>
  </limb_cloud_type>
</limb_clouds>
<data_bases number="8">
  <db id="profile"
    path="/home/aristo01/scia/psm/reference_data/SCI_PR2_AX.inp">
  </db>
  <db id="cloud"
```
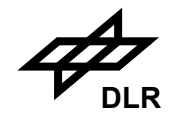

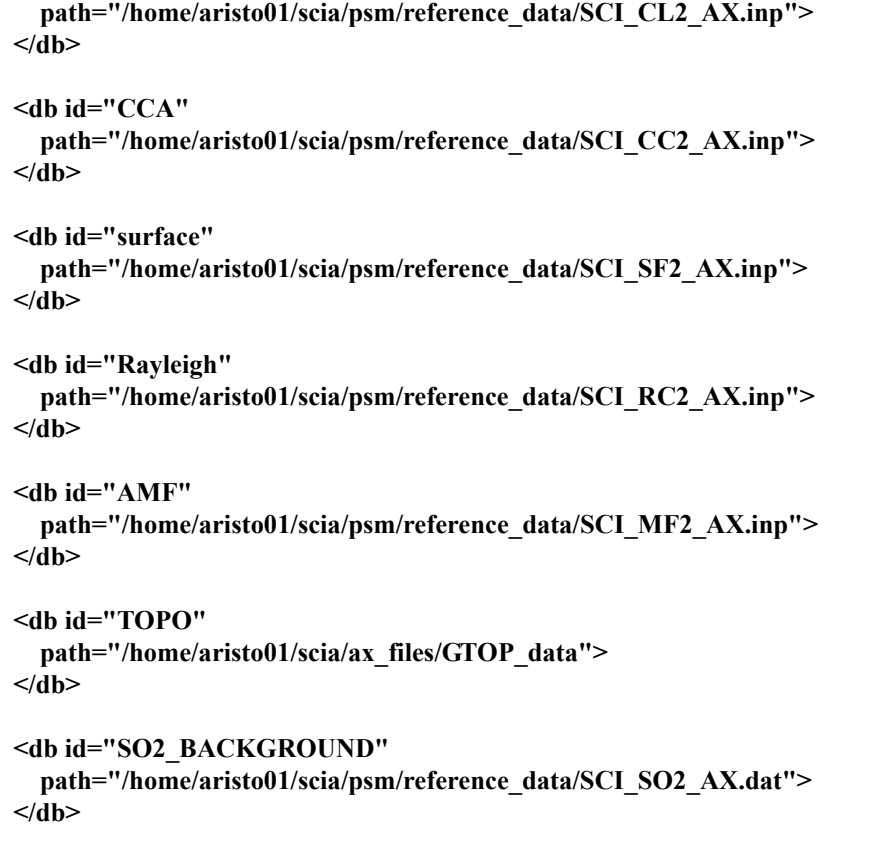

**</data\_bases>**

**</scia\_configuration>**